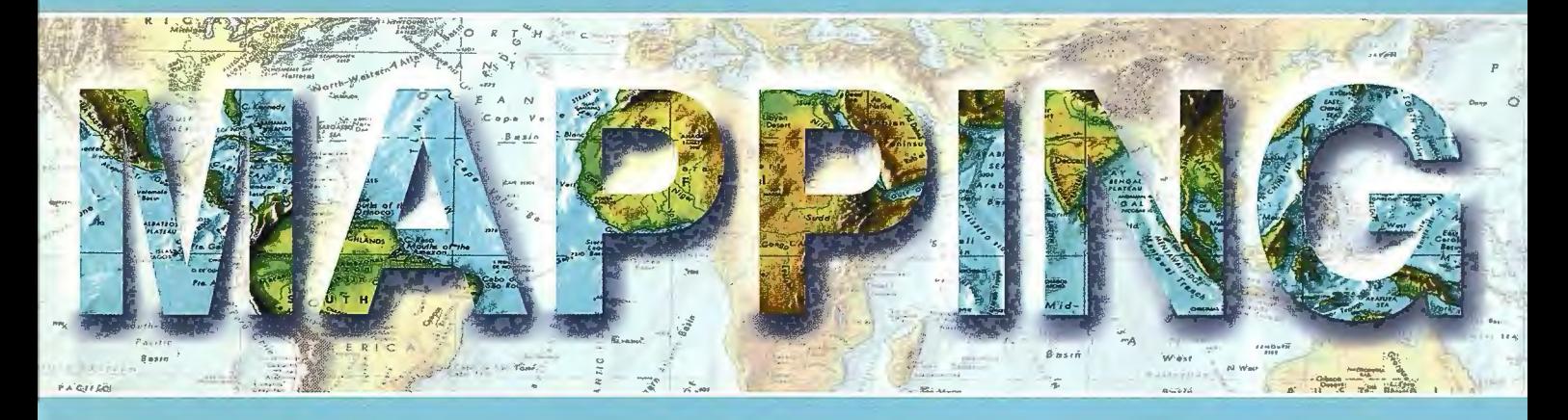

# Revista Internacional de Ciencias de la Tierra

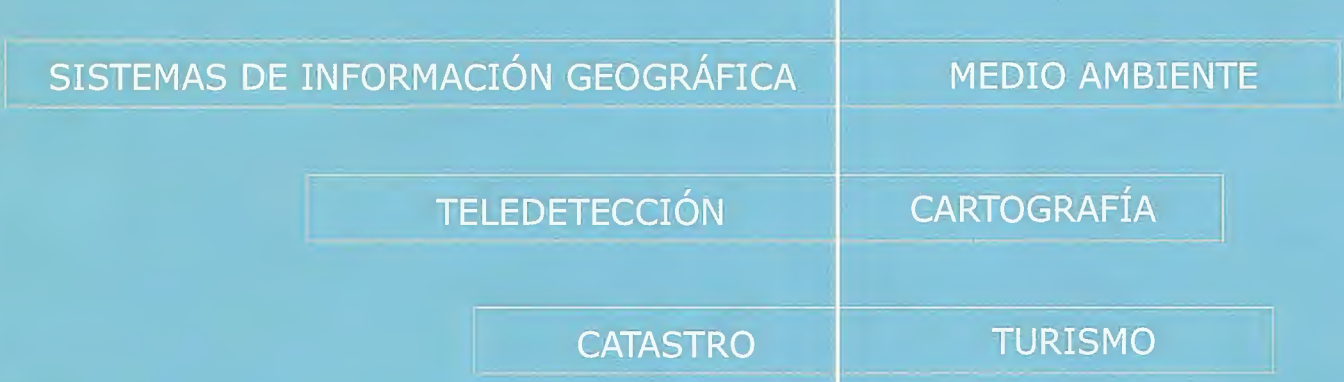

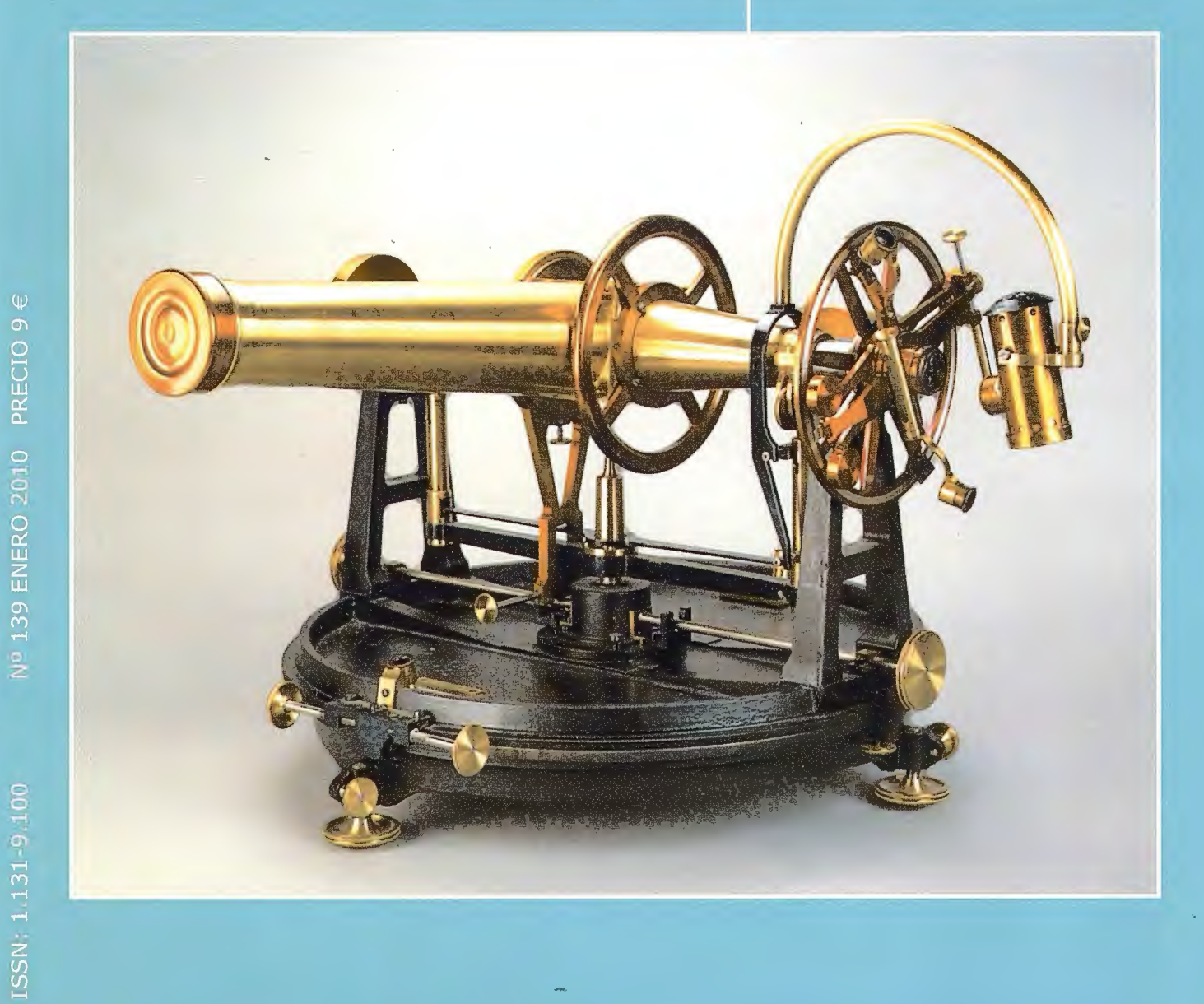

Nº 139 ENERO 2010 PRECIO 9 €

# **INSTITUTO GEOGRÁFICO NACIONAL** CENTRO NACIONAL DE INFORMACIÓN GEOGRÁFICA

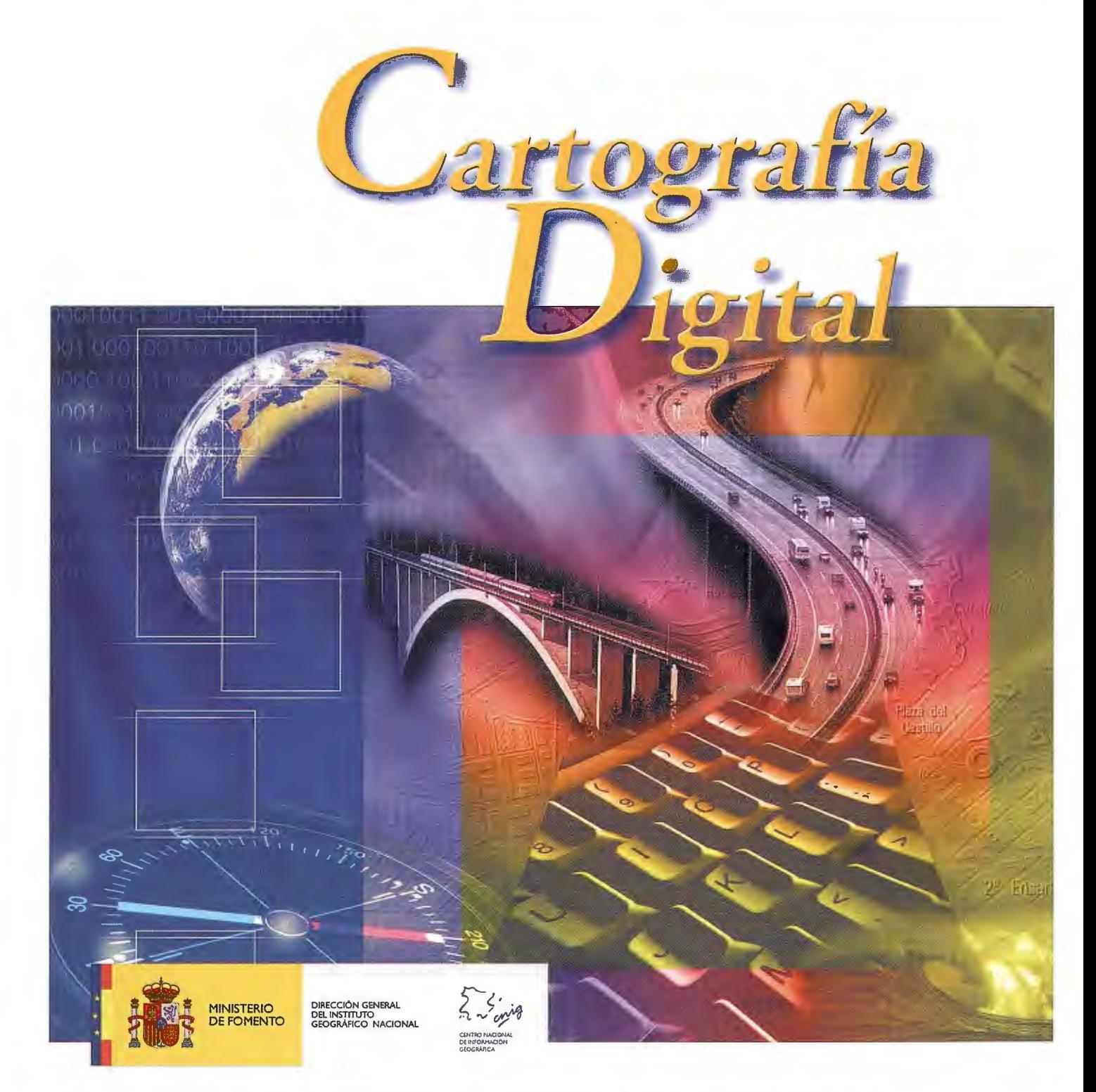

BASE CARTOGRÁFICA NUMÉRICA (BCN1000, 500, 200, 25), MAPA TOPOGRÁFICO NACIONAL (MTN50, 25), MODELO DIGITAL DEL TERRENO (MDT1000, 200, 25), LÍNEAS LÍMITE, BASE DE DATOS DE POBLACIÓN, MAPA DE USOS DEL SUELO, FOTROGRAFÍA AÉREA, MAPA POLÍTICO DE EUROPA, MAPA POLÍTICO DEL MUNDO, CALLEJEROS Y OTROS PRODUCTOS.

> Oficina central y comercialización: General Ibáñez de Ibero, 3 · 28003 MADRID Teléfono: +34 91 597 94 53 · Fax: +34 91 553 29 13

e-mail: consulta@cnig.es • http://www.cnig.es

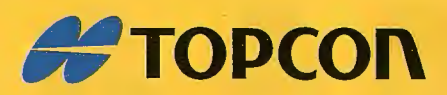

# One 4 all

zin

Portatil con GPS y GLONASS Desde el metro al cm en RTK

cm meter dm meter cm-meter ėľ Øm

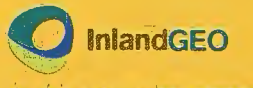

Av. de la Industria, 35 · 28760 Tres Cantos - Madrid TL: 902 103 930 · www.inlandgeo.com

www.topcon.eu

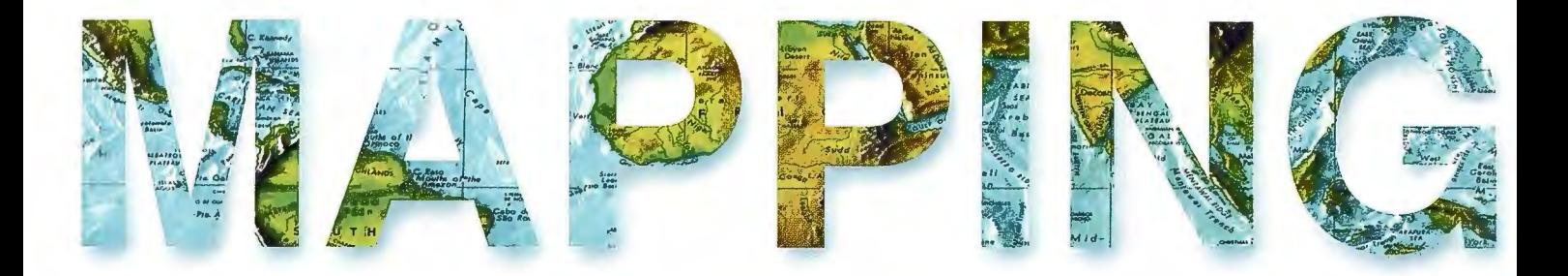

# **COMITE CIENTIFICO**

PRESIDENTE DE HONOR: D.Rodolfo Nuñez de la Cuevas **EDITOR JEFE.** 

D.José Ignacio Nadal Cabrero **EDITOR:** 

**D. Andres Seco Meneses** Universidad Pública de Navarra, España **MIEMBROS.** 

D. Javier González Matesanz Instituto Geográfico Nacional , España

**D.Benjamín Piña Paton** Universidad de Cantabria, España

**D. Andrés Diez Galilea** Universidad Politecnica de Madrid, España

**D.Stéphane Durand** École Superieure de Geomètres Et Topographes, Le Mans, Francia

Dña. Emma Flores

Instituto Geografico El Salvador

Dña. Tatiana Delgado Fernández Grupo Empresarial Geocuba, Cuba

D. Luis Rafael Díaz Cisneros Cesigma, Cuba

Dña. Sayuri Mendes

Instituto de Geografía Tropical, Cuba Dña.Rocío Rueda Hurtado

Universidad de Morelos, México

Dña. Maria Iniesto Alba Universidad de Santiago, España

Dña. Cleópatra Magalhaes Pereira

Universidad de Oporto, Portugal

D. Javier García García

Instituto Geográfico Nacional, España

D. Jorge Delgado García Universidad de Jaen

# SUMARIO

6 APLICACIÓN DE MODELOS DIGITALES PARA USO HIDROLÓGICOS-PRESA LA TAPA, CÓRDOBA-ARGEN-**TINA** 

10 EL RELEVAMIENTO DE LOS OBJETOS DE ARTE Y LOS MONUMENTOS POR LASEROMÉTRIA A BARRIDO

14 LAND MANAGEMENT IN SUPPORT OF THE GLO-**BAL AGENDA** 

**20 DE CLAVOS Y OTROS SERES** 

28 GENERACIÓN DE UN DICCIONARIO CON TERMINO-LOGÍA NORMALIZADA EN PERCEPCIÓN REMOTA, EN LOS IDIOMAS INGLÉS, CASTELLANO, PORTUGUÉS Y **FRANCÉS** 

32 ESTUDIO DE SEDIMENTACIÓN PARA LA UBICACION DE UN DELFINARIO EN SEMICAUTIVERIO EN EL CA-NAL DE LA GUASA, CAYERIA NORTE DE VILLA CLARA

**36 SERVICIO DE MAPAS TEMÁTICOS** 

**PANORAMA** 40 PHOTOGRAMMETRY **FOR ARCHITECTUAL APPLICATIONS** 

**46 ALGUNAS CONSIDERACIONES SOBRE EL DESARRO-**LLO Y DISTRIBUCIÓN DE LAS DOLINAS EN EL PARQUE NACIONAL VIÑALES, PINAR DEL RÍO, CUBA

52 LOS GEORAMAS DEL SIGLO XIX, INSTALADOS EN **PARIS Y LONDRES** 

58 INTEGRATION OF METEDATA ACROSS DIFFERENT **GI PLATFORMS** 

64 SPATIAL ANALYSES AND MAYA CULTURAL **LANSCAPE** 

72 MODULO DE CONTROL DE FLOTAS SOBRE MAPINFO

77 UNA SOLUCIÓN PARA LA EDUCACIÓN Y EL APOYO EN LA GESTIÓN MUNICIPAL

Foto Portada: Instrumentos Históricos del Instituto Geográfico Nacional. Anteojo acodado de pasos. Firmado: A.Repsold & Söhne.Hamburg (Alemania),1868 Edita: Revista Mapping ,S.L.Redacción ,Administración y Publicación: C/Hileras,4 Madrid 28013 - Tel. 91 547 11 16 - 91 547 74 69 www.mappinginteractivo.com. E-mail:mapping@revistamapping.com Diseño Portada: R & A MARKETING Fotomecanica: P.C. Impresión: COMGRAFIC ISSN: 1.131-9.100 Dep. Legal: B-4.987-92.

Los trabajos publicados expresan sólo la opinión de los autores y la Revista no se hace responsable de su contenido.

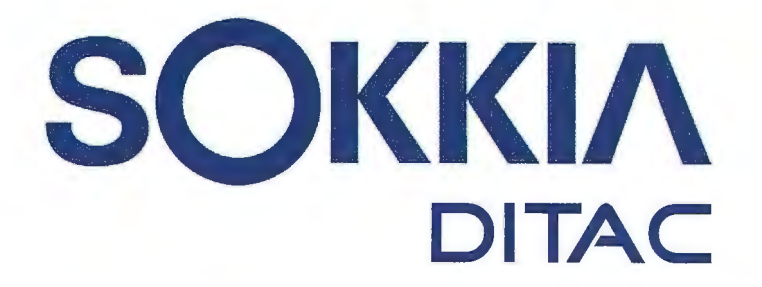

**GSR2700 ISX** 

**SOKKIA** 

# **TECNOLOGÍA AL**

# **SERVICIO DE LA**

# **INGENIERÍA**

**ESTACIÓN TOTAL ROBOTIZADA SERIE SRX** 

# CONFIANZA, INNOVACIÓN, SATISFACCIÓN. . . SENSACIONES QUE

**ENCONTRARÁ EN EL NUEVO PROYECTO DE** 

SOKKIA ESPAÑA

**DITAC SOLUCIONES** C/Albasanz, 14 Bis. 1°E 28037 Madrid Tel.: +34 91 440 13 20 Fax: +34 91 375 95 62

165,568  $79 - 50958$  $745°71'44$ 

> info@sokkiaditac.es www.sokkiaditac.es

# , **APLICACION DE MODELOS DIGITALES** , **PARA USO HIDROLÓGICOS - PRESA LA TAPA, CORDOBA - ARGENTINA APPLICATION OF DIGITAL MODELS FOR**  USE HIDROLOGIC - DAM LA TAPA, **CORDOBA - ARGENTINA**

Reyna, Santiago; Reyna, Teresa; Lábaque, María; Fulginitti, Fabián; Reyna, Estela; Riha César; Moyana Centeno, Eugenia Gómez Clara - Córdoba.

La presa La Tapa situada al oeste del departamento Río Cuarto, en la zona sur de la provincia de Córdoba, Argentina, es una presa de gravedad de 38,75 m de altura desde su punto más bajo hasta el coronamiento. Fue proyectada para regular las crecidas del Río Cuarto o Cochancharagua que generan serios problemas a lo largo del curso hasta su desembocadura en los bañados del Río Saladillo, con pronunciadas erosiones, embanques y desbordes, lo que genera serias afectaciones a la infraestructura a lo largo de su traza, en ciudades importantes como Río Cuarto.

Durante la etapa de proyecto se confeccionó un Modelo Digital del Terreno, utilizandon relevamientos topográficos existentes, fotografías aéreas, imágenes RASTER, etc. con el objetivo de determinar las características topográficas de la cuenca, del área del vaso, de lazona del cierre, y el cauce aguas abajo de la zona implantación

En este artículo se presenta el proceso de generación MDT y algunas de las característicasobtenidas.

#### **ABSTRACT**

The dam La Tapa located in the west of Rio Cuarto Department, in the southern province of Cordoba, Argentina, is a gravity dam of 38.75 m high from its lowest point to the crest. lt was designed to control flooding from the Cochancharagua River which generates serious problems along the way downstream until it reaches Saladillo Wetlands, with pronounced erosion, siltation and flooding, causing heavy damage in infrastructure along the river bed

through major cities such as Rio Cuarto.

During the design stage it we made a Digital Terrain Model, using existing topograpbical surveys, aerial photographs, raster images, etc. with the objective of determining the topography of the basin, area closures, and the riverbed downstream of the implantation zone.

This article presents the process of DTM generation and some of the characteristics obtained.

# **1.1. INTRODUCCIÓN**

La Cuenca de la Presa La Tapa forma parte de la cuenca alta del Río Cuarto. Se encuentra situada en la zona sur de la provincia de Córdoba, más precisamente al oeste del departamento Río Cuarto (Figura Nº 1). Se extiende desde el límite con la Provincia de San Luis hasta la confluencia del Río La Tapa con el Aº Los Molinos, para mayor exactitud, se desarrolla de Norte a Sur entre las latitudes 32°42'21" y 32°52'34", mientras que de Oeste a Este entre las longitudes 64°56'58" y 64°48'11" (Reyna, S y otros, 2003).

Desde el punto de vista geomorfológico, el Río Cochancharagua o Cuarto, en lo que concierne a su sistema de recepción en la cuenca alta, presenta una fuerte tendencia a la generación de crecientes repentinas de gran magnitud, en respuesta a la alta predominancia de rocas cristalinas poco permeables que definen un escurrimiento excesivo. La marcada energía del relieve medio y una cubierta de vegetación natural, que por su fisonomía y densidad de cubierta, presenta un mediano a pobre grado de protección hidrológica, también aporta a la generación de excedentes de importancia (DIPAS, 2002). A esto se le suma la ocurrencia de frecuentes tormentas convectivas intensas, favorecidas por las condiciones climáticas de semiaridez (concentración de lluvias en primavera-verano) y el efecto orográfico que genera la sierra de Comechingones elevada a más de 2000 m.s.n.m.

La elección del tipo de presa surge de la consideración de todas las tipologías y sus relaciones con las características físicas del lugar, el relieve, los fines a los que va a servir la presa, la economía, seguridad y demás limitaciones que existen. La topografía establece en gran medida el tipo de presa; en llanuras bajas, onduladas, surgen como más convenientes las presas de tierra, cierres más estrechos permiten pensar en presas de gravedad o escollera. Otro de los aspectos definitorios en la elección de la presa son las condiciones geológicas y de su fundación. Las fundaciones pueden llegar a limitar el tipo de presa o bien imponer condiciones de diseño acordes con el tipo de suelo en la base.

La disposición de materiales en las inmediaciones para la construcción de la presa es otro de los aspectos definitorios, como factor físico, que gobierna la selección del tipo de presa, ya que implica la eliminación o reducción de los gastos de transporte de los materiales

El cuerpo de la presa será una construcción de hormigón masivo con una geometría clásica de sección transversal correspondiente a una presa de gravedad, en planta recta, con el paramento de aguas arriba vertical desde la fundación hasta el coronamiento, y el paramento de aguas abajo con un talud 0,78 H: 1V en zona central y 0,76 H: 1V en zonas laterales y con un ancho de coronamiento de 7,20 m. La presa tendrá una altura de 38,75m desde su punto más bajo hasta el coronamiento, con cota 738,75m IGM (Instituto Geográfico Militar de Argentina). El resumen de las características de las estructuras hidráulicas de la presa se presenta en la tabla siguiente:

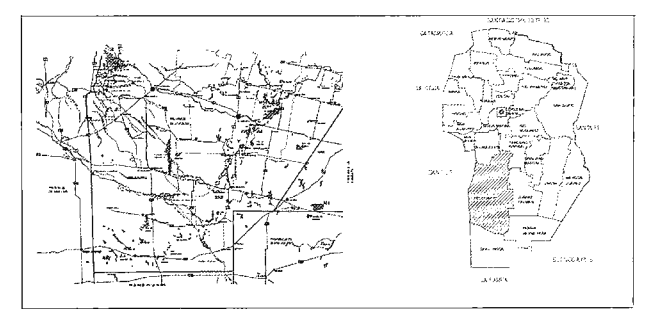

Figura Nº 1: Ubicación Geográfica de la Cuenca. (DIPAS, 2002)

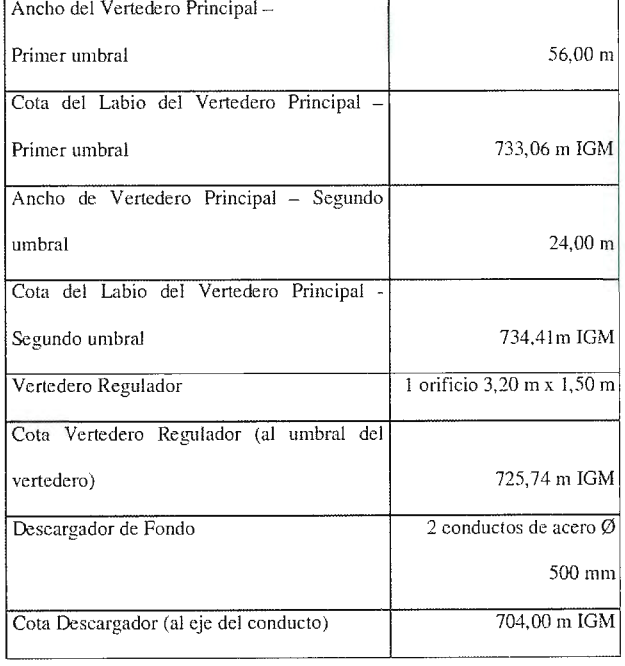

Figura N° 2: Modelo digital de Elevación (DEM)

### **2.MODELO DIGITALDEELEVACIÓN**

Para cuantificar y visualizar las condiciones del terreno en tres dimensiones (3D) se generó una estructura numérica de datos que representa la distribución espacial de la elevación de la superficie, es decir un modelo digital de elevación (MDE) a partir de una variedad de recursos que seguidamente se detallan.

La unidad básica de información de un MDE es un valor de elevación Z, al que acompañan los valores correspondientes de X e Y, que expresados en un sistema de proyección geográfica permiten una precisa referenciación espacial.

Este MDE posee la precisión acorde en cada sector a la finalidad que debe servir. En este sentido haremos referencia a tres rangos de datos necesarios para el desarrollo del presente proyecto:

• Información necesaria para determinar las características topográficas de la **cuenca.** 

Con suficiente precisión para permitir la división en subcuencas, el trazado de los cursos de escurrimiento y la determinación de los parámetros fisiográficos (áreas, pendientes medias, líneas de quiebre, etc.)

• Información en el área del **vaso** que permita definir la evolución del volumen de almacenamiento en función de sus cotas, cubriendo elevaciones que van desde el fondo del vaso hasta aproximadamente la cota de coronamiento predefinida en los anteproyectos.

• Información en la zona del **cierre.** Esta es la de mayor relevancia debiendo permitir definir con precisión el perfil longitudinal del cierre y su variación en la franja de ocupación de la presa y sus obras conexas.

• Información en el cauce **aguas abajo** de la zona implantación. Se extenderá el modelo en aproximadamente 1000 m aguas debajo de la presa para permitir el calculo adecuado de los niveles de restitución.

El MDE generado también se usará como apoyo en la pre-planificación y trazado de rutas de prospección y acceso, desarrollo de las zonas contiguas, ubicación de líneas sísmicas, emplazamiento de pozos y actividades de ingeniería o construcción vinculadas a la obra.

# **2.1. INFORMACIÓN DISPONIBLE**

Para la confección del MDE (o DEM, en inglés) se contó información topográfico en la zona del vaso y del cierre de levantamientos realizados para anteproyectos previos provista por DIPAS (Dirección Provincial de Agua y Saneamiento de la Provincia de Córdoba, Argentina).

Se obtuvieron del catastro provincial las franjas de fotografías aéreas correspondientes a los vuelos realizados en los años 70 y 77. Con las mismas se identificaron puntos singulares del vaso (dorsales, líneas de vaguada, crestas, barrancas, etc.) priorizando las líneas de escurrimiento y accidentes significativos dentro del área de inundación.

Se descargaron del ftp de la NASA, las imágenes raster del proyecto SRTM (Shuttle Radar Topografic Mission), que consiste en un sistema de radar especialmente modificado para adquirir los datos de elevación topográfica estereoscópica. La técnica empleada conjuga software interferométrico con SAR radares con anchos "sintéticos" en sus antenas reflectoras.

Se adquirieron imágenes ASTER (Satélite Avanzado de Emisiones Termales y Radiómetro de Reflexión) de la NASA. El instrumento ASTER, fue provisto por el Ministerio de Industria y Comercio de Japón y construido por NEC, Mitsubishi Electronics Company

y Fujitsu, Ltd., mide las propiedades de las nubes, cataloga los vegetales, la mineralogía de superficie, propiedades del suelo, temperatura del suelo, y topografía de superficie de regiones

determinadas de la Tierra.

La alta resolución espacial de ASTER permite observar detalles con minuciosidad. Los principales accidentes, estructuras y geoformas son marcadamente visibles. Por otro lado, y en lo que refiere a la generación de DEM, el tener dos sensores a ángulos distintos permite obtener, a tiempos muy próximos, imágenes diferentes del mismo sector aptas para reconstrucciones de estereoscopía, esta habilidad es la que se aprovechó para completar los datos altimétricos de las demás fuentes, cartas, proyecto SRTM, imágenes de Google-Earth (www.earth.google.es), etc. Se completó y contrastó el set de información con datos extraídos de imágenes tomadas de Google Earth Pro.

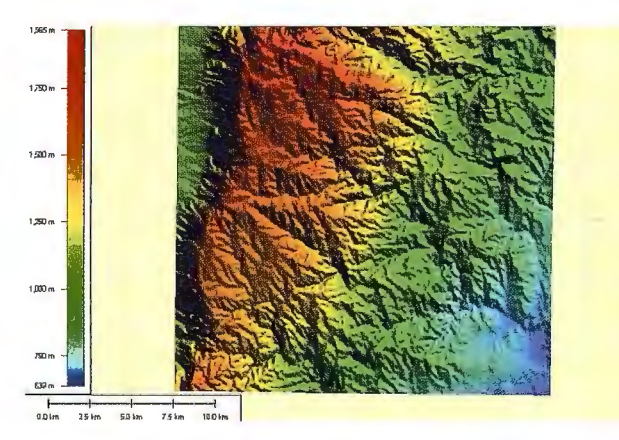

Figura Nº 2: Modelo Digital de la Elevación (DEM)

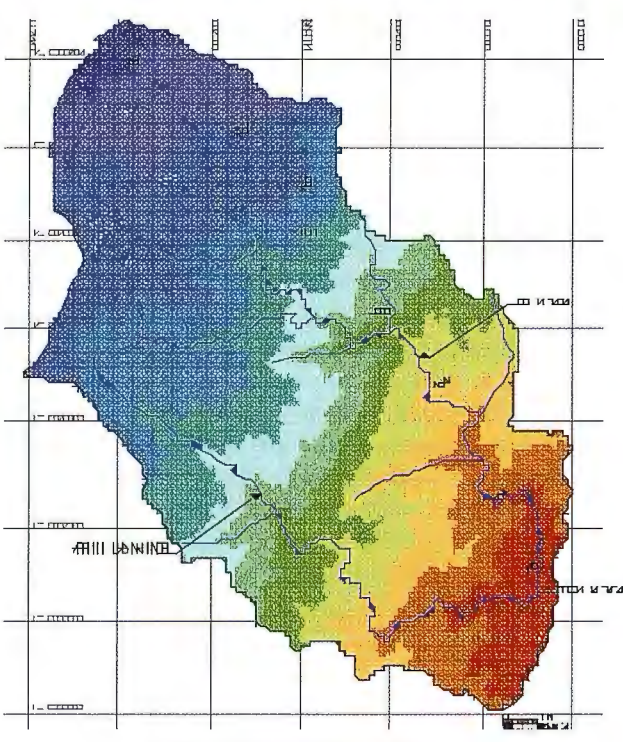

**Figura 3. Modelo digital de la cuenca.** 

# **2.2. METODOLOGÍA**

Para la generación de la red de puntos se determinó la ubicación de diversos puntos fijos sobre cada elemento para posibilitar la vinculación de todos los recursos enunciados en el ítem precedente.

En primera instancia se verificó la correspondencia de la información existente en lo referente a sistema de proyección y datum (UTM, WGS 84).

El levantamiento topográfico del cierre y de las singularidades del vaso tras su correcta georreferenciación fue fusionado con los planos topográficos antecedentes. Con estos puntos, tras su triangulación y suavizado, se generó un primer plano de curvas de nivel

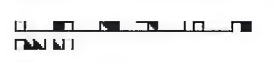

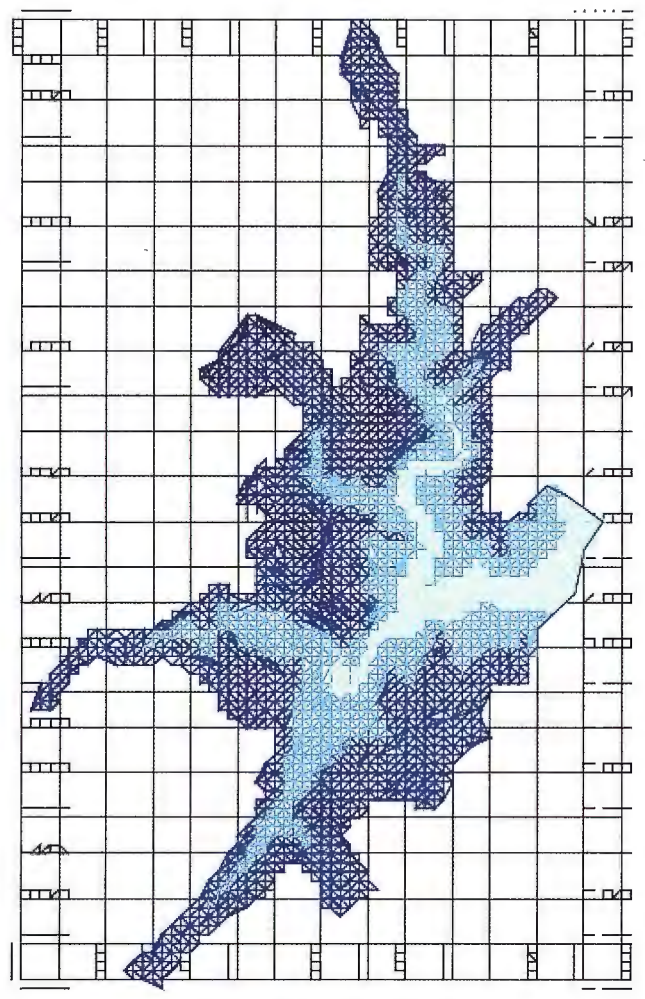

Figura 4. Modelo digital del vaso.

A partir de las fotografías aéreas por medio de estereografía se realizó una restitución que permitió identificar claramente las zonas singulares.

Luego se superpusieron la restitución, las imágenes satelitales y las curvas de nivel lo que sirvió para evaluar e identificar la correcta coincidencia de la información procesada con la existente.

Seguidamente se extendió el plano de curvas de nivel a la totalidad del vaso y cuenca haciendo uso de las imágenes SRTM y ASTER. Mediante un muestreo digital de estas imágenes se generó una grilla de puntos cuya resolución es de 30m. Luego se combinó esta grilla con los puntos del vaso y cuenca de alta resolución y se realizó una nueva triangulación. Con este nuevo modelo se amplió a toda la cuenca las curvas de nivel con equidistancia de 10m.

La altimetría generada comprende el rango que va de 700 a 1865 msnm, lo que puede observarse discretizado en 12 franjas equidistantes en el plano que muestra la triangulación generada.

# **2.3. RESULTADOS Y CONCLUSIONES**

La información generada permite distintas presentaciones de la estructura de organización de los datos, las que poseen distinta utilidad para la etapa que se encuentre en desarrollo:

generación, procesamiento y representación.

De este modo se presentan en los planos anexos los siguientes tipos de estructuras:

# **2.3.1. ESTRUCTURAS VECTORIALES**

Redes de triángulos irregulares: Es una estructura muy utilizada, que representa al terreno como un conjunto de triángulos irregulares adosados. Los triángulos se construyen ajustando un plano a tres puntos cercanos no colineales y se unen sobre el terreno para formar un mosaico que se adapta a la superficie con diferentes grados de detalle, en función de la complejidad del relieve. Normalmente la distribución de puntos es aleatoria, pero es posible realizar con la misma una grilla regular.

Curvas de Nivel: Son vectores compuestos por un conjunto de pares de coordenadas que describen la trayectoria de líneas isométricas (curvas de nivel), donde el número de elementos de cada vector es variable. En este caso el MDE está constituido por el conjunto de curvas de nivel que pasan por una zona, separadas generalmente por intervalos constantes de altitud.

# **2.3.2. ESTRUCTURAS RASTER**

Por el tipo de información empleada es factible la confección de Matrices regulares o Matrices de resolución variable en función de la zona a representar. En este estudio se presentan en particular matrices regulares de distintos pasos entre el modelo para cuenca y para vaso.

# **UTILIZAClÓN**

Con el MDE se delimitó la cuenca general, las subcuencas, se trazaron los cauces principalesy secundarios y se computaron los parámetros fisiográficos necesarios.

En la zona del vaso se generaron las curvas características del embalse, cota-volumen y cotaáreade inundación.

En el sector del cierre, el MDE se empleó para la generación de los perfiles transversales de la presa, evaluando las características físicas e hidráulicas de la zona de asiento.

Aguas abajo de la zona de implantación en base al MDE generado, se trazaron perfiles transversales cada 50m. Con estos se confeccionó el modelo hidráulico para el cálculo de los niveles de restitución que luego es presentado.

# **2.4. REFERENCIAS**

Dirección de Agua y Saneamiento - DIPAS (2002). Informe de Estudios y Proyectos.

Reyna, S., Reyna, T., Lábaque, M. , Reyna, E. (2003). "Estudios Hidrológicos e Hidráulicos.

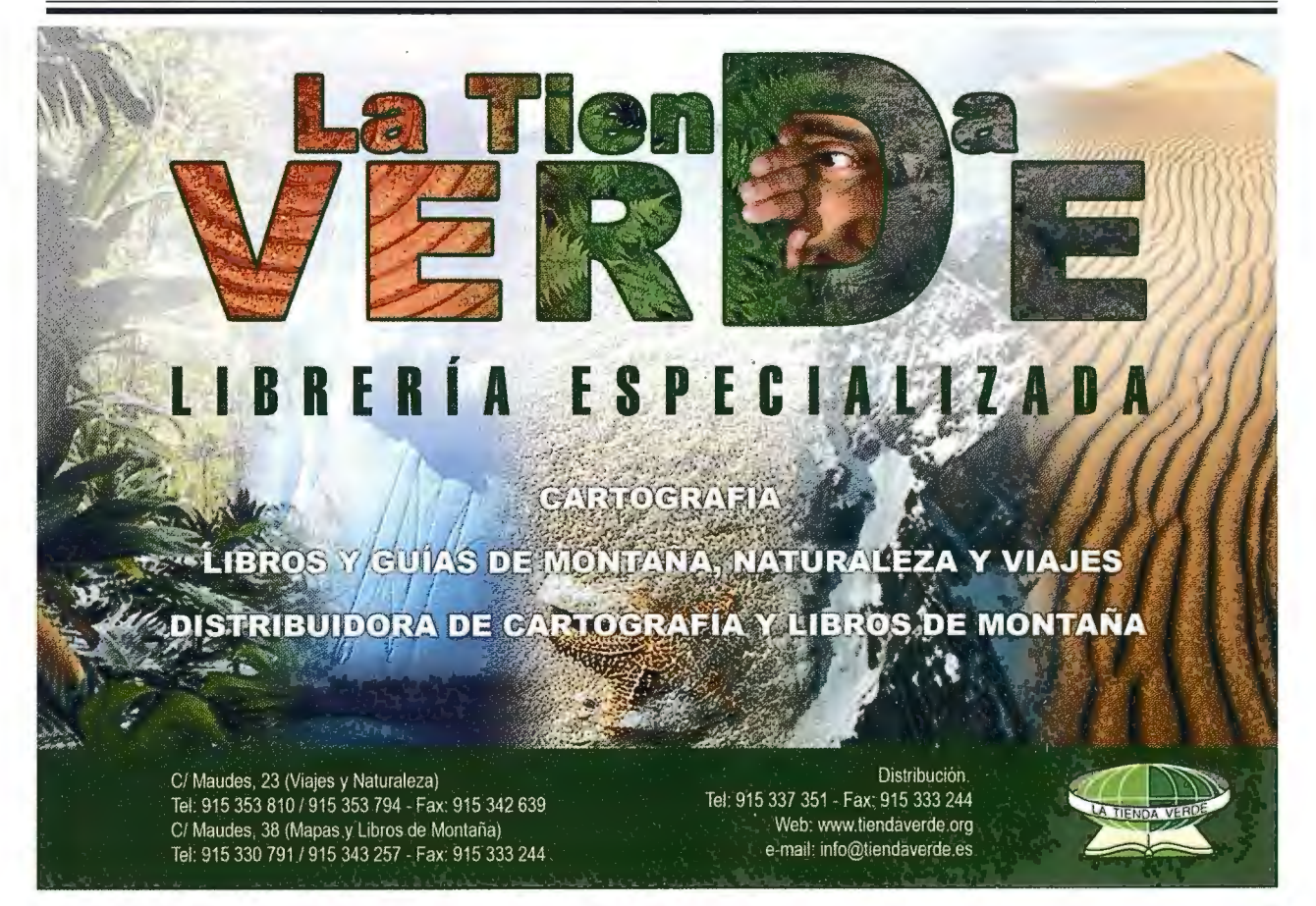

# **El relevamiento de los objetos de arte y los monumentos por laserométria a barrido**

Olivier Feihl, arqueólogo - Grupo Archidata (Suiza/Argentina) - socio científico del C2RMF-Paris

Hoy, la llegada al mercado de escáneres a barrido permite la medida rápida y precisa de los objetos de arte y los monumentos.

Para los objetos inferiores a 10 metros, existen varias tecnologías a base de barrido láser o de proyección de luz blanca. La precisión puede alcanzar desde un centécimo de milímetro (0,01 mm) con el sistema Gom Athos hasta un décimo de milímetro (0,1 mm) con el escáner Minolta VI910. Presentaremos algunos ejemplos que realizamos en el marco de una colaboración científica llevada a cabo con el Centro de Búsqueda de los Laboratorios de los Museos de Francia en París, el C2RMF.

La ventaja del escáner Minolta es su simplicidad de empleo, la rapidez de su instalación en cualquier lugar y su excelente repetibilidad. Los objetos inferiores a 100 kilogramos pueden colocarse sobre una mesa giratoria controlada por el escáner.

A cada toma de vista 3D, el objeto es barrido en un segundo por una línea láser que es recogida por la óptica calibrada compensada. El sistema registra sobre la totalidad del campo 320.000 puntos 3D. Se efectua una captura envolvente del objeto y las distintas nubes de puntos son armadas automáticamente y ajustadas por el programa de tratamiento. El modelo 3D se puede visualizar inmediatamente en tiempo real, lo que permite controlar la exhaustividad de la medida y completarlo si es preciso.

Para los objetos que por su tamaño o peso no puedan trasladarse, se desplaza el escáner en torno al mismo asegurándo una superposición minima del 50% de los distintos modelos. Las nubes de puntos son armadas a continuación automáticamente por un algoritmo de reconocimiento de la morfología de las superficies.

El escáner captura en cada toma de vista un archivo numérico de la geometría y una imagen fotográfica digital del objeto. Se efectúa automáticamente la superposición de la imágen digital sobre la geometría con el fin de servir de textura; sin embargo la escasa Resolución de la imagen proporcionada directamente por el escáner no permite explotaciones finas. Es por esta razón, cuando el requerimiento lo exije, duplicarnos la torna de imágen digital con cámaras de alta resolución que pueden alcanzar 150 megas pixel por imagen con el escáner de gran resolución Fase One PowerPhase FX.

Antes de cada toma de vista se efectúa un ajuste colorimétrico sobre la mira Macbeth. Para los temas que 10

no requieren una alta definición las fotografías se toman con una cámara Kodak DCS 14n de una Resolución de 14 megas pixeles.

Los datos se elaboran en el programa de "reverse engineering" Rapidform de Inus technology. Este prograrna informático ofrece una abanico de herramientas que permiten la edición y el montaje de las nubes de puntos así como una serie de herramientas que permiten el análisis de la morfología de las superficies . Se puede estudiar y clasificar la orientación de las caras del modelo hecho este que puede ser muy útil a los historiadores del arte en el estudio de la escultura. Tarnbien se puede analizar la curvatura de las superficies clasificando las zonas más cóncavas y las más convexas. Los perfiles pueden extraerse automáticamente para cualquier eje de proyección. Las curvas de nivel se producen también automáticamente.

Una herramienta especialmente potente permite la creación de un modelo en superficies de Nurbs -Non Uniforrn Rational Bezier Spline- que pueden ser exportado hacia los CAD (programas informáticos de dibujo asistido comunes del mercado como Microstation o Autocad; es necesario decir aquí que, es prácticamente imposible trabajar en estos programas informáticos con modelos que implican a veces varios millones de polígonos.

Cada modelo puede exportarse en un formato muy reducido que puede ser dirigido en un navegante Red. El formato ICF utilizado en Rapidform permite reducir el tamaño de los ficheros de varios mégas bytes a no más que algunos centenares de kilobytes para que los modelos sean manipulables en la Red.

En el marco de la investigación, la numeración 3D ofrece la posibilidad de comparar objetos al parecer idénticos. En el marco del proyecto europeo " Escultor ", procedimos a la numeración de dos partes principales - los gorytes (carcaj) de Kiev y Rostov.

Estos estuches en oro se encontraron en dos tumbas de Asia central y datan de 700 años antes de nuestra era. Estos objetos presentan una gran semejanza, pero nunca han podido compararse puesto que se han encontrado en dos Estados distintos políticamente y a más de 1000 kilómetros uno del otro.

La numerización se hizo en los museos respectivos por una serie de 20 tomas para obtener una definición de la geometría en base a la calidad de la orfebrería.

Las texturas se han adquirido con el escáner Jurnboscan en muy alta definición, con una resolución de 150 megas

pixeles, luego la textura fotográfica fue proyectada sobre la geometría .

No se podía comparar la geometría general de las dos partes ya que cada una de ella fue deformada tanto por los contextos de descubrimiento como por las distintas restauraciones. Pero para los historiadores era la semejanza de las distintas placas las que les permitiría saber si se hubieran hecho con una misma matriz de estampado.

Pudimos comparar las escenas semejantes de ambos objetos superponiéndolas numéricamente lo mas cerca que fuera posible y sin modificar la geometría

La representación cartográfica de las divergencias pudo elaborarse para cada una de las escenas. En ellas con diferentes colores se representaron los rangos de diferencias entre cada uno de los objetos. Los resultados permitieron afirmar que los objetos procedían de una misma matriz ya que en la mayoría de los casos el 80% de los puntos no presentaban divergencias superiores a 0.8 milímetro y esto sobre un muestreo de cerca de 600.000 puntos por escena Las piezas tienen rebordes que hasta ahora, los historiadores los concebían como un agregado de otra época. Pero la comparación de las diferentes escenas de ellos con las adyacentes dieron los mismos valores de divergencias; esto permitió a los historiadores modificar su criterio original

dado que quedó demostrado que en las matrices de estampado de los rebordes y las del objeto principal poseían formas para facilitar el montaje entre ellos, de esta manera quedó comprobado un concepto industrial de fabricación de mas de 2. 700 años

Otro ejemplo nos permitió comparar una serie de partes en bronce que se encuentran en numerosos museos del mundo y cuyo origen no queda siempre claro.

Estos bueyes proceden de la Mesopotamia y datan de 1.000 años antes de nuestra era.

De cada uno de ellos se obtuvieron modelos capturándose con la ayuda de la mesa giratoria controlada por el escáner. Las diferentes imágenes se las compone automáticamente mediante el programa informático de Minolta para luego ser tratadas en Rapidform. Los dos modelos 3D son superpuestos mediante la selección grosera de 4 ó 5 puntos notables . A continuación el programa Rapiform acerca las dos nubes de puntos para obtener las distancias estadísticamente más pequeñas entre las dos partes. En este ejemplo, la cartografia de las diferencias permite ver una gran semejanza en la masa de los cuerpos (divergencias inferiores a 0.5 milímetro) pero una notable diferencia aparece en la pierna posterior izquierda. Esta diferencia se explicó tras un análisis químico del material que puso de manifiesto que una de ellas ya se había restaurado una en la Antigüedad .

Una aplicación para elementos arquitectónicos fue utilizada para la restauración de la catedral de Estrasburgo, medimos por este medio una serie de bloques complejos con el fin de proporcionar detalles de su geometría para su sustitución por nuevos elementos que deberán ser tallados a mano.

Abordaremos un último ejemplo de numerización de una escultura hecha en el Museo de Orsay sobre el Yacente de Béatrice Fouace. Se trata de una única escultura hecha por el pintor Fouace en recordación de su hija muerta a la edad de 14 años.

La numerización se hizo recorriendo el objeto con el escáner con el fin de obtener una veintena de tomas de vista 3D con un solape del 50% aproximadamente entre cada una de ellas. Las 20 nubes de puntos fueron armadas automáticamente con el programa informático de Minolta y compensadas globalmente para obtener un objeto coherente en su conjunto. La duración de la operación fue de quince minutos para la toma de vista y de una hora aproximadamente para la edición y el montaje del modelo.

Se ven bien aquí las ventajas ofrecidas por el escáner para la medida de este tipo de objeto extremadamente dificil de obtener por técnicas fotograrnétricas tradicionales

El objeto puede a continuación publicarse con una representación en curvas de nivel, transformado en superficie de Nurbs o exportado en un formato muy reducido que puede ser dirigido en un navegante Red.

Para los monumentos, sitios históricos y/o arqueológicos o naturales, existen otros tipos de escáneres a barrido láser que utilizan la técnica dicha del tiempo de vuelo. El objeto se obtiene mediante una telemetría láser que puede ir desde 200 a 2000 puntos por segundo, estos últimos se logran con el uso de los modelos más potentes del mercado. Varios fabricantes proponen instrumentos (Cyrax de Leica Trimble GS200) cuya precisión es comparable a la de las estaciones totales. La elección de nuestro grupo se orientó al escáner de la empresa canadiense Optech, líder en el mercado de los escáneres aerotransportados para cartografía y que acaba de desarrollar un modelo terrestre extremadamente compacto y funcional. Con una velocidad de 2000 puntos por segundo y un alcance de 150 a 200 metros, ofrece una gran variedad de posibilidades de utilización que van del urbanismo a la industria minera.

Para los sitios o lugares arquitectónicos este tipo de instrumento puede ser utilizado con una gran rapidez; como ejemplo podemos mencionar la obtención de los datos de la fachada principal del Museo nacional suizo en Zurich. Esta tarea fue realizada a una distancia de más de 200 metros y se ejecutó en menos de una hora, desde 4 estaciones diferentes. El montaje de las distintas nubes de puntos se realizó mediante un paquete informático proporcionado por el fabricante, pero puede ser realizado también con Rapidform.

Para garantizar una buena precisión global evitando obtener imágenes con mucha superposición, es necesario tomar puntos de control a partir de una poligonal con estaciones totales. Estos puntos deben medirse sobre detalles naturales bien definidos o sobre marcas esféricas artificiales colocadas sobre el modelo que pueden ser reconocido fácilmente en el modelo 3D.

Para permitir la producción de orthofotografias, procedernos a una cobertura fotogramétrica del tema. A las tomas se le efectúa una orientación absoluta con el fin de conocer con mucha precisión las coordenadas de los centros de proyección y los ángulos Fi, Kappa y Omega de cada toma de vista. Estos datos se exportan a continuación en el programa informático 3d Estudio Max 8 y mediante el uso de un módulo desarrollado por nuestro grupo, se realiza la proyección inversa de cada fotografia sobre el modelo 3D.

El relevamiento del arco romano de Auguste en Aosta (Ita-1 ia) se realizó por medio de este sistema. El relevamiento debía permitir un registro de las degradaciones de la superficie de las piedras que resultaba dificil obtener mediante técnicas fotogramétricas .

A los efectos de asergurar una buena precisión global se midieron algunos elementos naturales sobre la arquitectura como puntos de control y los mismos estuvieron vinculados a una poligonal básica relacionada al sistema nacional italiano. Los datos numéricos de las cuatro caras, de la bóveda y de las dos paredes laterales del paso se realizó en un día, las mismas sumaban 24 millones de puntos 3D.

Con el fin de obtener ortofotos, se realizó una cobertura fotogramétrica de todas las caras con la cámara Kodak DCS14n con una resolución de 14 mégas pixeles. Las vistas se orientaron en el programa informático Photomodeler. El montaje de las distintas vistas se hizo con Rapidform y requirió dos días de trabajo. Es necesario decir aquí que la pesadez de los ficheros requiere contar con recursos de estaciones de trabajo lo más potentes que sea posible, dotadas con dos procesadores Xeon y con la máxima memoria ram permitida de 4 Gbytes. A pesar de que este valor resulta a veces insuficiente.

El modelo se importó a continuación al programa informático 3d Estudio Max 5 para permitir la realización automática de las orthofotografias por proyección opuesta de las tomas fotogramétricas.

La calidad de las medidas láser permitió una cartografía de zonas más precisa de deterioro y debería también permitir el monitoreo a largo plazo del monumento.

La producción de dibujos tradicionales 2d siguen siendo por el contrario un trabajo importante que requiere numerosas horas de numerización manuale sobre las orthofotos o directamente sobre el modelo 3D. Están en curso investigaciones para obtener la extracción automática de las líneas de ruptura, sin embargo actualmente aún no se ha llegado a soluciones satisfactorias para aplicarse en arquitectura .

En conclusión podemos decir que la laserométria es una alternativa rentable con relación a la fotogrametría de rango cercano, sin embargo para la restitución de dibujo tradicional 2d vectorial momentáneamente las ventajas son menos determinantes. Será necesario llegar en lo sucesivo a la extracción automática y pertinente de las líneas de ruptura para que se puedan proponer dibujos vectoriales 2D a los arquitectos y conservadores que no disponen aún de las herramientas que permiten la manipulación de grandes modelos tridimensionales.

Para los objetos de arte, las ventajas aportadas por estas tecnologías parecen claras: Rapidez, precisión y nuevas herramientas de análisis e investigación para los historiadores y arqueólogos. La calidad de los datos adquiridos ofrece además un archivado muy objetivo de las partes que permiten su difusión mediante Internet y su reproducción tridimensional por las técnicas de estéreo lithografia o la sinterización de polvo.

Si las tecnologías informáticas abren nuevos horizontes, pueden sin embargo causar a veces algunas preocupaciones; ¡por otra parte, el archivado de los datos dista mucho de solucionarse si no se asignan los presupuestos necesarios para el mantenimiento de la memoria con el fin de hacerla evolucionar en los métodos y el tiempo!

# **Bibliografia**

FEIHL Olivier, THE USE PHOTOGRAMMETRY AND GEOMETRICAL OF DIGITAL MODELIZATION IN MEDIEVALARCHAEOLOGY in VIRTUAL REALITY IN ARCHAEOLOGY, Edited by J.A. Barceló, M. Forte and D. Sanders,1999, London

FEIHL Olivier, L'ORTHOPHOTOGRAPHIE : UNE NOUVELLE MÉTHODE PREND LA RELEVE DU DESSIN TRADITIONNEL in TRESORS EN PERIL, Abegg Stiftung, 1999, Riggisberg

FEIHL Olivier, DI GENOVA Ruben, TASSARA Elina, USO DE LA FOTOGRAMETRIA DIGITAL Y MODE-LOS TRIDIMENSIONALES EN LA ARQUEOLOGIA MEDIEVAL Y MONUMENTOS HISTORICOS, in Actos del *Sto* Congreso Internacional - Patrimonio cultural : contexto y conservacion, 2001, La Habana Cuba

FEIHL Olivier, LA PHOTOGRAMMÉTRIE DIGITALE POUR LE RELEVÉ D'OBJETS D'ART, acte du colloque international "CHÂSSES - RELIQUAIRES ET ORFEVRERIE MÉDIÉVALES, CONSERVATION - RESTAURATION -TECHNOLOGIES ", Musée d'art et d'histoire, 2001, Genève.

RENAUDIN Erwan, FEIHL Olivier, FROM DIGITAL PHOTOGRAMMETRY TO 3D DIGITALIZATION FOR ART OBJECTS MEASUREMENT - EXAMPLES OF MEDIEVAL MOUNTINGS OF SION AND SAINT-MAURICE ALSO WITH ROSTOV AND KIEV GORYTES, 5th Symposium of the International Society for Photogrammetry and Remote Sensing, 2002,Corfu Greece, Dufresne J.-L., Programme "ART ET SCIENCE", Sculpteur European project, Cherbourg-Octeville 2002

Ellen D. Reeder, L'or des rois scythes, National museum meeting, 2001, Paris Rey-Delqué M., "L'or des Amazones ", Musées-Edition Findalky, 2001, Paris

Visnovcova J., Gruen A., Zhand L., Generating a 3D model of a bayon tower using non-metric imagery, Proceedings of the international workshop "Recreating the past -Visualization ad Animation of Cultural Heritage", 2001, Ayutthaya, Thailand

12

# **LAND MANAGEMENT IN SUPPORT OF THE GLOBAL AGENDA**

Prof. Stig Enemark FIG President Aalborg University, Denmark

# **l. INTRODUCTION**

The areas of surveying and land administration are basically about people, politics and places. It is about human rights, engagement and dignity; policies and good government; and places in term of shelter, land and natural resources. By taking this approach FIG pursue sustainable development in both an economic, social, governmental, and environmental sense.

The areas of surveying and mapping, spatial information management, cadastre and land management provide a basic platform for poverty eradication and development. This is why FIG is deeply committed to achieving the Millennium Development Goals (MDGs).

The eight Millennium Development Goals forma blueprint agreed to by ali the world's countries and all the world's leading development institutions. The United Nations Millennium Summit, September 2000, established a time bound (2015) and measurable goals and targets for combating poverty, hunger, disease, illiteracy, environmental degradation and discrimination of women. These goals are now placed at the heart of the global agenda. The Summit's Millennium Declaration also outlined a wide range of commitments in human rights, good governance, and dernocracy.

The Millennium Development Goals (MDGs) is a powerful concept towards development, security and human rights for all. Surveyors play a key role in this regard in terms of providing sorne of the fundamental preconditions for development. These preconditions are also embedded in the Millenniurn Declaration and spelled out in the targets and indicators for achieving the MDGs.

Land management is the process by which the resources of land are put into good effect.

Land management encompasses ali activities associated with the management of land and natural resources that are required to achieve sustainable development. Land Administration Systems are institutional frameworks complicated by the tasks they must perform, by national cultural, political and judicial settings, and by technology. This paper facilitates an overall understanding of land management in support of the global agenda.

# **2. THE EIGHT MILLENNIUM DEVELOP-MENT GOALS**

The relevant material on the Millennium Development Goals is available at the UN website: http://www.un.org/ millenniumgoals/goals.html

It is obvious that the MDGs address some of the most fundamental issues of our times.

It is also obvious that only a few of these issues relate to the work and the world of the surveying community. But in any case, as stated by Kofi Annan (UN, 2005c) "We will not enjoy development without security, we will not enjoy security without development, and we will not enjoy either without respect for human rights. Unless all these causes are advanced, none will succeed." And FIG is very into the area of development

In the report "In larger freedom: towards development, security and human rights for all" (UN, 2005c) UN Secretary-General Kofi Annan presents the human vision of the future world in terms of having:

- Freedom for Want
- Freedom for fear
- Freedom to live in Dignity

I this perspective the MDGs represent a wider concept or a vision for the future, where the contribution of the surveying community is central and vital. This relates to the areas of providing the relevant geographic information in terms of mapping and databases of the built and natural environment, providing secure tenure systems, and systems for land valuation, land use management and land development. The work of the surveyors is about infrastructure investment both in physical and technical terms, which make other decisions better and more reliable.  $FIG - as$  an international NGO recognized by the UN  $$ should make the world understand the important contribution of surveyors in this regard and cooperate with the UN agencies such as UNDP, UN-HABITAT, FAO, and the World Bank to optimize the outcome of our common efforts. FIG should identify their role in this process and spell out the areas where the global surveying and geospatial profession can make a significant contribution. Issues such as tenure security, pro-poor land managernent, and good governance in land administration are all key is sues to be advocated in the process of reaching the goals. Measures such as capacity assessment, institutional development and human resource development are ali key tools in this regard.

# **3. THE LAND MANAGEMENT PARADIGM**

Land management is the process by which the resources of land are put into good effect (UN-ECE 1996). Land management encompasses ali activities associated with the management ofland and natural resources that are required to achieve sustainable development. The concept of land includes properties and natural resources and thereby encompasses the total natural and build environment.

Tbe organisational structures for land management differ widely between countries and regions throughout the world, and reflect local cultural and judicial settings. The institutional arrangements may change over time to better support the implementation of land policies and good governance. Within this country context, the land management activities may be described by the three components: Land Policies, Land lnformation Infrastructures, and Land Administration Functions in support of Sustainable Development. This Land Management Paradigm is presented in Figure 1 below.

### The UN Millennium Development Goals

# Goal 1: Eradicate extreme poverty and hunger<br>■Reduce by half the proportion of people living on less than a dollar a day<br>■Reduce by half the proportion of people who suffer from hunger

Goal 2: Achieve universal primary education<br>• Ensure that ali boys and girls complete a full course of primary education

Goal 3: Promote gender equality and empower women<br>■Eliminate gender disparity in primary and secondary education preferably by<br>2005, and at all levels by 2015

Goal 4: Reduce Child mortality<br>•Reduce by two thirds the mortality rate among children under five

Goal 5: Improve maternal health<br>•Reduce by three quarters the matemal mortality ratio

# Goal 6: Combat HIV/AIDS, malaria and other diseases ¤Halt and begin to reverse the spread of HIV/AIDS<br>■Halt and begin to reverse the incidence of malaria and other major diseases

**Goal 7: Ensure environmental sustainability** 

• lntegrate the principies of sustainable developrnent into country policies and programmes; reverse loss of environmental resources

- programmes; reverse loss of environmental resources<br>Reduce by half the proportion of people without sustainable access to safe
- drinking water<br>Achieve signifi significant improvement in lives of at least 100 million slum dwellers, by 2020

- Goal 8: Develop a global partnership for development<br>  $\blacksquare$ Develop further an open trading and financial system that is rule-based,<br>
predictable and non-discriminatory, includes a commitment to good governance,<br>
developme
- quota-free access for their exports; enhanced debt relief for heavily indebted<br>poor countries; cancellation of official bilateral debt; and more generous<br>official development assistance for countries committed to poverty r
- with the developing countries, develop decentand productive
- work for youth • In cooperation with pharmaceutical companies, provide access to affordable
- essential drugs in developing countries<br>in cooperation with the private sector, make available the benefits of new<br>technologies--- especially information and communications technologies

Land policy is part of the national policy on prornoting objectives including economic development, social justice and equity, and political stability. Land policies may be associated with: security of tenure; land markets (particularly land transactions and access to credit); real property taxation; sustainable management and control of land use, natural resources and the environment; the provision ofland for the poor, etlmic minorities and women; and measures to prevent land speculation and to manage land disputes.

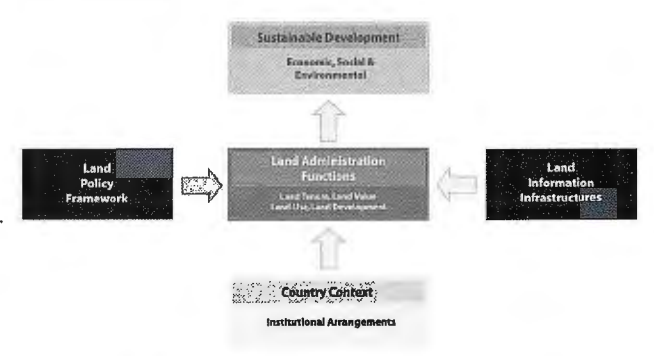

Figure 1. The Land Management Paradigm (Enemark et al., 2005).

The operational component of the land management paradigm is the range ofland administration functions that ensure proper management of rights, restrictions, responsibilities and risks in relation to property, land and natural resources. These functions include the areas of land tenure (securing and transferring rights in land and natural

resources); land value (valuation and taxation of land and properties); land use (planning and control of the use of land and natural resources); and land development (implementing utilities, infrastructure and construction planning).

The land administration functions are based on and are facilitated by appropriate land information infrastructures that include cadastral and topographic datasets and provide access to complete and up-to-date information about the built and natural environment.

Sound land management is the operational processes of implementing land policies in comprehensive and sustainable ways. In many countries, however, there is a tendency to separate land tenure rights from land use rights. There is then no effective institutional mechanism for linking planning and land use controls with land values and the operation of the land market. These problems are often compounded by poor administrative and managernent procedures that fail to deliver required services.

Investment in new technology will only go a small way towards solving a much deeper problem; the failure to treat land and its resources as a coherent whole.

# 4. LAND ADMNISTRATION SYSTEMS

LAS, and particularly their core cadastral components, are important infrastructures which facilitate the implementation of land policies in both developed and developing countries. LAS are concerned with the social, legal, economic and teclmical framework within which land managers and administrators must operate (UNECE 2005). These systems support efficient land markets and are, at the same time, concerned with the administration of land as a natural resource to ensure its sustainable development. This global approach to modern land administration systems is shown in Figure 2 below.

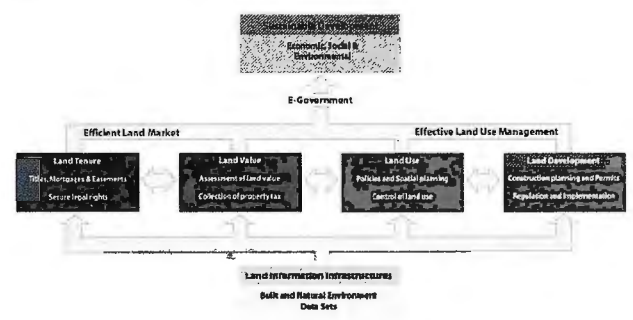

Figure 2. A Global Perspective of Modern Land Administration Systems

As described above, land adrninistration comprises an extensive range of systems and processes to manage:

• Land Tenure: the allocation and security of rights in lands; the legal surveys to determine parcel boundaries; the transfer of property or use from one party to another through sale or lease; and the management and adjudication of doubts and disputes regarding rights and parcel boundaries.

• Land Value: the assessment of the value of land and properties; the gathering of revenues through taxation; and the management and adjudication of land valuation and taxation disputes.

• Land Use: the control of land use through adoption of planning policies and land use regulations at national, regional and local levels; the enforcement of land use

regulations; and the management and adjudication of land use conflicts.

• **Land Development:** the building of new physical infrastructure; the implementation of construction planning and change of land use through planning permission and granting of perrnits.

These systems are interrelated. The actual economic and physical use of land and properties influence land value. Land value is also influenced by the possible future use of land as determined through zoning, land use planning regulations and perrnit granting processes. And the land use planning and policies will, of course, determine and regulate future land development.

The information on land and properties permeates through the system and provides the basic infrastructure for running the interrelated systems within the four interrelated areas. The land information area should be organised to combine cadastral and topographic data and thereby link the built environment (including legal land rights) with the natural environment (including environrnental and natural resource issues).

Land information should, this way, be organised as a spatial data infrastructure at national, regional/federal and local level based on relevant policies for data sharing, cost recovery, access to data, standards, etc.

The design of adequate systems in the area of land tenure and land value should lead to the establishment of an effícient land market capable of supporting trading in complex commodities. The design of adequate systems in the areas of land use control and land development should lead to effective land-use managernent. The combination of an efficient land market and effective land-use management should then form the basis for a sustainable approach to economic, social and environmental development.

A modern Land Administration System acts within the environment of adopted land policies that fulfill political objectives with regard to land issues. It also acts within an institutional framework that imposes mandates and responsibilities on the various agencies and organisations. The system is concerned with providing detailed information at the individual land parcel level. It should service the needs of both the individual and the community at large. Benefits arise through its application in guaranteeing of ownership, security of tenure and credit; facilitating efficient land transfers and land markets; supporting management of assets; and providing basic information in processes of physical planning, land development and environmental control. The system, this way, acts as a backbone for society.

These ambitious goals will not be achieved unless there is a commitment to designing and implementing effective land administration infrastructures. These may be described as the organisations, standards, processes, information and dissemination systems and teclmologies required to support the allocation, transfer, dealing and use of land (UNFIG 1999). Information and communications technology (ICT) will play an increasingly important role both in constructing the necessary infrastructure and in providing effective citizen access to infarmation. Also, there must be a total commitment to the maintenance and upgrading of the land administration infrastructure.

# **5. CADASTRAL SYSTEMS**

The International Federation of Surveyors (FIG, 1995) defines a cadastre as a "parce! based and up-to-date land information system containing a record of interests in land (e.g. rights, restrictions and responsibilities). lt usually includes a geometric description of land parcels linked to other records describing the nature of the interests, ownership or control of those interests, and often the value of the parcel and its improvements. It may be established for fiscal purposes (valuation and taxation), legal purposes ( conveyancing), to assist in the management of land and land-use control (planning and administration), and enables sustainable development and environmental improvement".

However, the concept of Cadastre is difficult to identify. It may be designed in many different ways, depending on the origin, history and cultural development of the region or country. Basically, a cadastre as such is just a record that identifíes the individual land parcels/properties. The purpose of this identification may be taxation (as was the reason for establishing the European cadastres) or it may be security of land rights (as was the case when establishing the Torrens systems in the new world such as Australia).

Today, most cadastral registers around the world are linked to both the land value/taxation area and the area of securing legal rights in land.

Therefore, it makes sense to talk about Cadastral Systems or Cadastral lnfrastructures rather than just Cadastre. These systems or infrastructures include the interaction between the identification of land parcels, the registration of land rights, the valuation and taxation of land and property, and the control of present and possible future use of land. This is shown in figure 1 below (Enemark, 2004).

Even though cadastral systems around the world are clearly different in terms of structure, processes, and actors, they are increasingly merging into a unifíed global model: the multi-purpose cadastre. This is due to some global drivers: globalisation and technology development. These trends supports establishment of multifunctional information systems with regard to land rights and land-use regulations. A third global driver is sustainable development with its demand for comprehensive information on the environmental conditions in combination with other land and property related data.

The identification of land parcels in the cadastral system provides the basic infrastructure for running the interrelated systems within the areas of Land Tenure, Land Value, and Land-Use. As a result, the traditional surveying, mapping and land registration focus has moved away from being primarily provider-driven to now being clearly user-driven. However, each of those systems includes tasks and processes that impose quite different demands on the cadastral system. The success of a cadastral system is a function of how well it internalizes these influences and achieves these broad social, economic and environmental objectives.

# **6. LAND INFORMATION MANAGEMNT**

The modem land administration system is concerned with detailed information at the individual land parcel level. As such it should service the needs of both the individual and

the community at large. Benefits arise through its application to e.g.: guarantee of ownership and security of tenure and credit; facilitate efficient land transfers and land markets; support management of assets; and provide basic information in the processes of physical planning, land development and environmental control. This type of system acts as a kind of backbone in society.

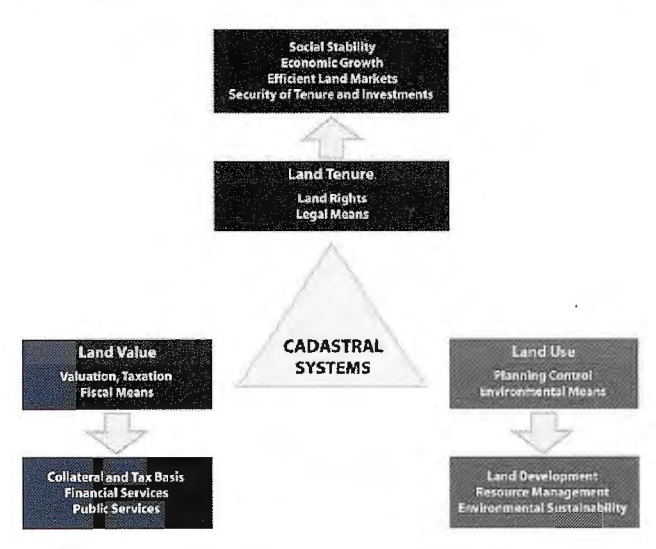

Fig.3: Cadastral systems provide a basic land information infrastructure for running the interrelated systems within the areas of Land Tenure, Land Value. and Land Use.

These ambitious goals will not be achieved unless there is a commitment to designing and implementing effective land administration infrastructures. These may be described as the organisations, standards, processes, information and dissemination systems and technologies required supporting the allocation, transfer, dealing and use of land (UN/FIG, 1999). Information technology will play an increasingly important role both in constructing the necessary infrastructure and in providing effective citizen access to information. Also, there must be a total commitment to the maintenance and upgrading of the land administration infrastructure.

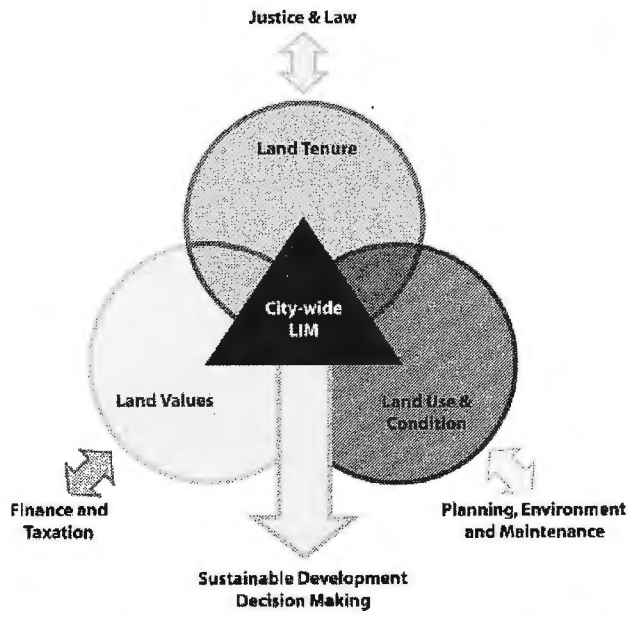

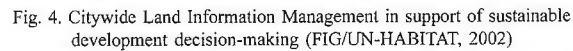

City Governments currently manage considerable collections of land related information. However, the traditional separation of this information into different component themes, combined with disjoint information management regimes, leads to a considerable loss in value of the information as a resource. Comprehensive and Citywide Land Information Management (LIM) provides the means to technically and institutionally integrate these component themes of land information into a truly corporate information resource (FIG/UN-HABITAT, 2002). Figure 4 below illustrates how this concept can add value by combining information concerning use, condition, value, and tenure of land and disseminating this to the decision makers.

The Land Information Management System of a city should fit into the corresponding spatial data infrastructure of the country. Certain information needs can best be served from the national level e.g. data standardisation, small-scale mapping, and policies for cost recovery and access to data.

# 7. THE ROLE OF FIG

FIG can support the process of building capacity for sustainable land management in three ways:

Professional development. FIG provides a global forum for discussion and exchange of experiences and new developments between member countries and between individual professionals in the broad areas of surveying and mapping, spatial information management, and land management. This relates to the FIG annual conferences, the FIG regional conferences, and the work of the ten technical commissions within their working groups and commission seminars. This global forum offers opportunities to take part in the development of many aspects of surveying practice and the various disciplines including ethics, standards, education and training, and a whole range of professional areas.

Institutional development. FIG provides institutional support to individual member countries or regions with regard to developing the basic capacity in terms of educational programs and professional organizations. The educational basis must include programs at minimum Bachelor level that include the combination of surveying and mapping, Spatial Information management, and Land Management. Such programs combine the land administration/cadastre/land registration function with the topographic mapping function within a holistic land management perspective. The professional organizations must include the basic mechanisms for professional development including standards, ethics and professional code of conduct for serving the clients.

Global development. FIG provides a global forum for institutional development through cooperation with international NGO's such as the United Nations Agencies (UNEP, FAO, HABITAT), the World Bank, and sister organizations (IAG, ICA, IHO, and ISPRS). The cooperation includes a whole range of activities such as joint projects (e.g. Bathurst, Aguascalientes), and joint policy making e.g. through round tables. This should lead to joint efforts of addressing topical issues on the international political agenda, such as reduction of poverty and enforcement of sustainable development.

The three means of development are of course interrelated and interdependent.

Professional development requires that both a professional organization and an educational basis are in place. Institutional development in terms of mature public agencies and policies requires a solid professional and educational base in order to establish a holistic and sustainable approach to land management based on principies of good governance and an adequate balance between the activities of the public and private sector. And global development of course requires mature NGO 's with a strong professional base.

Throughout the last 10-15 years FIG has taken a lead role in explaining the importance of sound land administration systems as a basis for achieving "the triple bottom line" in terms of economic, social and environmental sustainability. International organizations such as UN, FAO, HABITAT and especially the World Bank have been key actors in this process. A number of these key publications are shown below. The latest achievement entitled the Aguascalientes Statement on Development of Land Information Policies in the Americas is developed as a joint initiative of UN/ FIG/PCIDEA with FIG taking the lead role. The publication is available in both English and Spanish.

Furthermore, the FIG publication Series also includes a number of publications addressing educational, professional, and institutional issues of global relevance, such as Continuing Professional Development, Ethical Principies, and Business Matters for Professionals, Standardisation, and Mutual Recognition of Professional Oualifications.

The publications are available on-line at the FIG Home Page http://www.fig.net/pub/figpub/pubindex.htm

# **FINAL REMARKS**

The objective of this paper is to build a general understanding of the concept, purpose and benefits of establisbing sustainable land administration systems in support of sustainable development and the Millennium Development Goals.

Especially in developing countries the debate sbould move from "whether this is desirable" to "what is the most appropriate land administration system to serve the needs of an individual country or jurisdiction". This debate should be aware of the global trends in this area while still recognising that the design of such systems will always be unique due to the different geographic and cultural preconditions and needs of each respective country.

Land administration systems, in principie, reflect the social relationship between people and land recognized by any particular jurisdiction or state. Such a system is not justa GIS. On the other hand, Land Administration Systerns are not an end in itself but facilitate the implementation of the land policies within the context of a wider national land management framework.

Land administration systems and the core cadastral component provide information about geographical objects and their attributes. In this regard the principle of data sharing should be applied when creating a national geospatial data infrastructure that include cadastral and topographic datasets and provide access to complete and up-todate information on the built and natural environment. Land administration activities are, however, notjust about technical or administrative processes. The activities are

basically political and reflect the accepted social concepts concerning people, rights, and land objects with regard to land tenure, land markets, land taxation, land-use control, land development, and environmental management.

Land administration systems therefore need high-level political support and recognition.

# **REFERENCES**

Enemark, S. and Schoeler, K.L., Eds. , (2002): The Danish Way. The Danish Association of Chartered Surveyors, Copenhagen. http://www.ddl.org/thedanishway

Enemark, S. (2004): Building Land Information Policies. Proceedings of Special Forum on Building Land lnformation Policies in the Americas. Aguascalientes, Mexico, 26-27 October 2004. http://www.fig.net/pub/ mexico/papers \_ eng/ts2 \_ enemark \_ eng.pdf

Enemark, S., Williamson, I., and Wallace, J. (2005) Building Modern Land Administration Systems in Developed Economies. Journal of Spatial Science, Perth, Australia, Vol. 50, No. 2, pp 51-68.

FIG ( 1995): Statement on the Cadastre. FIG publications no. 11. FIG Office, Copenhagen. http://www.fig7.org.uk/ publications/cadastre/statement\_ on \_ cadastre.html

Molen, Paul van der (2001): The Importance of the Institutional Context for Sound Cadastral Information Management for Sustainable Land Policy. Proceedings of FIG International Conference on Spatial information for Sustainable Development, Nairobi, Kenya, 2-5 October 2005. http://www.fig.net/pub/proceedings/nairobi/ vandennolenTS7-4.pdf

Steudler, D., Williamson, I., Rajabifard, A., and Enemark, S.(2004): The Cadastral Template Project. Proceedings of FIG Working Week 2004, Athens, 22-27 May. 15 p. http:/ / w w w. f i g . 11 e *ti* pub / a t he ns / pape r s / t s O 1 / ts $01$  2 steudler et al. pdf

UN-FIG (1999) : The Bathurst Declaration on Land Administration for Sustainable Development. FIG Publication Series No 21 , FIG Office, Copenhagen.

http://www.fig.net/pub/figpub/pub21/figpub21.htm

UN-ECE (2005): Land Administration in the UNECE Region - Development trends and main principies. UNECE, Geneva.

http://www. unece.org/env/documents/2005/wpla/ECE-HBP-140-e.pdf

UN-FIG-PCIDEA(2005): Aguascalientes Statement-The Interregional Special Forum on Development of Land Information Policies in the Americas. FIG Publication Series No 34, http://www.fig.net/pub/figpub/pub34/ figpub34.htm

#### **BIOGRAPHICAL** NOTES

Stig Enemark is President of the International Federation of Surveyors, FIG. He is Professor in Land Management and Problem Based Learning at Aalborg University, Denmark, where he was Head of the School of Surveying and Planning 1991-2005. He is Master of Science in Surveying, Planning and Land Management and he obtained his license for cadastral surveying in 1970. He worked for ten years as a consultant surveyor in private practice. He was President of the Danish Association of Chartered Surveyors 2003-2006). He was Chairman of Commission 2 (Professional Education) of the International Federation of Surveyors (FIG) 1994-98, and he is an Honorary Member of FIG. He has undertaken consultancies for the World Bank and the uropean Union especially in Eastern Europe and Sub Saharan Africa. He has more than 250 publications to bis credit, and he has presented invited papers to more than 60 nternational conferences. For further information see http:// www. land. aau.dk/-enema rk

# **DE CLAVOS Y OTROS SERES**

BEL MARTTNEZ, JOSÉ MIGUEL - INSTITUTO GEOGRÁFICO NACIONAL

La Red Española de Nivelación de Alta Precisión (REDN AP) nació en 1870, al tiempo que el Instituto Geográfico y Estadístico. Empezó por llevar a través de los accidentados caminos de la época, la altitud del nivel medio del mar en Alicante al Observatorio Astronómico del Retiro, en Madrid, para completar la coordenada que les faltaba a la longitud y latitud que allí habían obtenido los Astrónomos y Cosmógrafos, a lo largo de años de observaciones a estrellas y planetas.

A partir de aquí, los hombres del recién creado Cuerpo Nacional de Topógrafos - nuestros venerables antepasados- se encargaron de, con miras y niveles, llevar las altitudes de precisión a través de Líneas formadas por clavos de distintas categorías, y que confluían a su vez en otras Líneas que, entrelazadas en puntos fundamentales llamados Nodos, llegaron hasta el último rincón de nuestro país, para ser el sustento de la Geodesia y la Cartografía y que sirvieron a su vez para construir canales, carreteras, ferrocarriles, ciudades . .. . En definitiva: construir el Progreso.

Pero ¡ay!, ese mismo Progreso al que colaboraba tan activamente la Red, era ingrato y se convirtió en su mayor enemigo. Las mismas vías de comunicación que nacieron gracias a ella, se encargaban de destruirla. Las carreteras se hacían más anchas. Se reformaban, crecían... y también arrasaban sin piedad esos abnegados Clavos que silenciosamente desde sus márgenes, les habían dado el ser. Mas por fortuna el hombre, que seguía precisando de altitudes, reponía y nivelaba tantas veces como eran destruidos los nuevos clavos de Nivelación. Y así ha sido hasta nuestros días, con épocas en las que el genocidio de clavos se agudizaba, como el Plan REDIA, y más recientemente el de la construcción desaforada de autovías y rotondas.

Y por fin hoy, en el año del Señor de 2008, después de 10 años de intenso trabajo de muchos cientos de topógrafos, conductores, portamiras y peones del Instituto Geográfico Nacional y de Empresas Privadas, se da por finalizada definitivamente la señalización y nivelación de la Red Nacional de Alta Precisión. Una obra titánica que aproximadamente comprende 18.200 kilómetros, con 250 Líneas compuestas por 150 Nodos, 4000 clavos principales numerados y 17 .500 señales secundarias, en su mayor parte nuevos, aunque se han conservado aquellos supervivientes de épocas pasadas. Normalmente, cada cinco señales secundarias se intercala un grupo de dos clavos principales, más grandes y numerados. Estas señales distan más o menos un kilómetro entre una y otra y...

 $-$  ijUN MOMENTO!! Pero, ¿tú de qué vas tío? ¿Qué me estás contando?

 $-$  Pero... no entiendo. ¿Quién anda ahí? ¡Qué susto me has dado!

- Soy el Lector. Y vigilo la idoneidad de lo que se publica aquí.

20

- ¡Ah!, pues encantado ¿eh? Yo soy el Autor, y lo que pretendo es que tú, Lector...

- No, si no hace falta que me lo digas. Ya te veo venir. Tú lo que intentas es aburrirnos metiéndonos un ladrillo histórico - técnico - estadístico, y abrumarnos con cifras y datos que no hacen al caso. Porque por si no te has enterado, y es obvio que no, en el encabezamiento de "esto", nos lo presentas como RELATO o "cuento". Así que uno espera algo literario y ameno, ¿entiendes? Para colocar tu rollo hay otras secciones más apropiadas en esta misma revista o en otras parecidas. Yo, el Lector, lo que esperaba con tu historia era sólo pasar un rato entreteni...

- ¡¡BASTA!! ¡Ahora escúchame tú! Aún estoy en las primeras líneas y ya estás protestando. ¿Pero tú quién te crees que eres por muy Lector que seas para venirme con esas premuras y exigencias, y encima tratar de imponer al Autor la forma de escribir su relato?

- Bueno hombre, no te lo tomes así. Yo sólo pretendía hacerte ver, que tu escrito lleva toda la pinta de ser un auténtico "latazo" . Pero vale, tienes razón. Reconozco que me he precipitado, así que disculpa y continúa con tu narración, o lo que sea aquello en lo que acabe parando esto.

- Disculpado quedas. Realmente ya había terminado el preámbulo que tanto te ha molestado. No vayas a creerte, a mí tampoco me gusta soltar éste ladrillo histórico - técnico - estadístico como dices, pero es que sin él, quizá no comprendas la parte humana - sentimental y, al igual que se precisa de un pinchazo anestesiante antes de un empaste, o los fórceps antes de un parto complicado, creo que hacía falta éste preámbulo tedioso para llegar a conocer mi patio, que en éste caso es un relato.Ahora, si me das una oportunidad y tienes la paciencia de seguir unas líneas más, te prometo que no te arrepentirás, y que te maravillará la apasionante y emotiva historia que viene a continuación, que si bien no tiene visos de ser verídica, tampoco nadie puede asegurar que no lo sea.

Nuestra historia empieza un día cualquiera de finales de junio de 2008. El campo toledano luce un florido verdor más propio de tierras más norteñas, debido a que la primavera ha sido extraordinariamente lluviosa. Hace una hora que ha amanecido y el suelo aún está húmedo. Sólo el canto de los pájaros rompe el silencio, y únicamente una intersección de carreteras y las grandes torres de alta tensión de la Cumbre Alta, la sierra que cobija en su falda al pueblo de Sevilleja de la Jara, situado unos diez kilómetros al norte de la intersección, delatan la mano del hombre.

Un diminuto punto blanco en la lejanía acompañado del leve rumor de la rodadura de los neumáticos y el motor, se va convirtiendo poco a poco en un Nissan Terrano blanco que se aproxima por la N-502, la carretera más ancha de las dos. Viene rápido y sobre su techo gira sin cesar una luz anaranjada. Lleva una matrícula con unas siglas muy poco corrientes. MF: Ministerio de Fomento. Disminuye la marcha, y aunque tiene la preferencia de paso y no debería hacerlo, parece que va a detenerse en la intersección. Y efectivamente termina haciéndolo. El conductor, que permanece dentro, conecta el "warning" al tiempo que se abre la puerta derecha y del coche se apea un hombre de mediana edad. Lleva dos folios, un cuaderno, un mapa y una cámara de fotos.

Tras ponerse las pequeñas gafas para ver de cerca propias de su edad, se dirige a la margen izquierda de la carretera y busca fuera de ella algo que parece no encontrar. Finalmente, tras consultar uno de los folios parece hallar, tras escarbar con el pié entre el musgo y la hierba, lo que buscaba. Está en el suelo, se agacha y lo mira con detenimiento, después lo pisa repetidas veces y torciendo el gesto se levanta. Cambia el folio por el otro y avanza con decisión hacia una alcantarilla de hormigón que hay en la margen opuesta de la carretera. Observa con atención algo en ella y después llama al conductor que, saliendo del coche y sin siquiera preguntar, saca de la parte trasera un jalón rojo y blanco que coloca en el punto de la alcantarilla que tanto había interesado al otro hombre. Este le hace una fotografia, y después de anotar algo en su cuaderno comentan algo en el mismo momento en el que pasa un camión. Por último los dos hombres vuelven a subir al coche y abandonan con presteza el lugar, volviendo sus pasos por la N-502.

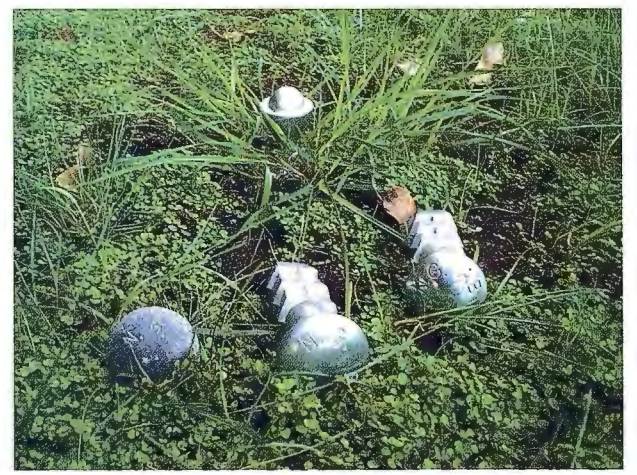

- Eran los Jefes, ¿no? ¡Qué extraño!: ésta línea está señalizada y nivelada hace pocos años. ¿Qué querrán?, es raro que se fueran tan pronto. ¿Has oído tú algo? Entre que estoy lejos y el dichoso camión no he podido escuchar nada. ¡Manda huevos! Pasan diez al día como mucho. Los Jefes vienen una vez cada muchos años, y precisamente en el momento en que dicen algo importante, tiene que pasar uno. ¡Hay que j.....!

- Yo sí he oído : lo he oído todo claramente. El Topógrafo ha dicho, ha escrito, que soy, que soy...—la voz se ha tornado temblorosa por la emoción.

 $-$  ¿Que eres qué? ¡Dilo de una vez, demonios, que me estás poniendo nervioso!

- Que soy ... ¡Dios Santo, es que no me lo puedo creer! ... Soy ¡¡UN NODO!!

 $-$  *i*. Te has vuelto loco? *i*. Tú un Nodo?

- Sí, le he oído perfectamente decirlo, y se lo he visto escribir en el cuaderno: El 000-192. ¡Santo Cielo! ¡Había soñado con esto tantas veces! En el fondo tenía la corazonada de que un día sucedería algo así.

 $-$  ¡Que locura! Sin duda alguien ha debido tirar por la ventanilla un "canuto" encendido en tu alcantarilla y te ha trastornado. ¡Nosotros Nodos!

- Nosotros no: Yo, y sólo yo soy el Nodo. Y no sé porqué te extraña tanto, la verdad. Hace ya más de un año que por las Líneas venía circulando la noticia de que se iban a hacer líneas nuevas, y si hay líneas nuevas, tendrá que haber Nodos nuevos, ¿no? Si además tenemos en cuenta que nuestro grupo está exactamente en la intersección de la carretera CM-4162 con la N-502 que lleva a Horcajo de los Montes y Molinillo, pensándolo bien, no es tan extraño que uno de esos Nodos, esté en nuestro grupo.

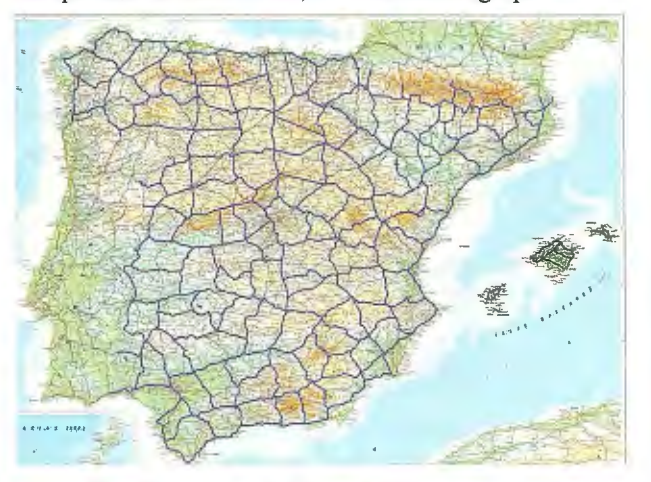

Mascullando para sí, la voz se hace casi inaudible, y se torna calculadora, haciendo cábalas que sólo él parece comprender.

- A ver, pensemos. Lo más lógico sería que la Línea nueva parta de mí y llegue hasta la Línea 538, en Molinillo. Más de 110 kilómetros, que sumados a los 125 de la nuestra harán un total así por encima de 300 clavos, y en medio de esos 300 clavos, un sólo Nodo. ¡YO! - termina por decir triunfalmente la voz.

- Tu imaginación se ha desbocado y creo que te estás precipitando, pero aún en el caso de que todas esas elucubraciones fueran ciertas, cosa que dudo, qué más da ser Nodo o señal principal. No vas a cambiar ni de aspecto ni de numeración.

 $-$  ¿Que no da dices? ¡Pues claro que da! Ser Nodo es la más alta distinción que puede alcanzar una señal principal. Para mí será un orgullo poder figurar en la base de datos junto a otros Nodos tan ilustres como los de Salamanca, Santiago de Compostela, Sevilla, Córdoba, Cuenca, Ciudad Rodrigo, Mérida, Zafra y tantos otros afirma con engolada solemnidad la voz.

- Tú lo has dicho. Todas son grandes ciudades y muchos de esos Nodos están incrustados desde hace muchos años en Monumentos y Catedrales conocidos en el mundo entero, algunos de ellos Patrimonios de la Humanidad. ¿Cuál serías tú, cretino?: "Nodo alcantarilla oeste del cruce de la N-502, dirección Sevilleja y Horcajo, con la carretera local CM-4 162,". ¡Oh, cuanto Honor! ¡Je!, ni siquiera estamos en ningún pueblo por mísero que sea del que pudieras usar el nombre.

- Pues mira por donde mi nombré será, mejor dicho ya lo es, porque como te dije le he visto escribirlo, Nodo 000- 192, conocido también cómo CM-41 62, y a mucha honra.

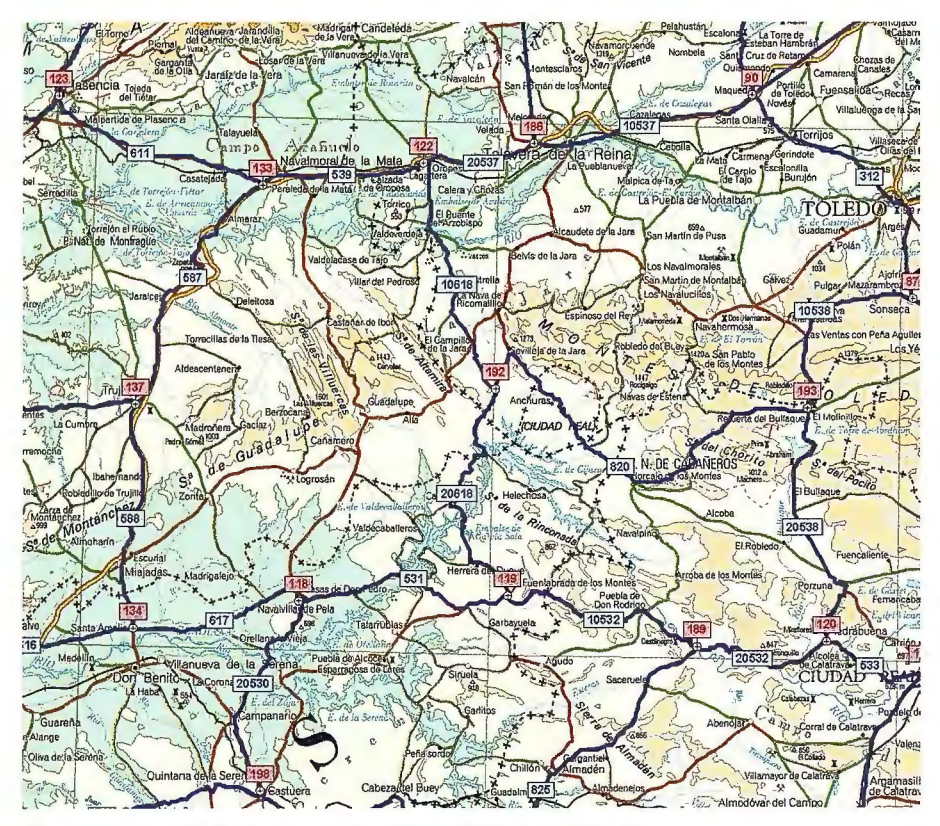

Y por cierto, que me parece que en tus palabras se nota un ligero tufillo a envidia, ¿No te parece "compañero"?

- Pues ya que lo dices, puede que sí. Si este cruce va a ser un Nodo como afirmas, ¿por qué no soy yo? Hay muchas razones para que así sea.

 $-$  *i*, Ah sí? *i*, Y cuáles son, si puede saberse?

- Para empezar, soy de los poquísimos supervivientes de la Línea antigua, y por lo tanto soy mucho más experto y veterano que tú. Además estoy diez metros más próximo a la CM-4162, de donde según tú partirá la Línea nueva. A lo mejor ha impresionado al Topógrafo el brillo de tu cabeza de chorlito, más que mi experiencia, buen hacer y estabilidad.

 $-$  *i*. Estabilidad tú? ¡Ja, Ja! Mira, no me hagas hablar, que no quiero herir los sentimientos de nadie, y menos los de

un compañero de grupo. Aunque visto lo visto, eso de compañero ... Anda calla, que mejor será que dejemos estar las cosas como están.

- ¡Ah, no! Dejemos aquí y ahora las cosas claras. ¿Herir, dices? ¿Se puede saber de qué forma podrías hacerlo tú, un advenedizo de alcantarilla que lleva aquí cuatro días como quien dice? Para que te enteres, yo he visto entre otros hechos históricos, pasar a las tropas del mismísimo General Franco camino del Alcázar de Toledo. Llevo más de setenta años en el lugar más estable en el que puede estar un clavo. Lo dice mi reseña: Clavo de "Dura!" incrustado en afloramiento de roca nativa a 7,58 metros de la carretera. Roca nativa, ¿entiendes lo que significa eso? Roca firme que se formó hace muchos millones de años, y que nace de las mismas entrañas de la Tierra. He visto ya demasiadas reformas de la carretera, y desparecer en un santiamén sucias alcantarillas con clavos mejores que tú. Estoy seguro de que si ese Topógrafo tiene dos dedos de frente, cambiará de opinión cuando esta noche en el hotel lea completas las reseñas de los dos.

- Vale, está bien: tú lo has querido. Sabe Dios que no quería hacerlo, pero ya que vienes con esas, no me dejas otra alternativa que ponerte un espejo delante de los ojos, para que al fin te enteres de algo que hace años yo, toda la Línea, y... ¡qué demonios, seguramente tú mismo también sabes, aunque tu estúpido orgullo no te lo haya dejado ver! El Topógrafo no te ha elegido a ti porque no

eres de fiar, y ¿sabes por qué?: ¡TE MUEVES! ¿Lo oyes bien? Te balanceas como una mecedora. ¡Ea!, ya era hora de que alguien te lo dijera. ¿Roca nativa, dices? ¡Ja! Puede que así lo pareciera cuando alguien te puso hace tantos años, pero la lluvia, el viento, y sobre todo el tiempo se han encargado de desnudar tu "roca nativa" como a una vulgar "stripper" y descubrir a todos dónde estás incrustado realmente.

 $-$  *i*Ah si? *i*Y dónde estoy incrustado entonces, botarate? - Estás incrustado en una piedra. ¡Una piedra suelta!, ¿lo oyes? Y tu base descamada se ha ido quedando cada vez más y más visible. Sólo basta con pisarte un poco para hacer que te bambolees como un flan. ¡Un Nodo que se mueve! ¡Cuánto Honor! -dijo remedando el tono burlón empleado antes por la otra voz.

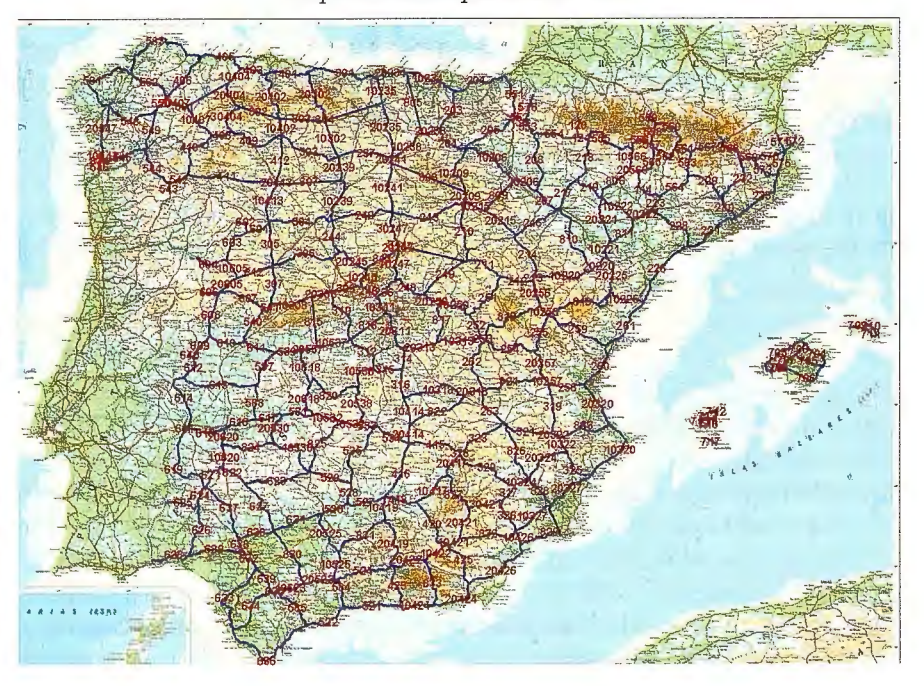

Sólo el silencio, roto por el cri - cri que emite un grillo despistado cantando a deshora y un leve sollozo contenido, responde. Un silencio que se hace interminable y que rompe finalmente la voz del nuevo Nodo aunque, eso sí, ahora mucho más apaciguada y conciliadora.

- Escucha ... yo no quería ... Me he dejado llevar por la ira. Lo siento, hombre, no me hagas caso. Cuando pierdo la cabeza, no digo más que tonterías.

Los sollozos se hacen ahora claramente audibles.

- NGC365, ¿me oyes? No te pongas así hombre, que ya te he dicho que no sabía lo que decía. Siempre has sido un buen compañero de grupo, de veras, y no te mereces que te haya hablado de esta manera. Es que tengo un carácter, que cuando me caliento no sé lo que me pasa. Anda tío, perdóname.

 $-$  Si no hay nada que perdonar, NGX101 -responde al fin NGC365, hipando y tragándose las lágrimas. No has hecho más que decirme la verdad. Hace tiempo, años ya, que noto cómo una y otra vez todos rechazan estacionar en mí. Siempre la misma historia: unas pataditas, un gesto torcido y luego a estacionar en ti. Sólo algún peón despistado o algún topógrafo chapucero lo han hecho en todo este tiempo. No he querido ver lo que era evidente, ni escuchar lo que era ya un secreto a voces en la Línea. Ya no sirvo para nada.

- Hombre tampoco hay que exagerar. Total sólo te mueves uno o dos milímetros, como mucho. Eso no es nada. Sigues siendo perfectamente útil para la mayor parte de las necesidades de la topografia.

- ¡Uno o dos milímetros! Escucha, soy una Señal Principal de REDNAP y ambos sabemos que nuestra tolerancia es de 1,5 mm.  $x \le k$  *i*. Uno o dos milímetro dices? Eso significa que entre tú y yo, que estamos a diez metros, excedo la tolerancia en unas cien o doscientas veces. Eso podría estar bien para un triste clavo de una obra, pero para mí .... Estoy acabado, y mucho más ahora.

- Te sigo diciendo que exageras. En realidad, nada ha cambiado. Seguirás siendo mi compañero, igual que siempre, y si quieren altitud precisa, aquí estoy yo para dársela, mientras la salud, los planes de carreteras y sobre todo las rotondas quieran. Algo que por el tráfico de esta carretera, creo que será por mucho tiempo.

- Gracias por querer animarme, pero creo que no te haces una idea exacta de la situación. Quizá podría haber seguido siendo parte de un grupo normal sin que pasara nada como hasta ahora, pero un Nodo no puede tener un compañero como yo, ¿no comprendes? El mismo topógrafo que te ha convertido en Nodo, vendrá otra vez no tardando mucho a ponerte otro compañero, no te quepa duda. La alcantarilla que tienes enfrente lo está pidiendo a gritos y yo amigo mío, seré pasto del martillo, nuestro ancestral verdugo. Me machacarán la cabeza hasta que mi "dural", la más resistente aleación de metales de mi época, sea un amasijo informe y no quede ni rastro de mi numeración. Pero aún con ser malo todo eso, lo peor vendrá después. Arrancarán mi piedra del suelo y la volcarán para que no pueda dar una altitud errónea a nadie, y así perderé todo. Perderé nuestra razón de existir: LA ALTITUD. Y con ella el Alma.

- Bueno, pero aunque sea un poco machacado, seguirás ahí.

- No lo entiendes, o no quieres entenderlo. Un clavo movido un milímetro como hasta ahora, sólo está enfermo, pero un clavo arrancado y volcado, es un clavo sin altitud, y por tanto muerto. Mi página del viejo libro de reseñas de piel de nuestra Línea, será arrancada. Mi nombre será borrado con deshonor para siempre de la Base de Datos, y harán muy bien, ambos lo sabemos. Entre nosotros no hay lugar para los débiles.

- Bueno, pensándolo bien, puede que lleves algo de razón -dice NGX101, quedándose ya sin argumentos de consuelo-, pero aunque pasara todo eso que dices, probablemente no será tan terrible. Los clavos somos materia inerte. No sufrimos.

 $-$  ¿Que no sufrimos? ¡Cómo se ve que eres joven y tú no lo viviste! Mira, nuestra antigua Línea era muy tranquila. Pocas poblaciones, poco tráfico y poco trabajo. Después de tantos años juntos nos llevábamos todos muy bien y nuestras bajas eran prácticamente inexistentes. SSK230,0, que estaba en un hito kilométrico que fue embestido por el coche de un niñato al volver borracho a su casa una noche. Una alcantarilla hundida por un tractor, muy lejos de aquí, y poco más en tantos años. Y respecto a las tan temidas obras: ni el más pesimista habría pensado nunca que esta carretera se pudiera modificar algún día.

 $-$  ¿Cómo fue?

- Un malhadado día aparecieron sombrías por el horizonte unas máquinas enormes y ruidosas, que clavaban sus horribles bocas erizadas de dientes de hierro en las cunetas, arrancando sin piedad todo lo que encontraban: alcantarillas, hitos kilométricos, señales de tráfico, y hasta puentes de piedra que parecían indestructibles sucumbían como si fueran de mantequilla. Con ellos desaparecimos también casi todos nosotros. ¿Y todo para qué? Sólo para ensanchar una carretera que no lo necesitaba. Apenas sí pasaban 30 o 40 coches al día. Pero supongo que a algún malnacido se le ocurrió que había que gastar dinero, y a fe que lo hizo.

Si alguno se salvó por estar alejado de la carretera, ya se encargaron cuadrillas de hombres desalmados armados con picos y mazos, de acabar con ellos. Alguno creyó que éramos valiosos y trató de arrancarnos, separándonos a martillazos la cabeza del cuerpo. ¡Ignorantes salvajes!

Y si por descuido dejaron alguno, aún fue mucho peor para ellos. Unas máquinas grandes como trenes, humeantes y malolientes, se encargaron de enterrarlos vivos bajo una gruesa capa de alquitrán ardiente, negra y siniestra como el mismísimo infierno, que les negaba la luz para siempre y los cubrió eternamente de un sudario pegajoso -NGX101 continuaba escuchando la revelación de su amigo, sobrecogido y en silencio-. ¿Dices que no sufrimos? Sí, es cierto que somos sólo un trozo de metal, y puede que no sintamos dolor del mismo modo que lo sienten los seres llamados "vivos", pero sí sentimos miedo. Nunca he podido olvidar la cara de terror de mi antiguo compañero, NGC366 en el instante mismo en que los dientes de la excavadora iban a hacer presa en su vieja alcantarilla. Los seises de su cara, se le abrieron tanto que parecían ceros. Ni tampoco he podido olvidar su triste lamento que, ni el ruido del motor ni el chirrido estridente de las cadenas, pudieron acallar.

- Pero tú te salvaste.

- Estaba lejos de la carretera, y sobre todo escondido entre el musgo de mi roca nati ... bueno, de mi piedra móvil como una mecedora, ¿no?

- Hombre, no seas tan duro conmigo, ya me siento bastante mal para que encima ironices de esa forma y me hagas sentir aún peor.

- Lo siento, no era mi intención. Sólo pretendía poner un poco de humor.

- Está bien. Pero dime: ¿por qué nunca me habías hablado de esto?

- Me juré a mi mismo borrarlo de mi memoria para siempre, pero ahora que está tan próximo mi fin creo que debes saber cómo son en realidad los hombres, aunque supongo que no te servirá de mucho. Tenemos el gran inconveniente de que no podemos huir.

- Claro ... incrustados, para bien y para mal. Y cuéntame, ¿quién más sobrevivió?

- Casi nadie. Cerca de aquí, solamente SSK222,2. Una Señal Secundaria que está a un kilómetro.

- Nunca he oído hablar de ella. ¿La enterró el asfalto?

- No, que va: en realidad lo suyo no tuvo nada que ver con la Masacre de la obra. Estaba en la esquina de una casa a más de cien metros de la carretera. Era una gran casa solariega de gente adinerada. En los más de sesenta años que duró su felicidad, conoció a los abuelos, después a los hijos, a los nietos y hasta incluso al primer biznieto. Estaba muy bien considerada por todos. Cuando el topógrafo del Instituto Geográfico pidió penniso al dueño, el abuelo, allá por los años treinta, le explicó de lo que se trataba y lo que significaba el clavo. Llevarle el nivel del mar a su casa de Toledo, nada menos. Él, que se consideraba un marino frustrado a pesar de que nunca había visto el mar, o quizá por eso, no sólo accedió de buen grado, sino que además se ilusionó sobremanera, y siempre se sintió orgulloso de conocer con exactitud milimétrica a qué altitud sobre el nivel del mar en Alicante dormía. Algo de lo que se jactaba con sus amigos y los demás socios del Casino.  $-$  ¿No me digas? ¿Tenía la cama junto a la Señal? -preguntó sorprendido NGX101.

- No, no llegó a tanto, pero mandó medir a los dos trabajadores más despabilados que tenía - los únicos que sabían leer una cinta métrica-la distancia por la fachada hasta donde consideró que estaban las patas de su cama, para después él mismo, medir con sumo cuidado el desnivel desde el suelo hasta la cara superior del colchón. Además, cuando de Pascuas a Ramos iba algún Topógrafo a estacionar en el clavo - algo que no le gustaba nada-, pretendía protegerlo con un grueso felpudo, algo que lógicamente, el topógrafo rechazaba. Entonces accedía de mala gana, pero le obligaba a poner la mira con una suavidad exquisita, no fuera a ser que le rayara la cabeza con esas miras tan duras y pesadas. La devoción por "su" SSK222,2 fue tal, que hasta colgó una copia de la reseña enmarcada, en una pared preeminente del salón.

- Pues francamente, aunque sea un halago para nuestro ego el que alguien considere tan importante la altitud que proporcionamos, lo cierto es que encuentro algo extravagante y hasta ridícula la afición de ese hombre por un clavo de nivelación, y más aún por una simple señal secundaria. Si al menos, hubiera sido uno de nosotros. Pocas preocupaciones debía tener el hombre.

- Puede ser, pero de cualquier forma así fue. Además, trató de inculcar a su hijo la devoción por el clavo, y aunque no lo consiguió en la misma medida ni mucho menos, éste también respetó a SSK222,2. Ella, como es lógico, se sentía muy dichosa. Tan considerada por todos, vio además crecer y jugar a muchos niños de varias generaciones a su alrededor, algo que le encantaba. Incluso hubo un tiempo en que les dio por jugar directamente con ella. El juego consistía en tirarle desde lejos chapas de coca-cola, y ganaba el que conseguía dejarla más cerca. Una especie de petanca de críos.

- Bueno y entonces, ¿qué pudo pasar para que todo acabara tan mal?

- El nieto. Era un crápula y se aficionó a todos los vicios, especialmente al del juego. Era hombre débil y de poca voluntad así que en poco tiempo dilapidó la fortuna que sus antepasados habían amasado durante muchas generaciones. Finalmente, una noche, perdió la finca en el Casino.

 $-$  *i*.La que llaman el Dos de Espadas?

a- En efecto. Te contaré la historia completa. Al mozo se le calentó la boca apostando, como siempre, de tal forma que perdió hasta el último céntimo, también como siempre. El contrincante, se ofreció a prestarle cuarenta mil duros a cambio de un pagaré, y él aceptó. Jugaban a la carta más alta y en una de las manos, el otro sacó un dos de espadas. Sólo podría ganar si el nieto sacaba el dos de bastos. Era muy difícil: una carta entre treinta y nueve. Le dijo que ya de perdidos al río: que a pesar de lo mal que lo tenía le apostaba los cien mil duros que le había ganado esa noche, más el pagaré de los cuarenta mil, contra la finca, que por aquel entonces se llamaba La Calderona. El nieto en principio se acojonó y rehusó. Pero el otro, que tenía muchas tablas, pronunció la frase mágica:

"¿Ni teniendo treinta y ocho probabilidades contra una tienes huevos de ir? Creía que estaba jugando con un hombre" -le dijo delante de todos los socios-. Eso le picó en su amor propio, se envalentonó y aceptó el envite. Sudoroso y pálido, levanto la carta que le dieron, entre la expectación de todos los principales del pueblo.

 $- iY$  me vas a decir que era el...?

- Dos de bastos, exactamente. Se dijo después que el ganador era un fullero compinchado con el que dio las cartas, y que ya se había hecho con alguna otra propiedad por el mismo procedimiento en otros Casinos. Pero nadie pudo probar nada, así que el nieto se quedó con una mano delante y otra atrás, y encima debiendo dinero. Un dinero que no tenía y que no era capaz de conseguir. El tío era un señorito que no había dado un palo al agua en su vida.

- Y ¿qué pasó después?

- No tuvo valor para confesar a la familia lo que había hecho y al llegar a la casa, se bebió una botella de coñac, escribió la consabida carta exculpatoria de su muerte al juez, y después se colgó del gancho de la lámpara, de tal forma que los pies le quedaron justamente rozando la cara superior del colchón. Cuando el abuelo, que ya era muy viejo y estaba medio loco en una residencia conoció ese detalle, en su mente enferma se despertó su antigua obsesión por el clavo y la altitud y eufórico, pretendió emocionado que en su tumba se pusiera el siguiente epita-

fio: "Murió ahorcado a 647,245 metros sobre el nivel medio del mar en Alicante".

 $-$  ¡Qué horror!

 $-$  Por fortuna su hijo, es decir el padre del ludópata, no hizo semejante barbaridad aunque por no desilusionarle, le hizo creer que se haría su voluntad. Después el nuevo dueño perdió el interés por el caserón. Su familia se negó a vivir en una casa en la que había ocurrido semejante desgracia. En el pueblo la llamaron la Casa del Ahorcado. Se decía que por las noches se aparecía el fantasma del ludópata barajando unos naipes enormes y apostando su alma a todo el que estaba en la casa, así que nadie la quiso ni regalada. El dueño acabó por derribarla unos pocos años antes de la Gran Masacre. No dejó nada en pié y por no quedar, no quedó ni el nombre. El pueblo poco a poco, borró el nombre de "la Calderona", y rebautizó definitivamente la finca con el de "el Dos de Espadas". Se retiraron los escombros de la casa y se sembró de cereal toda la finca, inclusive hasta el lugar que ocupaba aquella.

- Entonces ella, SSK222,2, desaparecería junto con la casa, ¿no?

- Más hubiera valido que hubiese sido así, pero el trozo de solera de cemento en el que estaba quedó intacto. Así que para su desgracia allí sigue, en el único medio metro cuadrado que quedó de "la Calderona".

- Pero no entiendo. ¿Cómo es que nunca se ha comunicado con nadie en todos estos años?

- Antes de que llegarais vosotros lo hizo, pero sólo conmigo. Por un tiempo, mantuvimos largas conversaciones por las noches. Pero un buen día dejó de comunicarse. Tan acostumbrada como estaba al contacto humano, no pudo soportar la soledad y el aislamiento, amén del complejo de culpabilidad, que adquirió al creer que el suicidio del ludópata, al que quería mucho ya que le había conocido desde que nació, tenía que ver con la altitud que ella había llevado hasta la cama que el Destino quiso que fuese su cadalso. El trigo y la maleza crecieron ocultándola a todos. Además, al no quedar ninguna referencia nadie la pudo encontrar para estacionar en ella, algo que seguramente le hubiera reconfortado. Así que debió enloquecer y finalmente calló para siempre. Muchos la buscaron con ahínco. Ten en cuenta que en los años que transcurrieron entre la Masacre y vuestra llegada, los poquísimos supervivientes que quedarnos éramos muy buscados. No es porque yo lo diga pero fui en esa época la estrella de la línea. Entonces, aún estaba en roca nativa y era una garantía para todos. Un día hubo tres topógrafos haciendo cola para estacionar en mí...  $-p$ or unos instantes, NGC365 después de un hondo suspiro, queda en silencio añorando aquellos tiempos felices.

- Bueno eso está muy bien pero sigue hombre, no me dejes así.

a-Años después, cuando se reconstruyó la Línea, el topógrafo que la proyectó y te puso a ti y al resto de los nuevos, la estuvo buscando con mucho interés bastante tiempo. De hecho, debió pasar a pocos centímetros de ella pero ... no la vio, y en su reseña puso una cruz y la fatídica palabra que tanto tememos: "Desaparecida".

- Pero si no ha dado señales de vida en tanto tiempo, puede que realmente haya desaparecido.

- No: estoy seguro de que vive. No habla, pero alguna

noche la he oído sollozar casi imperceptiblemente, y cuando lo hace, me rompe el corazón ... Y ahora, perdona, pero no deseo seguir hablando de esto.

- Te comprendo, además, creo que por hoy ya basta. Ha sido un día de muchas emociones. Hasta mañana.

 $- Si$ , mañana...  $- se$  despide NGC365 con un hilo de voz. El manto de la noche se extiende por el campo y la Línea queda en silencio. Todos permanecen en reposo y a su manera, descansan.

El sol sale como siempre y los clavos se preparan a pasar un día más. Pero hay un gran silencio, porque hoy no es un día cualquiera. Toda la Línea, en realidad todas las Líneas, incluso las de Francia y Portugal, unidas por nodos fronterizos a las nuestras, a pesar de hablar diferentes lenguas, saben ya que hoy va a pasar algo trascendental. Un nuevo Nodo va a ser coronado, y un viejo clavo, uno de los más antiguos y respetados de la Red, va a desaparecer después de ser machacado por el martillo. Desde la Gran Masacre no había sucedido nada parecido. Por eso, el silencio es absoluto. Los pájaros parecen haber enmudecido, y hasta el grillo despistado parece que también intuye algo y permanece callado en su grillera.

 $-$  Ya vienen. No han esperado mucho  $-$ rompe el silencio NGC365.

- Yo no oigo nada, pero aunque se acerque alguien, puede ser cualquier otro. Esta es la hora a la que pasa el lechero, y seguramente será él.

- No, son ellos, lo sé: son muy diligentes. Tienen un trabajo que hacer y Jo van a hacer deprisa. No han tardado ni veinticuatro horas en volver.

Al cabo de dos minutos, el Terrano blanco se orilla en el arcén y se detiene cerca de la alcantarilla que hay enfrente de NGXlOl. Pedro, el Conductor y Joaquín, el Topógrafo, bajan del coche cada uno por su lado y sin hablar. Los dos saben exactamente qué es lo que tienen que hacer. Joaquín, escribe notas en el cuaderno y además dibuja un croquis de situación del lugar. Pedro abre el portón trasero y de una caja de cartón, extrae un clavo principal reluciente que deja caer sobre de la alcantarilla con un sonido metálico.

 $-$  ¿Dónde estoy? -balbucea el nuevo clavo, aún algo aturdido por el golpe.

- En un cruce de carreteras. Ya tendrás tiempo para saber dónde. Soy NGXlOl, el nuevo Nodo, y parece que tú vas a ser mi compañero.

- Encantado. No es mal destino para un novato como yo. Entonces, si por casualidad te pasara algo yo pasaría a ser el Nodo, ¿no?

 $-$  Caray con los nuevos. Venís pisando fuerte ¿eh?

- Hombre no me juzgues mal, que sólo era un suponer: aún pareces joven y no te deseo ningún mal. Oye, ¿cómo es que no tienes un compañero?

 $-Lo$  tengo. Está a tu espalda, a unos 7,50 metros. En roca nativa. Se llama NGC365, lleva aquí más de setenta años y es el mejor compañero que se puede tener.

- ¡Ah, encantado también! , pero entonces, no entiendo. Por tu edad, debes ser toda una institución y además tienes pinta de estar sano. Te conservas muy bien para tus años.

- Estoy en una piedra suelta y me muevo - dice con voz

temblorosa NGC365-. Vas a ocupar mi lugar y yo voy a "desaparecer" dentro de unos minutos.

- ¡No está en una piedra, j....! ¡Está en roca nativa!, ¡lo dice la reseña antigua, y eso es lo que cuenta! -afirma tajantemente NGXl 01, con la voz transida de rabia y emoción.

- Oíd chicos, yo no quiero ser motivo de disgustos y siento de veras esta situación. -dice el nuevo, compungido.

- No tienes culpa de nada. Es que me altero con facilidad. Ya tendrás mucho tiempo para comprobarlo -replica NGXlOl ya más calmado-. Por cierto, que pareces algo más pequeño que nosotros. ¿Cómo te llamas?

- Es que lo soy. Han decidido disminuir nuestro tamaño por reducción de costes. Cosas del "marketing". Me llamo NGAB.

- NGAB, qué.

- NGAB a secas.

 $- i$ <sup>Y</sup> los otros compañeros que van en la caja?

- Igual; todos somos NGAB. Este año se acabaron las letras del abecedario, y desde entonces ya no hay números porque no cabían tantos caracteres en una cabeza más pequeña. Pero bueno, ¿que pasa? ¿Es tan importante tener número?

 $-$  ¿Para un clavo principal? ¡Por supuesto! Imprescindible. Es lo que hace que seamos únicos e irrepetibles. ¿Cómo hacen entonces para distinguiros?

- Por el punto kilométrico, o por el paraje, ¡Yo que sé!, ¡qué más da!

 $-$  ¡Qué juventud! Y ¿tú pretendías ser Nodo? Si casi eres una señal secundaria.

- Y qué. Las Señales secundarias ahora también son Nodos en las nuevas Líneas. Da lo mismo.

 $a$ - i Nooo!! i No puede ser!! ¿Oyes eso, NGC365? Esto lo cambia todo. Aún no soy oficialmente Nodo, y ya he perdido la ilusión por serlo. ¡Señales Secundarias que son Nodos! ¿Dónde iremos a parar, Dios mío?, además...

-Además qué -tercia un muy triste NGC365.

- Que ojala todo hubiera seguido siendo igual. He sido un necio arrogante con toda esta historia del Nodo. Por su culpa voy a perderte a cambio de un niñato atolondrado y estúpido que ni siquiera tiene nombre.

- Hombre, tampoco hay que faltar, digo yo, que yo no tengo culpa en todo este embrollo -se defiende tímidamente NGAB.

NGXlOl parece ignorarle y continúa a lo suyo.

- Viejo amigo, daría lo que fuera, mi nombramiento de nodo, y todo lo que tengo...  $i$ Me creerías si te digo que daría hasta ... hasta mi existencia porque siguieras viviendo? Tú te lo mereces mucho más que yo.

- ¡Basta! Te creo, pero calla, o me vas a hacer todavía más duro este trance. - dice emocionado NGC365.

El ruido ensordecedor del percutor y el motor de gasolina del martillo haciendo el taladro en la alcantarilla, acaba con la conversación. Después de incrustar y coger con cemento a NGAB en su alojamiento de la alcantarilla, viene la foto de rigor del recién nacido clavo principal sin nombre. Pedro va a la trasera del Nissan, y se da la vuelta empuñando un mazo. Se dirige resuelto a NGC365, y le mira a él y a su piedra, seguramente sopesando cómo va a hacer su trabajo, mientras enciende un "Fortuna" del que aspira con delectación un par de caladas.

Después de unos instantes, levanta con resolución la mano blandiendo el mazo por encima de su cabeza.

- Tengo miedo, mucho miedo .... Ahora amigos, no me miréis u os pesará toda vuestra vida. ¡Adiós! -se despide para siempre NGC365.

- ¡¡Espera un momento!! - la voz de Joaquín desvía "in extremis" el mazo, que ya impulsado, acaba golpeando el suelo, que retumba haciendo estremecer a los tres clavos.  $-$  *i*. Qué pasa?

- Es que estaba pensando ... que esa piedra es bonita, ¿no?

- Hombre, es una piedra. Yo la veo igual que todas.

- Pues es bonita, te lo digo yo. ¿Sabes cuánto te cobran en un vivero por una buena piedra para decorar el jardín? Un pastón. Anda, ayúdame a ver.

Joaquín observa la piedra, y ayudado por Pedro la mueve hasta que la consigue sacar del suelo, algo que hace sentir un escalofrío a los tres clavos, especialmente a NGC365, que siente como tras setenta años pierde definitivamente la Altitud.

- Tiene un buen tamaño, y limpiándola sin quitarle el musgo, yo creo que quedará preciosa semienterrada en el césped de la piscina del chalet. Además tiene un clavo, un clavo muy antiguo y en muy buen estado. Lo puliré y quedará reluciente: Le voy a dar una sorpresa a Nieves: le va a encantar. Menos mal que me he dado cuenta a tiempo. Venga, vamos a echarla al coche. Con cuidado ¿eh?

Los dos hombres van transportando con dificultad la piedra hasta el maletero del Nissan,

 $-$  ¿Sabes lo que se me está ocurriendo también? ¡Qué idea!

- No sé, cualquier cosa. Estás como una cabra.

-A un kilómetro de casa hay un clavo de nivelación en la Estación, y ahora que tengo un nivel y unas miras, le vamos a dar altitud buena a éste. Voy a hacer un ramal de ida y vuelta hasta éste clavo. ¿Qué te parece? La superficie del agua de mi piscina referida al nivel del Mar en Alicante con precisión milimétrica. La única en el mundo, seguro.

 $-$  ¡Vaya gilipollez! Pues si quieres que sea yo el que te lleve la mira, vete pensando en invitanne a un "cubata" o mejor a cenar.

- Eso está hecho. Te tomo la palabra. Y ahora vámonos que tenemos muchos clavos que poner hoy-dice Joaquín, mirando un buen rato con complacencia a su clavo, antes de subir al coche.

Un momento antes de que Pedro cierre la puerta del maletero, la C de la cara NGC365 se abre, dedicando una amplia sonrisa a sus compañeros que le miran irse con alegría. Al fin, va a recuperar la Altitud y con ella su Alma. Va tener un merecido retiro. El mejor que nunca podría tener un Clavo de Nivelación. NGXlOl cree escuchar claramente una suave voz femenina que no había oído nunca, y que proviene de la finca "Dos de Espadas", a un kilómetro de distancia diciendo: "Adiós querido amigo, hasta siempre. Sé feliz por los dos".

Mientras, por la Línea 618 y extendiéndose al unísono por los 20.000 kilómetros del resto de Líneas de la REDNAP, e incluso algunas de los Países vecinos, se escucha una prolongada, emocionada y cerrada ... OVACIÓN.

# **AGRADECIMIENTO**

Gráficos de REDNAP, facilitados por el Instituto Geográfico Nacional.

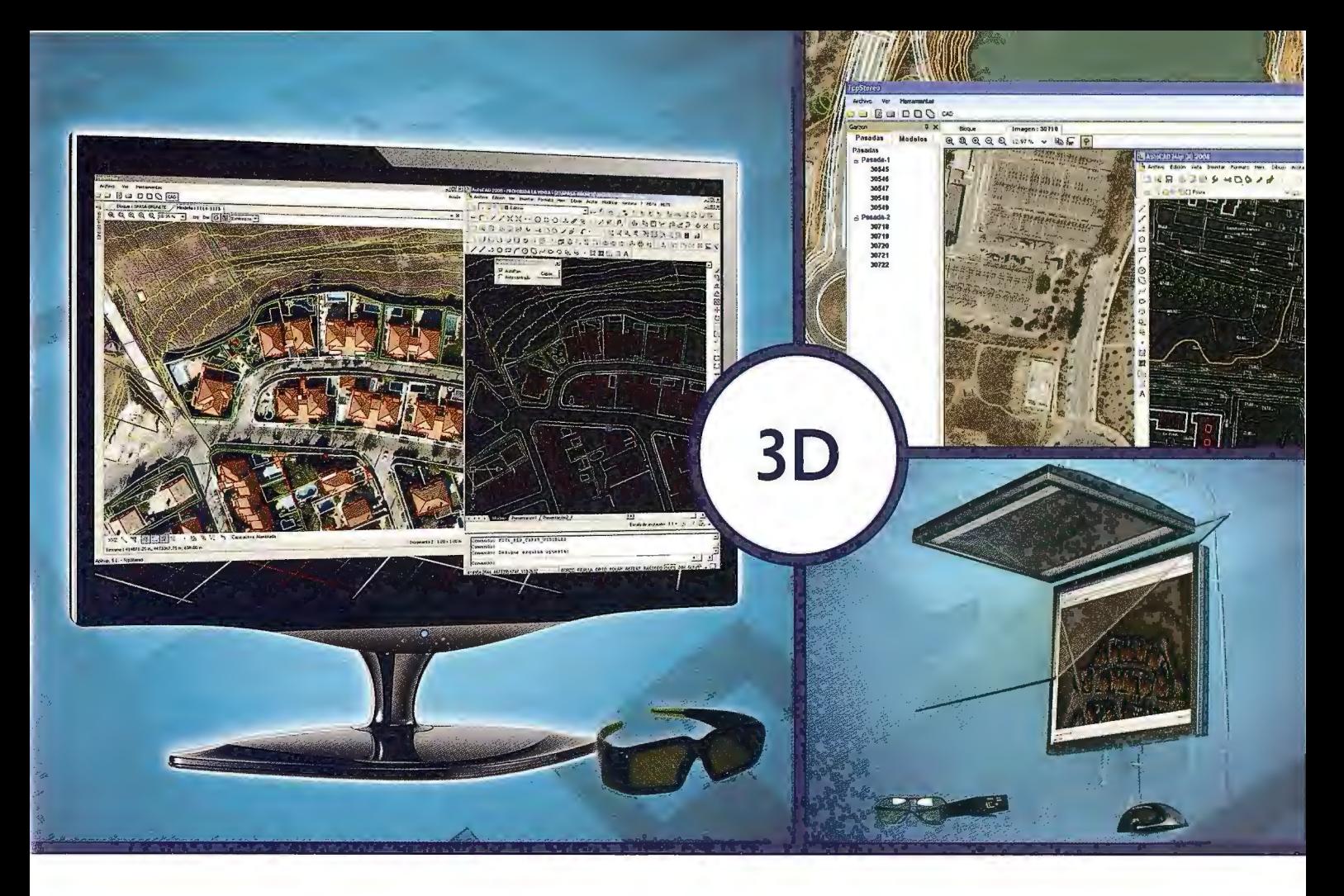

# **TcpStereo**

# Visualización en estéreo de fotografías aéreas

# Características principales

- •Compatible con sistemas de bajo coste
- •Para imágenes analógicas *y* digitales
- •Visualización de cartografía sobre el modelo 3D
- •Sincronización con CAD
- •Herramientas de dibujo y edición sobre cartografía vectorial

# Aplicaciones **más destaca**das

- •Visualización rápida *y* realista del terreno
- •Medición 3D
- •Comprobación de cartografía
- •Digitalización de puntos, curvas de nivel *y*  polilíneas 3D con salida CAD

# Productos aplitop

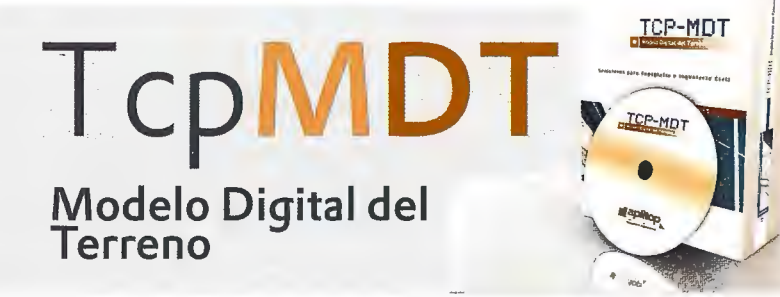

Orto3D Visualización 3D a partir de ortofotos y MDTs

TcpET Re planteo y toma de datos con estación total

TcpGPS Replanteo y toma de datos con GPS

**TcpTUNEL** Replanteo y toma de datos<br>de túnel

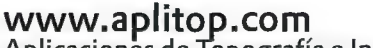

Aplicaciones de Topografía e Ingeniería Civil Su matra, 9 29010 Málaga (Spain) 902 43 0179 info@aplitop.com

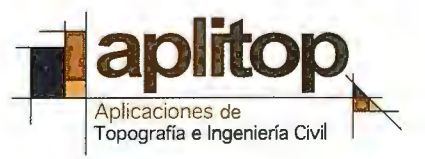

# I **GENERACION DE UN DICCIONARIO CON TERMINOLOGÍA NORMALIZADA** EN PERCEPCIÓN REMOTA, EN LOS IDIOMAS INGLÉS, CASTELLANO, **PORTUGUÉS Y FRANCÉS**

MirtaA. Raed <sup>(1,2)</sup> RaúlJ. Peredo <sup>(1)</sup> MiriamE. Antes <sup>(1,3)</sup> TaniaMaríaSausen <sup>(4)</sup> AnitaSchwender <sup>(5)</sup> –YolandaBerenguer <sup>(6)</sup> RubenActisDanna <sup>(7)</sup> LaurentPolidori<sup>(8)</sup>

<sup>(1)</sup> Centrode Sensores Remotos, FAA <sup>(2)</sup>Universidadde Buenos Aires <sup>(3)</sup>UniversidadNacional de Luján <sup>(4)</sup>InstitutoNacional de PesquisasEspaciais (5) UniversidadTecnológica Nacional, Regional Santa Fé (6)UNESCO (7) Universidad Nacional de Cordoba (8) IRD (exORSTOM), Guiana francesa

### **RESUMEN**

*El llamado "campo de Los sensores remotos" es un campo de estudio multidisciplinario en el que confluyen ramas de Las ciencias y de La tecnología, entre Las que podemos citar:* 

*Matemática, Física, Química, Astronomía, Biología, Electrónica, Computación, Agronomía, Forestación, Geología, Arqueología, Urbanismo, etc.* 

*Como tal, requiere del uso de términos científicos que recorren transversalmente dichas ramas.* 

*Estas, a su vez, van generando una nueva terminología producto de su propio avance y de su relación con el campo de Los sensores remotos.* 

*Lafalta de lerminologia normalizada, como ocurre en los idiomas castellano y portugués, hace que nuestms comunicaciones cient[ficas en el campo de los sensores remotos estén llenas de términos en inglés para definir características, procedimientos,*   $m$ étodos, funciones, acciones, etc.

*Muchos idiomas se han visto embestidos por la avalancha terminológica del idioma generador de la tecnología de los sensores remotos: el inglés. La reacción ha sido despareja; Francia, Alemania, Austria, Jtalia, por ejemplo,* 

*lo han hecho de manera amplia y exhaustiva. España, Portugal y Latinoamérica no han reaccionado de manera orgánica nisistemática.* 

*En este sentido, La Sociedad de Especialistas en Percepción Remota, SELPER, publicó en el aFio l 989 un diccionario de la*  especialidad, que dado el rápido avance de esta tecnología resulta necesario llevar a cabo una actualizacióndelmismo.

*El objetivo fúndamental de este trabajo es el de diseFiar un Diccionario en los idiomas inglés, castellano, portugués yfi·ancés destinado a/ámbito científico- técnico yeducacional en Percepción Remota, a partir del Diccionario SELPER; de esta forma, contribuir a dar un marco Lógico a La descontrolada prolifemción de supuestos sinónimos relacionados con el tema que ruedan libremente por el ámbito cientifico.* 

Como asimismo, crear una herramienta útil y sumamente necesaria para estudiantes, profesionales y traductores, que facilite *la intercomunicación entre las lenguas romances (portugués, fi'ancés y castellano en toda su diversidad) ye! inglés contribuyendo a facilitar e/acceso a la información de punta que beneficiará, fúndamentalmente, a/os estudiantes yprofesionales que vivenenelámbito latinoamericano y de !MERCOSUR.* 

#### **ABSTRACT**

*The Remote Sensing field is a multidisciplinary study area where scientífic and tecnological branches appear together such as Mathematics, Physics, Chemistry, Astronomy, Biology, Electronics, Computer Sciences, Agronomy, Geology, Archceology, Urbanism, etc. Jt requires the use of scientific terms that go across transversally within these branches of human knowledge.* 

*Science and Technology at its proper time generate new terms which are produced because of its own advancement and relationship with the Remote Sensing field. Lack of standardized terminology is shared by Spanish and Portuguese Languages.* 

*This Lack ofstandardizationcrowdsour Remate Sensing Spanishspeaking scientific communily withalisto/English termsfordefining features, procedures, methods, fimctions,actions, etc.* 

*(As an example we can list a few of those terms: bias, cluster, default, jitter, looks, raster, speckle, etc. Infact, default isa Frenchword. ).* 

*in the same way as many languages, Spanish and Portuguese, are overwhelmed by a mass of heavy terminology that comes*  from the language that generates Technology : English.

*Reaction to this problem has not been in harmony. For instance, France, Germany, Austria or ita/y, have done it widely and almos! exhaustively.* 

*On the other hand, Spain, Portugal and LatinAmerica have not reacted in a systematic and ordered fashion.* 

Ukraine that for many years has endured a fight against Russian *Language, the former Soviet Union, wanted to take out the Ukrainian language from such scientific domain by facing the building of a Ukrainian-English Dictionary for the Remole Sensing.field based upon the JSPRS Multilingua!Dictionary.* 

*The International Society for Photogrammetry and Remote Sensing (JSPRS) has published a worldwide reference Remate Sensing dictionary that is scientifically classified and constantly updated. The taskfor translating* it *is notan individual task, not even for one institution, but it is a joint task for the entire community of Remote Sensing.* 

*in the same waythe SELPER has published in l 989 a dictionary, due to increasing advancement of this technology, it is necessaryto updateit.* 

The main goalofthispaperistobuild up a dictionaryin English, *Spanish, Portuguese and Frenchtobe used in the scientifictechnological andeducationalenvironmentthatbelongs tothe Remo te Sensing field.* 

*We startwithSELPERDictionaryforgiving a logic ji-ame to uncontrolled spreading of supposed terms related with this issue. We will create a useful tool widely needed in such a way to make easy an interchange among Romance languages ( Spanish, Portuguese and French in its whole diversity) and English in arder to access easily to scientific-technological knowledge that will benefit experts and students who live in LatinAmerica and the MercoSw'.* 

# **INTRODUCCIÓN**

Resulta satisfactorio observar que docentes de distintas disciplinas y universidades regionales hayan decidido incorporar las técnicas de la percepción remota, pero es necesario que los conceptos que se impartan tengan una fuente correcta común.

Lamentablemente, el alumno no cuenta con suficiente documentación que incluya todas las disciplinas que conforman la teledetección, tanto en el procesamiento de datos como en la interpretación de los datos multiespectrales, multiespaciales y multitemporales.

El material generado por docentes, especialistas y científicos en esta temática se encuentra mayoritariamente en idioma inglés, con una carencia de material didáctico con énfasis en ejemplos o estudios realizados en la región del Mercosur y en los idiomas de la misma.

Asimismo, el material existente, muchas veces, se encuentra disperso, inaccesible o en la fase de actualización yes producto de esfuerzos aislados.

A todo lo anteriormente expuesto se suma la falta de interés de las editoriales para la publicación de libros técnicos en sensoresremotosdebidoalelevadocostoenrelacióna la demanda.(Sausen,1998) .

Una terminología común a todos evita hacer definiciones cuando se escribe un texto científico, permite mayor claridad en los textos técnico- científicos y evita realizar interpretaciones incorrectas.

En este sentido, SELPER publicó en el año 1989 un diccionario de la especialidad. Desde aquellos años hasta hoy, el crecimiento exponencial de la tecnología ha dejado en la obsolescencia dicho texto.

# **Objetivo General:**

Diseño de unDiccionario en los idiomas inglés, castellano, portugués yfrancés destinado al ámbito científico-técnico y de educación en Percepción Remota, a partir del Diccionario SELPER editado en 1989.

De esta forma contribuir a dar un marco lógico a la descontrolada proliferación de supuestos sinónimos relacionados con el tema y que ruedan libremente por elámbito científico.

# **Objetivos Específicos:**

1.Normalizarla terminología de la Percepción Remota,en los idiomas considerados.

2. Corregir y agregar términos correspondientes a esta temática a partir del Diccionario SELPER 1989.

3. Facilitar lascomunicacionescientífico-técnicasen elámbitode AméricaLatina yel Caribe.

4. Brindar una terminología normalizadaen elámbitode la PercepciónRemota para la generación de material didáctico a ser utilizado a nivel primario, secundario y universitario.

5. Facilitar y promover la difusión de textos en la temática, en los idiomas considerados.

# **MATERIALES Y METODOS Materiales**

Se uso como base para la confección de este diccionario al Diccionario Selper que la Sociedad de Especialistas enPercepciónRemota publicó enelaño 1989.

# **Criterios para armar la estructura deldiccionario**

Dado que la informática nos brinda tantas posibilidades para ordenar, cortar, insertar, etc., y tantas maneras de manipular un texto, se ofrecen diversas alternativas, entre las que se puede mencionar:

1. una estructura alfabética en idioma inglés por ser el idioma de origen de la mayoría de los términos técnicos, ytraducido alcastellano, portugués yfrancés,

2. una estructura temática en todos los mismos idiomas ( como una propuesta de trabajo futura ) Criterios para la selección de términos que constituirán eldiccionario

Los criterios para la selección de términos son fijados por el equipo ejecutivo internacional a partir del diccionario base SELPER 1989 y otras fuentes, restringido a las expresiones científicas relacionadas con el campo de la Percepción Remota. El comité propone los términos que serán traducidos o corregidos quedando los mismos a disposición de los demás miembros de la comunidad científica para el enriquecimiento de dicha propuesta. Cabe aclarar que el Comité no sólo está integrado por los autores sino, también, por profesionales deotros países yde otros Organismos Nacionales élnternacionales

# **Metodología deldesarrollo deldiccionario**

Se ha realizado la digitalización de las listas de términos ordenados alfabéticamente del diccionario SELPER ( 1989).

Con esta base, el Comité Internacional ha efectuado las correcciones de aquellos términos que presentan errores, ha eliminado los que no pertenecen a la Percepción Remota ó presentan dudas y se han incluido nuevos términos.

Se ha almacenado en forma electrónica y se distribuirá en la página SELPER, quedando a disposición de todos los investigadores que deseenutilizarlo.

Como la terminología de la Percepción Remota es variable en el tiempo es necesario tomar en cuenta la actualización permanente de la misma para que el avance tecnológico sea compatible con el lenguaje en práctica con todos

los idiomas hablados en las zonas correspondientes alMERCOSUR yCaribe.

Desde ya este sistema permite la inclusión posterior de otros idiomas si fuese menester para la integraciónentre avance científico ylenguaje técnico.

# **Forma de presentación finaldeldiccionario**

Este diccionario constituye un diccionario "maestro", abarca la totalidad de las lenguas trabajadas (inglés, español, portugués y francés) y su estructura alfabética está dada por el idioma inglés.

Se almacena en forma electrónica y se distribuirá de la misma manera.

La distribución será gratuita, se encontrará al alcance de todo especialista en percepción remota (profesionales, docentes, estudiantes, traductores, etc) y se publicará en la página SELPER con la introducción periódica de nuevos términos en función del crecimiento científico deltema. La siguiente tabla (Tabla 1) presenta a modo de ejemplo parte de la letra A de nuestro diccionario.

Abbe 's number número de Abbe número de Abbe nombre d'Abbe Abbe's theory teoría de Abbe teoría de Abbe teoría de Abbe théorie d'Abbe aberration Aberración abe11·ai;áo aberration Abney effect effecto de Abney effecto de Abney effet Abney abnormal magnetic variación magnética varação magnética variation magnétique variation anómala anonnal anormale aboit Abortar Ab01iar av01ier abrasions absolute address absolute altimeter absolute altitude absolute ceiling absolute code absolute error absolute humidity absolute orientation absolute pressure absolute temperature absolute temperature scale

absolute value computer

absolute zero absorbed light absorption band absorption coefficient absorption curve absorption factor absorption line absorption spectrophotometer absorption spectrum acceleration accelerometer

abrasión es dirección absolute altímetro absoluto altitud absoluta techo absoluto código absoluto error absoluto humedad absoluta orientación absoluta Presión absoluta ternperatma absoluta escala de temperatura absoluta computadora de valor absoluto cero absoluto luz absorbida banda de absorción coeficiente de absorción curva de absorción factor de absorción linea de absorción espectrofotómetro de absorción espectro de absorción aceleración acelerómetro

**Abrasões** endereço absoluto altimêtro absoluto altitud absoluta teto absoluto código absoluto erro absoluto umidade absoluta orientação absoluta pressáo absoluta temperatura absoluta escala de temperatura absoluta computador de valor absoluto zero absoluto luz absorvida banda de absorcão coeficiente de absorcão curva de absorção factor de absorção linha de absorção espectrofotómetro de absorção espectro de absorção Aceleração Acelerómetro

abrasions adresse absolue altimètre absolu altitude absolue plafond absolu code absolu erreur absolue humidité absolue orientation absolue pression absolue température absolue échelle de température absolue calculateur de valem absolue zéro absolu huniere absorbée bande d'absorption coefficient d'absorption combe d'absorption facteur d'absorption raie d'absorption spectrophotometre d'absorption spectre d'absorption accélération accélérometre

Tabla 1. Ejemplo de parte de la letra A

# **CONCLUSIONES**

¿Por quéla preocupación por la terminología ?Porque sin lenguaje terminológico no existe educación, es parte de la herramienta para la comunicación; porque sin ella no se podrían escribir los textos para la enseñanza de la especialidad.

Una terminología común a todos evita hacer definiciones cuando se escribe un texto científico.

Por otro lado, cada autor no define los términos a su manera para después aplicarlos sino que sigue ciertos patrones comunes a todos.

Las bases terminológicas son uno de los pilares de ese conocimiento común sin el cual es imposible (6, por lo menos muy difícil) educar de manera eficiente y lograr así una comprensión entre los integrantes de la comunidad científica de la región del Mercosur yde toda América Latina.

El fortalecimiento del intercambio de experiencias en el área de la teledetección y ciencias afines, entre el Mercosur, el resto de América y Europa resulta importante debido a la transferencia reciproca de conocimiento, este intercambio será más fluído con la utilización de una terminología normalizada.

Teniendo en cuenta las demandas de nuestra sociedad con respecto a la difusión de los avances científicos y tecnológicos en esta temática, publicados en distintos medios (oral,

visual y escrito) con el uso de una terminología normalizada en los idiomas castellano, portugués e inglés, se conducirá a un mayor aprovechamiento del gran caudal de información brindada por la comunidad científica de los sensores remotos.

La tarea que realiza, y realizará, el SELPER no sólo beneficiará a nuestra comunidad científica sino, también, a aquellos que realizan actividades lejanas a la nuestra y, en definitiva, a nuestra cultura.

Sibienel lenguaje sobrepasa la frontera delcampo de los sensores remotos, la preservación delmismo contribuye a la conservaciónde la cultura de nuestros pueblos.

### AGRADECIMIENTO

Los autores desean agradecer a la Ing. María Cristina Serafini por su colaboración en la realizaciónde este trabajo.

# BIBLIOGRAFÍA

Fea, M. (1998) "Desarrollo de la enseñanza de Ja percepción remota en Europa y la cooperación potencial como intercambio entre Europa y América", Resumenes 11 Jorna-das de EducaciónenPercepciónRcmota cnelÁmbito delMercosur, pp. 1 Pereda,

R. J. y M. A. Raed (1998) "La traducción en el campo de los sensores remotos, especialmente delinglésalcaste llano", IIJornadasde EducaciónenPercepciónRemota en el Ámbito del Mercosur, Instituto Geografico Militar, pp.32

Sausen, T., M iglioranza, E. y J. Boges Escada ( 1998) "Projeto Educa Sere 11 CD rom pra o cnsino de Sensoriamento Remoto 11 Jornadas de Educación en Percepción Remota en el Ámbito del Mercosur, pp. 99. SELPER ( 1989) "Diccionario SELPER - Percepción Remota Inglés-Español-Portugués'', Sociedad Latinoamericana de Percepción Remota

# **ESTUDIO DE SEDIMENTACIÓN PARA LA UBICACIÓN DE UN DELFINARIO EN SEMICAUTIVERIO EN EL CANAL DE LA GUASA, CAYERIA NORTE DE VILLA CLARA.**

Lic. María Soledad Branly Naranjo (1 ). lng. Pavel Martínez Pérez (1). Téc. Eduardo Álvarez Casanova (1 ). Téc. Sergio Medina Reyes(!). (!) GEOCUBA ESTUDIOS MARINOS, Ciudad de La Habana.

### **RESUMEN**

El desarrollo alcanzado por el polo turístico de cayo Santa María, al norte de la cayería de Villa Clara, exige la búsqueda permanente de nuevas opciones vinculadas al turismo de sol y playa; es por ello, que a partir de las características físico-geográficas y condiciones medio ambientales de esta parte del archipiélago Sabana- Camagüey (Jardín del Rey) se realizaron estudios en diferentes áreas con la finalidad de determinar la ubicación de un delfinario en semicautiverio, en las que se definió por sus condiciones de resguardo, profundidades y la naturaleza de sus fondos su ubicación en el Canal de La Guasa, está ubicado entre los cayos Ensenacho y Santa María.

Dentro del complejo de métodos empleados, las investigaciones batimétricas permitieron determinar los niveles de sedimentación del área, definiendo su factibilidad de acuerdo a la necesidad de ejecución de trabajos de dragado.

El método empleado consistió en la comparación de levantamientos batimétricos realizados en diferentes afios (2000-2001 y 2005), donde se calculó la tasa de sedimentación (depositados o perdidos) en el área de estudio, permitiendo determinar la tendencia a la sedimentación.

### **Palabras claves:**

Estudio Batimétrico,Dragado,Sedimentación

# **Introducción.**

Los estudios de factibilidad territorial con vistas a escoger lugares idóneos para el asentamiento de Delfinarios en el país, vinculadas al desarrollo turístico de la cayería sirvieron de base para escoger el Canal de La Guasa como el lugar idóneo.

El Canal de La Guasa, como casi todo el resto de la Cayería **NE** de Villa Clara se encontraba prácticamente virgen hasta la década del 90<sup>'</sup>, cuando dentro de la política para el desarrollo del turismo del país se le dio prioridad a esta región por sus excelentes condiciones naturales: cayos relativamente extensos con territorios firmes para las construcciones, abundantes playas de finas y blancas arenas, valores escénicos de su plataforma submarina, estado virginal de la flora y la fauna y sus paisajes exuberantes.

Las características físico-geográficas de la zona están condicionadas principalmente por su carácter insular y determinadas por la estrecha interacción existente entre el relieve, la vegetación, los complejos litológicos y los procesos hidrodinámicos presentes.

La proximidad de la Isla al vial Caibarién- cayo Santa María es un factor que se ha tomado en consideración para la evaluación del emplazamiento, al igual que las profundidades, el techo de la roca, las características de las aguas y del fondo marino de la zona, ya que es conveniente tener el menor tramo vial posible para acceder a la misma lo cual redunda en beneficio tanto en el aspecto económico, reduciendo los costos de ejecución, como también la disminución de las afectaciones al ecosistema.

El canal de La Guasa seleccionado por sus características, localizado próximo al puente basculante, que permite el paso de yates a motor, motos acuáticas y otros, creando condiciones favorables para el desarrollo del turismo al sur del pedraplén.

El área escogida para ubicar el Delfinario fue analizada para determinar los niveles de sedimentación del fondo marino, para con ello analizar la necesidad de dragado del fondo, constituido por materiales detríticos que hacen factible las labores de este tipo sin grandes dificultades.

Para la determinación de los valores de sedimentación en el canal de La Guasa, se utilizaron los datos de las batimetrías realizadas en los años 2001 y 2005; ejecutándose una serie de pasos para comprobar los volúmenes de sedimento en la zona de estudio.

# **Materiales y métodos.**

Definición del área geográfica/ operativa.

De punta Hicacos a la bahía de Nuevitas, la costa N de la Isla de Cuba se extiende 260 M al **ESE.** De toda la extensión de este sector de la costa, bota un bajo a menos de 20 m de profundidad con una amplitud de 6 a 23 M. Sobre este bajo y a todo lo largo de la costa se extiende el archipiélago de Sabana -Camagüey (Jardín del Rey), compuestos de islotes, cayos, cabezos, quebrados, pasas, canales, bajos y otros peligros.

Los islotes y cayos de mayor extensión del archipiélago Jardín del Rey, se denominan en orden sucesivo hacia el **E:**  cayos Francés, Cobos, Las Brujas, Santa María, Caimanes, Guillermo y los cayos (islotes) Coco, Romano y Sabina!; cayo Ensenachos se encuentra entre los cayos Santa María y Agustín.

Las formaciones vegetales terrestres más importantes presentes son el bosque de manglar, abundantes en distribución y presencia, y el complejo de vegetación de costa rocosa que se presenta en menor grado.

El canal de La Guasa se extiende desde el extremo **W** de cayo Ensenachos, y bordeando el bajo al norte de cayo Español Adentro hasta el puente del canal de La Guasa en el pedraplén Caibarién - cayo Santa María.

En la zona existen varios canalizos naturales que forman una ruta de acceso al interior de ésta. Estos canales aunque se mantienen, se debe señalar que las profundidades en ellos han decrecido discretamente al comparar la batimetría actual con la del año 2000, aunque no es igual en toda el área, ya que en el primer segmento del canal de acceso marítimo, no se aprecian cambios significativos, ya que las mayores variaciones se observan en la dársena donde se construirá el delfinario.

Identificación de las operaciones.

Se realizó un levantamiento batimétrico a escala 1: 1000, en un área aproximada de 46.5 ha, hasta el borde del talud del pedraplén, delimitada por los vértices del 1 al 13. (Tabla No.l).

Vértices X X Y V-1 693 934.4 313 825.9 V-2 684 025.6 313 570.1 V-3 694 423.2 313 266.2 V-4 694 631.21 313 250.6 V-5 693 840.2 313 792.3 V-6 693 941.1 313 508.7 V-7 694 386.1 313 168.7 V-8 694 623.7 313 150.8 V-9 695 637.2 313 330.3 V-10 695 450.1 313 269.3 V-11 695 877.2 313 116.6 V-12 694 612.5 313 001.3 V-13 695 704.3 312 919.2

Tabla No.1 Vértices que delimitan el área de trabajo.

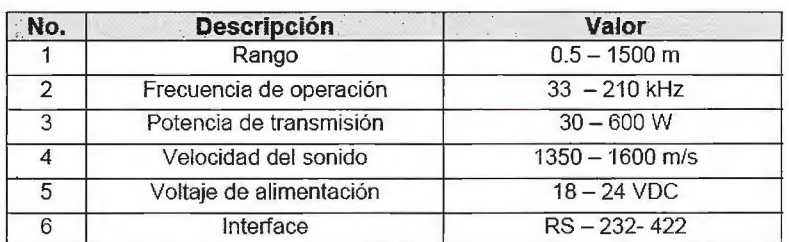

Tabla No. 2 Datos técnicos del ecosonda Atlas DESO - 20.

zando la misma gama de colores, donde se Levantamiento Batimétrico: Las mediciones de las profundidades se realizaron con una ecosonda de fabricación alemana Atlas Deso - 20, en los diapasones de trabajo desde O a 20 m, la misma se acopló a un vibrador fuera de borda (210 kHz). Las profundidades se midieron con una precisión de 0.1 m. La velocidad del recorrido del papel del ecosonda fue de 7.2 cm/ min. Diariamente al inicio y al final del sondeo se realizaron las calibraciones al ecosonda en todos los horizontes standard. Tabla No.2.

Determinación de los tipos de fondos: La determinación de la distribución horizontal de los tipos de fondo marino en la zona se realizó con un tubo de muestreo y directamente según las características del fondo, la densidad de las muestras obtenidas se dividió según las regiones.

Sistema de posicionamiento: Para el posicionamiento de la embarcación se utilizó el GPS Newton Surveyor de fabricación canadiense el cual tiene una precisión de 1.5 metros en su modo diferencial, utilizando para ello un módulo a bordo de la embarcación y otro en tierra , en un punto con coordenadas conocidas. A continuación aparecen los datos técnicos del GPS, radio y MODEM:

GPS Newton Surveyor:

Canales: 10 paralelos.

Precisión de la posición horizontal: 1-5 m. Tiempo para la primera posición: 2 min. Frecuencia LI - 1575.42 mHz (pasiva). Voltaje de entrada 10.8 - 18 Volts. Consumo: 1 Amp. Radio FTL - 2011 - 2014.

> Rango de Frecuencia: 148- 174 mHz. Espaciamiento intercanal: 25 kHz. Potencia de salida: 40/ s. Corriente de consumo: 300 mA en reposo. 700MaRx. 7 Arnp.Tx. Requerimiento de voltaje:  $10,8-15,6$  Volt. MODEMRLC-220: CPU: 80181.6144mHzReloj. Memoria: 32K- 120 K RAM. Radio modulación: 1200 - 2400 (KFSK). Voltaje de entrada: 10-16 VDC. Puertos series: RS-232/RS423 . Cálculo de Sedimentación. Para la realización de este cálculo se utilizaron las batimetrías realizadas por la Agencia de Hidrografía de la Empresa Estudios Marinos de los años 2001 y 2005, en el canal de La Guasa, Villa Clara. Para el estudio de la sedimentación: Una vez realizado el procesamiento de todo

> lo investigado en campo en los años a estudiar, se obtuvo un fichero alfa numérico (xyz), para cada caso, con extensiones dat, .txt, etc.

> Con estos ficheros se realizaron las siguientes operaciones:

> - Se analizaron ambas batimetrías en el mismo mapa, diferenciándolos con diferentes colores.

> - Se realizó el "grid" correspondiente, utili-

hizo un esquema bidimensional para cada año analizado. Anexos 1 y 2.

- Se confeccionó un plano donde se compara ambos años a partir de los modelos "2D" realizados. Figura No.1

- Se confeccionó un mapa tridimensional (Programa Surfer 8,0) en base a los "grid" calculados anteriormente, para cada año de estudio se emplea la misma gama de colores que en el esquema anterior. Anexos 3 y 4.

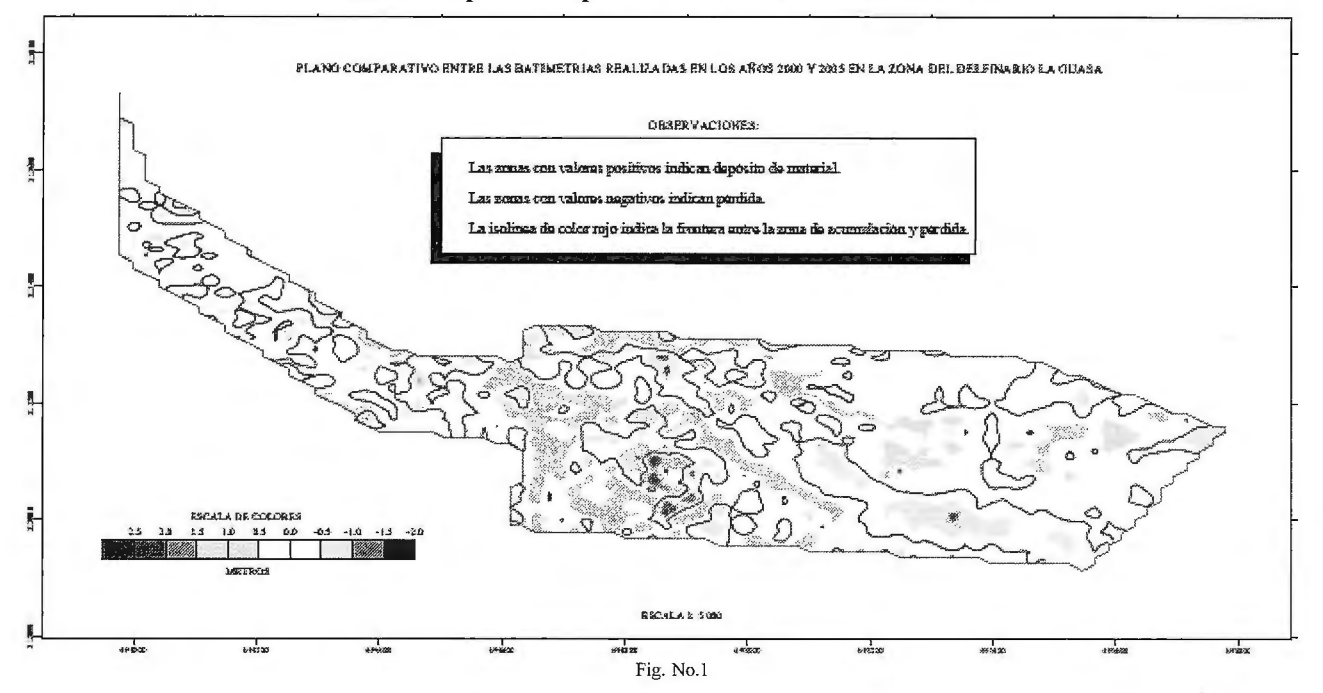

Estas tres comprobaciones nos permitieron valorar la existencia de sedimentación en la zona, para posteriormente calcular sus valores.

Al realizar el análisis de los datos recogidos se determinó la existencia de la sedimentación, por lo que se procedió a la ejecución de los pasos que a continuación se explican:

- Se calculó un "grid" en la opción "data" cargando la base de datos alfa numéricos, donde se calculó el "grid" de cada año (debe ser idéntico; o sea, tener las mismas coordenadas, igual cantidad de líneas y espacios).

- Se escogió el método "Kriging o triangulación por interpolación lineal. Como resultado, se obtuvieron 2 GRD; pasando a la opción "grid" "Math" donde se restó la batimetría de ambos años y se obtuvo un GRD resultante. - Con este valor resultante, se construyó un plano de sedimentación a escala 1: 5000 (esquema bidimen-sional "2D"); los colores del amarillo al carmelita corresponden a los valores positivos en la barra de escala, reflejan las zonas de sedimentación o depósito de material, mientras que las zonas en tonos azules claros, representan las zonas de pérdida de material y aparecen en la barra de escala con valores negativos, además la isolínea de color rojo delimitan la frontera entre las zonas de acumulación y pérdida.

- Se realizó un esquema tridimensional, el cual va a tener valores positivos (acumulación de sedimentos) y negativos (pérdida de sedimentos), utilizando las mismas gamas que en el caso anterior. Figura No.2.

- En "grid- volumen" se carga el GRD resultante, dando como resultado un Reporte; con esta serie de datos, se realiza una valoración de sedimentación, para lo cual se busca: "Cut & Fill Volumen" el que calcula el Volumen de los sedimentos depositados "Cut" (+) y los sedimentos extraídos "Fill" (-).

- Posteriormente, se calcula el volumen Neto en m<sup>3</sup>, restando "Cut" menos "Fill" , dando como resultado el valor del material acumulado.

- Se calcula el área de la zona (m<sup>2</sup>).

Esquema tridimensional de la sedimentación en La Guasa.

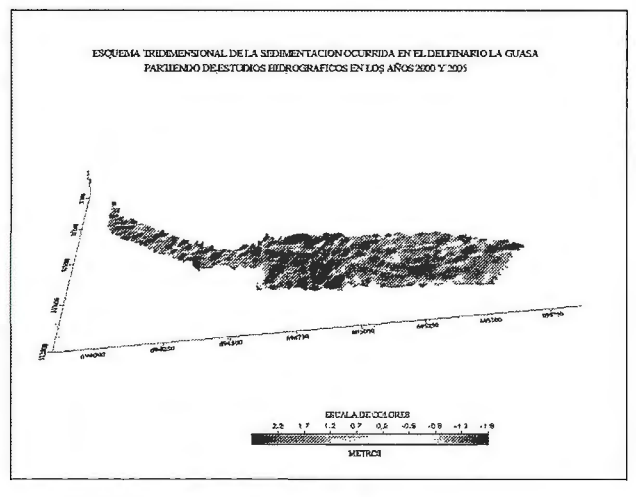

Figura No. 2

- Finalmente se calcula el volumen de sedimentación basado en la fórmula:

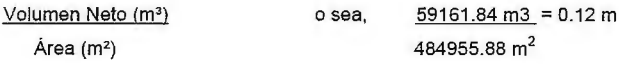

Esto da el volumen de la sedimentación en los 4 años analizados, que dividido entre el período estudiado da el valor promedio de sedimentación anual.

Se obtuvo un plano a escala 1 :5 000 (Figura No.2), donde se refleja de manera general, una tendencia a la sedimentación. En éste los colores del amarillo al carmelita tienen valores positivos en la barra de escala reflejando las zonas de sedimentación o depósito de material, mientras que las zonas en tonos azules claros, representan las zonas de pérdida de material y aparecen en la barra de escala con valores negativos.

### Resultados y discusión.

Los trabajos hidrográficos realizados garantizan los parámetros de precisión para esta actividad, ya que las líneas de sondeo principales fueron cortadas por líneas de control con una coincidencia superior al 90%; el error en la determinación de la posición no superó los 1.5 m y las profundidades fueron medidas con una precisión de 0.1 m.

A partir de estos trabajos fueron actualizadas las profundidades en la zona donde existe un relieve irregular y predominio de las bajas profundidades, principalmente en la parte N de los planos 1-05-02 y 1-05-03 y en la zona cerca del pedraplén.

Después de realizados los estudios batimétricos, el cálculo y el análisis; la sedimentación se comporta como se expresa a continuación:

- En el canal de acceso marítimo que según proyecto no era necesario dragar, se observan valores de sedimentación, aunque los mismos no son importantes, oscilando entre O y 0.5 m; ratificándose el criterio de que no hay que acometer trabajos de dragado.

- En un tramo más al **E** del canal en que si se preveía ejecutar dragados, se ratifica dicho criterio, pues en esa zona se observa una sedimentación de 0.3 m a 0.5 m y en muchos lugares superan los 0.5 m.

- La zona de la dársena y el lugar donde se proyectan construir las instalaciones del delfinario, es la más afectada por la sedimentación desde el punto de vista de área donde los valores oscilan entre O y 0.5 m y mayores en algunos sitios aislados.

- La configuración del eje de canal proyectado se mantiene.

- Las condiciones naturales de la zona se conservan muy similares después de 5 años, por lo que la batimetría actual respalda el criterio de construir el delfínario en esta zona. - La batimetría actual se comparó con la realizada en diciembre de 2000 y se realizaron los cálculos para estimar la tasa de sedimentación de la zona.

## **Conclusiones.**

De manera general en la zona existe una tendencia a la sedimentación. En la zona se han acumulado 59161.84 m<sup>3</sup> de material, que al dividirla entre los 484955.88 m<sup>2</sup>, que es el área de la zona comparada, tenemos que la sedimentación es de 0.12 m; por lo que la tasa de sedimentación anual se estima en 2.5 cm para toda el área comparada, pero la misma no se comporta igual; ya que los mayores volúmenes de sedimentación se localizan en la porción E.

### **Bibliografía.**

1. Colectivo de autores (2002): Derrotero de las Costas de Cuba. P1101. EDIMAR.

2. GEOCUBA Estudios Marinos. 2001: Batimetría Ingeniera para la construcción de una marina en el Canal de La Guasa.

3. GEOCUBA Estudios Marinos (2005): Tarea Técnica "Trabajos Hidrográficos en el delfinario La Guasa".

4. Ediciones GEO: Derrotero de las Costas de Cuba, Fascículo II.

5. ONHG (2002): Proyecto de Norma Cubana 75, Reglas para la Recepción de los Levantamientos Hidrográficos.

6. ONHG (2002): Proyecto de Norma Cubana 75, Reglas para el manejo y la estructura de la información en Formato Digital de los Estudios Batimétricos.

# **Noticias**

# **"ESRI ESPAÑA APORTA SISTEMAS DE IN-FORMACIÓN GEOGRÁFICA AL PROGRA-MA DE JESÚS CALLEJA "DESAFIO EX-TREMO" DE CUATRO TV""**

Zanskar, la productora de "Desafío en Himalaya" , el nuevo programa de aventuras de Jesús Calleja en Cuatro Tv, ha llegado a un acuerdo con ESRI España, la compañía de sistemas de información geográfica, para incorporar las herramientas GIS en las labores de edición y producción de la serie.

"Gracias a las herramientas GIS, vamos a situar al público de "Desafío en Himalaya" en el lugar exacto de nuestras aventuras, y le vamos a permitir navegar por los valles y collados por los que discurre nuestra ruta", asegura Calleja.

El aventurero reseña que una las mayores dificultades con que tropieza en algunos de sus viajes es la ausencia de mapas de los lugares de destino, por tratarse de sitios recónditos e inexplorados. "Gracias a las fotos tomadas por satélite y la tecnología ESRI, hemos logrado generar cartografía de los lugares visitados", explica.

El acuerdo con ESRI supone proveer a la productora de Jesús Calleja de las herramientas y soporte relacionados conArcGIS Explorer, que universalizan los sistemas GIS y abren su utilización a públicos no expertos.

La tecnología ESRI incrementará el valor didáctico de los documentales de Calleja, al proporcionar al público modelos geográficos exactos, en tres dimensiones, de los lugares recorridos, con la posibilidad de relacionar las referencias geográficas con todo tipo de materiales informativos (fotografías, videos, anotaciones).

# **Acerca de ESRI**

ESRI España Geosistemas nació en 1991, fruto de la alianza entre Estudios y Proyectos Técnicos Industriales (EPTISA) y Environmental Systems Research Institute (ESRI Inc), y es en la actualidad la empresa de referencia en Sistemas de Información Geográfica.

"ESRI España tiene la experiencia y los recursos para satisfacer a los clientes en varios sectores, incluidos todos los niveles de la administración, educación, recursos naturales, telecomunicaciones, servicios públicos, defensa, geomarketing, utilities, servicios al ciudadano, y transporte a nivel local, regional y nacional. Además de distribuir productos de software, proporcionan formación profesional, consultoría y apoyo técnico.

# **Servicio de mapas temáticos**

Alexander Rodríguez Torres, Rafael Rodríguez Puente

Facultad 4, Universidad de las Ciencias Municipio Boyeros, Ciudad de La Habana, Cuba.

# **RESUMEN**

*El presente trabajo es acerca del desarrollo de un servicio, haciendo uso de tecnologías libres, que permite la creación de mapas temáticos, para el desarrollo del mismo se realizó en estudio de los distintos tipos de mapas temáticos y las herra*mientas informáticas que permiten obtenerlos. El resultado ob*tenido, servirá de apoyo al proceso de toma de decisiones y le dará un valor agregado a los sistemas de información que lo utilicen.* 

**Palabras clave:** *Sistemas de información geográfica, SJG, Ma-*

*pas temáticos, mapnik, python.* 

# **ABSTRACT**

*This paper is about a development of a service using open source technologies that enables the creation of thematic maps; to implement this service, we realize an study of various types of thematic maps and the üiformatics tools that, actually, avoid her construction. The result obtained will support the decision making process and give added value to geographic information systems.* 

**Keywords:** *Geographic !1iformation Systems, GIS, Thematic maps.* 

# **INTRODUCCIÓN**

Los Sistemas de información geográfica (SIG) son sistemas de información especializados que se distinguen por su capacidad de manejar información espacialmente referenciada y que permiten además su representación gráfica, estos sistemas son novedosos y cuentan con sólo cerca de tres décadas de existencia; analistas argumentan que más del 80 por ciento de la toma de decisiones involucra algún componente espacial.<sup>[1]</sup>

Los mapas de propósito general o de referencia, también conocidos corno mapas topográficos, fueron hasta mediados del siglo XVIII el objetivo principal de la cartografía. El ánimo de geógrafos, exploradores y cartógrafos hasta entonces, había sido el conocimiento geográfico del mundo. Luego de haber obtenido importantes avances en estas tareas los cartógrafos tuvieron la posibilidad de comenzar a expresar en los mapas datos sociales y científicos, con lo que vio su nacimiento la cartografía temática.

"Cartografía Temática es la que utilizando como soporte cartografía básica o derivada, singulariza o desarrolla algún aspecto concreto de la información adicional especifica" [2] y su objetivo es es la representación gráfica de datos estadísticos, transformándolos en símbolos cartográficos.

"Un mapa temático es aquel que está diseñado para mostrar características o conceptos particulares. En el uso convencional de los mapas, este término excluye los mapas topográficos." [3]

"Uno de los insumos más impotiantes para definir políticas de aprovechamiento y de conservación de los recursos naturales son los mapas temáticos." [ 4]. Pero no sólo para el aprovechamiento y conservación los recursos naturales, pues los mapas temáticos son utilizados para repre-36

sentar diferentes aspectos de índole económico, social, ambiental, histórico, etc. ya sea de una región, país o continente.

La importancia de los mapas temáticos radica en la posibilidad de tener conocimiento de la información concreta existente en determinado espacio. Es por esta razón y por la aplicabilidad actual de este tipo de mapas que

el objetivo del presente trabajo es desarrollar un servicio que permita la generación de mapas temáticos a partir de ciertos parámetros proporcionados por el usuario, para lo cual se definirá el formato y la forma de integración entre el servicio y los datos de los usuarios.

# **MATERIALES Y MÉTODOS**

Se realizó una revisión bibliográfica en la que se pudo apreciar que la cartografía temática se puede dividir en dos tipos: cartografía temática cualitativa, cuando la información cartografiada es una descripción de características y cartografía temática cuantitativa cuando se describen valores. [5]

Mediante un mapa temático cualitativo se muestra la distribución espacial o la situación de un grupo de datos nominales, una de sus características es que en este tipo de mapa no se puede determinar relaciones de cantidad. Las técnicas de representación de datos cualitativos son: mapas de datos puntuales, mapas de datos lineales y mapas de datos superficiales.

Los mapas de carácter cuantitativo informan el comportamiento de una variable atendiendo a criterios de cantidad. Para representar la información cuantitativa se dispone de diferentes técnicas. La elección de una técnica u otra depende de varios factores entre los que se pueden citar:

- El carácter del fenómeno que se esté representando
- El tipo y la complejidad de la información cuantitativa
- El propósito del mapa

Para representar datos cuantitativos las técnicas más utilizadas son:

- Mapas de puntos
- Mapas de símbolos proporcionales
- Mapas de isolíneas
- Mapas de flujo
- Mapas de coropletas
- Cartogramas

### **Principales sistemas para generar mapas temáticos**

Hoy en día existen servicios en línea que son capaces de generar como salida mapas temáticos o datos relacionados con estos a partir de ciertos parámetros de entrada. Sin embargo estos servicios no contemplan aún la posibilidad de generar la mayoría de estos tipos de mapas, ni dan la posibilidad de definir un área específica al usuario y por lo general su código no está disponible para los usuarios. Entre estos servicios se encuentran:

• **Up2Maps:** es una herramienta que da la posibilidad de crear mapas temáticos completamente personalizados para poder compartir conocimientos con toda la comunidad de internet.

• **Thematic Mapping Engine** (Motor Temático de Mapas o TME por sus siglas en inglés): TME permite fácilmente, utilizar datos de UN data (Base de datos de las Naciones Unidas) y crear inicialmente, diagramas en forma de prismas 3D (o con la forma de los países mostrando su altura en relación a los datos, como población, expectativa de vida, etc.).

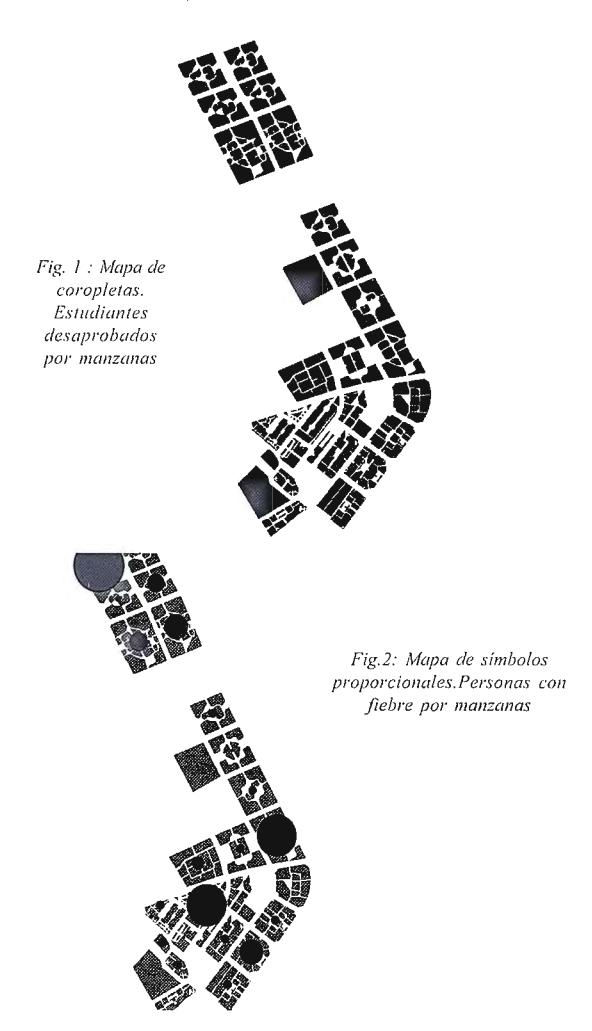

Otras herramientas de escritorio como QGis, Maplnfo y UDig, permiten la creación de mapas temáticos sin necesidad de estar en línea.

A pesar de la existencia de las herramientas mencionadas, en la actualidad no existe un servicio que pueda ser utilizado lo mismo desconectado o en línea que permita generar mapas temáticos a partir de información proporcionada por el usuario y que además esté disponible para su descarga y modificación, por lo que se desarrolló un sistema que brinde las principales facilidades de los sistemas existentes en la actualidad y que además cualquier usuario pueda utilizarlo y modificarlo libremente.

Para la implementación del servicio se utilizaron las librerías rnapnik y rnatplotlib, para obtener las imágenes de los mapas y las capas temáticas respectivamente, el lenguaje de programación python, lenguaje intuitivo, potente y fácil de utilizar. Todas las herramientas utilizadas para la realización de este trabajo son catalogadas como software libre y gratuito, lo que facilita su distribución y evolución al dar la posibilidad a los usuarios de modificarlos y contribuir con el desarrollo del mismo si lo desean. RESULTADOS

Como principal resultado se obtuvo un servicio que permite generar mapas temáticos de:

- Datos puntuales
- Datos lineales
- Datos superficiales
- Puntos
- Datos proporcionales
- Isolíneas
- Flujo
- Coropletas
- Cartogramas [6]

Además, el servicio permite obtener los datos de varias formas:

- Desde un fichero excel
- Una tabla en una base de datos postgres
- Datos existentes en bases de datos que están integradas al servicio

En este último caso, son bases de datos conocidas que aportan información relevante sobre algún fenómeno social o económico y que están integradas al servicio por ser de interés para la torna de decisiones, en este caso están las bases de datos en el ámbito de nuestra universidad, por ejemplo: la base de datos de Akademos, la base de datos de capital humano, etc.

# **CONCLUSIONES**

Al obtener los resultados expuestos en el presente trabajo, es posible afirmar que la integración de datos sociales y económicos con datos geográficos es muy importante, dado que permite ver, desde otra perspectiva, información estadística, que puede resultar de gran utilidad para los directivos y para todas las personas de forma general. Con la aplicación del servicio implementado en un Sistema de Información Geográfica, se puede lograr una mayor calidad en los servicios que este brinda, ya que contaría con un valor añadido para el proceso de toma de decisiones.

# **REFERENCIAS**

[ !] Suñer J. S.i (2009) Los Sistemas de Información Geográfica al servicio de la sociedad. Disponible en: http:// upcommons.upc.edu/revistes/bitstream/2099/7581/1/ 08\_TIG\_03\_sitjar.pdf

[2] Ley 7/1986, de 24 de enero, de ordenación de la cartografía, 1986. Disponible en: http://www.meh.es/Documentacion/Public o /N orma ti vaDoctri na / Ca tastro / Cartogra fi a / ley\_ 000786\_2401 . pdf

[3] Asociación Internacional de Cartografía (ICA). Disponible en: http://cartography.tuwien.ac.at/ica/

[4] Millington, A.C. y R. W. Alexander (2000), "Vegetation mapping in the last three decades of the twentieth century", Millington, A. C. y R. W. Alexander (eds.), Vegetation Mapping. [5] Ciampagna & Asociados GDSIG. Introducción a la Cartografía Temática.

[6] Gobierno de España Ministerio de Fomento, Instituto Geográfico Nacional de España. Disponible en: http:// www.fomento.es/MFOM/LANG\_CASTELLANO/ DIRECCIONES\_GENERALES/INSTITUTO\_GEOGRAFICO

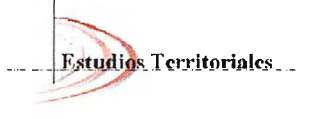

MAPPING

*REVISTA DE PLANEAMIENTO* TERRITOl?!AL Y URBANISMO **IBEROAMERICANA** 

# **SEMANA GEOGRÁFICA EN MÉRIDA**

# **Del 10 al 14 de Mayo de 2010**

Queda abierto el plazo de inscripción para el IV Congreso Internacional de Estudios Territoriales y Ambientales (CIETA), que tendrá lugar por primera vez en España. Este año, el encuentro, lo organizan las revistas Mapping y Planeamiento Territorial y Urbanismo Iberoamericana -con el patrocinio de la Junta de Extremadura, el Instituto Geográfico Nacional, el Centro Nacional de Información Geográfica y el Instituto Panamericano de Geografía e Historia- para convertirse en el punto de encuentro más· importante de los profesionales del sector.

El enclave elegido para esta ocasión ha sido el Palacio de Congresos de Mérida, donde entre los días 1 O y 14 de mayo los profesionales más reconocidos del mundo de los estudios territoriales y ambientales participarán en una serie de conferencias y talleres sobre los más diversos asuntos que suscitan el interés general como la Aplicación de SIG y de la Teledetección a Estudios Territoriales; el Desarrollo regional, urbano y ambiental; Desarrollo Rural y Procesos Socio Territoriales; Áreas Naturales Protegidas, Turismo y Territorio; Educación y Territorio; Planeamiento Urbano y Territorio entre otros.

Entre los nombres más destacados se encuentran **M. Se. Santiago Borrero,** Secretario General del IPGH - Instituto Panamericano de Geografía e Historia; **D. Emilio Chuvieco,** Catedrático de Análisis Geográfico Regional de la Universidad de Alcalá de Henares; y **Dra. Úrsula Oswald Spring,** Investigadora CRIM de la UNAM de México.

Como novedad, en la presente edición se celebrarán , paralelamente, la XV Feria Expogeomática y la Reunión del Grupo de Trabajo para la Infraestructura de Datos Espaciales de España , dos complementos indispensables para uno de los Congresos con mayor reconocimiento en España y América Latina.

Expogeomática, una de las exposiciones más consolidadas del mundo de la cartografía y las ciencias de la tierra, permite a los visitantes acercarse al trabajo de las más de 30 empresas participantes, que se sirven de esta feria como escaparate al gran público.

Por su parte, a través de la Reunión del Grupo de Trabajo para la Infraestructuras de Datos Espaciales de España, los asistentes podrán conocer de primera mano el trabajo del Consejo Superior Geográfico a través de una comisión especializada que agrupa a un amplio número de profesionales de las principales empresas del sector. De esta manera, se busca la integración a través de Internet de los datos, metadatos, servicios e información de tipo geográfico que se producen en España, tanto a nivel nacional como regional y local, conforme a sus respectivos marcos legales.

De esta manera, el CIETA está llamado a superar la afluencia de público de las ediciones anteriores, celebradas en las principales ciudades de México.

Todos los datos referentes al Congreso, se encuentran en la página web http://www.mappinginteractivo.com/cieta/

**Revista de Planeamiento Territorial** *y* **Urbanismo Iberoamericana** es una Revista a través de Internet perteneciente al grupo Mapping que va a cumplir un año. Su objetivo es recopilar toda la información más importante del sector para España, Portugal y todos los países de América Latina.

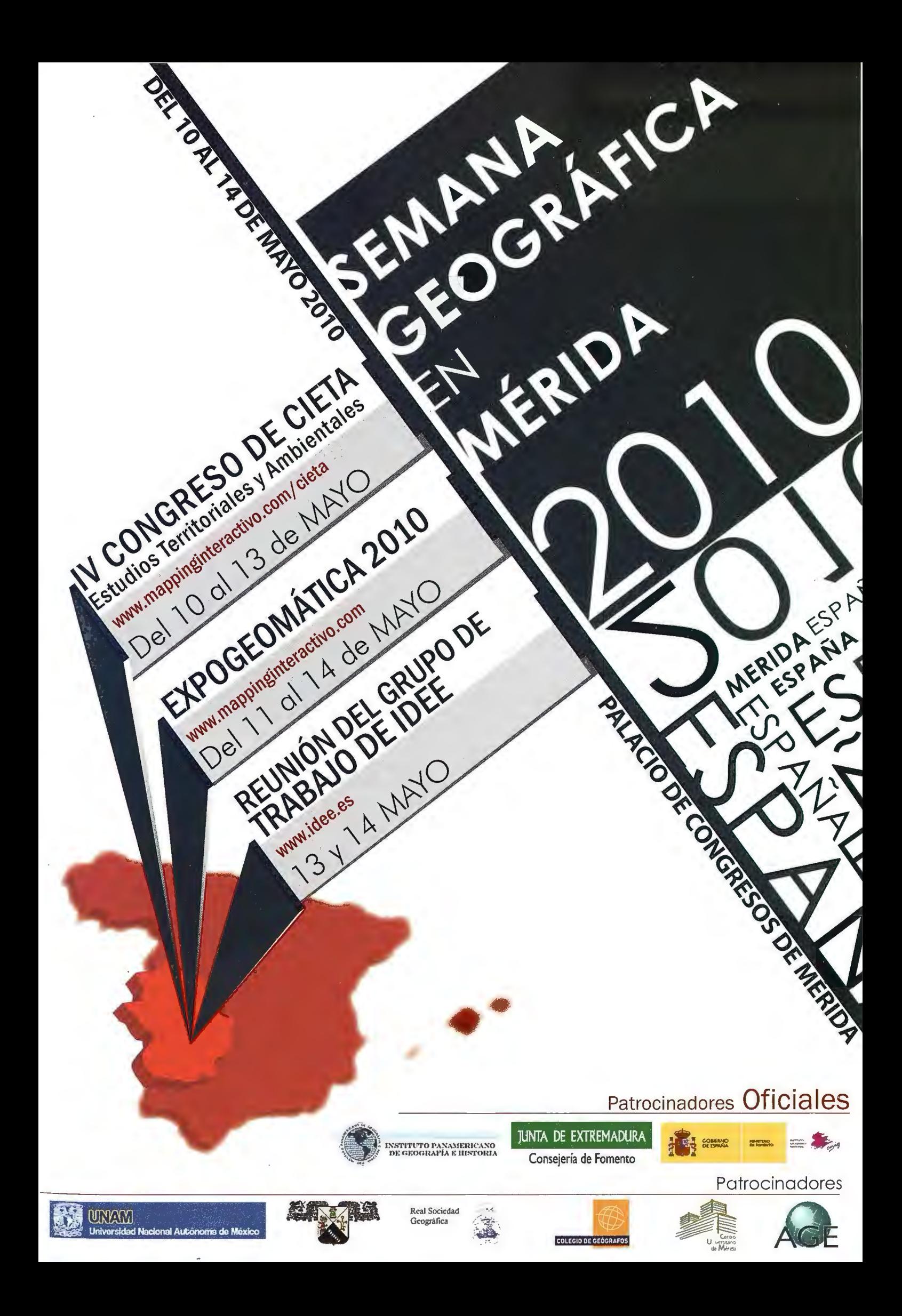
## **Panorama Photogrammetry for Architectural Applications**

Thomas Luhmann - University of Applied Sciences Oldenburg Institute for Applied Photogrammetry and Geoinformatics - Oldenburg, Germany

#### **Abstract:**

The paper discusses the potential of photogrammetric multi*station p anorama processing for the 3D reconstruction and*  documentation of architectural objects. It is a summary of various *paper by the author dealing with panorama imaging, mathematical models and photogrammetric processing ..* 

Panorama images can be generated by any kind of digital *cameras.* ff, *as usual, cylindrical panoramic images are desired, they can be acquired* if *a suitable camera mount* is *used. In this case single image frames can easily be stitched together to a complete or partial panorama under consideration of the strict camera model (calibration parameters). Alternatively, a rotating linescanner camera can be used that may produce very high resolution images.* 

The mathematical model of cylindrical panoramas is presented. If at least three different panoramas have been generated from *different local stations, they can be oriented by bundle adjustment. Due to the stable geometry of the cylindrical panorama model the bundle adjustment can be performed with very few object points. Once each panorama is oriented with respect*  to global coordinate system, photogrammetric object *reconstruction procedures such as space intersection ora moving .floating mark can be applied.* 

*Three practical examples demonstrate the process of panorama object recording and modeling. The entrance hall of the university has been reconstructed in 3D yielding a wireframe model of the interior. For the Great Hall of the Oldenburg castle again four panoramas have been processed whereby special* effort has been spent to produce a high-quality colour panora*ma. Finally, a historical wall mosaic has been recorded and orthorectified.* 

#### **l. Introduction**

The use of panoramic photographs dates back until the early years of photography. First panorama images have been recorded with rotating frame cameras or by swinglens techniques. During the 19th century, panoramic cameras have been combined with angular reading in order to measure the rotation angle of the camera. Consequently, panorarnic photography and the use of phototheodolites

were closely connected. A more detailed view on the history of panorama photogramrnetry can be extracted from Luhmann (2004).

Panorama imagery is becoming more and more popular for 360º presentations of natural environments, e.g. for touristic purposes (e.g. www.oldenburg.de), metric site documentation for facility management applications  $(Chapman & Kotowski, 2000)$ , or for the combination with 3D laser-scanners. Panoramic images are mostly created by off-the-shelf stitching programs (e.g. Photovista Panorama) that can match uncalibrated frame images into a cylindric projection with limited user interactions. A closer view to the resulting image quality of such programs shows that image deformations occur if lens distortion is not 40

considered properly (Luhmann & Tecklenburg, 2002, 2003). The recent generation of digital rotating line scanners offers very high geometric and radiometric resolution. A special problem is rising since the geometric quality of such a camera is mainly depending on the mechanical precision of the scanning device, and the concentricity between perspective centre and rotating axis. Amiri Parían & Gruen (2005) and Schneider & Maas (2005) have developed camera calibration approaches that, in addition to photogrammetric interior orientation parameters, model the specific rotating line-scanning characteristics such as tumbling of the vertical rotation axis.

Panoramic images from multiple stations can be used for the 3D reconstruction of objects. Due to the cylindrical constraints of panoramas the orientation of multiple panoramic images can be calculated with much less tie points than for usual image bundles. It has been shown that only 5-7 tie points in 3-D space are necessary to compute a bundle adjustment for a number of  $\geq$ 3 single panorarnic images (Luhmann & Tecklenburg, 2002). Similar approaches have been used to model archaeological environments (Petsa et al, 2001). The concept of two frame cameras mounted on a rotating bar has been discussed by (Heikkinen, 2002) where the advantage of cylindrical constraints is combined with stereo capability for 3D reconstruction.

#### **2. Panorama imaging 2.1 Frame cameras**

In order to create panorama images for photogrammetric object reconstruction, modern digital cameras can be used. If high precision and resolution shall be achieved, professional digital cameras can be applied that offer up to 5000 x 4000 pixels or even more.

As described in Luhmann & Tecklenburg (2003) digital frame cameras yield high quality panoramic images if the whole imaging and resampling process is performed under strict consideration of geometric properties of all involved components. The two most critica! features refer to the calibration ofthe camera, and the adjustment of the rotating panorama adapter with respect to the ( calibrated) principal point.

The panorama generation can be summarized as follows:

1. Camera calibration (for non-metric cameras)

2. Adjustment of panorama adapter (principal point lies on rotation axis)

3. Image acquisition (nurnber of images depend on focal length, appropriate image overlap required)

4. Measurement of tie points (automation possible by interest operators or feature matching)

5. Bundle orientation of image set (result are orientation parameters of each single image)

6. Panorama resampling (a cylindrical panorama image is resampled from the original images with adjustable resolution)

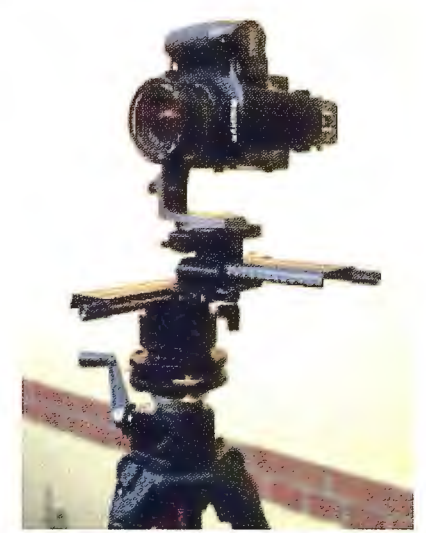

Fig. 1: Digital camera Kodak DCS 645M mounted on panorama

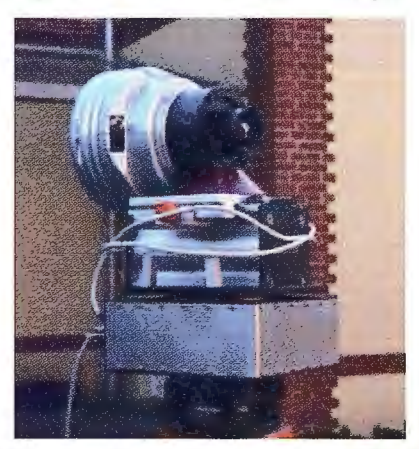

Fig. 2: Digital panorama line-scanning adapter camera KST EyeScan M3

Although the above mentioned process seems to require a high amount of work, most of the steps can be handled easily or they can be automated. Since there is no stitching process where overlapping image areas are analyzed and "pasted" together, the presented approach leads to accurate panoramas where the border between two source images is almost not visible. However, if invalid camera calibration parameters exist, or if the panorama adapter adjustment is insufficient, displacement errors remain in the final panoramic image.

#### 2.2 **Rotating line scanner**

The process of panoramic image acquisition becomes more convenient if a rotating line scanner is used as shown in Fig. 2. The digital panoramic line-scanning camera KST EysScan M3 (Fig. 2) has been developed in colaboration between KST and DLR (Scheele et al., 2001). It offers superb images of highest geometric and radiometric resolution (see Fig. 3 and Fig. 4). It consists of a 10200 pixel RGB CCD line sensor with infrared fílter. Lenses of 35mm and other focal lengths are available. Depending on the lens full panoramic images consist of up to 54000 columns leading to a maximum image size of 1.8 GB.

The geometric accuracy of the camera has been investigated by Schneider & Maas (2003, 2005). A sophisticated set of pararneters has been found that handles most of the geometric and mechanical errors of the camera.

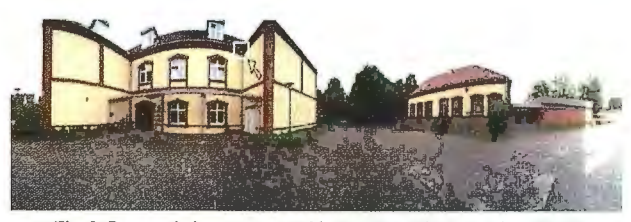

Fig. 3: Panoramic image generated by EyeScan M3, 35mm lens (IAPG

**f-ig. 4: Original image**  window from Fig. 3 (see arrow and square)

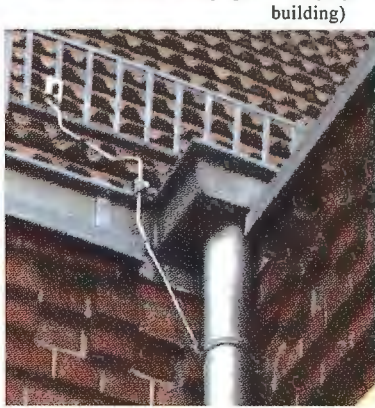

**3. Photogrammetric model 3.1 Fundamental equations** 

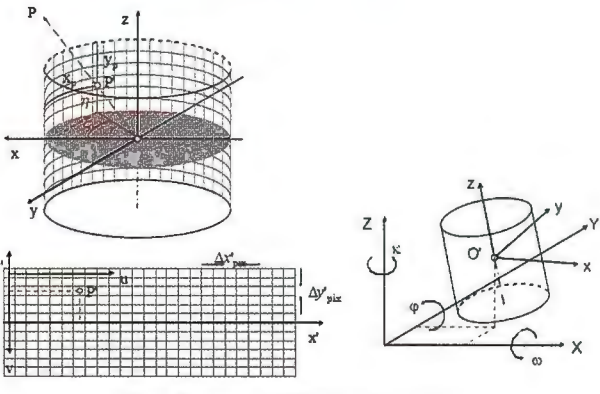

Fig. 5: Pixel and cylindrical coordinate system

The mathematical model is based on the relationship between the pixel system x'y' of a digital panorama image and the spatial coordinate system xyz. Each pixel position can be transformed into a spatial direction vector that points to the corresponding object point in the XYZ system. In the reverse way, the collinearity equation for cylindrical panorama images can be derived:

$$
\begin{bmatrix} x \\ y \\ z \end{bmatrix} = \begin{bmatrix} r_{11} \cdot (X - X_0) + r_{21} \cdot (Y - Y_0) + r_{31} \cdot (Z - Z_0) \\ r_{12} \cdot (X - X_0) + r_{22} \cdot (Y - Y_0) + r_{32} \cdot (Z - Z_0) \\ r_{13} \cdot (X - X_0) + r_{23} \cdot (Y - Y_0) + r_{33} \cdot (Z - Z_0) \end{bmatrix} \tag{1}
$$

The pixel coordinates can be calculated by introducing the scale factor  $\lambda$  and the vertical shift of the horizon  $y_i$ .

$$
\lambda = \frac{r}{\sqrt{x^2 + y^2}}\tag{2}
$$

$$
x^{t}{}_{Pix} = r \cdot \arctan\left(\frac{x}{y}\right) + \Delta x'
$$
  

$$
y^{t}{}_{Pix} = y_{h} - z \cdot \lambda + \Delta y'
$$
 (3)

This set of equation is the fundamental mathematical model that serves for the basic photogrammetric algorithms such as spatial intersection, space resection, rectification and bundle adjustment. A complete description is given in Luhmann et al. (2006).

The correction values  $\Delta x'$ ,  $\Delta y'$  are resulting from camera specific calibration functions. Usually, the optical sensor is modelled by the standard parameters for radial and decentring distortion, and optionally affinity and shear. For panorama cameras, pararneters for mechanical deviations such as decentring or tumbling of the rotation axis or shift tilt of the CCD sensor line can be added.

#### 3.2 **Epipolar geometry**

The epipolar plane is defined as the plane built by an object point P and the two image points P', P", or the two principal points O', O", respectively. The epipolar plane intersects the panorama cylinder in an arbitrary position and orientation, hence an ellipse is resulting as intersecting curve (Fig. 6). In contrast to perspective images panoramic epipolar lines appear as sine curves in the panorama image matrix (Fig. 7).

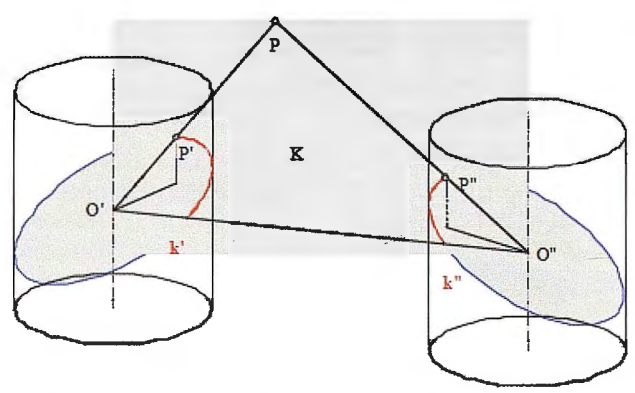

Fig. 6: Epipolar plane K and epipolar lines k' and k"

For large panorama images the determination of hornologous points can be difficult since the visual impression is, in the first instance, unusual, and large bitmaps are not easy to handle. If epipolar lines are available, the search space for homologous object features can be restricted significantly.

Fig. 8 shows an example of four panorama image areas showing a horizontal object edge. The epipolar lines intersect the edges differently, so that the homologous point can be detected.

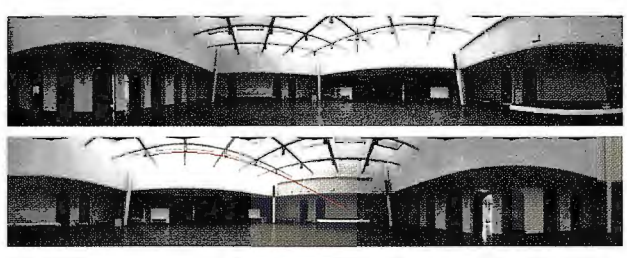

Fig. 7: Measured point in left panorama (top) and corresponding epipolar line in right image (bottorn)

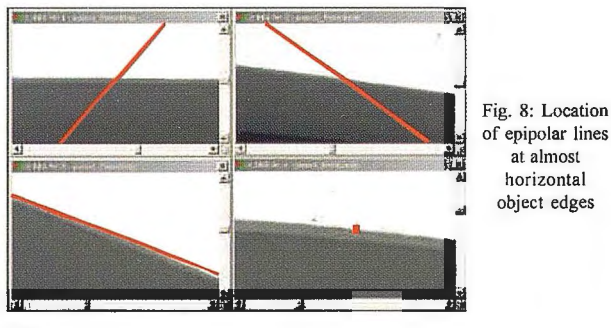

#### **4. Example applications**

#### **4.13D model of entrance hall**

The university main entrance hall has served as a test object for 3D modelling from panorama images. The dimensions of the hall are about  $25m \times 25m \times 8m$ . It consists of a number of ares that form the arcades on three sides of the hall. Four panorama images have been generated based on high-resolution frame imagery (Kodak DCS 645M). The mean pixel size in object space results to about 2mm. For this example, 170 object points have been measured in order to provide basic geometry data for the 3D reconstruction. The average accuracy of object points measured by space intersection is estimated to about 5mrn depending on geometrical intersection conditions. This result corresponds to an image accuracy of about 2 pixels. A higher accuracy of about 1 pixel can be expected ifbetter calibration parameters of the Kodak camera were available. In this case, the camera has been calibrated a couple of days before the actual measurement.

Fig. 9 shows the 3D wire frame model of the reconstructed hall. The data is processed by StereoMess, a software package developed in our institute.

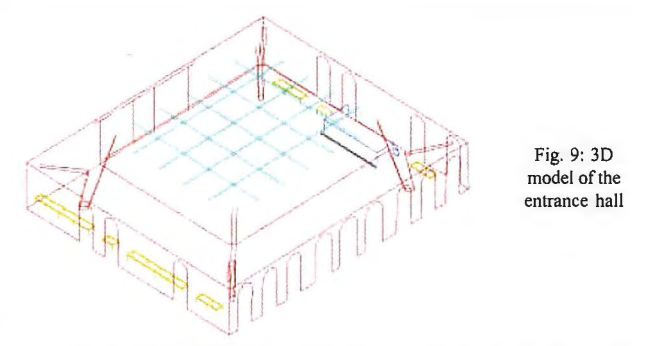

Using the parameters of interior and exterior orientation, orthophotos can be calculated from the panorama image. Fig. 10 shows two examples where the image is projected onto a wall of the building (top) and the floor (bottom).

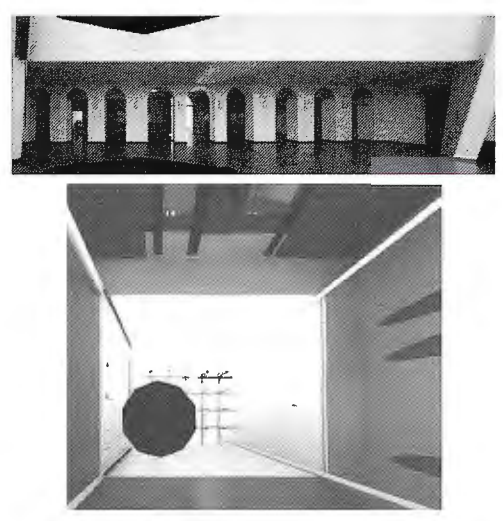

**Fig. 1 O: Orthophotos generated from panorama imagery** 

#### **4.2 Multiple image panorama mosaic**

The Great Hall of the Oldenburg castle has been surveyed within a student's project. Again, the Kodak DCS 645M camera was used to acquire four panoramas located close to the four corners of the hall (Fig. 12). One additional panorama has been taken from the centre of the hall in order to provide image data for a high-quality panorama presentation of the interior. A number of control points have been measured by non-contact tachymetry.

Each panorama originally consists of 10 frame images (Fig. 11). Based on calibrated camera data and a number of tie points measured in the overlapping zones of each image, four panoramas are generated that are located in the corners ofthe hall (Fig. 12). Finally, the complete panorama, with a virtual station in the centre ofthe hall, could be resampled (Fig. 13). The final panorama image has a resolution of about 25900 x 5300 pixels.

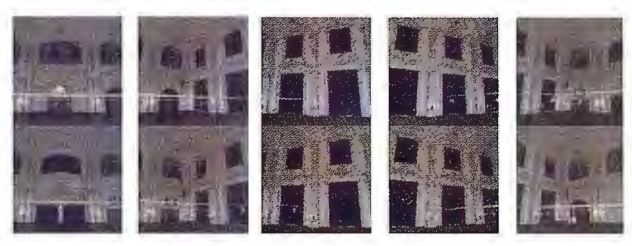

**Fig. 11: Original images of one panorama slalion** 

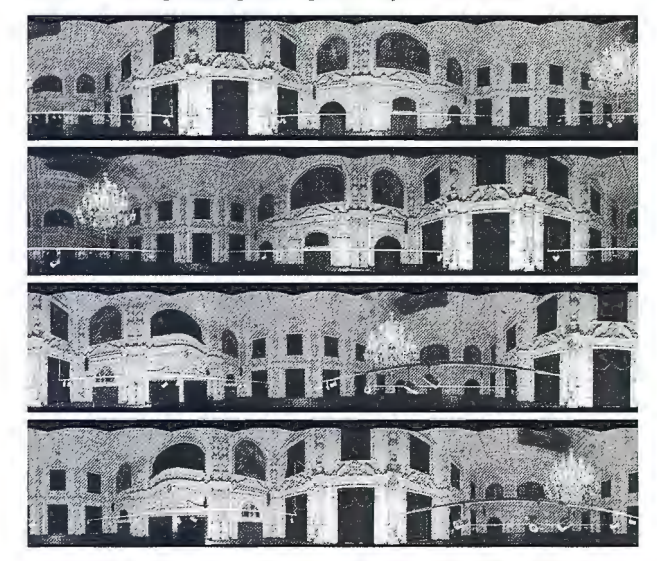

**Fig. 12: Four measurement panoramas (cameras stations in hall comers)** 

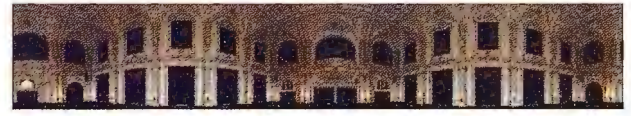

Fig. 13: Resulting panorama of Great Hall (camera station in hall center)

#### 4.3 **Plane rectification**

This project is a comparison of two approaches for highdefinition rectification of planar objects, such as historie mosaics or paintings. The objective is to achieve not only a high-resolution document of the object, but also high quality in terms of colour correctness and geometric accuracy.

For this investigation again the two high-resolution digital cameras (Fig. 1 and Fig. 2) have been used. An artwork showing Oldenburg's Graf Anton Günther ( 1583-1667) has been created in 1959 and is located on the outside wall of a school. The desired resolution of the image rectification is specified to 1mm in object space.

A set of nine images has been recorded that covers the complete object with an overlap of about 2030% (Fig. 15). A number of control points have been measured by a theodolite. Each image of the set was rectified by plane projective transformation. The final orthoimage results from a mosaicing aprocess where each rectified image has been stitched without colour adjustment (Fig. 17 left).

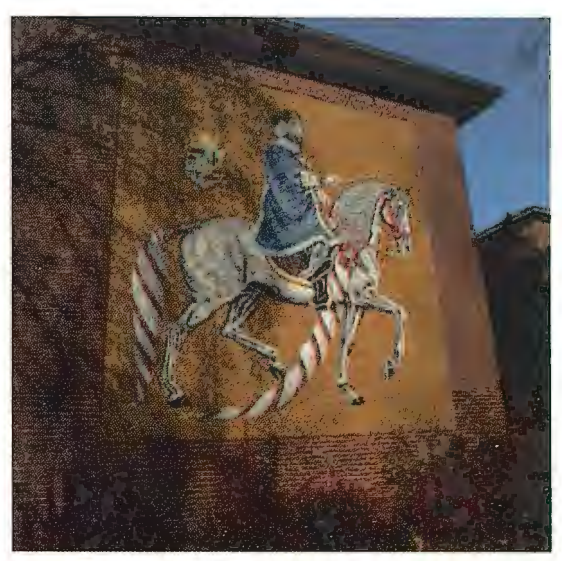

Fig. 14: Wall mosaic

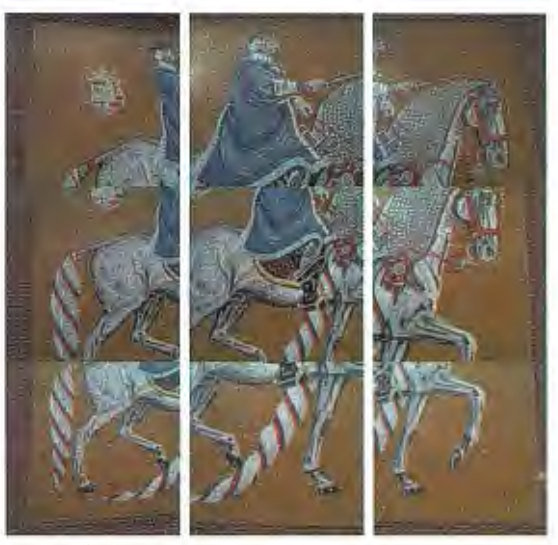

Fig. 15: Set of nine high-resolution images (each 4000 x 4000 pixels)

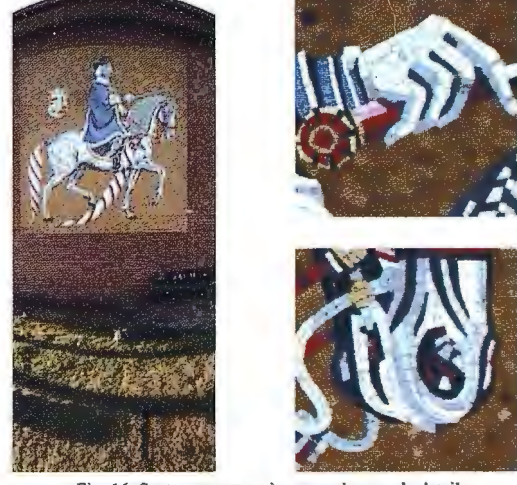

Fig. 16: Sector panorama image and example details

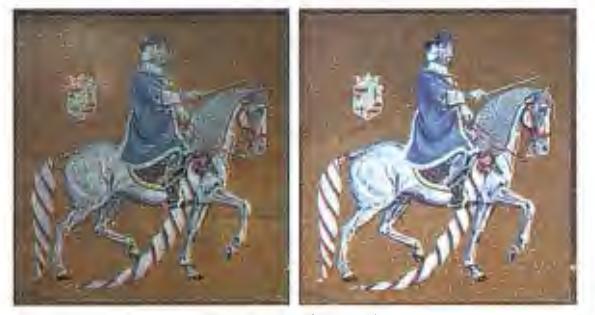

Fig. 17: Rectified results

Parallel to the image acquisition by a normal digital camera, the KST panorama carnera has been applied. In this case, only a sector panorama of about 30º has been recorded. The image was oriented by space resection and rectified by ortho-projection to the plane of the object (Fig. 17 right). a) Image mosaic b) Rectified panorama image

#### **5. Summary**

The paper presents some examples and techniques for the use of panoramic images for architectural photogrammetry. Panorama images can be acquired quite easily by any type of modern digital camera. However, special notice must be given to geometric camera calibration if precise panoramas and/or photogrammetric products shall be achieved. In addition to standard calibration parameters, panorama adapters have to be adjusted in order to ensure alignment of the rotation axis and the perspective centre of the camera. The mathematical model of panorama images is usually based on cylindrical coordinates. Since collinearity equations can be derived easily, ali standard photograrnrnetric algorithms from space intersection to bundle adjustment can be applied.

Three practical examples are given in the paper. For documentation purposes, panoramas are rnost useful inside roorns where an all-around image is desired. Panorama images can be acquired with very high image resolution and colour quality, so that the image is a valuable document of the object. For 3D modeling purposes panoramas have the advantage that only a very limited number of tie points have to be measured. As a drawback, only very few software packages are available that can handle panorama images for photogrammetric purposes.

#### **6. References**

Amiri Parian, J, Gruen, A. (2005): A refined sensor model for panoramic cameras. International Archives of Photogrammetry, Remote Sensing and Spatial Information Sciences, Vol. XXXIV, Part 5/W16. Chaprnan, D., Kotowski, R., 2000: Methodology for the Construction of Large Image Archives of Complex Industrial Structures. Publikationen der DGPF, Band 8, Essen 1999.

Heikkinen, J. (2002): Performance of circular image blocks in closerange photogrammetry. ISPRS Symposium Comm. V, Korfu, 2002.

Luhrnann, T., Tecklenburg, W. (2002): Bundle orientation and 3-D object reconstruction from multiple-station panoramic imagery. ISPRS Symposium Comm. V, Korfu, 2002.

Luhmann, T., Tecklenburg, W., 2003: Potential of panoramic views generated from high-resolution frame images and rotating line scanner images. Grün/Kahmen (eds.): Optical 3-D Measurement Techniques, ETH Zürich, pp.114-121.

Luhmann, T. (2005): A historical review on panorama imagery. International Archives of Photogrammetry, Remote Sensing and Spatial Information Sciences, Vol. XXXIV, Part 5/W16.

Petsa, E., Kouroupis, S., Karras, G.E. (2001): Inserting the past in video sequences. International Archives of Photogrammetry, Remote Sensing and Spatial lnformation Systems, Vol. XXXIV-5C7, pp. 707- 712.

Scheele, M, Börner, A., Reulke, R., Scheibe, K. (2001): Geometrische Korrekturen: Vom Flugzeugscanner zur Nahbereichskamera. Photogrammetrie-Fernerkundung-Geoinformation, Heft 1, 2001, pp. 13-22.

Schneider, D., Maas, H.-G. (2003): Geornetrische Modellierung und Kalibrierung einer hochauflosenden digitalen Rotations-zeilen-kamera. Luhmann (ed.): "Photogrammetrie -Laserscanning - Optische 30-Messtechnik", Wichrnann Verlag, 2003 Schneider, D., Maas, H.-G. (2005): Application and accuracy potential of a strict geometric model for rotating line cameras. International Archives of Photogrammetry, Remote Sensing and Spatial Information Sciences, Vol. XXXIV, Part 5/Wl6.

## **Noticias**

#### **Nuevo servicio móvil para cuidar de nuestros seres queridos**

*Las tiendas Fans de Orange, Blom y el Grupo Alares® lanzan un nuevo servicio con protección GPS y exclusiva atención personal* 

Las tiendas Fans de Orange, especializadas en la venta de terminales y servicios móviles, Blom, principal empresa europea de recopilación y procesamiento de información geográfica de alta calidad, y el Grupo Alares®, expertos en asistencia familiar, lanzan un dispositivo móvil capaz de localizar al usuario y ayudarle en lo que necesite ante cualquier imprevisto. Hansel PTlOO, un sencillo y práctico dispositivo móvil, cuenta con un sistema de localización a través de GPS que proporciona seguridad y tran- . quilidad al usuario y a su entorno. Con tan solo pulsar un botón, la central de Alares® contacta con el usuario y activa los mecanismos para resolver la incidencia con la mayor brevedad posible.

Blom aporta el servicio de localización aGPS, donde se incluyen rutas completas con las posiciones del usuario del dispositivo, y alertas ilimitadas de salida y entrada en las zonas que establezca el cliente. A su vez, Alares® ofrece un servicio de asistencia personal móvil que le informa y ayuda a resolver cuestiones tan cotidianas como consultas médicas, legal, informática o ayuda personal a domicilio, dando siempre una especial importancia a las personas en situación de riesgo por edad, enfermedad o discapacidad, con atención las 24 horas, los 365 días del año y desde cualquier lugar de España. Con el nuevo Hansel PT100, localizar un restaurante en la mejor zona de la ciudad, pasar la ITV al coche o renovar un documento oficial estará al alcance de un botón. miAsistente Personal Alares® se ocupará de ello de forma gratuita y en un tiempo record. Los clientes podrán contratar opcionalmente el servicio de Teleasistencia móvil de Alares®, gracias al cual el usuario podrá disfrutar de un seguimiento clínico diario que tendrá en cuenta las particularidades de cada persona y mantendrá informados a los familiares. El Hansel PT100 también ofrece la posibilidad de establecer un recordatorio diario para la toma de medicación, citas médicas, cumpleaños o incluso eventos sociales.

Para Justo Barrón, Director de Desarrollo de Nuevos Negocios de Alares®: "Hansel PTl 00 es la oportunidad para que todos las personas puedan disfrutar de la tranquilidad de estar localizados y beneficiarse de servicios personalizados que le aportarán la Calidad de Vida que todos nos merecemos"

#### **Qué es Hansel PTlOO:**

• Un teléfono móvil de aspecto normal pero extremadamente sencillo de usar, y con funcionalidad adaptada a cada usuario

·Un sistema de localización aGPS

·Un medio para pedir socorro en situaciones de Emergencia

#### **Funcionalidades:**

• Un servicio capaz de resolver cualquier necesidad de la vida diaria: consultas a médicos, abogados, informática, documentación administrativa...

## Sensores Lidar

## **¿Quiere ver el mundo con otra perspectiva?**

**El sistema LIDAR (Light Detection** and Ranging) es un sistema láser de medición a distancia, que permite la modelización rápida y precisa del terreno, compuesto por un receptor **GPS** y un sistema inercial (proporcionan la posición, trayectoria y orientación del láser), un emisor y un barredor (scanner) que permite obtener una nube muy densa y precisa de puntos con coordenadas XYZ.

#### **Aplicaciones:**

- · Aplicaciones cartográficas
- · Modelos hidráulicos
- · Estudios forestales
- · Modelos tridimensionales urbanos
- · Seguimientos de costas
- · Líneas eléctricas, inventario, puntos críticos

#### **Productos derivados:**

- Curvas de nivel
- · Modelos hidráulicos
- $\cdot$  TINs
- Cubicaciones
- · Perfiles transversales o longitudinales
- Mapas de pendientes
- · Mapas de exposiciones
- · Visualización 3D

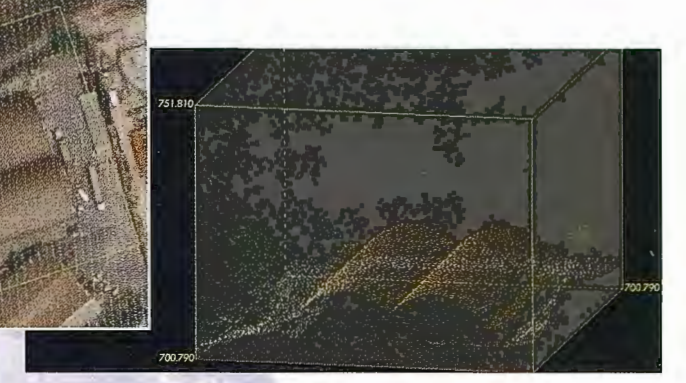

Vuelo digital + LIDAR. 18 cm, Comunidad de Madrid

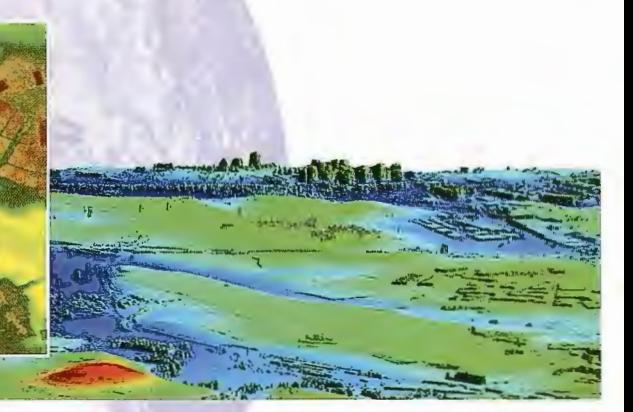

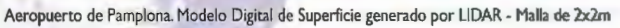

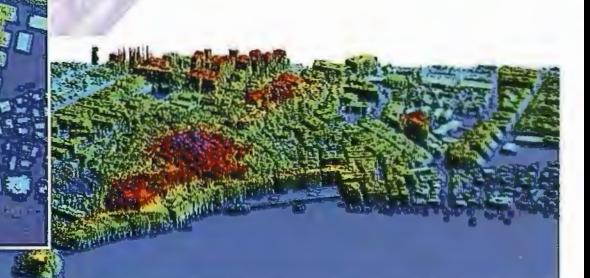

LIDAR en Almuñécar (Granada) para estudios de inundabilidad

#### **Ventajas frente a otras técnicas:**

- **Precisión altimétrica:** 10-15 cm
- **Densidad de puntos:** 0,5 a 8 puntos/m2
- **Homogeneidad** en todas las áreas de un proyecto
- **Obtención de MDT y MSD**
- **Continuidad del MDT:** debajo de arbolado, debajo de edificación, eliminación de estructuras
- Precio: Excelente relación precisión/precio
- **Rapidez:** cortos plazos de entrega para grandes superficies

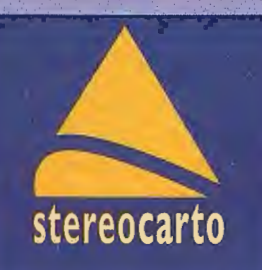

Paseo de la Habana, 200 · 28036 Madrid (Spain) Tel: +34 91 343 19 40 · Fax: +34 91 343 19 41 · info@stereocarto.com

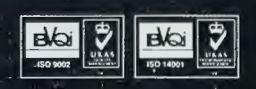

www.stereocar.to.com

## **Algunas consideraciones sobre el desarrollo y distribución de las dolinas en el Parque Nacional Viñales, Pinar del Ria, Cuba.**

Herrnes Farfán González (1), Carlos Días Guanche (2), Robert Ramírez (2).

(l) Parque Nacional Viñales. ECOVIDA-CITMA. Pinar del Río. Km 23 Carretera a Viñales, Los Jazmines, Viñales, Pinar del Río, (2) Dpto. Geología. Facultad de Geología y Mecánica. Univ. Pinar del Río, Cuba

#### **Resumen:**

*En el presente trabajo se examinan algunos de los factores que condicionan el desarrollo y distribución de las dolinas en el Parque Nacional Viñales. Los análisis se realizaron con una*  base de datos conformada convenientemente para cumplir ta*les objetivos. El análisis se basó en la aplicación de indicadores m01fométricos, la elaboración de algunos mapas y perfiles de apoyo, y se determinó el patrón de distribución de las dolinas del área. Se retomó la polémica afirmación de Lehmann de que "en todos los casos -por él investigados- la altura de los hoyos concuerda con la de los poljes contiguos", refiltada una década*  más tarde, encontrándose una correlación lineal muy fuerte en*tre las cotas de supe¡jicie y dejando de las dolinas, por lo que*  estas pueden ser consideradas, con cierta flexibilidad, como *paleoniveles de base local.* 

#### **Abstract:**

In the presently work, some of the factors that condition the *development and distribution of the do fines in the National Park Viña/es are examined. The analyses were carried out with a database conformed meetly to complete such objectives. The analysis was based on the application of morphometrics indicative, the elaboration of some maps and support profiles, and was determined the pattern of distribution of the dolines. The polemic statement of Lehmann was recaptured that «in all the cases -far him investigated- the height of the dolines agrees*  with that of the contiguous poljes», refuted one decade after, *being a very strong lineal correlation among the swface*  benchmarks and of bottom of the dolines, for that that these they can be considered, with certain flexibility, as paleolevels of lo*cal base.* 

#### **INTRODUCCIÓN.**

Las dolinas, son las formas del relieve más representativas del carso, por lo que han sido consideradas corno *'formas diagnóstico"* (Ford and Williams, 2007). Consisten en depresiones cerradas en una roca sólida soluble, variables en tamaño, y similares a un "cráter", con una o más cavidades absorbentes en el fondo, generalmente cubiertas por suelo y sedimentos, que permiten el drenaje subterráneo del agua (Bondesan et al, 1992). El término proviene de la palabra Slava "dol" que significa valle, las cuales son las hondonadas (hoyos) más comunes en el Carso Dinámico (Dinaric Karst).

Desde el punto de vista morfodinámico, estas constituyen una unidad hidrográfica elemental, comparable con una simple cuenca, que a través de su sistema de pendientes llevan al agua hacia los puntos de absorción en el fondo de estas, para su integración a la red de drenaje subterránea. En este sentido, las dolinas constituyen importantes puntos de recarga del carso, por lo que, son una unidad morfofuncional de un sistema hidrográfico específico. \_ Varios tipos de dolinas se pueden reconocer desde el punto de vista genético, morfológico y morfográfico. En tal sentido, en la literatura internacional se agrupan en seis tipos principales, de acuerdo a su génesis (Fig. 1 ).

Las dolinas presentan una morfología comúnmente redondeada u ovalada, cuyo diámetro no debe sobrepasar los 500 m. Por lo general, se originan a través de fallas, grietas y alineaciones del relieve, presentando alineamientos particulares que siguen las direcciones tectónicas locales y regionales, las que afectan la morfología de las dolinas. En sentido general se originan por procesos corrosivos y sufosivos, es decir por la infiltración de las aguas superficiales y la circulación direccional de las aguas subterráneas y procesos secundarios de desplome y succión. No obstante, su posición, distribución, desarrollo horizontal y vertical, morfología etc, esta afectada por otros procesos de orden geomorfológico e hidrogeológico, tales como la superficie de erosión sobre la que se instala, y la posición del nivel de base, los cuales serán objeto del presente análisis.

En el presente trabajo se examinan algunos de los factores que condicionan el desarrollo y distribución de las dolinas en el Parque Nacional Viñales. El análisis se basó en la aplicación de indicadores morfométricos, la elaboración de algunos mapas y perfiles de apoyo, y la determinación del patrón de distribución de las dolinas del área. Fue retomada la polémica sobre la influencia de las dolinas en el nivel de base. Toda la información derivada, permitió realizar consideraciones recientes sobre el proceso de dolonización en el Parque Nacional Viñales.

#### **Breve caracterización del área.**

El área de estudio, se encuentra ubicada en la mitad centro-oriental de la Sierra de Los Órganos donde predominan las calizas, está formada por cadenas de mogotes de relieve agreste, típicos del carso tropical, que forman unidades disgregadas. En ella se desarrollan algunos de los mayores sistemas cavernarios de Cuba: El Quemado, Palmarito-Novillo, Majaguas-Cantera, Fuentes, entre otros. Desde el Punto de vista geológico, en la región se distinguen tres paquetes rocosos. Uno de carácter terrígeno, representado por la **Fm. San Cayetano,** constituido por areniscas cuarzosas, limolitas, lutitas, conglomerados y calizas en la parte alta. Un paquete carbonatado, compuesto por las **Fms. Jagua y Guasasa,** y los **Mb. Americano,**  **Tumbadero y Tumbitas,** constituidos por Calizas grises micríticas con intercalaciones de silicitas y lutitas. , así como el **Mb. San Vicente,** con Calizas masivas y estratificadas, lentes y nódulos de silicatos. En ocasiones brechas en la base. Y por ultimo un paquete terrígeno con carácter olistrostomico, representado por la **Fm. Manacas,**  con Limonitas tobáceas, calizas micríticas y elásticas (Días, 1999).

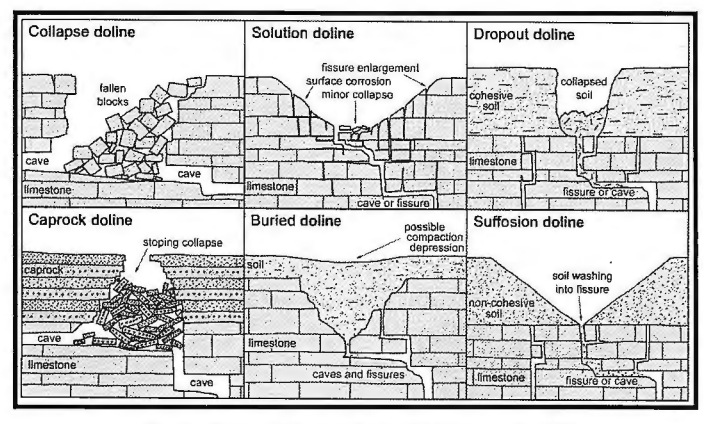

Fig. 1-. Tipología de las dolinas (Walthman *et al.* 2005)

El relieve se ha clasificado como de montañas bajas cársicodenudativas del tipo estructuro-carsificadas, en las que se destacan como formas orográficas particulares los mogotes en cadenas mogóticas, poljes y dolinas tanto marginales o de contacto como interiores, extensos campos de lapiaz en sus más variadas dimensiones y morfologías y un amplio desarrollo del cavernamiento. Se consideran como cuerpos geológicos estratificados de composición homogénea.

El tipo de carso se ha denominado como Carso cónico en alturas complejamente plegadas y falladas, constituidas por series de potentes estratos de rocas carbonatadas y no carbonatadas (Núñez et al, 1968), que en dicha región tiene un desarrollo excepcionalmente típico como un carso tropical residual en rocas calizas Jurásico-Cretácicas. El relieve en esta región se encuentra desarrollada fundamentalmente sobre las unidades de manto escamas, denominadas Infierno y Viñales, de la faja de los mogotes (Piotrowska, 1978), constituidas esencialmente por las formaciones Jagua y Guasasa.

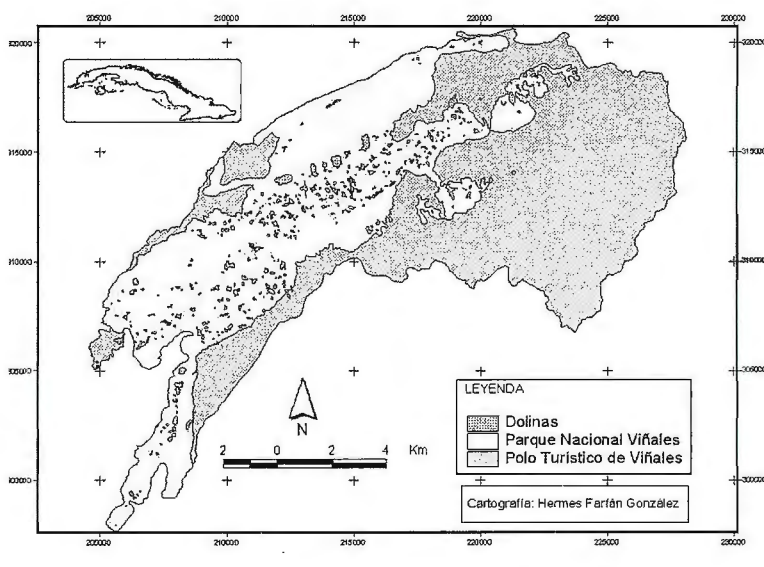

Fig. 2-. Dolinas en sector de estudio.

#### **MATERIALES Y MÉTODOS.**

En el sector de estudio, se detectaron un total de 402 dolinas (fig, **1)** en un área de 1J6.4 km2 , en un mapa topográfico a escala 1: 25 000, conformándose una base de datos con sus coordenadas (x, y), cotas de fondo y de superficie, y diámetros máximos y mínimos, para un posterior análisis morfométrico y estadístico.

La información se integró en un Sistema de Información Geográfico (ArcView 3.2) para la conformación de mapas temáticos que permitieran conocer y analizar espacialmente el comportamiento de las variables envueltas, confeccionándose los mapas de superficies de erosión y de densidad de dolinas; así como una veintena de cortes transversales.

Para determinar el patrón de distribución de las dolinas en un área determinada, es decir, si es de manera aleatoria, uniforme, o agupadas ( clustered), se aplicó el test de aleatoriedad basado en la ecuación de Davis (1986 en Orndorff et al, 2000), que permite comparar la distribución actual con la esperada de las dolinas.

Donde S2: es el test estadístico; r: número de dolinas por cuadrante; m: total de dolinas; **T:** total de cuadrantes; m/t: número esperado de dolinas por cuadrante.

El área fue dividida en cuadrantes de **1** km2, atendiendo a la subdivisión en coordenadas planas rectangulares del Sistema Cuba Norte, de la Proyección Cónica Conforme de Lambert, de las hojas topográficas utilizadas. En esta ecuación, si m/T>s<sup>2</sup>, la distribución es más uniforme que aleatoria. Si por el contrario m/T<s<sup>2</sup>, la distribución es más agrupada que aleatoria. En tanto si m/t=  $s^2$ , la distribución es aleatoria.

#### **Resultados y discusión.**

#### **Análisis morfométrico de las dolinas del PNV.**

En el área del PNV, las dolinas muestran un patrón de distribución uniforme, lo cual está jalonado por factores de orden geológico, geomorfológico e hidrogeológico. Estás presentan una forma predominantemente ovalada y por lo general, no presentan grandes dimensiones, aunque algunas superan los 200 metros de longitud de su diámetro mayor, presentando un valor medio de 164.4 metros

> (mts), y una moda de 49.38, con profundidades que superan los 100 mts. Los diámetros mínimos tienen una media de valores medios y moda del orden de 91.54 y 54 mts, respectivamente (tabla 1).

En la figura 3, se presentan los histogramas de frecuencia de los diámetros máximos y mínimos de las dolinas del PNV.

Las profundidades de las dolinas tampoco muestran valores considerables, reconociéndose un rango de 133 mts, y una media y moda de 17 .912 y 5 mts respectivamente. Las profundidades de las dolinas del área estudiada, también se ajustan a una distribución exponencial, del tipo *N=N<sub>0</sub> e-k<sup>d</sup>*. Esta ecuación exponencial ha sido encontrada en una serie de poblaciones de dolinas en todo el mundo **Cartogralfa: Hennes Ferian González**  (White and White, 2008), donde "N" es la frecuencia de dolinas de agrupada en un rango

de profundidades; "NO" es un parámetro de ajuste; "K", es la pendiente de la curva que caracteriza la distribución, con dimensiones de m-1; y "d" es la profundidad. Los valores de K varían dependiendo del entorno geográfico en que se desarrollan (Denizman, 2003).

guos", no ha dejado hoy en día, de ser un tema a tratar. Tan solo una década más tarde, Núñez et al ( 1968) refutaron tal afirmación. Molerio (1982, 2004) estudió la morfometría de unas 200 dolinas al oeste de Viñales, encontrando una dependencia lineal muy fuerte, con un coeficiente de co-

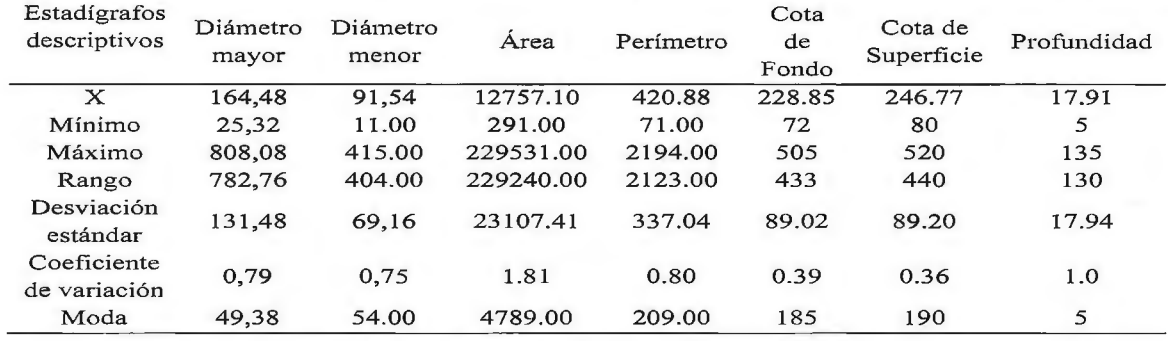

Tabla 1-. Estadígrafos descriptivos de algunos parámetros de las dolinas.

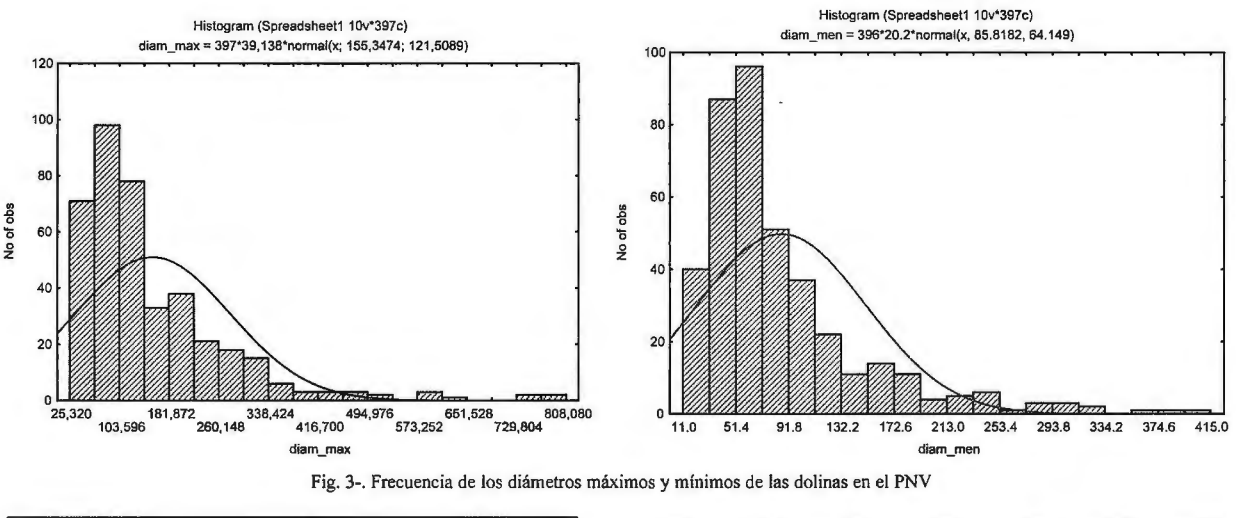

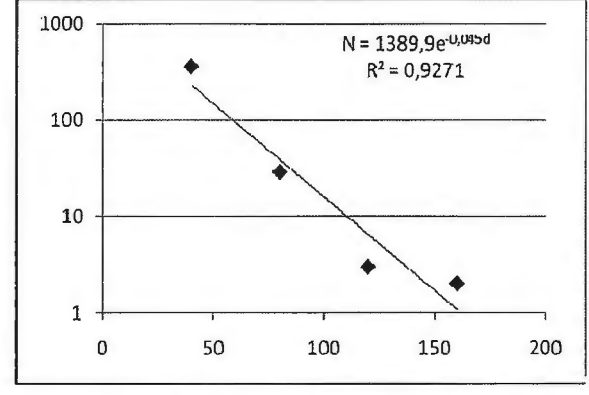

Figura 4-. Frecuencia de profundidades de las dolinas en el Parque Nacional Viñales, ajustadas a una distribución exponencial

La densidad de dolinas de 3.45 dolinas/Km2, y varía desde O hasta 14 dolinas/km<sup>2</sup>(Fig. 5). El índice de perforación del área es bajo, con un valor de 0.289. La zona de mayor dolonización es la parte Este del conjunto mogótico de Sierra Viñales-Infierno-Derrumbada-Celadas-Pan de Azúcar, representadas geológicamente por el Mb. San Vicente de la Fm. Guasasa, y ubicadas sobre la más alta superficie de erosión, mostrando sucesivos niveles colgados, hasta las superficies más recientes.

#### El nivel de base y las superficies de erosión. Su influencia de en desarrollo de las dolinas.

La interesante polémica desatada por Lehmann et al (1955) al afirmar que *"en todos los casos -por él investigados- la altura de los havos concuerda con la de los palies conti-*

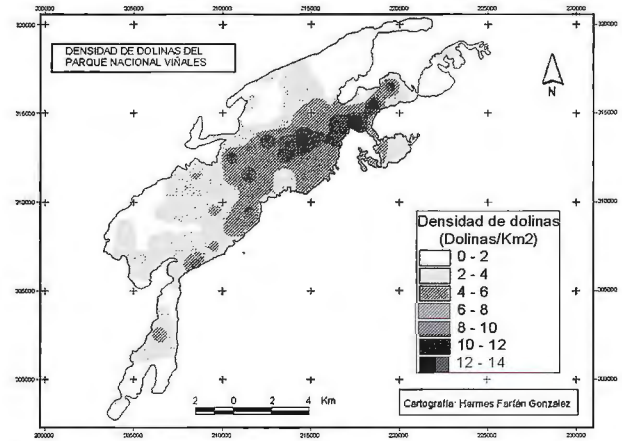

Fig. 5-. Mapa de Densidad de Dolinas/ Km<sup>2</sup> en el Sector del Parque Nacional Viñales.

rrelación del 92% (para un 95% de significación estadística) entre las cotas de superficie y las de fondo, encontrando una estrecha vinculación entre la distribución de estas y la superficie de erosión sobre la que se excavaban.

Este autor, planteó que las dolinas se excavan en la cima de los mogotes y, con diferentes fases de profundización, llegando a alcanzar una altitud de fondo del mismo orden que la del valle contiguo, otras sin embargo, quedan colgadas y se vinculan a estadios primigenios de carsificación. En el presente análisis, se encontró una dependencia lineal del 96 % (95 % de confianza) para402 dolinas, encontrándose sobre la superficie mejor conservada (118-204 y

213-309) y mas representativa, aproximadamente el 70 y 80 % de las dolinas (Fig. 6 y 8). De acuerdo con Molerio ( 1982), tal dependencia lineal se puede atribuir a que cada dolina se instala sobre la superficie de erosión, y su nivel de fondo (colgado o no), puede ser considerado como el nivel de base de tal superficie, debido al fuerte control que ejerce sobre la posición hipsométrica del nivel de base que, a su vez, controló la peniplanación del nivel inmediato superior.

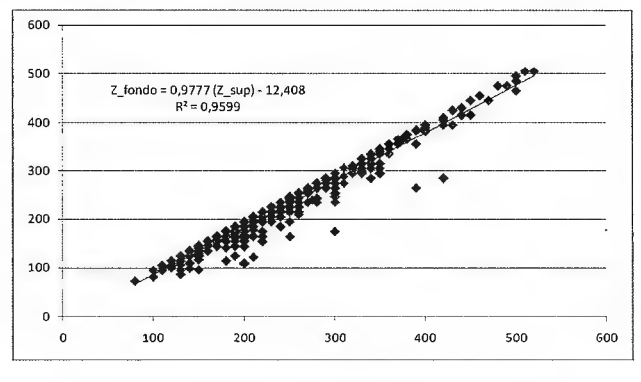

Fig. 6-. Correlación lineal (cota de Fondo/cota de superficie).

En algunos casos, las dolinas se pueden instalar simultáneamente a la superficie, y se pueden encontrar dolinas sobre un mismo nivel de erosión y con diferentes fases de profundización, motivado quizás por la propia discontinuidad manifiesta del nivel de base en el carso, el control local que este ejerce sobre el desarrollo del carso.

En casos aislados, algunas cortan el mogote, desde la superficie más antigua hasta la más reciente, apreciándose claramente sucesivos colapsos en el interior de las dolinas, notándose, en cualquier perfil de la dolina, las diferentes posiciones del fondo en cada uno de sus estadios, que a su vez, coinciden con niveles de cavernamiento de cuevas transfluentes, fenómeno muy característico en el área, y que le imprimen a esta, rasgos rnorfohidrodinámicos muy especiales. En estas, el colapso puede estar enmascarado, por sedimentos de origen alóctonos, transportados desde los terrenos no cársicos de donde provienen los ríos que dan origen a los principales sistemas de cuevas desarrollados en el área (Farfán et al, 2010). En algunas de estas se aprecia que el nivel de base inmediato inferior (más reciente), se instala sobre o a la misma altura que el paleonivel de base de la dolina.

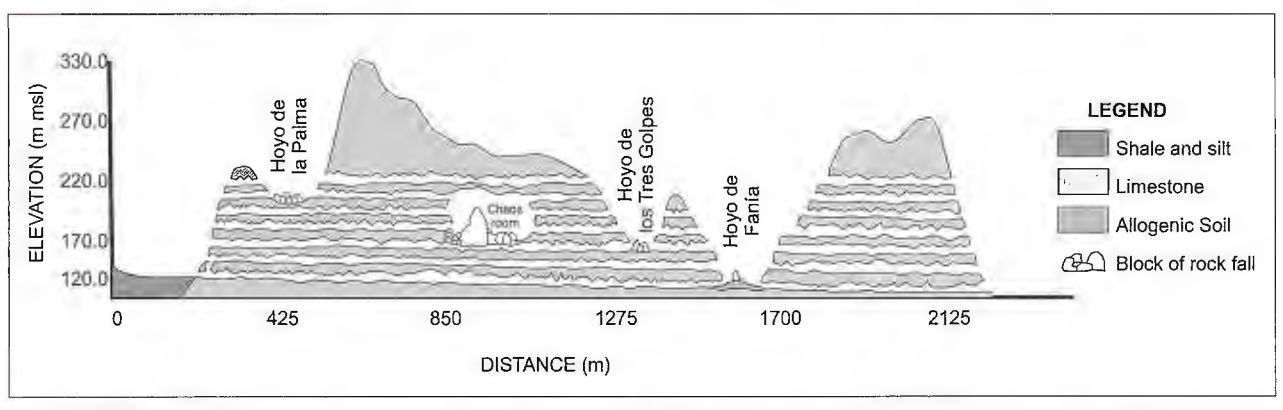

Fig. 7-. Niveles de erosión y paleoniveles de base en la Sierra de Quemado. Nótese los paleoniveles reconocidos en las dolinas colapsadas (Farfán et al 2010).

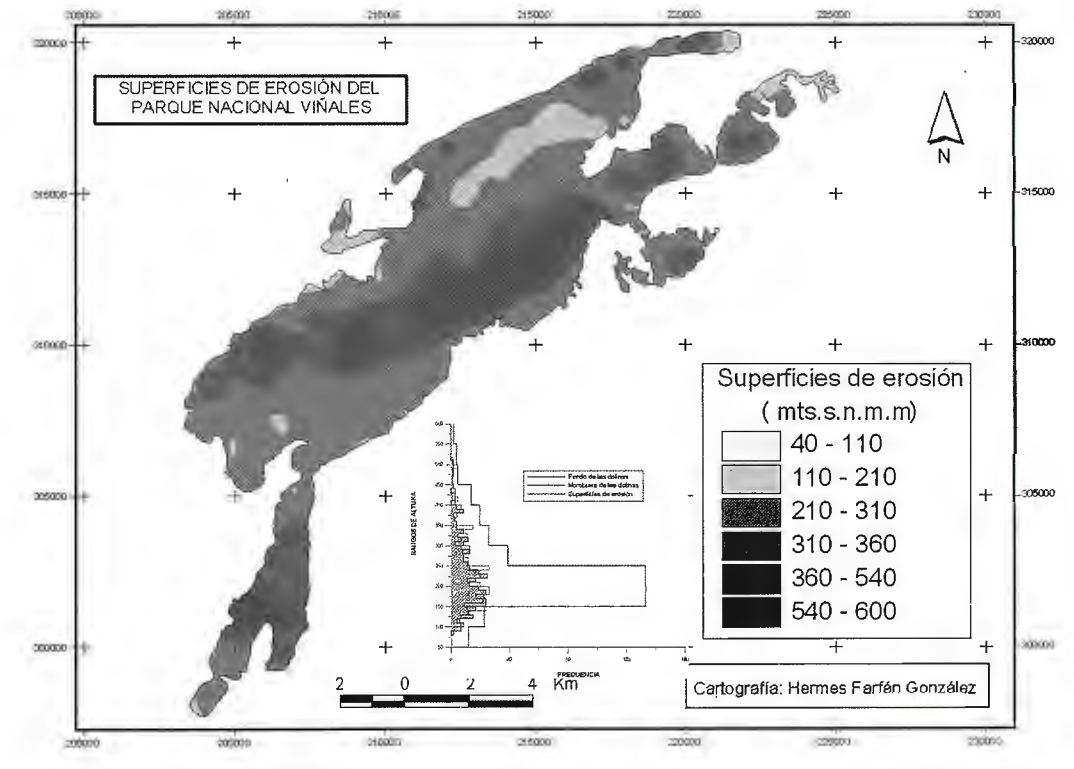

Fig. 8-. Mapa de Superficies de erosión (Gilpfelfluren) (Tomadas de Acevedo, 1971), y diagrama de frecuencia de las superficies de erosión, fondo y superficie de las **dolinas.** 

En tal sentido, las dolinas jugaron un importante papel en el desarrollo y configuración actual del carso en el Parque Nacional Viñales, ya que constituyen, en sentido general, zonas de convergencia de varias galerías subterráneas. La notable superposición de los tectoalineamientos, el agrietamiento, el cavernamiento y los ejes principales de desarrollo de las dolinas son evidencia de ello, asociándose a las zonas de mayor debilidad tectónica por la alta densidad de intersección de planos fisuras y por consiguiente, más favorables para el desarrollo de la carsificación (Farfán et al, 2010). De acuerdo con Ear (1982 en Šebela, 2001), estas zonas son especialmente favorables para el desarrollo de las dolinas colapsadas.

Como quiera que sea, el desarrollo en profundidad está generalmente asociado a procesos de colapsos, el cual se origina como consecuencia de la pérdida de masa, debido a procesos espeleogenéticos y la notable inestabilidad del techo de las cuevas que se desarrollan bajo de las dolinas. Los sucesivos colapsos experimentados, pueden ser reconocidos en las dolinas, y se produjeron por la cercanía de un nivel de cavernarniento, activo o no. Al alcanzar este nivel momentáneamente, comenza la retracción de las paredes, en lo cual influyen mucho las cavidades hipodérmicas que se observan en los hoyos, el ángulo de fricción interna (84º), y algunas cavidades marginales ( *'fiissholen* ")que funcionaron como un lago con respuesta a estímulos superficiales, actuando como importantes puntos de recarga, permitiendo la conservación de la verticalidad de las paredes (Farfan et al, 2010).

Los paleoniveles de base reconocidos en el sector del PNV, muestran un rango de valores de 433 metros, con valores mínimos y máximos de 72 y 505 respectivamente, una media de 228.85 m y moda de 185 m, coincidente con la superficie mejor conservada, al igual que las cotas de superficie (fig.8).

#### **Conclusiones.**

Las dolinas en el área del PNV, se distribuyen siguiendo un patrón de distribución uniforme. Estas se instalan, por lo general, posteriores a las superficies de erosión o simultáneamente a esta, encontrándose dolinas sobre un mismo nivel de erosión y con diferentes fases de profundización, motivado por la propia discontinuidad manifiesta del nivel de base, y el control local que este ejerce sobre el desarrollo del carso. En algunas de estas se aprecia que el nivel de base inmediato inferior (más reciente), se instala sobre o a la misma altura que el paleonivel de base de la dolina.

La fuerte correlación encontrada entre tales superficies y el fondo de estas reafirma el criterio de que pueden ser consideradas, con cierta flexibilidad, como paleoniveles de base de tales superficies. En aquellas que cortan el mogote, desde Ja superficie más antigua hasta la más reciente, se pueden apreciar claramente sucesivos colapsos en el interior de las dolinas, notándose, las diferentes posiciones del fondo en cada uno de sus estadios evolutivos (paleoniveles de base), que a su vez, coinciden con niveles de cavernamiento de cuevas transfluentes de caudal alóctono. Otras, en tanto, quedaron colgadas por el reajuste de las líneas de flujo controladas por el patrón de agrietamiento y el nivel de base local, impidiendo que continuara colapsándose y por ende, desarrollándose en profundi-50

dad.

La densidad de dolinas para el área del PNV, es de 3.45 dolinas/Km<sup>2</sup> , y varía desde O hasta 15 dolinas/km2, mostrando su mayor valor en las superficie más antigua (Eoceno medio), representado en la región esta por superficies entre 360 y + 540 msnmm. A finales del Neógeno (Plioceno) el proceso de dolonización se intensifica, periodo en el cual ocurre una transgresión marina que se asocia a un ambiente fluvio-lagunar, ocupando los valles de contacto existentes, evidenciándose la conocida etapa lacustre de los poljes y la formación de las cavidades al pié o Füsshöhlen.

El máximo desarrollo de Ja carsificación tiene lugar en el Pleistoceno, donde se desarrollan aproximadamente 5 niveles de cavernamiento (Acevedo, 1982, Novo et al 2005), y es justamente donde se encuentran la mayor cantidad de dolinas. El lapso Plioceno-Pleistoceno, es de mayor representatividad en el área representados por las superficies de 213-309 (30.4 %) y 118-204 (40.9 %) msnmm respectivamente, y conteniendo aproximadamente entre el 70 y el 80 % de las dolinas del área.

#### **REFERENCIAS BIBLIOGRAFICAS.**

Acevedo González, M (1971): Geomorfología de Sumidero y sus inmediaciones, Sierra de Los Órganos, Pinar del Río. Rev. Tecnológica 3-4. La Habana.

Acevedo González, M (1982): Geografía Física de Cuba. Vol l y ll. Ed. Pueblo editorial y Educación, La Habana.

Bondesan. A, M. Meneghel, & U. Sauro (1992): Morphometric analysis of dolines. International Journal of Speleology. 21. 114. p 55.

Denizman, C (2003): Morphometric and spatial distribution prarmeters ofkarstic depressions, Lower Suwannee River Basin, Florida. Journal of Cave and Karst Studies, v. 65, n. 1, 29-35.

Diaz, C (1999): Geología y geomorfología del carso de la Sierra de San Vicente. Tesis de Maestría. Mención la Geología Regional. Universidad de Pinar del río. p 51.

Farfán H, Días, C y Aldana C (2010): Dolines in Sierra de Quemados and their relationship whit the development of the Gran Caverna de Santo Tomás, Vlñales, Cuba. Geophys Res Abstracts 12:

Ford D, Williams P (2007) Karst hydrogeology and geomorphology. Wiley, New York

Lehmann, H., K. Krommelbein & W. Lotschert (1955): Estudio Geornorfológico del carso, geología y botánica de la Sierra de Los Órganos, Cuba (traducción de alemán). Erdkunde X, No l, 185-204.

Molerio León, L F (1982): Contribución al Estudio de los Procesos de Dolinización en el Kege!Karst de Cuba Occidental. Bol. Grupo Espel. Marte! de Cuba, La Habana (4):2

Molerio León, L F ( 1995): Field Trip Guide: Mogotes in the Vifiales Valley, Pinar del Río Province, Cuba. Internatl. Geogr. Union (IGU) Conf. of Latin América and Caribbean Countries, La Habana, 38:

Molcrio León, LF (2004): Los mogotes del Valle de Vifiales, Monumento Nacional, Pinar del Río, Cuba. Mapping.98.

Novo R; Quintana AJ; Hernández M; González I; del Llano R; Carmenate H y Hernández PL (2005): Estudio preliminar de los niveles de cavernarniento del Sistema Subterráneo Guasasa. Libro de Resúmenes y CD. Congreso 65 Aniv. De la SEC. p 11. Viñales, Cuba.

Nufiez Jiménez. A; V. Panov & O. Stelcl ( 1968): Carsos de Cuba. Serie Espeleológica y Carsologica # 2. Academia de Ciencias de Cuba. p. 47. La Habana.

Orndorff R; Weary DJ & Lagueux KM (2000): Geographic lnformation Systerns analysis of geologic controls on the distribution of dolines in the Ozarks of South-Central Missouri, USA. Acta Carsologica. 29/2, 161-175. Ljubljana.

Piotrowska K (1978) Nappe structures of Sierra de Los Órganos, W Cuba. Acta Geol 20:97-170

Walthman. T; T, Bell & M. Culshaw (2005): Sinkholes and subsidence: Karst and cavernous Roks in Engineering and construction. Springer, Berlin.

White WB  $&$  White E (2008): Size scales for closed depression landforms: the place of tiankengs. Speleogenesis and Evolution of Karst Aquifers. Vol IV (1). The Online Scientific Journal. ISSN 1814-294X. www.speleogenesis.info. p 10

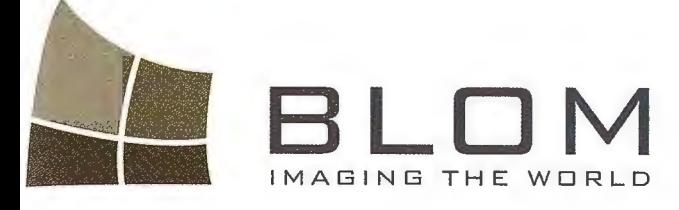

Medio Ambiente y Forestal<br>Gestión Urbana y Forestal<br>Infraestructuras y Rural Infraestructurials<br>Carreteras y Redes<br>Fondos de ayuda al desarrollo Telecomunicaciones

INGENIERIA

BLOMS

Navegación Real y LBS Geo Búsqueda Servicios de Emergencia Servicios Inmobiliarios Gobierno Local y Regional

**K** 

BLOM SERVICIOS DE INFORM

Blom Sistemas Geoespaciales, S-EU. C/ Zurbano, 46 28010 Madrid Thio: +34 914 150-350-<br>Fax: +34 913-104-914 email elom@blores my Shop Co My ploy as a yony  $\sqrt{2\pi}$ 

## **Los georamas del siglo XIX, instalados en Paris y Londres.**

Mario Ruiz Morales - Centro Nacional de Información Geográfica - Universidad de Granada.

#### **Antecedentes.**

La obra maestra del cartógrafo veneciano Vincenzo María Coronelli (1650-1718) fue sin duda el par de globos que fabricó en París<sup>1</sup>, entre 1681 y 1683, como presente para el rey Luís XIV. Coronelli contó con la colaboración de un equipo importante, entre cuyos componentes destacaba el fraile Giambattista Moro. En realidad, cuando Coronelli dejó la capital francesa, en junio de 1683, aún no había ultimado la construcción, pues todavía seguía recibiendo sugerencias que mejoraban la información geográfica de que disponía. Una vez terminados, los dos globos tenían un diámetro de 3.87 metros y pesaban 2.3 Tm, sin el mobiliario; en cambio midiendo todo el conjunto resultaba una altura de ocho metros y casi otros cinco de diámetro.

El globo terrestre proporcionó una cantidad ingente de información, presentada en blanco y azul, unos colores que marcaban perfectamente los contornos de mares y continentes. Sobre los primeros se colocaron las clásicas escenas marinas, incluyendo asimismo las oportunas cartelas con información complementaria. El globo tiene un cierto carácter enciclopédico, aunque las informaciones de que da cuenta no sean homogéneas. Coronelli acompañó su imagen esférica con seiscientos textos, en los que se referían, para un cierto lugar, su historia, sus peculiaridades geográficas y las costumbres de sus habitantes. También se ve la mano de otros artistas en la dedicatoria<sup>2</sup> al rey y en su representación alegórica de los cuatro continentes. En dicha dedicatoria se incluyen además otras diez alegorías para representar diversas disciplinas, la Geografía, que ocupa el lugar preferente, la Navegación, la Astronomía, la Historia, el Tiempo, la Elocuencia y la Poesía, la Geometría, la Escultura y la Música: la calidad de tales ilustraciones pretendió confirmar el vínculo existente entre artes y ciencias.

El globo celeste representaba el aspecto del cielo en la fecha en que nació el rey Luis XIV (5.10.1638), figurando en él 1880 cuerpos celestes, localizados mediante una especie de rosetas de bronce dorado, y 72 constelaciones idealizadas por medio de animales o personajes mitológicos. El principal responsable de tan bella iconografía, un suntuoso camafeo azul, fue el pintor Jean-Baptiste Corneille (1646-1695). La eclíptica se materializó mediante una línea de cobre dorado por la que se desplazaba el Sol, representado con el tamaño aparente que tiene desde la Tierra. Su desplazamiento permitía observar los astros a los que se iba aproximando el Sol a lo largo del año, así como el cambio de las estaciones y los signos del zodiaco, igualmente grabados sobre el círculo de la eclíptica. En el globo se aprecian dos familias de curvas, una roja basada en la eclíptica, y otra negra, basa en el ecuador celeste, el cual también fue materializado por Coronelli.

Sobre el cielo azul del cielo y el azul marino de las constelaciones, que pretende evocar el cielo nocturno, variando el tamaño de las imágenes estelares en función de su magnitud. Los cometas también forman parte de la representación esférica, incluyendo la fecha en que fueron descubiertos; del rigor de Coronelli da cuenta el hecho de que apareciese Urano, descubierto por Herschel en 1781, y que hasta entonces se creía que era otro corneta. Todas las estrellas aparecen agrupadas en las 72 constelaciones ya mencionadas: las 48 de Tolomeo, más las que añadieron Mercator y Petrus Plancius, entre 1551 y 1613, gracias a las observaciones con anteojos astronómicos y a los descubrimientos de los navegantes por latitudes australes. Los dos globos de Coronelli fueron una más de las atracciones de las que pudieron disfrutar los visitantes de la célebre Exposición Universal de París en 1875, también fueron mostrados más modernamente en el centro Georges-Pompidou de Beubourg, en el marco de la exposición "Mapas y Figura de la Tierra", que tuvo lugar allí en el año 1980. En la actualidad se conservan en la sede del Biblioteca Nacional de Francia. Diez años antes de morir, Coronelli quiso construir globos cuatro veces más grandes<sup>3</sup> que los del rey Sol, pero abandonó su proyecto por falta de medios.

#### *Aparición de los primeros Georamas*<sup>4</sup> •

Cien años después de que Coronelli pensara construir globos gigantescos, sus proyectos casi se hicieron realidad: efímera en el caso de los georamas y más duradera en pleno siglo XX, en el que llegaron a montarse estructuras esféricas de dimensiones sorprendentes<sup>5</sup>. En efecto, en el siglo XIX se producen continuados intentos de organizar grandes espectáculos, en los que se mezclaba el interés por divulgar determinados conocimientos científicos con el puramente mercantil, todo ello aderezado con viajes imaginarios; a tales espectáculos<sup>6</sup> se identificaban con el sufijo "orama". De esa forma se ofrecía al público el acceso a nuevos y lejanos horizontes, tan del gusto del movimiento esnob; aunque también sea cierto que la geografía entró así en el ámbito de la actividad diaria y fue mucho más accesible al mundo infantil<sup>7</sup>.

En cualquier caso, el georama entra en ese mundo del espectáculo con personalidad propia, pues ni se mostraron viejos monumentos ni escenas más o menos impactantes; realmente el motivo central era un globo terrestre monumental al que se le superponía una imagen actualizada de mares y continentes, una imagen global, un mapa en definitiva sin aditamentos complementarios para hacerlo especialmente llamativo a la vista: en los georamas primaba la ciencia sobre el espectáculo de entretenimiento, de ahí que su éxito fuese tan limitado en el tiempo.

Charles-Antaine Delanglard presentó a la Sociedad Geográfica de París el primer modelo de georama en el año 1822. La parte sustancial de su proyecto era un globo de unos 44 metros de circunferencia, del que dio más detalles en la patente que registró y que fueron suficientes para que la citada Sociedad lo hiciera suyo. Decía Delanglard: "El georama es un instrumento gracias al cual el ojo puede contemplar casi la totalidad de la superficie terrestre de un solo vistazo. Consta de una esfera hueca de cerca de 15 metros de diámetro, en el centro de la cual se sitúa el espectador sobre una plataforma de unos tres metros de diámetro ...". Desde tan privilegiado lugar, el centro del mundo, el observador podría descubrir todas las partes del globo, cuya representación se apoyaría en los mejores mapas del momento. El georama era por tanto un globo cóncavo, siendo esa su mayor singularidad, con relación a los que se habían venido construyendo hasta entonces.

La inauguración del georama tuvo lugar el mes de mayo de 1825, en un edificio situado junto a la actual sede de la Opera de París. El nombre oficial de la exposición fue: El georama, o Vista General de Todas las Partes del Mundo. El edificio tenía planta octogonal, estando su fachada adornada con cuatro columnas dóricas, accediéndose a su rotonda interna a través de un oscuro hall. El techo de la rotonda era de cristal traslúcido, para que la luz solar pasara a su interior; justamente en su centro es donde se instaló el globo, el cual era sostenido por treinta y dos columnas de estilo arabesco. El globo estaba hecho de tela transparente, pintada con acuarelas y fijada mediante treinta y seis tiras metálicas, que hacían el papel de meridianos y paralelos. Los visitantes accedían al interior del globo por medio de una escalera de caracol que conducía a tres galerías, las cuales se situaron frente a los trópicos y al ecuador del gran mapamundi pintado sobre la superficie interna de la esfera.

El georama fue visitado por personas tan ilustres como el Ingeniero Geógrafo Jomard, que aún conservaba el prestigio de haber editado la Descripción de Egipto, y Humboldt, que lo alabó en estos términos: "A pesar de haber usado mapas durante toda mi vida, aún no me había dado cuenta, por ejemplo, de la forma y de la extensión de la Polinesia y del Océano Pacífico. Lo que acabo de ver corrige la mayoría de mis concepciones previas acerca de la interdependencia entre mar y tierra". Lamentablemente no tardaron en surgir las primeras dificultades financieras, llegando al extremo de que Delanglard no pudo pagar el alquiler del edificio y se tuvo que refugiar en Inglaterra para evitar la prisión; allí murió en 1832 y su viuda no pudo impedir la destrucción del georama un año más tarde.

La repercusión del éxito de su georama influyó para que Delanglard interviniera decisivamente en la creación de la Royal Geographical Society, defendiendo en su seno la conveniencia de hacer en Londres algo parecido a lo que se había conseguido en París. En el año 1849 se abre un debate al respecto en la referida Sociedad que desembocó en la construcción del georama inglés en el año 1850, cuyo fundamente fue el gran globo, con 18 metros de diámetro, que había fabricado el cartógrafo James Wyld<sup>8</sup> (1812-1887), geógrafo de la reina Victoria y del príncipe Alberto. El georama se instaló en Leicester Square y fue una de las mejores atracciones<sup>9</sup> que conformaron la Exposición Universal celebrada en Londres durante el año 1851. Los criterios seguidos en esta nueva muestra geográfica fueron similares a los del georama francés, aunque las escaleras por las que se accedía a las plataformas elevadas de observación fueran mucho más funcionales que las proyectadas por Delanglard. La duración de la instalación, casi coincidió con la de su homóloga francesa, pues en el año 1862 tuvo que ser suspendido el espectáculo ante la renovación de la plaza en que se hallaba y por haber expirado el plazo de arrendamiento fijado por Wyld.

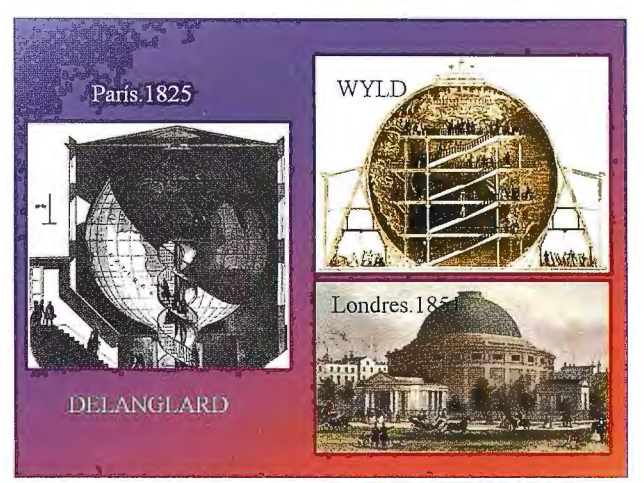

Fig.1 Los primeros georamas de París y Londres. Secciones del interior y edificio inglés que albergó el gran globo de James Wyld.

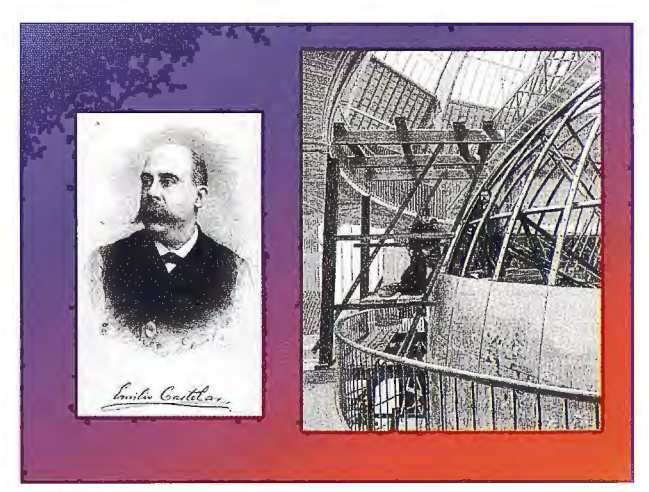

Fig. 2 Castelar y montaje de los husos en el globo de Villard y Cotard. El globo **se expuso en un edificio erigido al efecto en las cercanías de la torre Eiffel.** 

En París, mientras tanto, no dejaron de construirse globos de gran tamaño para mostrarlos en los correspondientes georamas. Jean-Marc Besse<sup>10</sup> menciona tres, creados en 1832, soportados por globos de menor radio que el de Delanglard (unos cuatro metros de diámetro) y dirigidos principalmente a grupos de escolares: el primero se refirió a la geografía física, el segundo se dedicó a la geografía política y el tercero a la historia de las exploraciones y de la navegación. Por aquel entonces el cartógrafo Breugnot concibió un gran georama, para lo que se asoció con Charles Guerin, el cual terminó monopolizando la operación en 1844. El georama, con un globo de 16.5 metros de diámetro, se instaló en esta ocasión en los jardines de los Campos Elíseos. La información geográfica correspondiente la proporcionaron los mapas confeccionados a tal efecto por Louis Vivien de Saint-Martin<sup>11</sup> (1802-1897), el mismo escribió una reseña del georama, también refrendada por la Sociedad Geográfica, para la Academia de Ciencias, en la que lo consideraba como el mejor instrumento pedagógico que podía emplearse para la ensefianza de la geografía.

Aunque no se tratara de un georama, propiamente dicho, no podemos dejar de mencionar el gigantesco globo convexo (como los convencionales) construido para la célebre Exposición Internacional de París (1889), por Theodore Villard y Charles Cotard, e instalado en un edificio erigido al efecto en los alrededores de la torre Eiffel. La esfera se construyó a escala de 1/1000000, es decir que sus circunferencias máximas eran próximas a los 40 metros. El globo a la millonésima tuvo un visitante excepcional que lo describió con su habitual maestría, se trató del presidente de la primera república española Emilio Castelar y Ripoll (1832-1899). En su crónica, dio datos técnicos precisos: como que se había representado el aplastamiento terrestre, aunque equivaliera a tan solo 21 mm, o que el globo estaba dotado de una velocidad-de rotación de lmm/ s; asimismo refirió que contaba con una imagen del relieve continental y otra hipsométrica de su homólogo marino. Contaba Castelar que en la exposición vio la mayor esfera terrestre construida por los geógrafos hasta el afio 89, añadiendo que había consagrado una gran parte del día que cerraron la Exposición al estudio y conocimiento de tal trabajo científico: "Un ascensor me subió a lo alto y una rampa de madera que lo cefiía de abajo arriba me condujo de un polo a otro polo. Imposible decir la curiosidad con que siguieron mis ojos este viaje de circunvalación, el cual parecía un juego de niños a primera vista y en realidad resultaba una ensefianza de sabios".

La crónica de Castelar forma parte de un artículo que publicó en la revista La Ilustración Española (8 de julio de 1891), en el que cantaba las excelencias del Proyecto de Monumento a Colón realizado por el Ingeniero Don Alberto de Palacio y Elissague<sup>12</sup> (1856-1939). Una vez descritas las principales características del globo francés se refiere al proyecto anterior en términos ciertamente elogiosos: ¡Cuantas ideas geográficas no podría darnos el proyecto de nuestro eximio arquitecto Palacio, cuando la esfera suya tiene 200 metros de diámetro! Más adelante desvela algunas de las posibilidades que se abrían con el nuevo globo previsto para el monumento anterior: "En la esfera de Palacio brillarán los mares con sus estelas y reverberaciones, los continentes con sus relieves necesarios, cual no han brillado jamás en otra esfera terrestre de las ideadas por sabios y recogidas y realzadas por la ciencia. El Ecuador de tal esfera, constituido en una plataforma de catorce metros al exterior y un kilómetro de longitud, aparecería como el más hermoso balcón que se haya visto jamás, y proporcionando fácilmente los medios de contemplar y estudiar en reducciones las maravillas del mundo nuestro". Termina Castelar diciendo que su interior sería corno el Vaticano de la Ciencia y que una estatua titánica de Colón se levantaría sobre la base y bajo la rotonda.

Al finalizar el siglo redactó el geógrafo Élisée Reclus (1830-1905) el proyecto de un globo sin precedentes que debería ser presentado en la magna exposición universal con la que se pensaba iniciar el siglo XX. La declaración de intenciones la realizó en Londres (1895), con la ocasión del sexto Congreso Internacional de Geografía, al defender la ponencia "Project de construction d'un globe terrestre à l'echelle 100000e". La primera versión contemplaba un edificio de casi 200 metros de alto, una esfera de 160 metros de diámetro sostenida por cuatro pilares, dentro de la que había otra móvil de 63.75 metros de radio, sobre la que se superpondría un modelo de relieve marítimo y terrestre<sup>13</sup>; estaba previsto que se situase el globo terráqueo en la colina Chaillot, justo enfrente de la torre Eiffel, el emblema de la exposición de 1889.

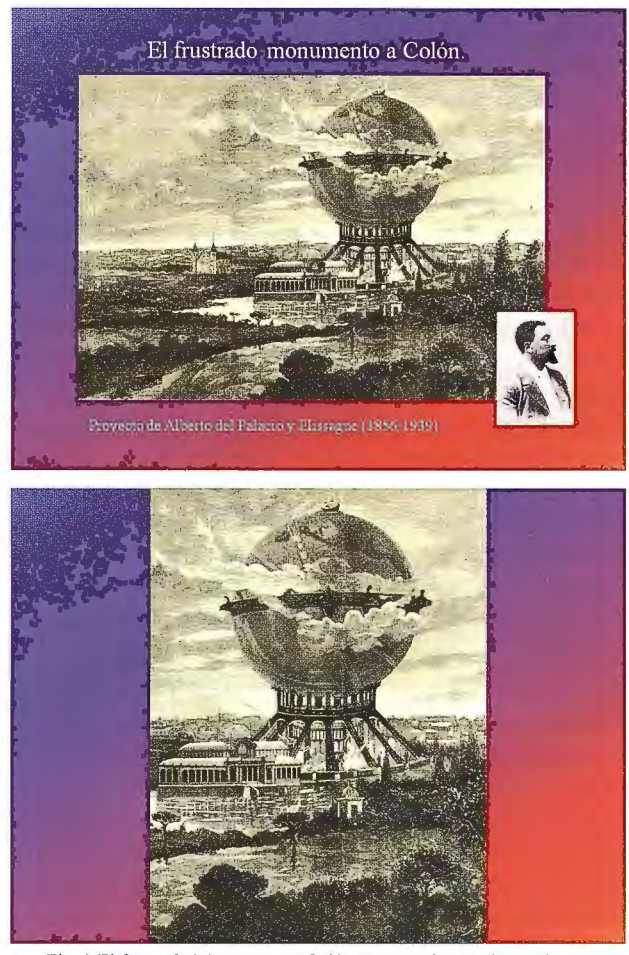

Fig. 3 El frustrado Monumento a Colón, proyectado por el Ingeniero y Arquitecto Alberto del Palacio y Elissague.

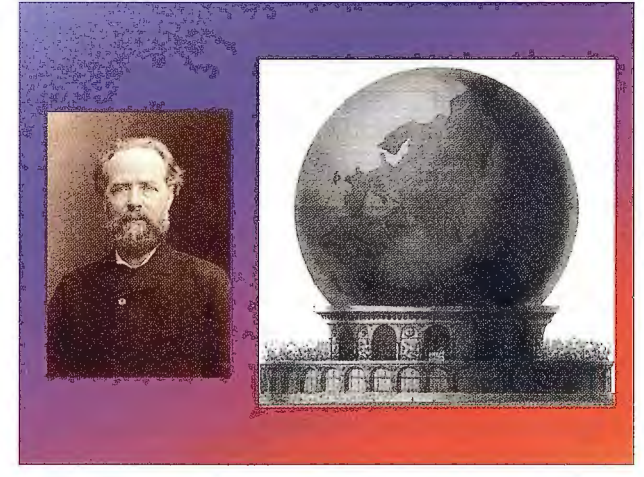

Fig. 4 Reclus fotografiado por su amigo Nadar y boceto de su primitivo proyecto de globo terrestre para la Exposición Universal de París en el año 1900.

Con la construcción de este globo<sup>14</sup> se apartaba del modelo oficial de los georamas, puesto que en lugar de ser cóncavo era convexo, como la mayoría de los terrestres. Para Reclus el globo era el instrumento geográfico por excelencia, el cual debería reemplazar a los mapas<sup>15</sup> y ser usado para el estudio y conocimiento de la Tierra, además de

para la enseñanza de la geografía. Según él la primera cualidad del globo era su unidad, imitando la Tierra, planeta indivisible. Su pretensión era reflejar en su modelo globular la verdadera curvatura de la Tierra, diferente en los polos y en el ecuador. Sobre el globo, los continentes tendrían una forma análoga a la que realmente tenían, las distancias son respetadas, las superficies son proporcionales, las formas son idénticas; dicho de otra manera "la armonía de la naturaleza no se modifica en absoluto" .. Sin embargo el proyecto de Reclus fue tan ambicioso que resultó inviable. La arquitectura del edificio era compleja, pues pretendía la construcción de dos esferas encajadas, de las cuales una debía ser móvil. Al haber elegido una escala tan grande, el globo externo tendría un diámetro y un perímetro máximo de 160 metros y de 523 metros respectivamente; con la particularidad de que su superficie interna tendría que recubrirse con paneles de vidrio para reflejar el globo terráqueo.

El núcleo científico del proyecto era ese último globo, con 127.5 metros de diámetro y un perímetro de 418 metros; esta esfera se orientaría a la manera clásica, inclinándola con el ángulo correspondiente y animándola de un movimiento de rotación. El espacio previsto entre ambas estructuras era de 15.9 metros, el cual debería integrar 24 plataformas helicoidales alrededor del globo interno. Al final se contemplaban 8000 metros de balaustrada, situada a lm del globo, para que los visitantes pudiesen observarlo con detalle. Si a todo ello unimos que el peso de la estructura metálica sería más del doble que el de la empleada en la torre Eiffel, se comprenderá la imposibilidad de sufragar el proyecto<sup>16</sup>, al menos en los mismos términos en que fue redactado en un principio.

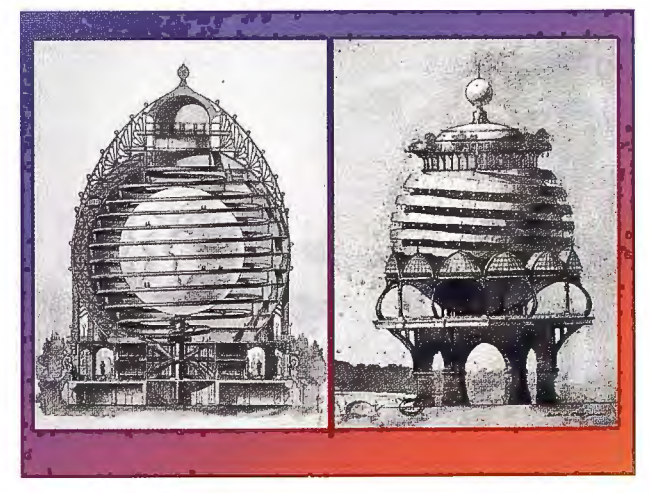

#### Fig. 5 Dos variantes del primitivo proyecto de Reclus

Cuatro años estuvieron discutiéndose los pormenores de ese proyecto geográfico de Reclus, disminuyendo cada vez el valor de la escala, hasta que en la última versión de 1898 se adoptó la de 1/500000, es decir que el radio pasó a ser la quinta parte de lo que se pensó en primer lugar. Desde los inicios del proyecto, contó el geógrafo con la ayuda inestimable del arquitecto y astrónomo Paul Louis Albert Galeron, el cual defendió siempre la necesidad de construir un edificio semejante que representara el cielo<sup>17</sup>. El comisario de la exposición Universal, Alfred Picard (1844-1913), intentó conciliar las posturas de los dos colaboradores, pues deseaba la fusión de los dos globos, celeste y terrestre; sin embargo siempre contó con la razonable oposición de Reclus, al que no le parecía apropiado que la esfera terrestre envolviese a la celeste.

En el verano de 1897 se presentó un nuevo proyecto múltiple, en el que no solo se consideraban los aspectos geográficos, que parecía satisfacer las exigencias de Reclus, pero tampoco se pudo contar con la imprescindible financiación. En diciembre de ese mismo año se modificó de nuevo el proyecto, adoptando para el globo la escala ya sabida, lo que se traducía en un edificio de 60 metros de altura; pero Reclus no pudo conseguir que le sufragasen su última propuesta y en abril de 1898 presentó su renuncia. De esa manera, todos los que habían sido sus colaboradores quedaron libres de compromiso y pudieron presentar sus propias ofertas.

Ese fue el caso de Galeron, el cual logró que se instalara, en un edificio de 1600 m<sup>2</sup> , un globo celeste de 46 metros de diámetro, 144 metros de perímetro y decorado en su cara exterior con pinturas que representaban las constelaciones. Todo el globo estaría pintado de azul y orientado como la esfera celeste, cuya franja ecuatorial inclinada serviría de acceso a un punto culminante, que alcanzarían los visitantes sin mayor dificultad. En las esquinas del zócalo que lo soportaba se situaron finalmente cuatro colosos que sostenían los planetas mayores del sistema solar, representados con la debida proporción. Sobre la imagen del cielo de la superficie de la esfera figurarían además todos los astros visibles sobre el horizonte de París: Sol, Luna (con sus fases y eclipses), planetas, estrellas, la vía láctea y nebulosas. En el centro de dicha esfera estaría la Tierra, una segunda esfera hueca de 8 metros de diámetro, sobre la que se podrían situar unos cien espectadores, para así poder observar los movimientos de la Tierra y las revoluciones de los demás planetas. Esa especie de cosmorama coincidió básicamente con su proposición de 1895.

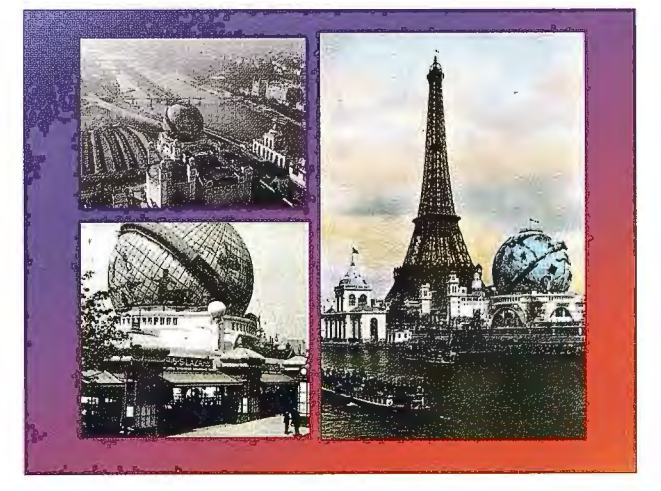

Fig. 6 Tres imágenes del globo celeste construido por el astrónomo y arquitecto Galeron, para la Exposición Universal de París ( 1900)

Las atracciones que conformaron la Exposición Universal de 1900 fueron un verdadero contrapunto del proyecto original de E. Reclus. Todas las demostraciones que ofrecían una cierta imagen de la Tierra proponían al mismo tiempo un recorrido lúdico y sensacional, en el que predominaba el movimiento ante la reflexión y el estudio, alejándose irremediablemente del proyecto utópico y más austero del geógrafo francés. Para él el globo contribuía plenamente a una educación racional del hombre, con el objetivo de modificar su relación con la geografía y el mundo, al tiempo que favorecía la emancipación, la abolición de las fronteras y el fin de las guerras<sup>18</sup>.

1 El traslado a París del constructor italiano fe decidido por el cardenal d'Estrées, autor del encargo, el cual comprendió que sería sumamente complicado transportar unos globos mucho más grandes que todos los que se habían fabricado hasta entonces, los más espectaculares de la historia. Durante su estancia allí llegó a ser geógrafo real de Luis XIV. Luego, en su ciudad natal, fundó la primera Sociedad Geográfica (Accademia Cosmografica degli Argonauti) y logró el puesto de Cosmógrafo de la República de Venecia.

2 La dedicatoria del globo, probablemente redactada por el cardenal, fue la siguiente: "Los planetas están situados en el mismo lugar en el que estaban cuando nació el glorioso monarca, a fin de conservar eternamente una imagen fija de esa feliz disposición bajo la cual Francia ha recibido el más grande regalo que el cielo ha hecho jamás a la Tierra".

3 Los globos de Coronelli, como todos los de grandes dimensiones, fueron armados con planchas de madera de barcos varados, pues su prolongada permanencia en el mar impedía cualquier deformación.

4 El Diccionario de la Real Academia de la Lengua define el georama como un globo hueco de grandes dimensiones, sobre cuya superficie interior se halla un mapamundi, de manera que el espectador, colocado en el centro de la esfera, puede contemplar de una ojeada el conjunto de los continentes, océanos, etc.

5 Aunque queden fuera del alcance de este artículo, parece obligado mencionar la Unisphere o el Globitron, construido para conmemorar el inicio de la era espacial. Su diámetro es del orden de 36.57 metros y lleva incorporadas tres órbitas, para representar las que siguieron Yuri Gagarin, John Glen y el satélite Telstar, llamado a revolucionar el mundo de la comunicación. La estructura se encuentra en la ciudad de Nueva York.

6 La moda de este tipo de acontecimientos sociales se extendió por Europa y Estados Unidos, proliferando espectáculos de todo tipo: el Neorama, el Panorama, el Diorama, etc. Hasta tal punto llegó el entusiasmo que Balzac, en su novela "Le Père Goriot" (1834), describió irónicamente lo que Hyde había llamado "Panoramanía".

7 Hoy día se siguen construyendo una especie de georamas, con la intención de hacer más asequible la enseñanza de la geografía, así pueden catalogarse los diversos programas de la firma Earth Balloon, los cuales usan como elemento central de sus exposiciones globos hinchables y monumentales de diferentes tamaños, sobre cuya superficie va superpuesta una imagen de satélite, georeferenciada y de alta resolución, proporcionada por la NASA (National Aeronautics and Space Administration), en la que aparece la totalidad de la Tierra con una gran resolución. Otro buen ejemplo es también norteamericano, se trata de Eartha un georama que se apoya en un globo terrestre giratorio a escala aproximada de 1: 1000000, es decir con un diámetro de poco más de 12. 5 metros; el espectáculo puede contemplarse en Yarmouth (Maine.USA).

8 No hay que confundirlo con su padre James Wyld (1790- 1836), que aplicó la nueva técnica de la litografía a su producción cartográfica y fue socio fundador de la Real 56

Sociedad Geográfica de Londres.

9 El georarna de J. Wyld fue una de las muestras más visitadas de la Exposición Universal, únicamente fue superada por el Palacio de Cristal, una gran obra arquitectónica que fue la quinta esencia de la misma.

10 Embrasser la terre d\m seul coup d'oeil: The First Parisian Georamas. London, Maps and Society. The Warburg Institute, 2003, November 13.

11 Este cartógrafo había sido comisionado por el ingeniero geógrafo Jomard, el fundador de la cattoteca de la Biblioteca Nacional de París, para controlar la construcción y el diseño del mapa que hizo posible el georama de Delanglard.

12 Un reconocido arquitecto, alumno de Eiffel, que cambió la imagen del Madrid de principios de siglo XX y que aún la hubiera cambiado más de haberse hecho realidad su más increíble proyecto. En 1893 se celebraba la Exposición Universal de Chicago, con un tema especial: "El cuarto centenario del descubrimiento de América ... " Como en la mayoría de Exposiciones hubo un concurso arquitectónico, en el que el español presentó un proyecto alucinante consistente en una gran esfera metálica de 200 metros de diámetro que iría colocada sobre una gigantesca peana de 100 metros de altura. Con estas dos piezas se igualaba la altura de la torre Eiffel (300 metros) y sobre la esfera se colocaría un gran faro, que mostraría la altura en que el monumento superaba al parisino.

13 Reclus se dejó llevar por su entusiasmo, ya que incluso a esa escala, tan inusual para las representaciones globulares, la imagen del relieve apenas ofrecería la necesaria plasticidad. La preocupación era siempre la de respetar el verdadero relieve sin exagerar la escala de las altitudes, eligiendo por tanto la propia escala de la superficie esférica del globo.

14 En la Biblioteca Nacional de Francia se conserva un dossier de 283 hojas, en el que se detallan todas las discusiones previas a la Exposición, entre 1895 y 1898, en la que Reclus pretendía mostrar su imagen sintética del planeta. Su proyecto no tenía nada de turístico, de acuerdo con la concepción geográfica de este autor tan prolífico.

15 Élisée Reclus no debía estar al tanto de los entresijos de la cartografía geodésica o topográfica, según él los mapas eran ilusiones que falseaban la percepción de la realidad y desnaturalizaban la forma verdadera. En el año 1903 escribió ¡Después de haberles dicho que la Tierra es redonda, que es una esfera que gira en el espacio como el Sol y la Luna, les voy a presentar la imagen bajo la forma de una hoja de papel cuadrangular con imágenes coloreadas en las que figura Europa, Asia, África, Australia, las dos mitades del Nuevo Mundo!

16 El montante total del proyecto hubiera ascendido a 20 millones de francos, mientras que el de la torre Eiffel fue de tan solo 8 millones.

17 Galeron proyectaba construir una esfera celeste cóncava, en cuyo centro habría otra más pequeña giratoria, en representación de la Tierra habitada, dando a sus pobladores la noción e impresión del movimiento diurno.

18 Un globe terrestre pour l'Exposition universelle de 1900. L' utopie géographique d'Élisée Reclus. Soizic Alavoine-Muller. Équipe EHGO.UMR Géographie-Cités. París. 2003.

# contocide de la Contract

Empresa certificada a la calidad NOR ISO 9002

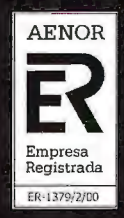

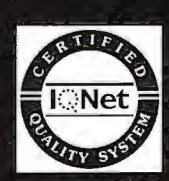

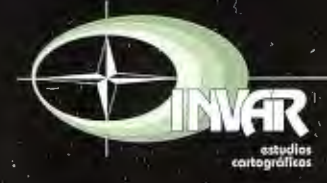

Avda. Hytasa, 38, Edificio Toledo, 1-4<sup>9</sup><br>41006 SEVILLA Tels.: 95 465 57 76 - 95 465 51 27 - Fax: 95 465 57 76 E-mail: invar@invarsl.com www.invarsl.com

## **INTEGRATION OF METADATA ACROSS DIFFERENT GI PLATFORMS**

Dr. Tomas REZNIK - Masaryk University, Institute of Geography, Laboratory on Geoinformatics and Cartography, Czech Republic

#### **ABSTRACT**

*Geographic information (GI) is produced and used by wide range of scientific spheres. There is an obvious tendency to integrate data and informationfrom various branches ofscientific research and also across diflerent languages. This paper is, among others, a brief overview and evaluation of existing standards far*  integration of metadata. Main focus is on the standard ISO *I9115. This standard is the basics for metadata integration in INSPIRE (The Infrastructure for Spatial Information in Europe). Possibilities of metadata extensions and community profiles are a/so included.* 

*Spatial data are usual/y distributed over severa! existing systems (geographical information systems, database management systems or file systems). A lot of work has been related to metadata integration ti!! now. Howeve1; we canfind only afew examples of appropriate metadata integration in present GI platforms. Thus, related step and mainfocus of this research is to analyze the main GI platforms that are used across the world. The following platforms were analyzed: Bentley, ESRI, lntergraph and some other metadata software providers, like MICKA, GeoNetwork and METIS.* 

*First of ali, we have to analyze ali supported standards (including their versions, exchange formats, etc.) in the analyzed Gl platform. Afterwards, there has to be an analysis of main characteristics of the platform (i.e. software, data structure, import and export of metadata, editing, quetying, supported catalogue service, system control, users control, language support, portrayal and future work on this GI platform). Finally, it is necessary to define a way how to integrate metadata independently on the GI platform.* 

This research has been supported by funding from project No. *MSM002I622418 called Dynamic geovisualization in risk management and project No. T206030407 called Management*   $of$  geographic information and knowledge.

Keywords: *heterogeneity, metadata implementation, ISO I 9I I 5, extensions of standards, GJ platforms, integrity constraints, metadata integration.* 

#### **l. INTRODUCTION**

Traditionally, geographic information has been produced and used by the geo-spatial community, i.e. experts in specialized fields like geography, cartography, geodesy, photogrammetry, remote sensing, bathymetry, hydrography, geology, soils, physical planning, architecture, etc. The work of these experts resulted in combinations of different geo-spatial datasets in various scales, projections and co-ordinate systems, content and appearance. To make the geographic information available to users, the geospatial community prepares and fulfils measures to develop and implement conceptual and methodological bases, normative and legislative regulations and dataset descriptive standards including formats for spatial data interchange. It also develops implementation methods, hard- and software tools and technologies for acquisition and the transfer of datasets to users, storage, analysis and processing digital cartographic data and the creation of analogue and digital representations of these datasets (Moellering, 1991).

In daily life, public is accustomed to product labels which provide them with information about the products they acquire. These labels have several functions: they identify the product as well as promote it and describe it. In addition, this information is widely controlled by international regulations included in legislation. For geographic data, no such legislation or internationally controlled systems exist. However, now when the geographic community enters the age of global spatial data infrastructures it seems necessary to create internationally controlled systems. Otherwise there is a threat that data may lose their value. Descriptions of geographic datasets have been in existence for sorne time now. In many cases geographic dataset descriptions for different inforrnation comrnunities on regional and national levels evolved in different ways and are incompatible.

Concurrently, there are two main initiatives to solve global interoperability - lnternational Organisation for Standardisation (ISO; http://www.iso.org) and Dublin Core Metadata Initiative (DCMI; Dublin Ohio, The United States of America, see http://www.xml.com/pub/2000/10/ 25/dublincore) as the prominent metadata initiative in the field of Information Technology (IT).

The word "metadata" sterns from Greek and can be described as "data about data".

For the first time it was used in Computer science literature in 1968 (Moellering et al., 2005). Although we usually talk about data description, rnetadata can be used either as a description of a service.

#### **2. ISO 19115**

The standard ISO 19115 has been prepared for the description of spatial data by Technical Committee ISO/ TC 211, Geographic information/Geomatics. It relies on the fact that it will substitute currently used standards: FGDC (USA), ANZLIC (Australia), CEN (EU). Nowadays, software producers gradually implement this standard instead of their above mentioned predecessors. Furthermore, current activities in the European Union (EU) in the field of spatial infrastructures (INSPIRE; The Infrastructure for Spatial Information in Europe) are closely associated with this standard as the basis for the description of spatial data. Preliminary CEN standards have been abandoned in the Czech Republic and ISO 19115 has been translated and declared as the Czech national standard (CSN). The work continues with the translation of other ISO 19lxx series standards.

This standard (ISO 19115) has been inspired by other metadata standards; however, it is considerably wider (see Table 1) and tries to implement a number of "CodeLists"

to prevent addition of free text. All these advantages should lead to the unification of entities implementation. However, there are a lot of entities that have to be fulfilled manually with free text. This standard has been created with regard to other standards of ISO 191xx series.

#### **4. METADATA IN ESRI PRODUCTS**

The main product for metadata creation, editing and maintenance is ArcGIS. ArcCatalog (see Figure 2) brings key functionality from all components of ArcGIS (ArcMap, ArcCatalog, ArcToolbox, ArcEditor, ArcGlobe and

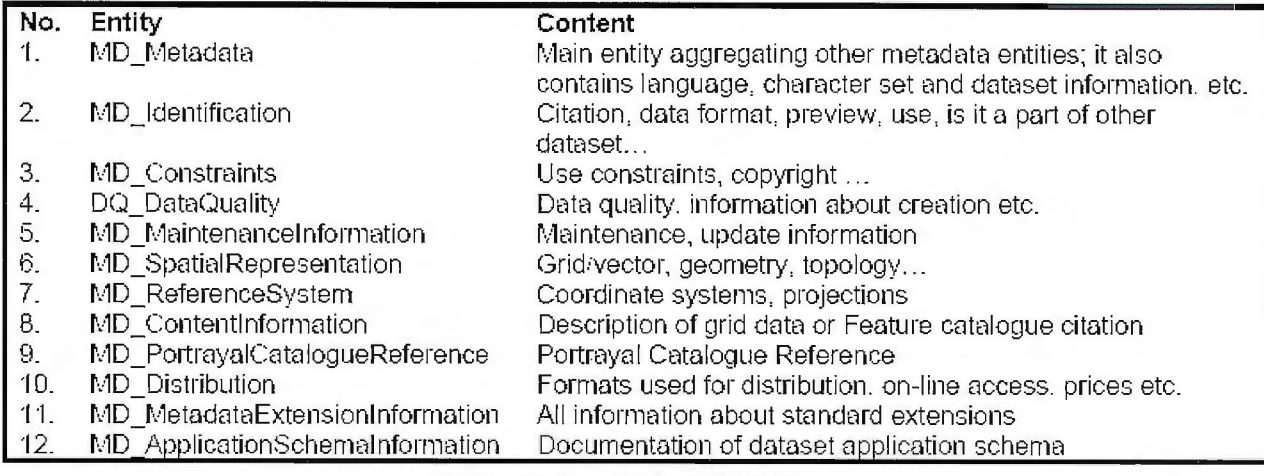

Table 1 - Metadata entities in standard ISO 19115.

#### **3. METADATA EXTENSIONS AND PROFILES**

The definitions and domain values are intended to be sufficiently generic to satisfy the metadata needs of various disciplines.

However, the very diversity of data means that generic metadata may not accommodate all applications. Thus, metadata standards are usually extensible. One component of the standard is a description how to make an extension or community profile – it contains CORE elements and other explicitly defined elements that are dependent on the purpose of the extension or community profile.

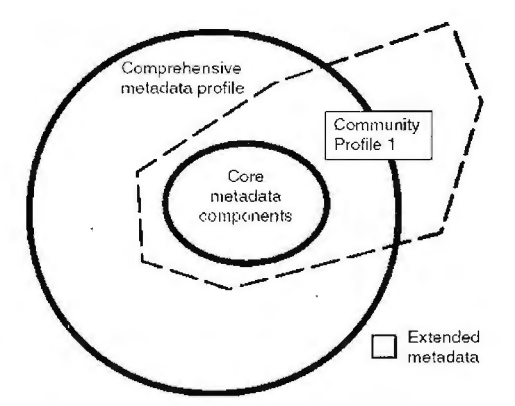

Figure 1 - Metadata community profile.

Rules for profile creation are simple. Before creating a profile, the user shall check registered profiles. Then a profile must adhere to the rules for defining an extension - above all it shall include core, optional and mandatory elements. A new element of the extension shall be created only if there are not any appropriate elements in the basic standard. All rules for creating a profile are described in standard ISO 19106. Figure 1 shows the relationship between core metadata components (which shall be always complete), comprehensive metadata profile (which is a part of the basic standard or it is a part of existing extension) and created community profile. There is a part of extended metadata highlighted with grey color in the Figure 1 only these are the new metadata elements.

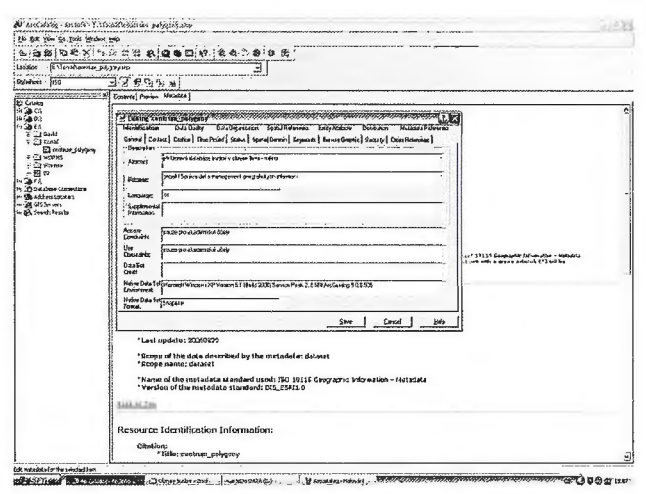

Figure 2 - ArcCatalog (main ESRI metadata application).

ArcScene). Metadata are in ArcGIS supported natively in the ESRI Profile, which is the community profile generated from FGDC metadata standard. All necessary information about this ESRI Profile is at http://www.esri.com/metadata/ esriprof80.htmlhttp://support.esri.com/).

Export of the metadata can be into the HTML document then the appearance is exactly the same as in ArcCatalog. However, there are also another export standards, such as FGDC ESRI, FGDC, FGDC Classic, FGDC FAQ, FGDC Geography Network, ISO 19115, ISO Geography Network, XML and text.

There are following disadvantages while using ArcGIS Desktop for metadata creation, viewing and maintenance: Functionality of ArcCatalog is not sufficient in number of cases and that is the reason why another metadata editor has to be also used. Above all, these cases are when metadata for whole directory or geodatabase are created, metadata records are edited or records in the database itself are changed.

According to the ESRI metadata declaration from 2006 (see http://www.esri.com), corrected metadata directory support in version 9.2 should be integrated.

Automatic metadata conversion into the standard ISO 19115 is not fully resolved.

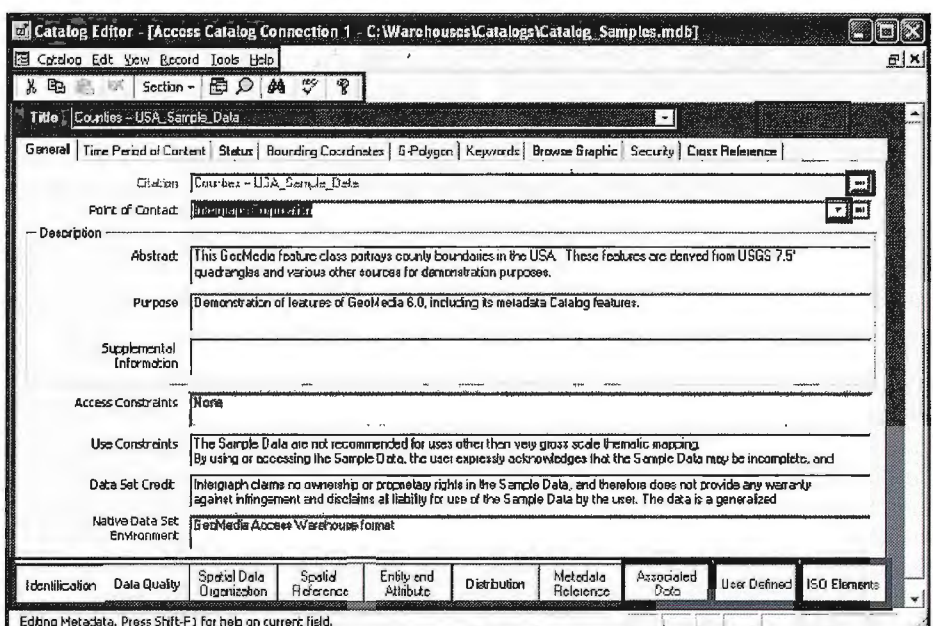

Figure 3 - INTERGRAPH GeoMedia Catalog Editor.

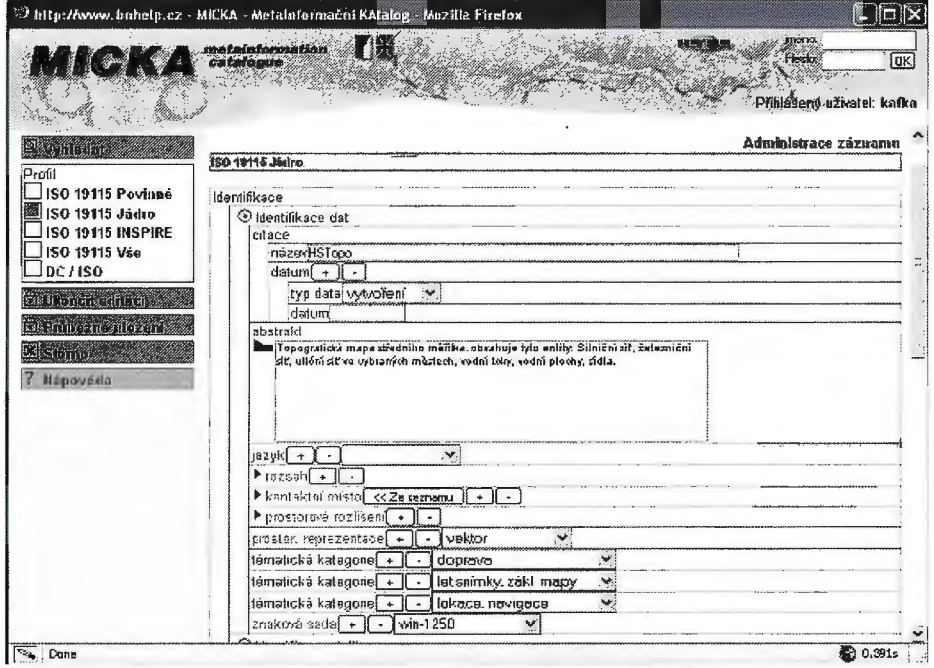

Figure 4 - Metainformation catalogue MICKA.

This conversion is correct only to explicitly corresponding entities. There should be changes in ArcCatalog 9.2 too – it should support standard ISO 19139 (Geographic information - Metadata - XML schema implementation). **5. METADATA IN INTERGRAPH PRODUCTS** Intergraph platform contains several useful tools for work with metadata, especially for desktop applications GeoMedia and GeoMedia Professional. Moreover, it provides free metadata editor (Geomedia Catalog Editor  $-$  see Figure 3).

As mentioned above, GeoMedia Catalog Editor (GCE; http://www.intergraph.com/geomediacatalog/) is a free available tool for creation of a catalog and metadata records. It creates a spatial metadata catalog and saves specified content into it. It is possible to create, edit, delete and import metadata as well as to export geospatial metadata records as user's own defined profiles. GCE is a successor of Intergraph product GeoMedia SMMS, which

has been designed to the same purpose as GCE. Almost all relational databases are supported, including the possibility of a database creation for catalogue purposes while using stylesheets for databases Microsoft Access, Microsoft SQL (Structured Query Language) and Oracle. Following export outputs are supported: FGDC Encoded ASCII (\*.txt), FGDC Encoded HTML (\*.htm), FGDC Encoded XML (\*.XML), ISO-19139 Encoded XML (\*.xml), GeoMedia Catalog Exchange Format (\*.gce). Import of catalogue records is possible only from these exchange formats: SEF (GeoMedia SMMS), GCE, TXT (FGDC) a XML (FGDC).

There is also an administration tool Thesaurus/Keyword for creation of new elements and datasets documentation in a Catalog Editor. This tool can create thesaurus entities that are containing a list of keywords. The end user then can select keywords and thesaurus in the Catalog Editor. Intergraph is going to improve GeoMedia Catalog Editor functionality in the field of queries integration, portrayal and metadata editing and wider support of different standards than FGDC-ISO 19115 and jsome OGC (Open Geospatial Consortium) standards – these are the biggest weaknesses of GCE now.

#### 6. MICKA

MICKA (see Figure 4) is a commercial software of Help Service Remote Sensing (see http://www.bnhelp.cz) written to satisfy user's need in the Czech Republic.

Nowadays, this software is also available in other countries – supported languages are English and Czech. Main purpose of this tool is the software implementation of metadata standard ISO 19115. Due to the absence of the description dataset structure, a standard for Feature Catalog description, ISO 19110 - a subset of appropriate elements for data structure description, has also been implemented

in this software.

Till present, there have been implemented these standards: ISO 19115 (description of spatial data) - full standard, ISO 19119 (Geographic information-services), ISO 19110 (Geographic information  $-$ Methodology for feature cataloguing) - the subset of elements for the basic Features description (attributes, domains) and ISO 15836 (Dublin Core metadata).

Metadata are saved in a relational database each element has its own record in an attribute table. Other tables have a defined structure

of XML elements tree. Thus, it is possible to save any XML document if an appropriate structure in the definition tables is defined. Searching is then enabled with common functionality of SQL. There are two main searching possibilities – fulltext when using some predefined criteria, or spatial queries (when using selection by drawing a rectangle in the map or adding geographic coordinates). Import and export are supported for: ESRI ArcCatalog ISO

|             |         | **) Metainformační systém - Mozilla Firefox                                                                               |                  |                                                                            |                                                                                                    |          |
|-------------|---------|----------------------------------------------------------------------------------------------------|------------------|----------------------------------------------------------------------------|----------------------------------------------------------------------------------------------------|----------|
|             |         | Edit you go Bootmarks Tools Holp (C)<br>$\omega$ . $\omega$ . $\approx$ $\approx$ $\approx$ $\approx$ $\approx$ $\approx$ |                  | (6)<br>E BOWN E KDS.DY 3 MS HOME HS                                        |                                                                                                    |          |
|             |         | 2 http://twist.lo-vysocina.cz/cst/metis/apilwaca/index.php                                                                |                  |                                                                            |                                                                                                    | $@$ Go   |
|             |         | attor-son                                                                                                    |                  | Metainformachi systém<br>ANONYMOUS<br>Anonymni<br>uživatel                 | Agendy                                                                                                    | Odhlásit |
|             |         | Kra <sub>i</sub> Vysocina                                                                                                 | <b>Villey</b>    | Přehled<br>Vyhledání Vyhledání padrobně Menu                               | Číselníky Export/Impart Nápověd-                                                                                                    |          |
|             |         | Základní údaje                                                                                                    |                  |                                                                            |                                                                                                    |          |
| Vybrané: 13 | Typ! ID | NATION.                                                                                                    | Vanta            | Umlotóni                                                                   | Popis                                                                                                    |          |
|             |         | 图: 1334 ArcCR500                                                                                                    | 1.2              | Wenterfelbriskeren 500                                                     | DIGITALNI GEOGRAFICKÁ DATABÁZE 1<br>: 100 000.<br>Geografické informace ArcČR 500 jesu<br>rozděleny do tři tematických akupín :<br>základní geografiská prvky.<br>administrativní čienění.<br>rozárhající bemotické m. |          |
|             |         | 2 207 Data CO2K                                                                                                    | 2005             |                                                                            | Datová sada "balíček dat"                                                                                                    | ö        |
|             |         | Data Rediteistvi<br>2 314 Silnic a Dalnic<br>Silnimí Databanky<br>Ostraua                                                 | 2003             | il-de ldoorsealdats ed                                                     | Datová sada dodávana pravidelné<br>adboru doprevy KrÚ úvspôna, data<br>issu primáiné určena pro pasiport<br>igilníc a dátnic                                                                                           | a        |
|             |         | A20 Katastr Export 561                                                                                                    |                  | 31.9.2005 (Meda Mars Matastr                                               | Exporty Sauboru Grafických Informací z<br>nováho Výměnného Formátu Kotazbu<br>do formátu Exri Shepe File                                                                                                    | Œ        |
|             |         | Katastróini mapy<br>图 381 digitalizovan4 -<br>dekadické                                                                   | $2001 -$<br>2004 | <b>Manufals</b><br>d: tairlDATAlkatasticate 20 & CUZK 722 restry KM od 20) | Maskenované a rekofikované<br>ikatastrilní mazy dekadideho mělitka<br>dodaných v roce 2004 pokrývejití<br>dzemí Vysoány (katalog rastrů)                                                                               | n        |
| 团           |         | Katsakrální mapy<br>380 digitalizované -<br>dahneé.                                                                       | 2001-2004        | Were-care<br>duloisines santa data and a cuze agent and a cub-             | Haskerjované a rektříkované<br>katastralní mapy sáhového měnka<br>dodaných v roce 2005 pokrývající<br>územi Vysoány (katalog rastrů)                                                                                   | o        |
|             |         | S Jez KULTURNI                                                                                                    | 050325           | Mary-ois toroighty kultural                                                | Data presektu Kultumi dedictvi, kberá<br>vznikla pro účely základních mapových i<br>kampozic velkého tormátu.                                                                                                    |          |
|             |         | Lexnider (parocini)<br>2 5 +72 mapa souvisieho<br>Palhfimov                                                               |                  |                                                                            | Mapa souvislého zobrazení - porostní<br>mapa (LHP LHO) bivaláho LHC<br>Pelbrimou<br>Období platnost LHP (LHO) - převáčně<br>2000-2009<br>Raztrové podobe<br>Zprocovatel: LESINFO CZ a.s., České<br><b>Sudétovica</b>   |          |
|             |         | 图 210 Plany mest                                                                                                    | 2004             | WTW[ST \mapserver\deta\krysocine\mesta\                                    | Plany mist bývalých akrezních mázt.<br>Wscony.                                                                                                    | 0        |
|             |         | (avasatot:Info_apHace(304)                                                                                                |                  |                                                                            | Streetlet - Silnichí a ulioni sit 1:10                                                                                                    | 2 3.3Hs  |

Figure 6 – metadata list of METIS.

XML, OGC Web services (WMS and WFS), ISVS standard (former Czech national

standard for metadata), ISO 19139 XML, ISO 19115 and ISO 15836.

Data viewing could be done only via software extension because it is not a component of the whole application. The next progress is going to fully implement OGC CS-W and ISO 19139.

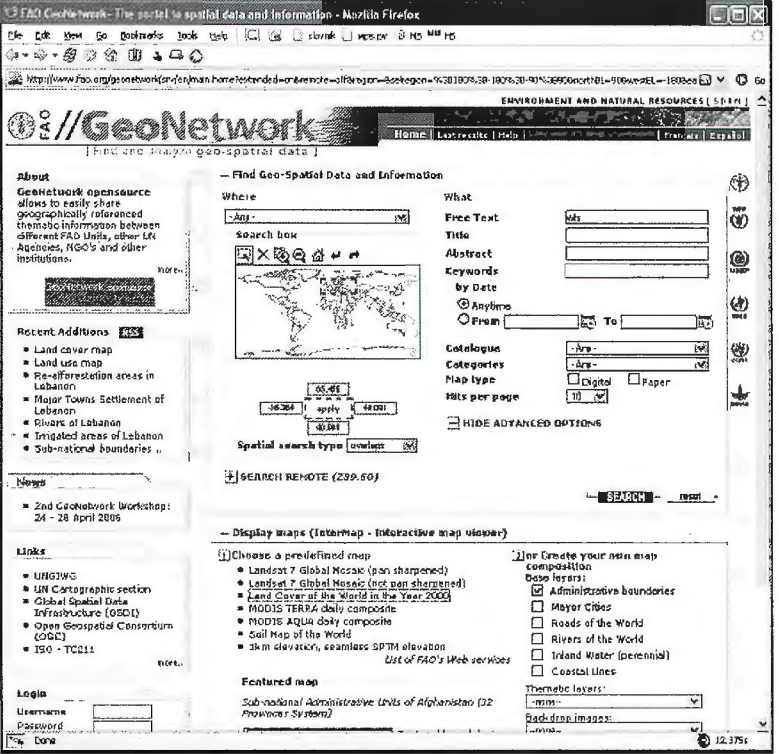

Figure 5 - GEONETWORK initial screen.

#### 7. GEONETWORK

This application is developed under the Food and Agriculture Organization of the United Nations (FAO) for information and data sharing within the framework of UNSDI and other activities. It is Open Source software published under GNU/GPL. There are a lot of installation nodes across the world. These nodes can communicate

> together and this fact allows consistent sharing and searching of metadata and data (see Figure 5).

> This application is provided in "light desktop version", which enables easy creation of user's own metadata on their personal computer. Current version is 2.0.2.

> Till now, there have been implemented these standards: ISO 19115 (description of spatial data) - XML FAO Profile, FGDC, ISO 15836 (Dublin Core metadata). A support for standard ISO 19139 is being prepared presently. This software is written in java language as a JSP application. It can use any relational database; desktop version is provided with MCKoi database system, while server version is provided with MySQL. User and service interface are based on XSL stylesheets, that's why it is possible to create user's own configuration. Application also provides Web

environment for online data creation and editing. Querying page enables searching with free text in the title, abstract, keywords and spatial queries (in the map), etc.

The software provides import and export of XML files that are ISO 19115 FAO compliant and batch import of several records. There is an extension that can convert ESRI ArcCatalog data to the Geonetwork understandable format. Furthermore, there are supported catalogue services based on standard Z39.50. The next version should support standard ISO 19139 and implementation of catalogue services OGC CS-W.

#### **8. METIS**

METIS (see Figure 6) is a commercial software ofT-Mapy that uses ISVS standard (former Czech national standard for metadata description) in the way suitable for public administration institutions. ISVS standard has been extended in this case to legend, pictures and other documents evidence. Current version is METIS 3; the next version should support ISO 19115.

The application is written in **PHP** language and allows using any relational database. Data are saved in the traditional relational database model where objects and possibilities of their connections are defined. Import and export is supported for MIDAS Import, ArcCatalog and ArcSDE. Besides these user can export data also to RTF (Rich Text Format). When using ShellExtract module, a tight integration with Windows Explorer is established. This application is only in the Czech language and does not support any international standard.

#### **CONCLUSIONS AND FUTURE WORK**

This full paper brings main characteristics of selected GI platforms according to their metadata implementation. Although there is a trend to use world standard ISO 19115, its software support is not at the appropriate level so far. Above ali, this is caused by historical conditions. At the beginning of metadata standards, a lot of them had been developed by different institutions or nations. This diversity was useful at the beginning because it also had been a way how to develop new standards or how to add new ideas into newly created standards. Nowadays, these standards have become a relatively homogenous  $-$  that is why they have been usually changed only with extensions or community profiles according to the purpose of the use. At the same time, there is a need to integrate metadata. There are some theoretical studies (e.g. Moellering et al., 2005) but functional realization is not yet provided. Thus, automatic conversion of metadata from one standard to another can result in a loss up to 50% of ali metadata records.

According to the GI software producers' declarations, it is possible to say that ali of them have implemented or are planning to implement ISO 19115 into their software and thus substitute former FGDC standard. According to the metadata implementation correctness the best-tested GI platform is MICKA. This is the only one software that fully supports both the description of spatial data (ISO 19115) and the description of services (ISO 19119). Furthermore, it implements ISO 19110 to enable full description of spatial data including their data structure. lmport and export from / to ArcCatalog and OGC formats are supported correctly. The main disadvantage of this 62

solution, however, is separated data and metadata capture. Still, it is a typical example ofhow smaller firms answer quicker to the market needs of metadata integration than traditional GI leaders (ESRI, Intergraph). The traditional GI leaders are going to implement ISO 19115 correctly in years 2007 and 2008. Bentley platform has been not analyzed because of the absence of the appropriate Bentley metadata software.

Above-mentioned analysis of selected GI platforms is a basis for future work. It means defining a way how to integrate metadata independently on the used GI platform This is going to be the main activity of the projects during 2007. This research has been supported by funding from the project No. MSM0021622418, called Dynamic geovisualization in risk management, and the project No. T206030407, called Management of geographic information and knowledge.

#### **LITERATURE**

[l] ArcCatalog metadata support, http://www.esri.com

[2] ArcGIS 9 - co je noveho?, http://www.arcdata.cz

[3] ArcView 3.x Metadata extension, http://www.esri.com

[4] ESRI Profile of the Content Standard for Digital Geospatial Metadata, http://www.esri.com

[5] Geonetwork, http://www.fao.org/geonetwork/sv/en/ main.home

[6] ISO 19110: Geographic information . Methodology for feature cataloguing

[7] ISO 19115:2003 Geographic information  $-$  Metadata

[8] ISO 19119:2005 Geographic information - services

[9] ISO 19139: Geographic information - Metadata - XML schema implementation

[10] ISO 19115 / ISO 19119 Application Profile for CSW 2.0. https://portal.opengeospatial.org/files/?artifact\_id=6495

[11] Lucene, http://lucene.apache.org/

[12] Mapping between Dublin Core and the ISO standard 19115, "Geographic information - metadata", draft version, CEN/ISSS Workshop Metadata for Multimedia Information - Dublin Core, April 2003

[13] Metadata and GIS, http://www.esri.com

[14] Metadata Support in ESRI products, http:// www.esri.com

[15] METIS, http://www.tmapy.cz/public/tmapy/cz/ \_aktualne/\_novinky/\_novinky\_2006/ metis\_new.html

[16] Micka, http://www.bnhelp.cz/bnhelp/micka.htm

[17] MIDAS, CAGI metainformation system. http:// www.cagi.cz/midas

[18] MOELLERING, H.: World spatial metadata standards. International Cartographic association. Elsevier Ltd., London 2005. ISBN 0-08-043949-7.

[19] MOELLERING, **H:** Spatial database transfer standards: current international status. International Cartographic Association. Elsevier Applied Science, London 1991. ISBN 185166677X.

[20] Open geospatial consortium: OpenGIS® Catalogue Services Specification 2.0 [21] Standard ISVS pro strukturu a vymenny format metadat informacnich zdroju - 011/01.02. Ministerstvo informatiky CR, http://www.micr.cz/files/470/ u vis-SO l 1.01.02-20020222.pdf

## **Spatial analyses and Maya cultural landscape**

Toma• Podobnikar\*,\*\*, Ivan Šprajc\*

\* lnstitute of Anthropological and Spatial Studies Scientific Research Centre of Slovenian Academy for Sciences and Arts .Slovenia

\*\* Institute of Photogrammetry and Remote Sensing Vienna University of Technology Gußhausstraße Vienna, Austria

#### **Abstract**

*The objective of this paper is to apply geographical information* systems (GIS) in the analysis and interpretation of a large corpus of archaeological field data pertaining to the Maya culture *and collected in central parts ofthe Yucatan Peninsula in Mexico. Since the area has so far been practically unexplored, the*   $expected final$  results should represent a significant contribution *to the understanding of the Maya culture in central lowlands of the Yucatan península. in this study we have used basic and advanced processing methods to determine some locational*  properties of Maya sites. This was the first step towards a model *that could predict possible locations of unknown siles and thus simplify field surveys. The paper is focused to two of (partially independent) objectives. First, we have tried to observe characteristics of archaeological sites with respect to relief. Next, visibilily studies have been performed and intervisibilily between centres has been determined. The results of the study show that* the sites frequently occur in prominent areas, being characterized with light slopes, higher curvature and roughness of the terrain *and higher relative heights. Viewsheds from all of the sites, with* different offsets of heights for observation and observed (target) *points, he!ped us to understand the terrain characteristics, possib!e visual communications between different centres, reasons far the chosen centres locations, etc. We have proven that positions of the centres chosen by the Maya lie significantly in the areas that are more visible than the average (random) study area.* 

**Keywords:** *GIS, spatial analysis, cultural landscape, Maya Lowlands* 

#### **Introduction**

The purpose of the project is to apply geographical information systems and remote sensing in the analysis and interpretation of a large corpus of archaeological field data pertaining to the Maya culture and collected in central parts of the Yucatan peninsula in Mexico. The case study area lies approximately between 90º00'W and 89°09'W, and between 17°49'N and 18°20'N (Figure 1). Due to the amount and nature of the available information, and considering the experiences we have already acquired using this methodology, the study is expected to lead to important novel results in the particular field of research, but should also have wider implications, both for the development of specific methods and teclmiques applicable to anthropological research and for the identification and formulation of the problems that can be most adequately solved through their application.

The location and surface characteristics of a nurnber of formerly unknown archaeological sites were recorded, samples of surface material were collected and topographic surveys were carried out at major sites. The remains of settlements of different types are largely from the 1st millenium A.O., when the Maya culture attained its peak; 64

the material vestiges observable on the surface are therefore rich and diverse, including architectural structures of different sizes, functions and types, sculpted monuments, some with hieroglyphic inscriptions, and multiple small finds.

The problems we intend to solve, using geographical information systerns (GIS), concern subsistence activities and land use, communication, sociopolitical organization and dependence of site location on environmental and related econornic factors. Since the area has so far been practically unexplored, the expected results should represent a significant contribution to the understanding of the Maya culture in central lowlands of the Yucatan Peninsula, and of the nature of relations between this and the neighboring regions.

#### **Theoretical background**

Any population living in a particular environment wants to improve its recognition and understanding of the landscape. A population 's specific cultural response also influences its behaviour, including beliefs, taboos, rituals, etc. which can deviate greatly from the "common" rules. Additional rules can thus play an important social role although they may be difficult to understand. The geographical information system (GIS) includes effective tools for resolving spatially related tasks.

Archaeological information and actual hypotheses can be explored by applying GIS analyses that consider different data layers, especially digital elevation models and remotely sensed images (Podobnikar and Oštir 2007). With various data sources, natural and social factors of colonization and use of the environment can be modelled (Wheatley 1993). In this study we are attempting to improve our understanding of the past by analysing the patterns of ancient settlements, and by using the discovered and confirmed rules to model the derived indicators and variables. The procedure applied here is iterative, because the process or its parts can be repeated; the model is being improved step by step. The model can also be advanced by deepening the understanding of the problems, working interactively, applying different views to the problems, etc. In general, our work is based on an inductive approach to the analyses and is aimed at developing a holistic knowledge, although it is a very time-consuming process. One of the first steps could be to find the rules concerning past settlement patterns using a cognitive mapping approach, i.e. producing mental maps. This is an intuitive and psychological procedure based on an opinion survey using the graphical response of individuals (Weiner and Harris 2003, Podobnikar et al. 2004). With mental maps

one wants to map links between ancient cultures and the environment and tries to better understand possible patterns by means of visualisations. Several maps reflecting different hypotheses or different authors, primarily specialists for the relevant spatial problems, can be produced and presented as an integration of different layers in the GIS environment. Interpretation and synthesis of the mental maps is significantly more difficult and could be supported by expert evaluation models using a set of GIS tools. Information in the mental maps is therefore multicriterial and synthetic.

Using other approaches we try to obtain better insight into and understanding of settlement patterns. Sufficient data sources and the expert knowledge of archaeologists and historians allow one to produce a computer-based model that can explain spatial patterns and at the same time predict spatial structures, e.g. settlements, paths, and economic units that would be explored in the natural environment in the future. Predictive modelling, though it represents one of the final tasks of this project, is not discussed in this chapter. It requires deep knowledge and complex testing of the possible spatial indicators and complex techniques

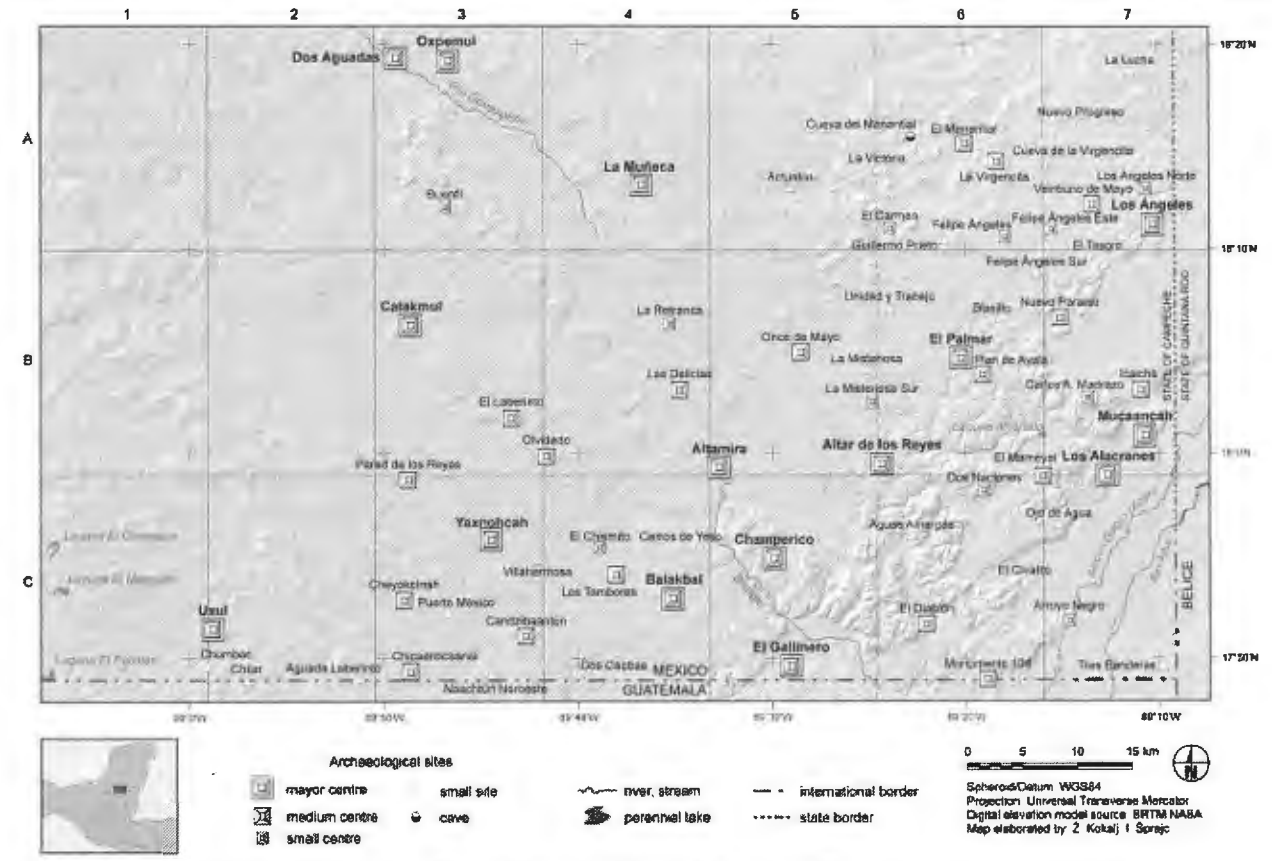

Figure 1: Research study area on Yucatan peninsula.

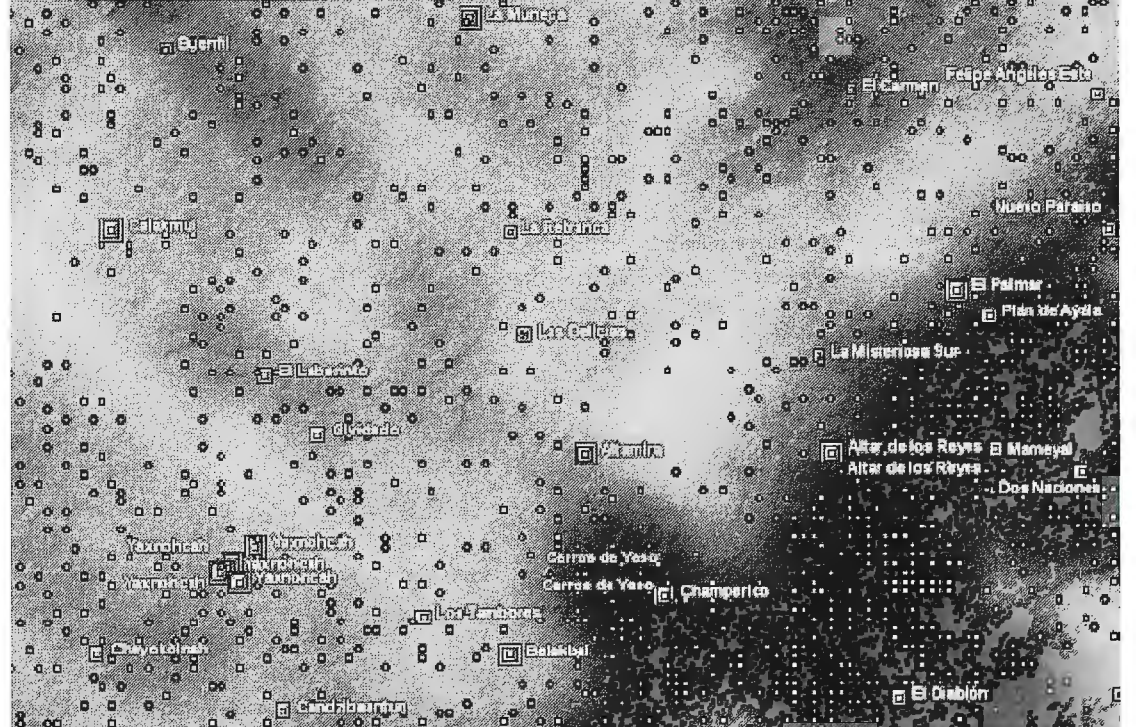

Figure 2. Correlation between sites and modelled peaks at a resolution of 180 m (darker colours correspond to higher concentration of peaks) and at a resolution of 540 m (peaks represented as circles).

of modelling. Some indicators are described in this chapter and analysed step by step, with the purpose of discovering their archaeological potential. They should be used for predicting archaeological sites in future research.

Predictive modelling might be described as an attempt to recognise the behaviour of an unobservable phenomenon. lt involves figuring out what environmental and social variables affect people's choice ofwhere to live, then using that information to predict where archaeological sites might be. Predictive modelling may be also used in the field of archaeological cultural resource management in terms of potential. Thus, a map of the archaeological potential in a given landscape, developed through predictive modelling, could play a valuable role, not only for archaeologists, but for environmental planners such as landscape managers as well. As the quality of predictive modelling increases, terrain survey and its cost will decrease. Traditionally, there are two main approaches to predictive modelling. An inductive model, also called a "bottom up" approach, usually starts with the basic archaeological data and then builds its conclusions based on ali the biases inherent in the original data set (Dalla Bona 1994). It employs known site locations, derived from either extant inventories or through sample surveys, as a guide for predicting additional site locations (observation . pattern . tentative hypothesis . theory). In the deductive approach, also called "top-down" approach, one starts with the theoretical knowledge and understanding of archaeological data on the synthetic leve! and tries to deduce sorne conclusions on the logic of settlement patterns and land use in the past (theory . hypothesis . observation . confirmation) (Stancic and Kvamme 1999). While the inductive approach is more open-ended and exploratory, especially at the beginning, the deductive is more narrow in nature and is concerned with testing or confirming hypotheses. The model we are developing will draw on both approaches, but more heavily on the inductive one since it requires less basic knowledge. This approach can be called abductive and that works on interaction of data exploration and human (operator) perception (Anselin 2005). At the same time the model will be based on good observations (data sources) that, with experience, will (hopefully) lead to generalisations and theories.

Problems have arisen in recent years with archaeological predictive modelling, especially questions of relevance. Potential problems of predictive modelling include (Kamermans 2004): the quality and quantity of archaeological input data; the relevance of the environmental input data; the need to incorporate social and cultural input data; a lack of temporal and/or spatial resolution; the use of spatial statistics; and testing of predictive models. The primary problem in most of the predictive models was the uncertain quality of spatial data and poor tests of indicators and models. Biased indicators produce biased rnodels. An acceptable solution is suggested for relevant data control: half of the data sources or sites might be used for modelling the prediction, and the other half might be used for testing. With data of low quality and small quantity, it is therefore almost impossible to derive a precise predictive model. The problem that can occur with predictive modelling of the Maya society is

that their social and political structure was quite complex, so the indicators for prediction are not as easily definable as they are, for example, with ancient societies in North Arnerica. We hope that on a small scale, for low precision, the model will not be too complex (Estrada-Belli and Tourtellot 2000).

#### **Tools and data sources for the study**

In this study we have used basic and advanced processing methods using GIS-tools to determine some locational properties of Maya sites in the central Yucatan Peninsula. This was the first step towards a model that could predict possible locations of unknown sites and thus simplify field surveys. The area is covered with dense vegetation and has been only partially prospected. The research perforrned so far suggests that up-to-date technology, especially GIS analyses, supported with extensive knowledge of the natural environment and Maya culture, can contribute to a better understanding of their activities and give quantitative answers to settlement hypotheses.

To apply the GIS methods in archaeology  $-$  or any other discipline-a good spatial dataset is required. In our project an archaeological database ofsoutheastem Campeche area that includes 63 sites with appropriate attributes has been used. To eliminate "noise" in the processing, only larger sites were considered for most of the analyses, i.e. major and medium centres (33 in total). Many additional spatial data obtained from different sources has been utilised, most importantly, a digital elevation model and remote sensing images. A DEM has been produced from hypsometrical data sources in scale 1:50,000 with the final cell size of 20 m and vertical accuracy of several meters.

#### **Environmental characteristics of sites**

Detection of archaeological sites is possible by observing contrasts between areas with archaeological features and natural backgrounds. Two related hypotheses were tested. The first, a very general one, was that the site centre positions depend on the terrain 's roughness. The second one was that the rough terrain was not within the site but rather in its close neighbourhood. The second hypothesis is more accurate  $-$  the sites are near exposed terrain. Therefore they should not be in valleys or on poorly visible areas. Considering the first hypothesis, it was assumed that relative height changes and steeper surfaces might be significant around the sites' centres.

For that a simple visual check was performed with basic spatial analysis.

Characteristic points (peaks, sinks and saddles) on the DEM were calculated. Later the DEM was generalised step by step; characteristic points were recalculated at each step. As one can see in Figure 2, the results were not promising for resolutions of either 180 or 540 m. At a resolution of 180 m, higher/lower concentrations of peaks are represented as darker/lighter surfaces. The figure shows the well known fact that peaks (and also sites) are not in bajos, but correlation between peaks and sites is poor. At the resolution of 540 m, we can see that more peaks, shown as circles, may be near the sites, but not significantly close. One of the reasons for this is that the peaks, calculated with this simple algorithm, are normally quite sharp, and such peaks are not attractive as population centres. For better results, better algorithms have to be produced or used.

Terrain convexity was calculated from terrain curvature produced from DEM and as a difference between original and smoothed DEMs. Because the two methods show the same attributes of terrain, but their results are slightly different, we integrated both derived data layers together with averaging. Figure 3a shows that the sites are typically situated on the exposed (convex) areas rendered in lighter colours; a fact also confirrned statistically. Therefore the sites are not likely to be found in valleys and in areas with reduced "sky view". To produce even more complex terrain roughness, a combination of slope and absolute values of curvature was calculated.

With a significant reliability the connection between ali locations of sites and terrain roughness was confirmed. In Figure 3b, bright colour patterns with high-resolution of 20 m correspond to higher degrees of terrain roughness. An even closer relationship with the sites is evident when roughness layer is averaged to the resolution of 540 m.

With this approach  $-$  resampling to coarser resolution is the same as generalisation of the data to a smaller scale  $$ the neighbourhood of the sites is therefore better considered. Figure 3b shows the addition of the coarser roughness of 540 m over the fine roughness with grid cell of 20 m described before. The lighter areas are rougher than darker ones. This coarser resolution can substitute for approaches which calculate buffer zones corresponding to impact areas around the sites, but the combination with finer resolution data envisions kind of multi-resolution analysis.

The examples shown above demonstrate some practical principles of the inductive approach in developing indicators for the predictive modelling as one of the final plans. With the described studies we can also better extract the bajo areas that were most probably not settled. With

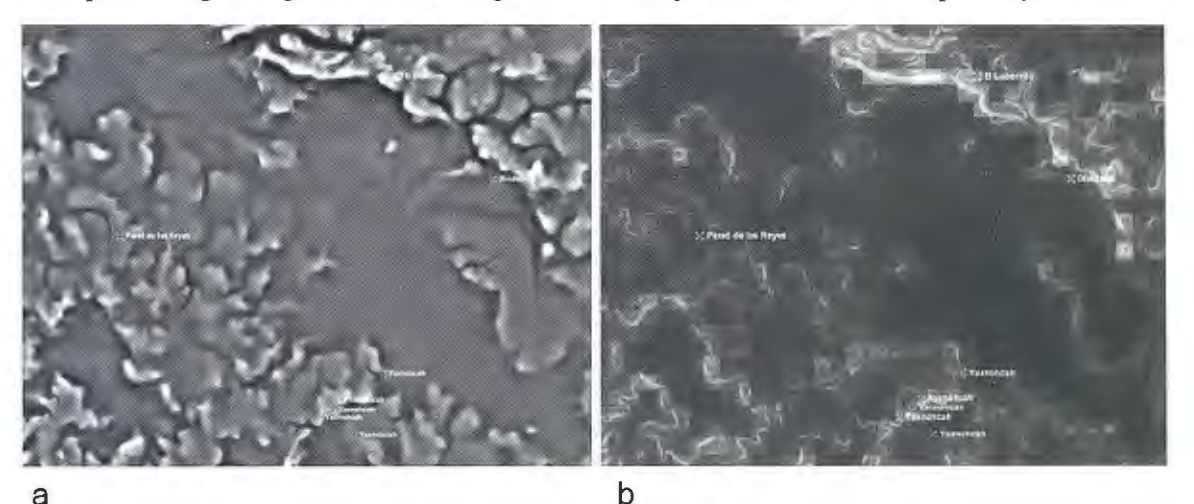

Figure 3. Sites related to convex (lighter) and concave (darker) areas (a). Sites and terrain roughness in a combination of fine and coarser resolutions; lighter areas are more rough (b).

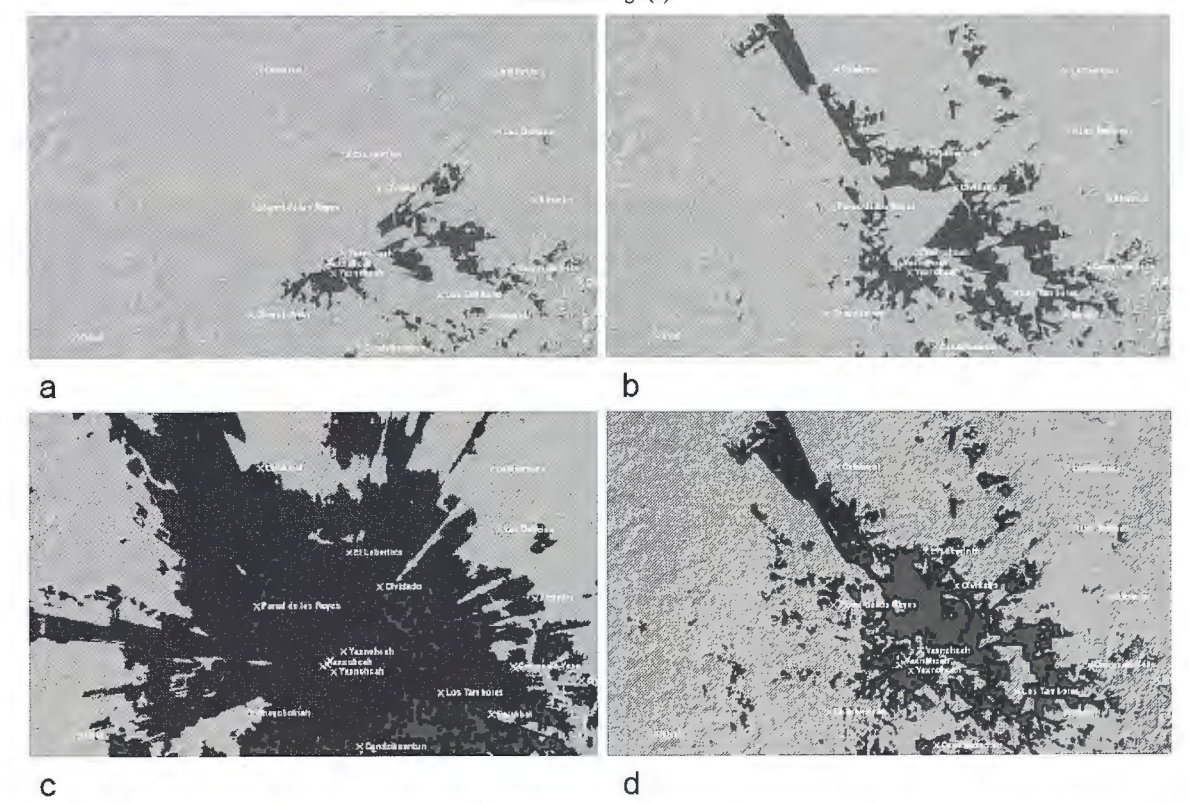

Figure 4. Viewsheds from Yaxnolicah Structure B-3 with different offsets, showing the visibility potential of the site. Offsets are 2/2 m (a), 10/2 m (b), 30/30 m (c) and heights of all selected pyramids (20 m for Yaxnohcah Structure B-3) with offset 2/2 m (d).

**FROM:**  $Q$  random 24 (30 m)  $Q$  major (30 m)  $Q$  medium (30 m)  $Q$  all (30 m)  $Q$  all (py ramids + 2 m) (observation points)

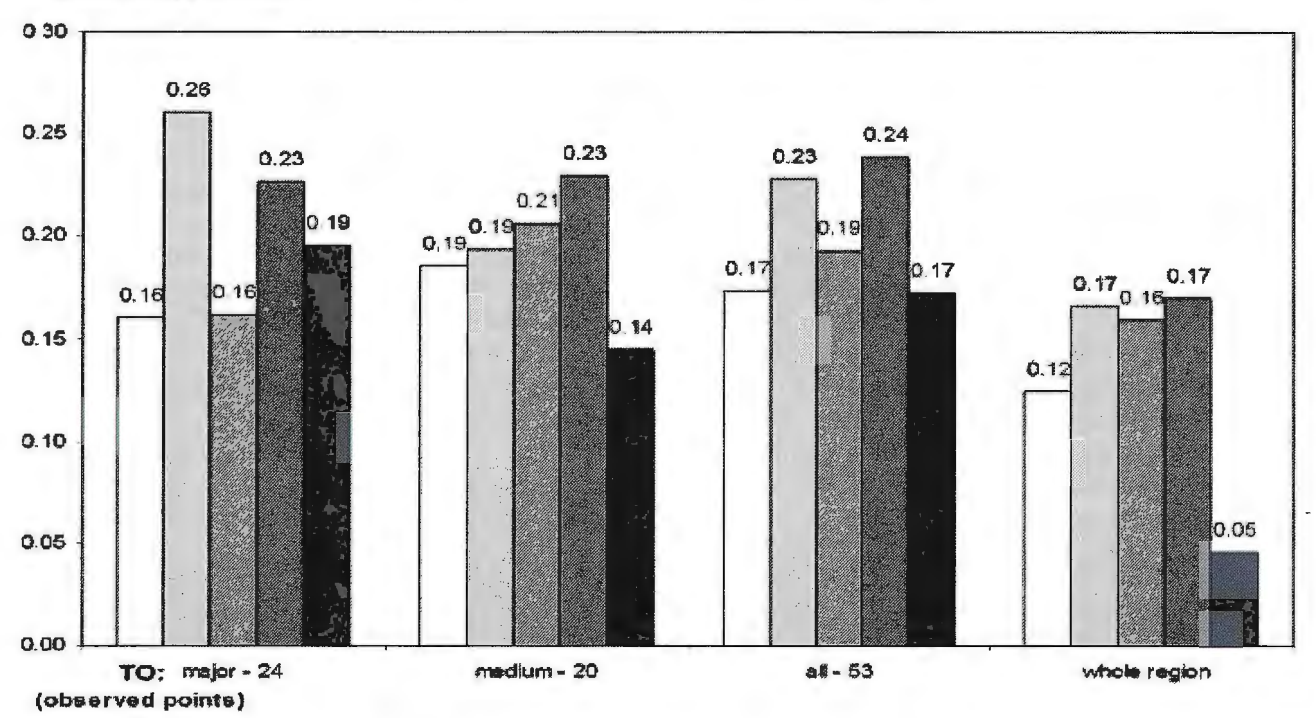

Figure 5. Normalised cumulative viewsheds (NCV) (based on the mean visibility occurrence) from five classes of observation points to four groups of observed (target) points. The five classes of observation points are: random points, major centres, medium centres, the three types of centres together (major, medium, minor) with 30 m offset from terrain, and actual pyramid tops (real heights). The observed points are: major centres, medium centres, the three types of centres together, and the whole study area

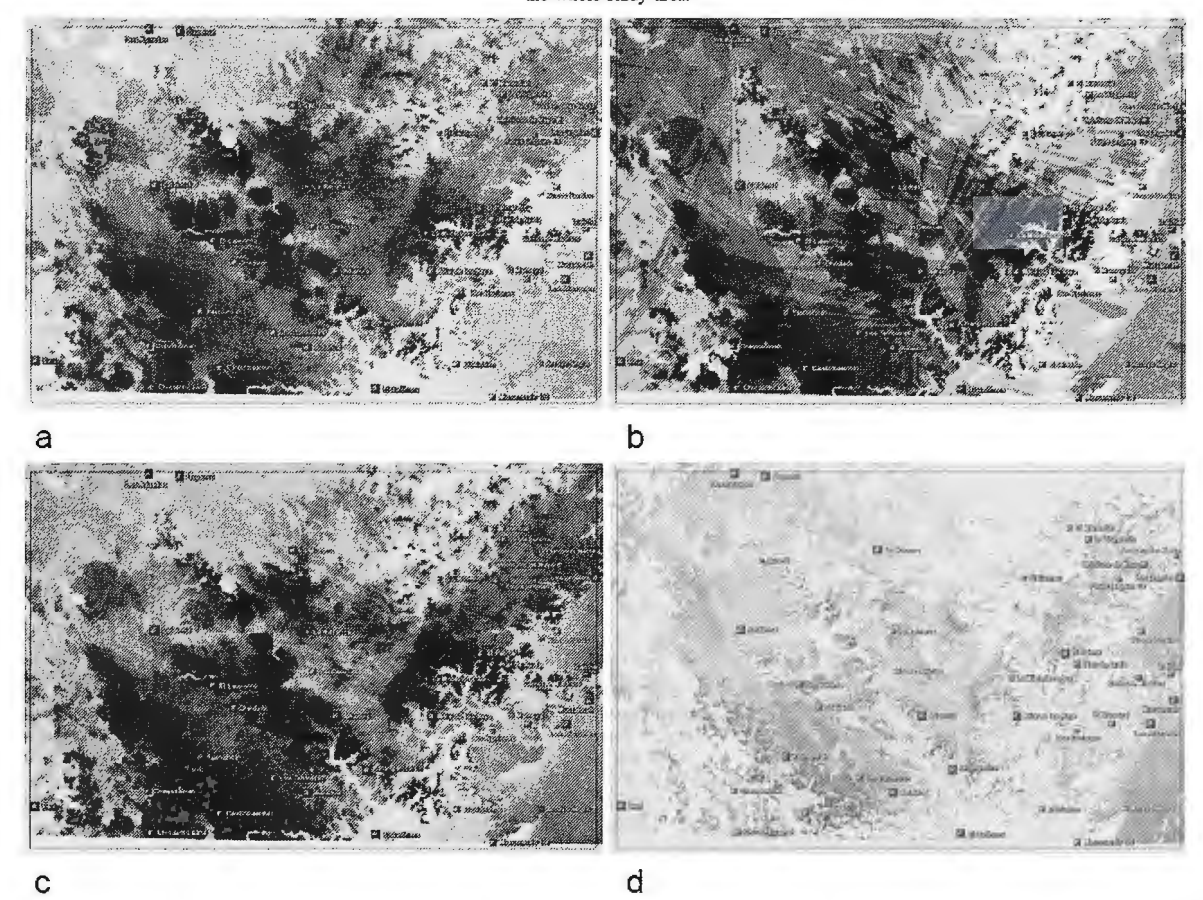

Figure 6. Normalised cumulative viewsheds (NCV) on the tested area for the 72 random points (a), 15 major centres (b), all 40 centres - all with 30 m offsets for observation and observed points (c), and all 40 centres, considering actual heights of pyramids + 2 m (d). Darker areas are more visible than lighter ones.

possible further analyses, by using the combined data for soil, vegetation, and different terrain characteristics, the bajo borders could be more clearly determined and eliminated from the prediction potential of the sites.

#### Visibility studies

Visibility analyses are among the most important tools in archaeological spatial analyses (Gaffney and Stancic 1991 ).

Before performing them, one should reconstruct paleoenvironmental and cognitive aspects of past cultures. We assumed that vegetation cover in the case study area was different from the present one: during the zenith of Maya culture, the areas around their settlements were cleared. It is therefore important to examine their spatial relationships and intervisibility. The visibility studies can contribute to the understanding of several questions: Is visibility from archaeological sites connected with the Maya landscape perception? Are natural aspects of site locations significantly different from other (average or randomly selected) areas? How did the visibility and intervisibility influence the location choices? Are there any significant spatial patterns? Was it possible to communicate between the neighbouring centres or to control others from the tops of the pyramids? How much of the area was controlled from the sites (Gaffney et al. 1997)? Are the answers to those questions clear and significant? Our primary assumption is that visibility played an important role in settlement patterning in the Maya Lowlands. It is likely that the first settlers in the "relatively hostile" central Yucatan area largely followed the characteristics of the natural landscape and environment to accommodate their activities (Estrada-Belli and Tourtellot 2000).

Technically, visibility analyses describe visually exposed areas and are performed by the so called viewshed analyses (Franklin and Vogt 2006). To perform them, a digital elevation model is a prerequisite; however, additional data, such as physical obstacles, can be obtained by considering land use data. Observation or source points, which in our case are archaeological sites (population centres), are needed next. Observed or target points may be positioned on the relief or above it with a chosen offset (height). Offsets of about 1.5 to 2 m can simulate (standing) human observation. The same height can be assigned for the target points to simulate persons watching from any position around the observation point. By changing the observation heights one can also simulate both artificial "lookouts" (e.g. pyramids) and possible errors of the DEM or archaeological site position. Since a radius of interest (maximum distance) of 50 km from the sites was used, visibility function was corrected for the Earth's surface curvature and refraction effect. The results of the visibility operations are viewsheds, i.e. binary grids that show visible and invisible areas. A value of 1 denotes visible areas and O invisible ones.

For our visibility analyses, only 40 centres (major, medium and minor) were included.

At these centres, 53 prominent structures (mostly pyramids) with known heights were selected. Visibility was in ali cases calculated from one particular (individual) observation point and analyzed on all other target points. This procedure was therefore repeated n-times (n is the number of points) for each type of site and individual binary viewshed grids were produced. First, the environmental characteristics of all sites were analyzed, without considering the heights of pyramids. Visibility from the known heights of pyramids for 53 cases was computed next. More precise analyses

were applied for larger sites that are better defined and are more important for understanding regional settlement distribution than were for smaller ones.

To get better insight into natural aspects of site locations, visibility from all 53 structures with the 2 m offset from the surface for both the observation and target points was produced. The observation points were then raised to 10 and 25 m, and finally an extreme example with offset of 30 m was employed. These extreme sirnulation groups are useful for better understanding of the natural terrain characteristics regarding chosen observer points and data quality. They can also help us understand why the founders of particular sites chose their positions and what they might have possibly seen from the trees before they built the settlements: we would like to understand visual communications between the sites, e.g. their intervisibility. Finally, we considered the real heights of pyramids in order to produce viewsheds that are as real as possible. Additional offsets from the tops of pyramids were 2 m either for observation or observed target points.

Figure 4 presents visibility simulations of different parameters for Structure B-3 of Yaxnohcah. Picture a shows visibility from the ground with both offsets of  $2 \text{ m} (2/2)$ m); it reveals that the site's visibility potential was rather poor before the pyramid was built. Picture b with offsets 10/2 m presents visibility from small pyramids or trees about 10 m high; we can see that large areas to the  $NW$ have become visible. Picture c shows an extreme case with offsets of 30/30 m, when the observer stays on the top of tree and observes the tops of other trees. The last picture, d, shows a real situation after the pyramid with height of 20 m was built and assuming that vegetation was cut down; it is view from top of Structure B-3 to the area around and to other pyramids with real heights above the terrain, too.

Figure 6 shows norrnalised cumulative viewsheds (NCV) on the tested case study area (shown as a rectangle with dimensions of 87 by 57 km) for the 72 random points, 15 major centres, ali 40 centres, ali with 30 m offset, and for 40 site centres with actual heights of pyramids. All of the examples show rnany similarities in spatial patterns. The most dispersed pattern can be seen on picture a, where NCV is produced from random points. The smallest extent of visible area is exhibited in picture d, the most realistic example, and also in picture a, which indicates general low visibility from random points. Comparing visually, the pattern of random points (picture a) is the most distinct from the pattern of major sites (picture b), a fact that awas confirmed statistically (Figure 5).

#### **Conclusions**

Geographical information systems (GIS) have become one of the standard tools in archaeological research. Detection of archaeological sites is possible by observing contrasts between areas with archaeological features and natural background. We have observed that environmental characteristics of major and medium centres differ from those ofrandom points, especially regarding the reliefand its derivatives. The sites frequently occur in prominent areas, being characterized with light slopes, higher curvature and roughness of the terrain (high local differences in heights, meaning more agitated relief) and higher relative heights. It has been shown that sharp peaks are not connected to site locations.

Visibility analyses present the viewshed potentials of the environment around population centres in comparison with whole study area. Viewsheds from ali of the sites, with different offsets of heights for observation and observed (target) points, helped us to understand the terrain characteristics, possible visual communications between different centres, reasons for the chosen centres locations, etc. Additionally, with randomly selected points we simulated general visibility potentials of the study area. Further analyses considered real heights of pyramids within the population centres, describing actual (inter)visibilities between centres. We have proven that positions of the centres chosen by the Maya líe significantly in the areas that are more visible than the average (random) study area. Furthermore, most centres are positioned in the areas that allow a relatively high degree of visual communication with each other.

The results of the study are preliminary since the research is still ongoing. While some answers have been found through our work, many questions remain, and therefore the research will continue in severa! directions. We will use additional and better data sources, mostly acquired from processed aerial photographs and satellite images, i.e. high-resolution multispectral (or even hyperspectral) satellite images, multitemporal Landsat data to cover seasonal changes, multipolarization or multifrequency radar images, and lidar for better elevation data in smaller areas. Also the analyses and processing may eventually be improved with additional archaeological knowledge derived from future research, both in the area and elsewhere, including the methods of predictive modelling. The outcomes obtained so far have clearly shown that only advanced, sophisticated processing methodology is able to provide reliable indicators of archaeological sites under a dense vegetation canopy. The results, even though preliminary, enabled us to better understand some aspects of the logic underlying site location and settlement pattern in the central Maya Lowlands.

#### **Acknowledgment**

The material to be used in the analyses was collected in four archaeological reconnaissance seasons directed by the Dr. Ivan Sprajc and financially supported by international institutions: Instituto Nacional de Antropología e Historia (Mexico), Scientific Research Centre of Slovenian Academy for Sciences and Arts, Foundation for the Advancement of Mesoamerican Studies (USA), and National Geographic Society (USA).

#### **Litera tu re**

Anselin, **L.,** 2005: Mapping and Geovisualization (ACE 592SA - Spatial Analysis).

University of Illinois, Urbana - Champaign, http :// sal.agecon.uiuc.edu

Dalla Bona, **L.,** 1994: Cultural heritage resource predictive modeling project, Volume 3, Methodological 70

considerations. Centre for Archaeological Resource Prediction, Lakehead University, Thunder Bay.

Estrada-Belli, F., Tomtellot, G., 2000 : A Terminal Classic Ritualized LandscapeAt La Milpa, Belize, Chacmool 2000 Conference, Calgary

Franklin, W., Vogt, C., 2006: Tradeoffs when Multiple Observer Sitting on Large Terrain Cells. In: Andreas Riedl, Wolfgang Kainz and Gregory Elmes, eds., Progress in spatial Data Handling, 12th International Symposium on Spatial Data Handling, Springer, 845-861.

Gaffney, V., OStir, K., Stancic, Z., Podobnikar, T., 1997: Spatial analyses, field surveys, territories and mental maps on the Island ofBrac. Archeologia e Calcolatori: Volume. 7, 27-41.

Gaffney, V., Stancic, Z., 1991: GIS Approaches to Regional Analysis: A Case Study of the Island of Hvar. Ljubljana: Filozofska fakulteta, 100 pp.

Kamermans, H., 2004: The Application of Predictive Modelling in Archaeology: Problems and Possibilities. In F. Niccolucci, ed., Beyond the artefact – Proceedings of CAA2004 - Prato 13-17 April 2004. Archaeolingua, Budapest.

Podobnikar, T., Ostir, K., (in press) Geographical Information Systems and Remote Sensing Analyses. In l. Sprajc, ed., Reconocimiento Arqueológico en el Sureste de Campeche, Mexico: 1996-2005, BAR International Series, Oxford: Archaeopress.

Podobnikar, T., Tecco Hvala, S., Dular, J., 2004: Iterative approach to ancient paths modelling in the lron Age study of the Dolenjska region (Slovenia). In Karin Fischer Ausserer, ed. , [Enter the past] : the e-way into the four dimensions of cultural heritage : proceedings of the 30th conference, (BAR international series, 1227), Oxford: Archaeopress, 254-257.

Stancic, Z., Kvamme, K.L., 1999: Settlement pattern modelling through Boolean overlays of social and environmental variables. In Juan A. Barceló, Ivan Briz, Assumpció Vila, eds., New technique for old times : CAA 98 - computer applications and quantitative methods in archaeology: proceedings of the 26th conference, Barcelona, March 1998, (BAR International Series, 757). Oxford: Archaeopress, 231-237. a Weiner, D., Harris, T.M., 2003: Community-integrated GIS for lad reform in South Africa. URISA Journal 15/2, 61-73. (http://www.urisa.org/ **J** ournal/protect/ APAN o2/Weiner. pdf)

Wheatley, D., 1993: Going over old ground: GIS, archaeological theory and the act of perception, In J. Andresen, T. Madsen, and I. Scollar, eds., Computing the Past: Computer Applications and Quantitative Methods in Archaeology CAA 92, Aarhus University Press, Aarhus, 133-137.

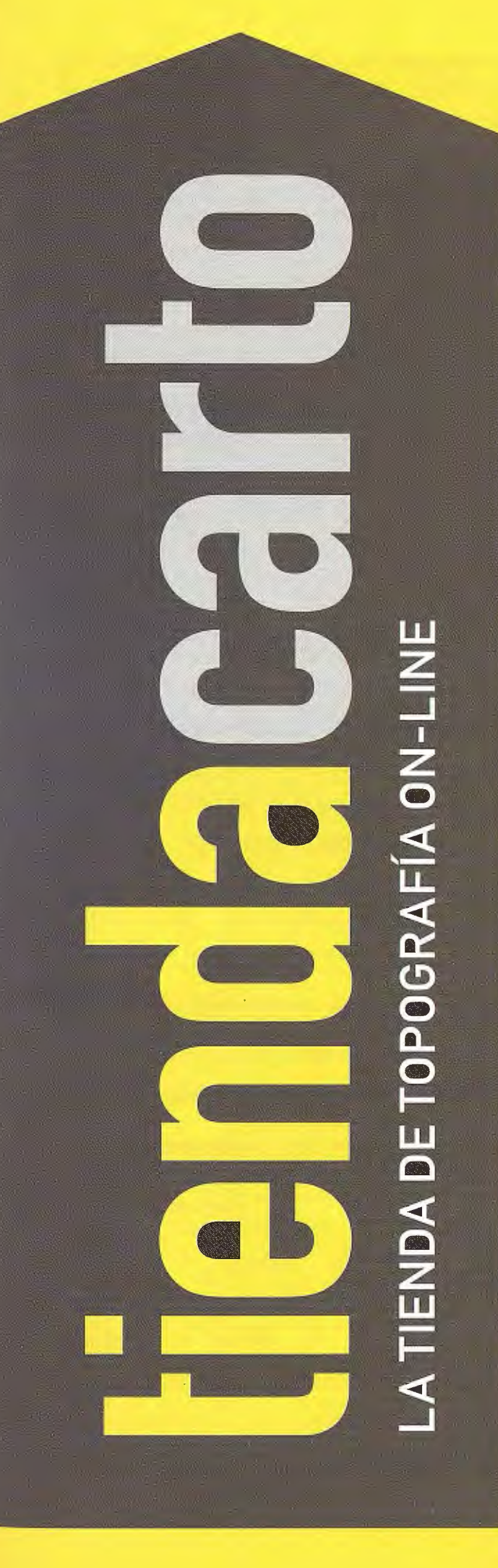

Estaciones Totales, GPS, Niveles, Medidores Láser, Señalización, Accesorios, Controladores, Navegadores y Software a los mejores precios del mercado.

## Descúbrelo en: **www.tiendacarto.com**

## **MODULO DE CONTROL DE FLOTAS SOBRE MAPINFO.**

DrC. Jorge García Díaz<sup>(1)</sup>, MsC. Raul E. Correa Cobas <sup>(1)</sup>, Lic. Alian Mayet Valdes <sup>(2)</sup>, Ing. Raúl Muños Salabarria<sup>(1)</sup> Guillermo Marrero Gómez<sup>(2)</sup>, DrC. Pedro artínez Fernández<sup>(1)</sup>

<sup>(1)</sup>FILIAL UCT GEOMATICA ORIENTE. GEOCUBA IC. <sup>@</sup>GEOCUBA ORIENTE NORTE

#### **RFSUMEN**

En el presente trabajo se detallan todos los aspectos metodológicos necesarios con ejemplos reales para el empleo del módulo de control de flotas, implementado sobre Plataforma "Maplnfo" conectado a "Geographic Tracker" desarrollado por "Blue Marble Geographic", una compañía dedicada a desarrollar componentes geográficos. El resultado fue empleado de forma muy positiva durante los experimentos que durante el 2005 se ejecutaron por GEOCUBA IC con este fin en Santiago de Cuba y en Ciudad Habana.

El módulo trabaja en la modalidad tiempo real tanto como en tiempo diferido controlando las variables básicas en una flota móvil de forma clara, amigable y vistosa (Posición, velocidad, rumbo, tiempo y calidad de observaciones).

Se presupone que usted cuenta con una licencia adecuada de "Maplnfo" para implementar este tipo de aplicaciones, muy útiles para el control de flotas de dispositivos, equipos, personas o animales que son controlados a través de censores, en este caso de posición geográfica utilizando un Sistema de Posicionamiento Global por Satélites (GPS).

El control de Flotas hoy en Cuba deviene en una herramienta eficaz para controlar los recursos del pueblo y combatir la corrupción y las ilegalidades.

#### **l. INTRODUCCIÓN**

Uno de los Sistemas de Información Geográfica mas usados a nivel internacional lo es "Maplnfo" desarrollado por una corporación con el mismo nombre. En el año 2005 un grupo de investigación+desarrollo de GEOCUBA IC trabajaba en la creación de un prototipo de Sistema de Control de Flotas. La estrategia de este grupo fue crear plataformas nacionales pero también montar el servicio sobre los gigantes "Maplnfo" y "ArcView", este último será el resultado de una tesis de diploma en Ciencias de la Computación. El presente trabajo recoge los detalles para el empleo de "Maplnfo" con este fin.

#### **2. OBJETIVO Y ALCANCE DE LA TECNO-LOGIA**

#### **2.1 ALCANCE DE LA TECNOLOGIA**

El objetivo del presente trabajo es mostrar un manual de usuario resultado de un proceso de investigació con el fin de detallar todos los aspectos técnicos a tener en cuenta para lograr una navegación GPS efectiva con Maplnfo conectado a "Geographic Tracker" desarrollado por "Blue Marble Geographic", una compañía dedicada a desarrollar componentes geográficos. Este último es una herramienta diseñada sobre plataforma "MapBasic'', y en el paquete se incluyen los fuentes por lo que puede ser personalizable. 2.2 **TERMINOS Y DEFINICIONES** 

En [1] se incluyen los términos y definiciones necesarios para una comprensión clara de la tecnología que se muestra. Entre ellos se encuentran: Sistema GPS, navegación 72

GPS, efecto "multicamino" en las comunicaciones satelitales ,simulación GPS, modo de trabajo diferido y modo de trabajo en tiempo real , entre otras.

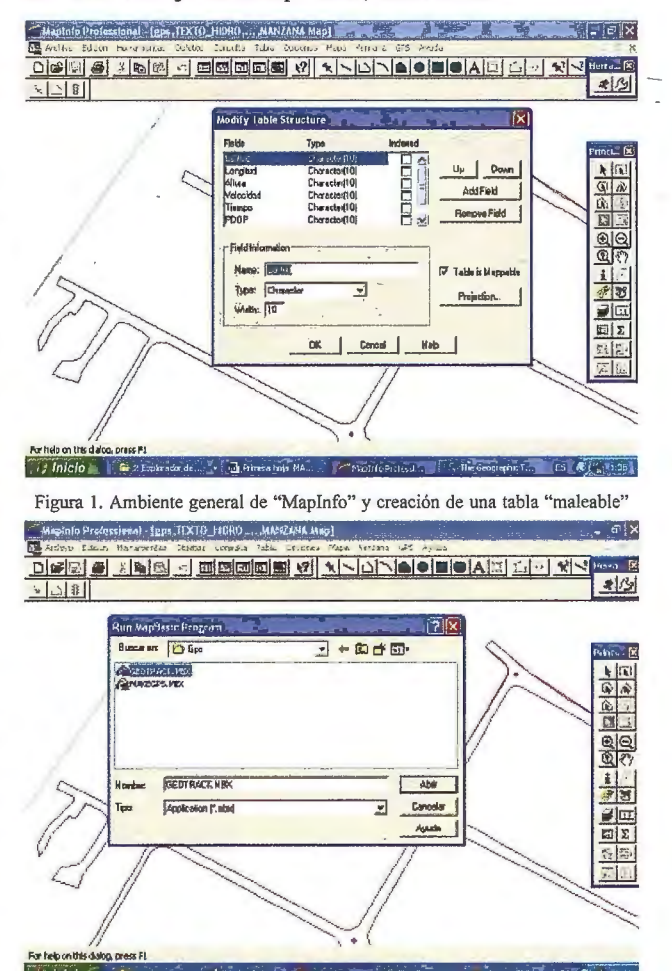

Figura 2. Activación de la aplicación "Geotrack"

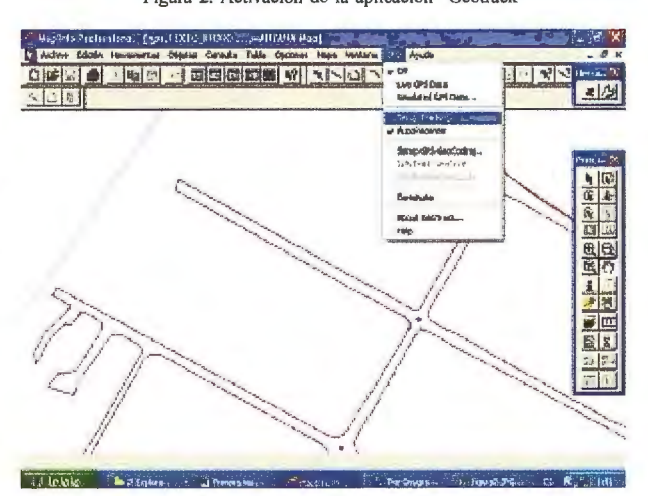

**Figura 3. Selección del símbolo a mostrar en la cartografia.** 

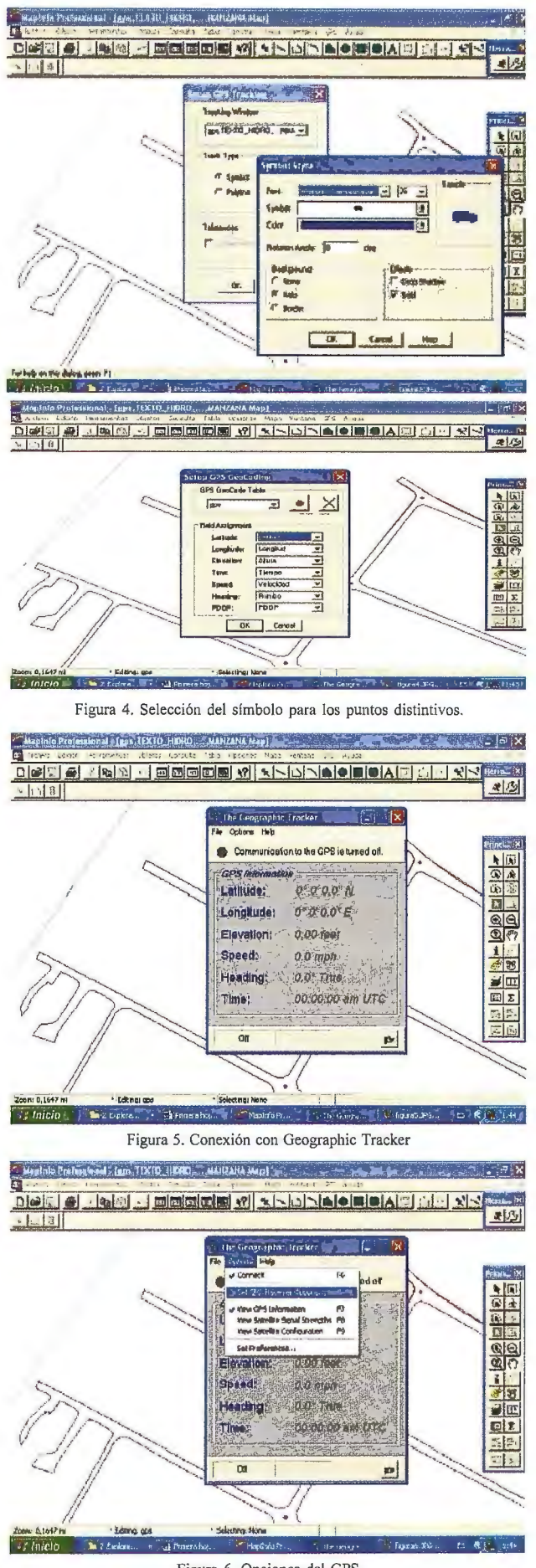

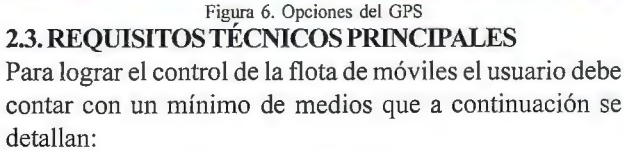

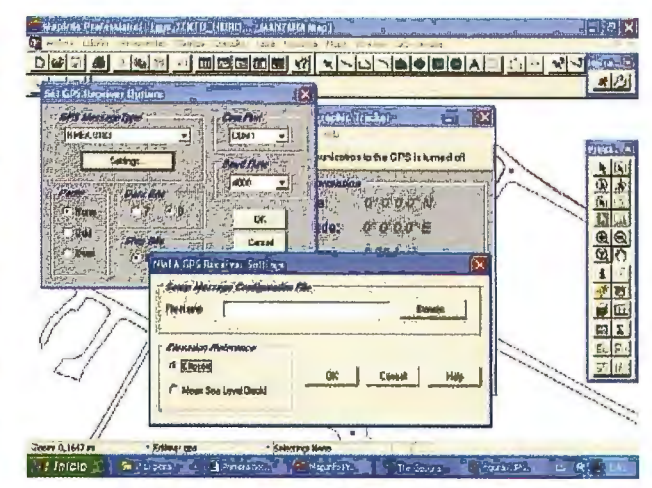

Figura 7. Opciones del GPS. Selección de superficie vertical de referencia

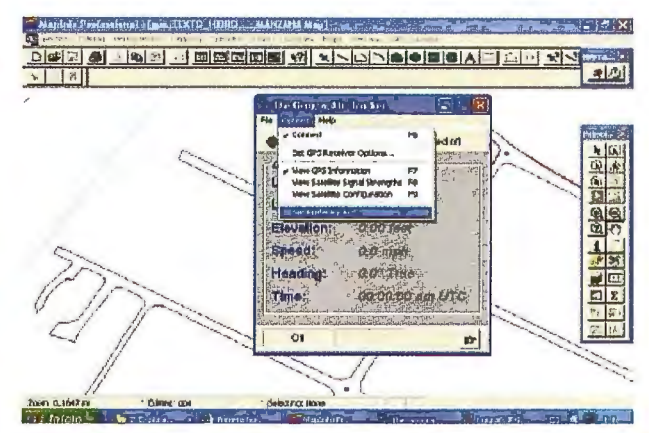

Figura 8. Opciones del GPS. Selección de superficie vertical de referencia.

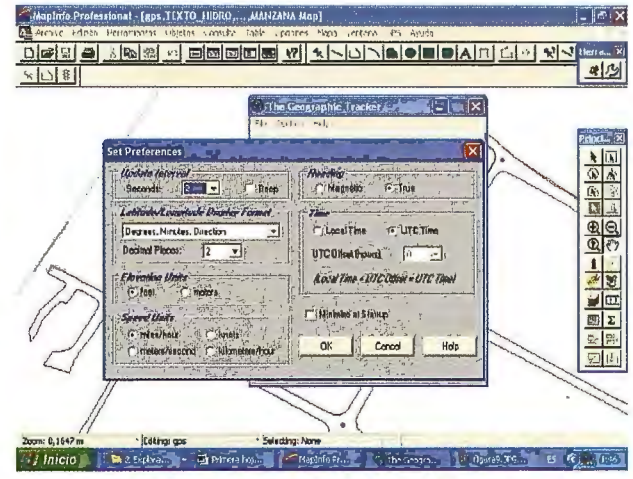

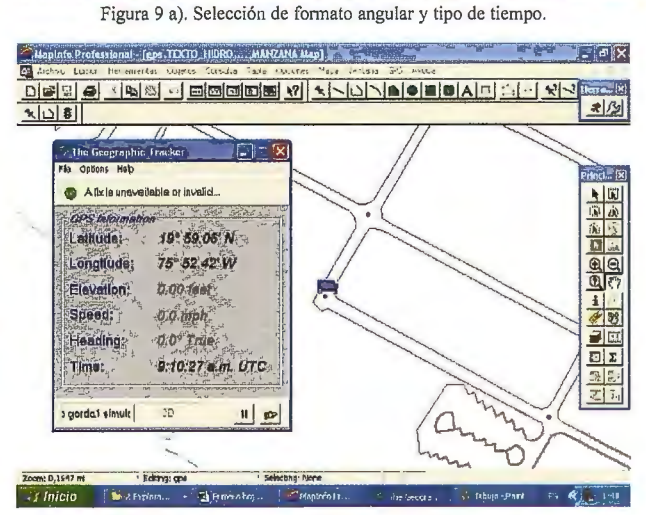

**Figura 9 b). Muestra de parámetros angulares de posición y tiempo en UTC** 

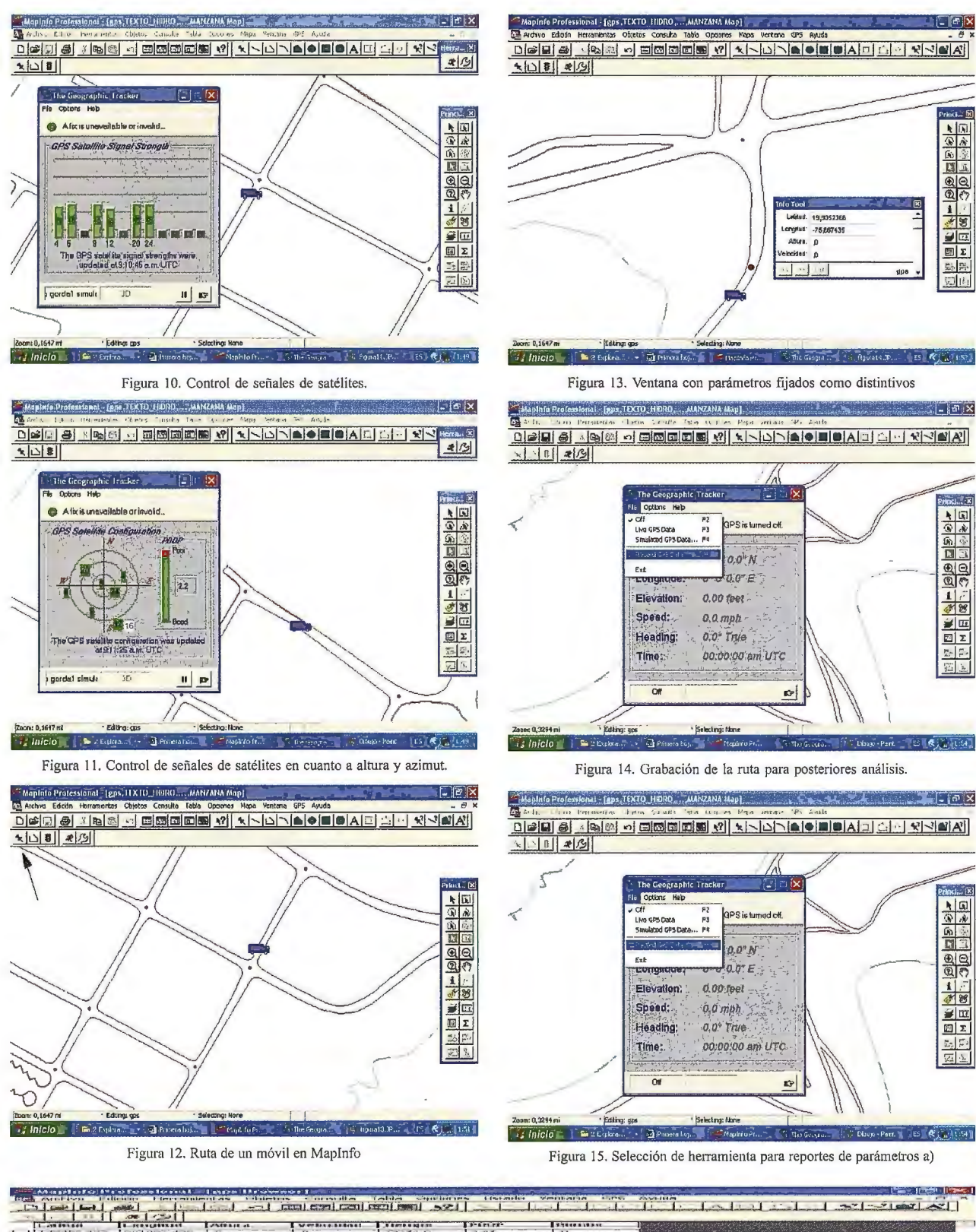

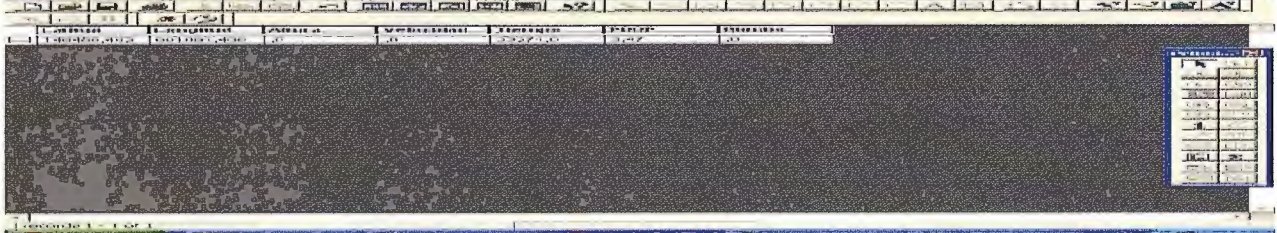

Figura 16. Reporte de parámetros previa estructura de la Tabla.

- · Receptores GPS a bordo del móvil
- · Dispositivo para almacenar información en el modo diferido (Compaq Flash)
- · Módulo de radiocomunicaciones en los móviles y en 74
- estación de control para el modo de trabajo en tiempo real.
- · SIG de escritorio en el gabinete o Estación de Control.
- · Documentación reglamentaria de las actividades diarias a realizar y las responsabilidades.

#### **3. DESARROLLO DE LOS TRABAJOS**

En campo se debe emplear la salida de datos desde el GPS en formato NMEA v 183.

Para activar el "Geographic tracker" es necesario activar a través de las herramientas de "Maplnfo" la aplicación en "MapBasic" denominada "Geotrack". En la figura 2 se muestra esta activación.

En la figura 3 a) y b) se configuran las opciones de la ruta, seleccionando primero un símbolo que será luego mostrado sobre Ja Cartografia si la conexión con el GPS es exitosa.

De la misma forma se selecciona el símbolo para los puntos distintivos que pudiéramos salvar durante la ruta, los cuales se rigen por la estructura de la tabla creada en este caso la tabla GPS como se muestra en la figura 4.

En las figuras 6, 7 y 8 se muestra como seleccionar las opciones de configuración del GPS.

En las figuras 10 y 11 se muestra como controlar los satélites que se encuentran sobre el horizonte.

Una vez ejecutados los pasos que orientamos arriba se procede a realizar la ruta como se muestra en la figura 12.

La flecha en la figura 12 indica el icono que hay que presionar para salvar la posición distintiva según estructura definida.

La herramienta permite además salvar la ruta para posteriores análisis o reportes que el cliente haya solicitado, como se muestra en la figura 14.

Las coordenadas de los puntos distintivos seleccionados pueden verse empleando la herramienta de Maplnfo "Extractor de Coordenadas". Ver figuras 15 y 16.

#### **CONCLUSIONES Y RECOMENDACIONES**

El Manual de Usuario obtenido fue introducido con éxito en los experimentos que se desarrollan en la Habana para introducir el Control de Flotas en la Economía cubana y es válido para la prestación del servicio al Cliente que lo solicite. Se recomienda continuar trabajando en el módulo para un número grande de móviles, independientemente que la política del país es trabajar sobre plataformas nacionales, este módulo es una fortaleza para la exportación de estos servicios personalizables a las exigencias del cliente.

#### **REFERENCIAS BIBLIOGRÁFÍCAS**

1. 2005. Manual de Usuario para explotación de Módulo de Control de Flotas sobre Maopinfo

2. 2003. IV Curso de GPS para Geodesia y Topografía. Cartagena de Indias. Colombia. En español.

3. 2004. Ayuda digital de MApinfo versió 6.5

### **VISITA NUESTRA WEB**

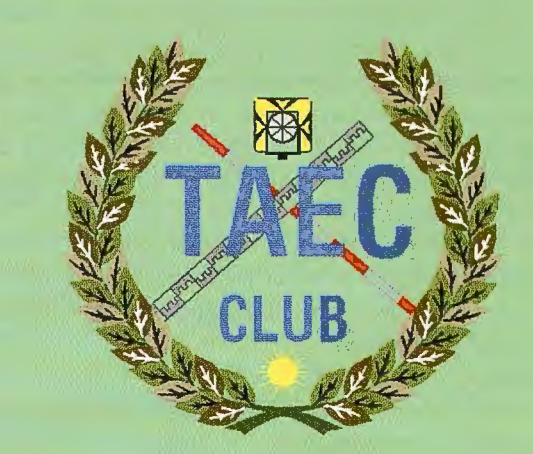

El Club de los topógrafos

#### Hazte Socio

#### **PODRAS DISPONER DE:**

- **Asesoramiento.**
- **Material Topográfico.**
- **Restitución.**
- **Batimetría.**
- **Etc.**

Mas Información en:<br>http://www.taecclub.com/

## *ii MUY INTERESANTE!!*

## **NORMAS PARA AUTORES**

#### **CONTENIDO**

Mapping es una revista internacional en lengua española que publica artículos sobre Ciencias de la Tierra con un enfoque tanto investigativo como profesional. Mapping no es una revista especialista sino generalista donde se publican artículos de Topografía, Geodesia, SIG; Medio Ambiente, Teledetección,Cartografía, Catastro, Turismo y Ciencias de la Tierra en general. El amplio campo cubierto por esta publicación permite que en ella el lector, tanto científico como técnico, pueda encontrar los últimos trabajos publicados con las nuevas investigaciones y desarrollos en el campo de las Ciencias de la Tierra en Ja comunidad hispanohablante.

La revista Mapping invita a los autores de artículos en el campo de las Ciencias de la Tierra a la colaboración mediante el envío de manuscritos para su publicación, según las siguientes normas:

#### ESTILO

El artículo será enviado como documento de texto con las siguientes normas de estilo:

- La fuente será "Times New Roman" a tamaño 12.
- Interlineado a doble espacio.
- Sin espaciamiento adicional al final o al principio de los párrafos.
- Justificación en ambos laterales.
- Títulos de los diferentes apartados y subapartados del artículo ordenados de manera numérica, en mayúsculas y en negrita.
- Tamaño del papel DIN A4.
- Márgenes verticales y laterales de 2,5 cm.
- No se admiten encabezados ni pies de página.

#### LONGITUD

La longitud de los artículos no está establecida, recomendándose una extensión en torno a las 10 páginas para el texto con el estilo propuesto.

#### SISTEMAS DE UNIDADES

Salvo excepciones que serán evaluadas por el Comité Editorial el sistema de unidades será el Sistema Internacional.

#### FORMULAS MATEMÁTICAS

Las fórmulas matemáticas se incluirán en el cuerpo de texto en una línea aparte y con justificación centrada. Las fórmulas se numerarán correlativamente por su orden de aparición con su número entre paréntesis a la derecha.

#### TABLAS

Las tablas se incluirán en el artículo cada una de ellas en una hoja aparte a continuación del texto, numeradas en orden de aparición y con su leyenda. En el lugar del texto, en el cual deberán ser insertadas para la maquetación final se incluirá una línea con la palabra "tabla" y su número en, mayúsculas, con justificación centrada.

El diseño de las tablas será tal que permita su lectura con maquetación a una columna (8 cm de ancho) y excepcionalmente a 2 columnas (16 cm de ancho).

En ningún caso se admitirán tablas en formato apaisado.

#### **FIGURAS**

Las figuras se incluirán en el artículo cada una de ellas en una hoja aparte a continuación de las tablas, numeradas en orden de aparición y con su leyenda. En el Jugar del texto, en el cual deberán ser insertadas para la maquetación final y se incluirá una línea con la palabra "figura" y su

número en mayúsculas, con justificación centrada. El diseño de las figuras será tal que permita su visibilidad con maquetación a una columna ( 8 cm de ancho) y excepcionalmente a 2 columnas (16 cm de ancho). Se admiten figuras en blanco y negro y color.

#### REFERENCIAS

En el cuerpo del texto del artículo las referencias se citarán por el apellido del autor y el año de publicación separados por una coma y entre paréntesis. Las referencias se incluirán al final del texto como un apartado más del mismo y se documentarán de acuerdo al estándar cuyo modelo se incluye a continuación:

#### LIBROS

*Apellido 1, inicial del nombre l., Apellido* 2, *inicial del nombre* 2. ( *aFío) Título. Edición* . *Editorial, ciudad de publicación. Número de páginas pp.* 

REVISTAS

*Apellido 1, inicial del nombre 1., Apellido* 2, *inicial del nombre* 2. *(alío) Título del artículo. Revista, número (volumen), pp: pagina de inicio-pagina final.* 

#### DOCUMENTOS ELECTRÓNICOS

*Apellido 1, inicial del nombre l., Apellido* 2, *inicial del nombre* 2. *( aíio) Titulo del documento. Enlace de Internet.* 

En todos los casos se incluirán tantos autores como figuren en las referencias.

#### No se admitirán artículos sin referencias. FORMATO DEL MANUSCRITO

El documento que será enviado al comité editorial en el siguiente formato:

#### HOJA DEPORTADA

En la hoja de portada se incluirán los siguientes datos 1ÍTIJLO

El título del artículo deberá tener menos de 15 palabras y estar escrito en español e inglés.

#### AUTORESYFILIAOÓN

A continuación del título se incluirán los autores en el orden de aparición , sus datos de filiación y contactos en el siguiente formato:

> *Apellido, nombre.*  Institución o empresa. Teléfono. Correo electrónico. País

#### ARTÍCULO

El artículo estará formado por el cuerpo del texto, las tablas y figuras. Irá precedido de su título en mayúsculas, un resumen de 100-200 palabras y palabras claves, todo ello en español e ingles. El artículo comenzará en una hoja aparte y no contendrá ningún dato de los autores para la revisión anónima del mismo. La estructuración de los artículos es decisión de los autores pero se recomienda las estructura habitual en los artículos en publicaciones científicas.

#### ENVIO DE LOS MANUSCRITOS

Los manuscritos serán enviados en formato digital, preferentemente PDF o WORD a la dirección de correo electrónicos manuscritos@mappinginteractivo.com
# **Una solución para la educación y el apoyo en la Gestión Municipal**

María Elena Pezoa - Cartógrafo - CPRSIG Ltda. - CHILE

#### **RESUMEN**

*El 80% de los datos tienen una componente espacial. La interoperatibilidad que permite la utilización de mapas en Internet, permitiendo mezclar en forma transparente la información de cualquier sector para dar soluciones prácticas, permite dar respuesta a cualquier pregunta que tenga un "donde?" involucrado. Esta característica sumada a la ventaja comparativa que tiene Internet sobre cualquier otro sistema de comunicación, hacen que esto sea un medio eficiente y masivo de apoyo y educación en el proceso de gestión.* 

*De acuerdo a lo anterior el presente trabajo plantea el desarrollo de una herramienta de apoyo a la Gestión poniendo énfasis en el manejo de la información espacial* y *entregando al usuario todos los antecedentes necesarios para un manejo adecua-*

do de la información.

#### **ABSTRACT**

*The 80% of all data has a geographic component. The*  interoperable that allow Web Mapping, blends data from any sector to generate practical solutions, permit responds to any *question that has a "where?" in it. This characteristic and the advantage that Internet has over other communication systems, make this an efficient and massive way for support and education in management-systems.* 

*Therefore, this paper aims to the development of a too! to be used in the managing process, putting special emphasis in spatial information handling and giving the user the necessmy tools for an adequate and useful information managing.* 

#### **l. FUNDAMENTACION**

En Chile encontramos en el ámbito de la planificación territorial, instrumentos que por ley establecen un orden para la construcción del espacio urbano y que generan un orden indicativo para territorios sobre la unidad territorial comuna, ínter comuna y región.

En este sentido existen tres niveles de instrumentos de planificación: nivel Regional, nivel Inter comunal y nivel Local o Comunal.

En todos ellos se observan deficiencias en el sentido del conocimiento del instrumento, la difusión del mismo y el poco uso que se da a una herramienta que posee un impacto en el territorio de carácter decisivo.

Estas deficiencias generan a su vez otros problemas, como falta de transparencia en el proceso de planificación territorial, dificultades en su comprensión y finalmente poca utilidad. Por otra parte el sector privado tiene un bajo conocimiento de estas herramientas dejando pasar en muchas ocasiones, oportunidades de inversión que tendrían un efecto positivo en la economía. Este punto es especialmente importante ya que el sector privado es uno de los actores que proporcionan un gran dinamismo a la economía regional y entrabar su accionar normal al no contar con información oportuna constituye una gran desventaja para el desarrollo regional.

Por otra parte los instrumentos de planificación en todas sus escalas poseen ámbitos que quedan abiertos a la interpretación de quienes detentan el poder de aplicar los instrumentos de gestión. Desde este aspecto surgen problemas serios de interpretación de la gestión en donde los Municipios son los que presentan

mayores problemas dando como resultado el desvío de la atención y recursos a

tareas que supuestamente deben realizarse en forma fluida generando demoras

en la toma de decisiones y en la construcción de obras de beneficio social,

desarrollo productivo y generación de empleo.

Todos estos problemas se traducen en un mal uso de los instrumentos de gestión, bajo nivel de validación a nivel comunal, poco y mal uso por parte del sector privado, bajo conocimiento de la utilidad e importancia y un inevitable bajo desarrollo territorial de la comuna al crecer en forma inorgánica y desagregada.

#### **2. OBJETIVO GENERAL**

Generar una herramienta simple implementada sobre Internet que permita:

a. Educar a los usuarios encargados de la Gestión Territorial en cuanto al conocimiento, no solo de los elementos administrativos implicados en la gestión, sino también, en cuanto a los conceptos espaciales que esta gestión involucra.

b. Apoyar el desarrollo de la Gestión Territorial a los Municipios que no cuenten con todas las herramientas para el desarrollo del proceso.

#### **3. DESARROLLO METODOLOGICO**

#### **3.1. Área Piloto**

Para el desarrollo del trabajo se tomaron los Municipios de la Región de Valparaiso. Figura 1

Esta Región, con una superficie total de 16.396 km<sup>2</sup>, situada entre los 32 y 34 grados de latitud sur y desde los 70 grados de longitud oeste hasta el Océano Pacífico, se encuentra ubicada en la zona central del territorio nacional, a 120 Kms. al noroeste de la capital, Santiago. Comprende, además los espacios insulares de Isla de Pascua, islas San Félix y San Ambrosio, y el Archipiélago de Juan Fernández.

#### 3.2. **Información Administrativa y Espacial**

Se recolectó la información tanto de carácter administrativo concerniente con la Gestión Territorial Municipal y la información Espacial asociada a la misma.

La información utilizada fue la siguiente:

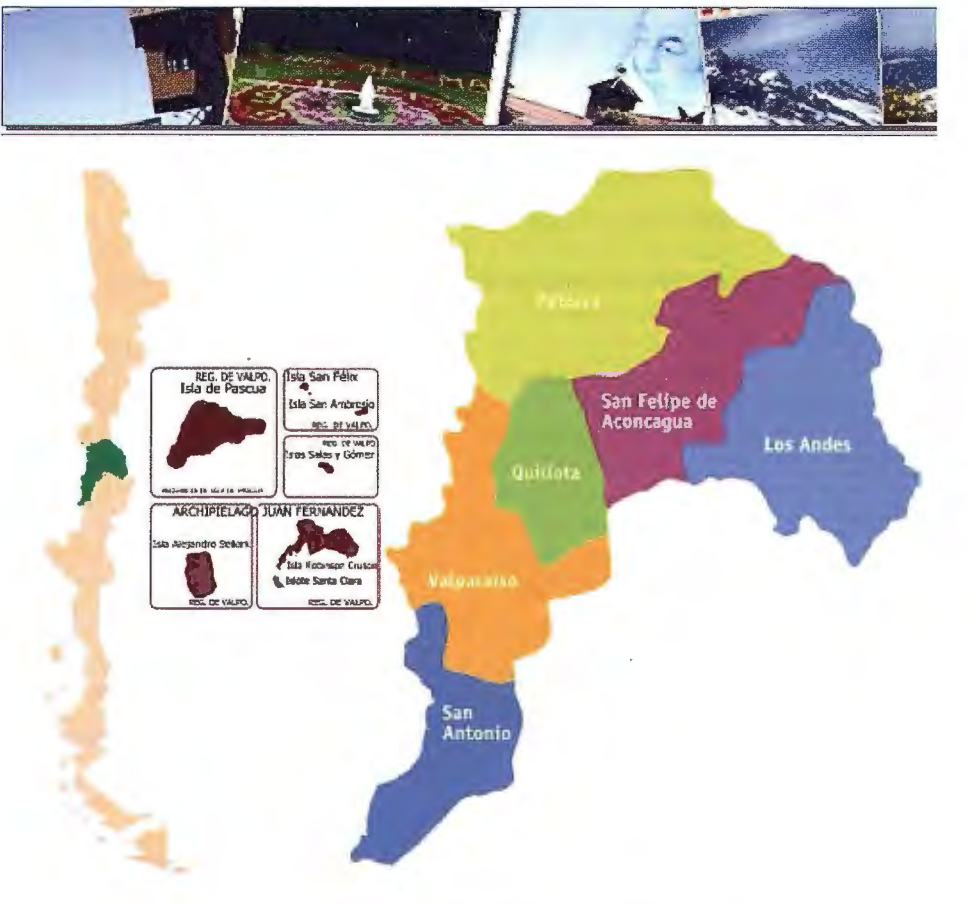

Figura 1: Área Piloto: Región de Valparaiso - CHILE

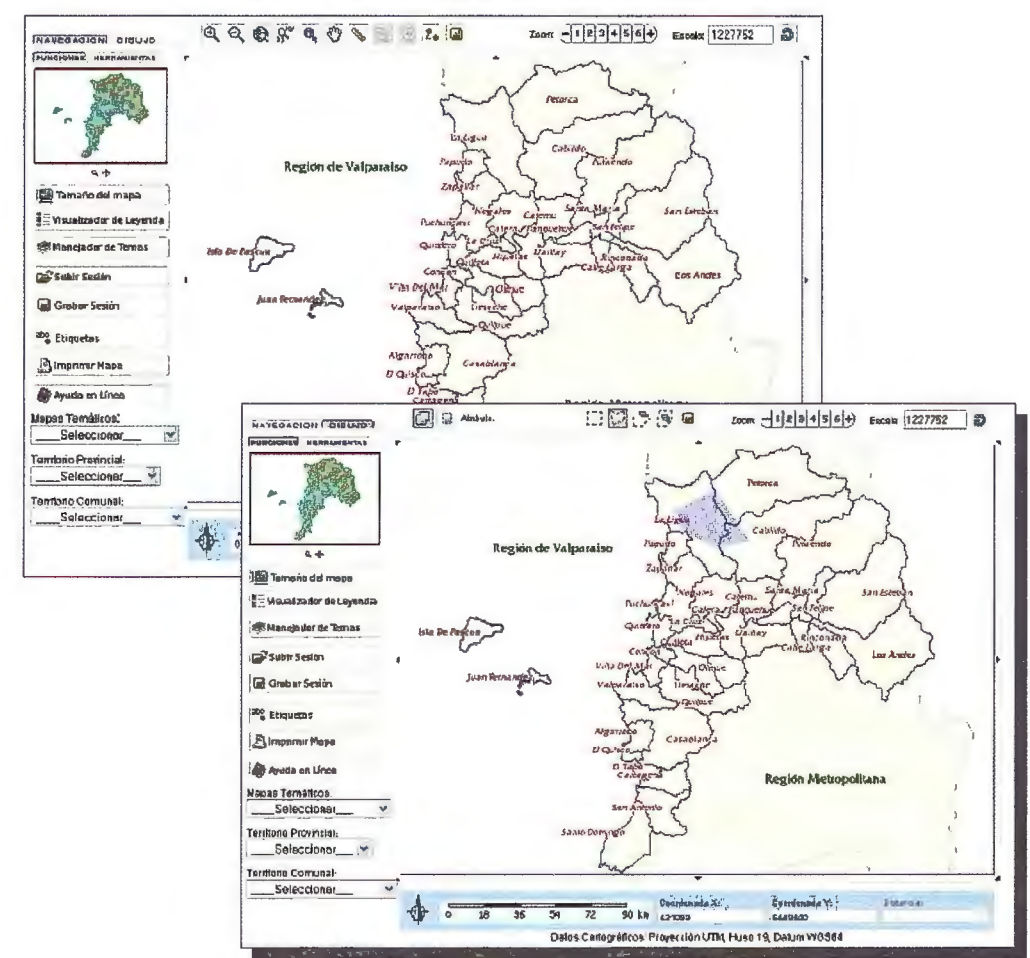

APLICACIÓN GESTION TERRITORIAL MUNICIPAL

Interfaz Gráfica: Opciones de navegación, impresión de mapas y dibujo de polígonos y puntos. 78

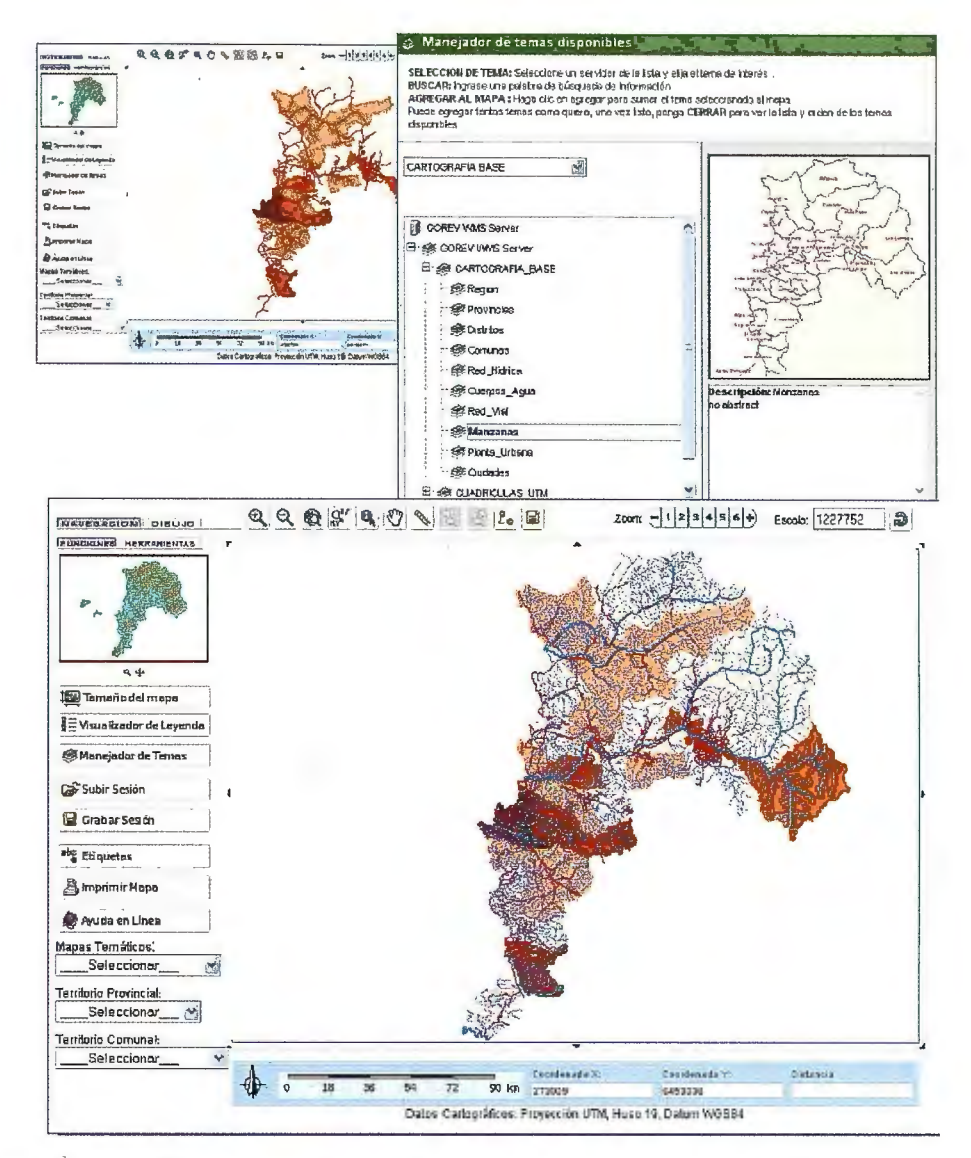

Interfaz Gráfica: Manejo de diferentes capas locales y disponibles en diferentes servidores WMS.

**Interfaz** 

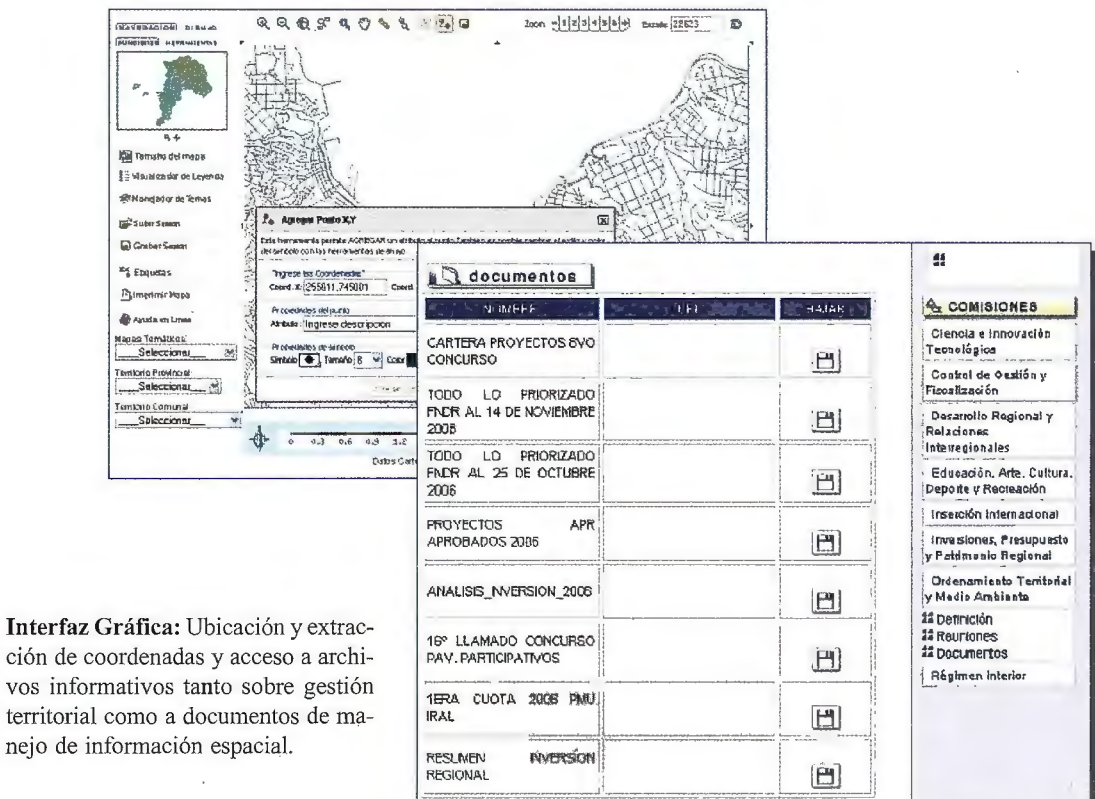

سبأ لبد

79

[nformación Administrativa:

- Programas de Inversión
- Programas de Financiamiento

Información Espacial:

- Límites Administrativos
- Cartografía Base Topográfica
- Mapas de Suelos
- Mapas de Zonificaciones
- Mapas Censales

#### 3.3. **Implementación WEB**

La implementación se realizó bajo el marco de Ja utilización de software de libre distribución, bajo los estándares de utilización OGC (Open Geospatial Consortium) y utilizando el concepto WMS (Web Map Service).

La aplicación implementada cuenta con lo siguiente:

- Opciones de Resolución de Pantalla.

- Menú de Navegación Temática.

- Herramientas de edición (dibujo de puntos y polígonos).

- Herramientas de Visualización (zoom acercamiento y

alejamiento, pan, zoom previo, etc).

- Ingreso de Coordenadas de punto.

- Coordenadas UTM X e Y en barra de estado del Navegador.

- Accesos rápidos según áreas geográficas.
- Salida de mapas e impresos.
- Simbología

- Cambio de Sistema de Proyecciones (proyección al vuelo)

- Posibilidad de conectarse a otros servidores de información

- Acceso a archivos explicativos de Gestión

-Ayuda

#### **4. RESULTADOS**

Los avances tecnológicos en el ámbito de las redes de comunicaciones, los sistemas de información geográficos (SIG) y la computación en general, han transformado la forma de trabajar de todos nosotros, permitiendo implan-

# **NOTICIAS**

# **Blom ha firmado un importante contrato con lnfoterra**

Blom e Infoterra han acordado formar una colaboración con la finalidad de crear una base de datos geoespaciales de alta calidad, de propiedad europea, para dar apoyo a los usuarios profesionales y clientes de servicio que requieran servicios geoespaciales fiables, homogéneos e independientes. El acuerdo ofrece la oportunidad de establecer un set de datos europeo y global con cobertura sin igual y precisión profesional, uniendo las imágenes de satélite de Infoterra con el extenso archivo de Blom de imágenes aerotransportadas y modelos urbanos en 3D. Las partes contarán con la experiencia de Infoterra en servicios geoespaciales de valor añadido, y harán un uso completo de las capacidades probadas del servidor tar, manejar, actualizar y consultar la información desde entornos más sencillos, potentes e integrados con el resto de los sistemas informáticos.

Así es corno profesionales, relacionados con ciencias de la Tierra y planificación, han comenzado a pensar espacialmente y cada vez más se comienzan a preguntar el dónde suceden las cosas. Sin embargo, de la noche a la mañana, han tenido que asimilar una serie de conceptos cartográficos y geodésicos que nunca fueron vistos en sus respectivas carreras. Es común ahora escuchar: ¿Cuál es el Datum?, ¿Cuál es la exactitud del dato a esa escala?, ¿En que proyección están los datos? y una infinidad de preguntas o dudas similares. Por lo tanto, el desafio más grande que implica poner información en Internet, es decir al alcance de todos, es asegurar que la calidad de la información sea la adecuada, en forma ágil, sin distracciones para su utilización y sobre todas las cosas, dar un sentido a esta información de acuerdo a los objetivos generales planteados por el usuario, de esta manera los mapas dejan de ser agrupaciones de elementos físicos y pasan a formar parte de un sistema de información capaz de entregar respuestas a las problemáticas planteadas, que en este caso corresponden a las necesidades de la Gestión Territorial Municipal.

De acuerdo a esto la aplicación ha cumplido totalmente con los objetivos planteados y sobre todo ha tenido gran trascendencia en lo que se refiere a acceso y entendimiento de la información, lo que ha llevado paulatinamente a realizar gestiones más eficientes y con mayor rapidez.

#### . **5. BIBLIOGRAFIA**

Limp, Fredrick, director, Center for Advanced Spatial Technologies, University of Arkansas. Web Mapping Guide, Applications Development . http://www.geoplace.com/gr/webmapping/app.asp OGC, Open Geospatial Consortium. http://www.opengeospatial.org/ Generalization for On-demand Web Mapping, http://www.geo.unizh.ch/gis/research/webmap/gendem/

BlomURBEX para así ofrecer un amplio rango de aplicaciones de servicio de uso fácil y específicas para el mercado de los usuarios profesionales.

Infoterra y Blom consideran que este es el primer paso de una iniciativa a largo plazo para crear una suite con múltiples fuentes y asegurada a nivel profesional con sets de datos y servicios geoespaciales de alta calidad que será la espina dorsal para los servicios geoespaciales profesionales en el futuro. Blom espera que el valor comercial en los primeros cinco años esté en el rango de 15-25 millones de euros, suponiendo una contribución significativa a sus ambiciones estratégicas a largo plazo. Además, una expansión futura del acuerdo puede potenciar significativamente el potencial de ingresos. Los términos y condiciones exactos serán pulidos a finales de enero de 2010

# **Topcon Europe Positioning adquiere Roadware**

Capelle aan den IJssel, The Netherlands, el pasado 11 de Enero de 2009, Topcon Europe Positioning B.V. anuncia la compra de Roadware BY, una empresa Holandesa desarrolladora de soluciones innovadoras para la construcción de carreteras, la compra ha incluido tanto el negocio como los activos. Con esta adquisición Topcon aumenta su fortaleza en su posición como proveedor líder en la automatización en construcción de carreteras.

Roadware B.V., esta situada en Apeldoom en Holanda, y es conocida como pionera en el campo del desarrollo de soluciones inteligentes para la construcción de carreteras pavimentación con aglomerado asfáltico y de hormigón. La compañía desarrolla componentes electrónicos inteligentes y software enfocados a automatizar y controlar máquinas de construcción de carreteras y los procesos. El fundador Joop Mennink dijo: "Tras muchos años de estrecha colaboración con la Topcon, la integración de la empresa es un paso importante para llevar nuestra tecnología al siguiente nivel. Los productos de ambas empresas son muy complementarios y ofrecerán a nuestros clientes una verdadera continuidad en nuestro portfolio de productos, cubriendo las necesidades de automatización desde lo más básico hasta lo más avanzado. Además, la presencia global y extensa de la red de distribuidores de Topcon proporciona acceso a los clientes en cualquier parte del mundo y veo un futuro muy prometedor para ambas empresas". Mennink añadió, "Juntos podemos alcanzar una alta velocidad en desarrollo e integración de sistemas".

Ewout Korpershoek, Director General de Topcon Europe Positioning B.V. añade; "La industria de construcción de carreteras está en un estado incipiente de desarrollo en cuanto se refiere a la automatización. La combinación de Roadware y Topcon proporciona soluciones exclusivas y de tecnología punta que ofrecen ahorros significativos de material y mejoras de la calidad a los clientes". Korpershoek añade: "El profundo conocimiento de Roadware y su afinidad con el negocio de pavimentación de asfalto y hormigón hacen de ellos un líder en tecnología y Topcon esta orgulloso de integrar a este equipo en su organización. Al completarse esta adquisición, la empresa Roadware en Apeldoorn aportara un significativo input en el desarrollo de nuestra próxima generación de soluciones de construcción de carreteras para fortalecer y acelerar nuestra posición de liderazgo en este campo".

#### **Acerca de Roadware**

Roadware esta situada en Apeldoorn, Holanda, y desarrolla soluciones innovadoras para la construcción de carreteras. Roadware desarrolla productos de hardware y software que están disponibles en 18 países y es el representante exclusive de productos Topcon para construcción de carreteras en el Benelux. Los pasados 10 años Roadware ha crecido y se ha convertido en un renovado proveedor y socio de negocio en la industria de construcción de carreteras manteniendo un estrecho contacto con todos aquellos que trabajan en carreteras. En el área de sistemas de nivelación para pavimentadoras y extendedoras, Roadware es líder del mercado en Holanda

# **La Asociación gvSIG firma convenios de colaboración con seis empresas de España, Alemania y Argentina**

Durante las 5as Jornadas Internacionales de gvSIG, celebradas en Valencia, se llevó acabo la firma oficial de los acuerdos de colaboración entre la Asociación gvSIG y seis empresas del sector, con el objetivo de extender el uso de gvSIG y las aplicaciones libres de geomática y potenciar la industria del software, especialmente la pequeña y mediana empresa, bajo las premisas de la colaboración y el conocimiento compartido. Las empresas españolas Dielmo 3D, DiSiD Technologies, Enxenio y Giservices.eu suman a la Asociación gvSIG su alta especialización en temáticas como la tecnología LIDAR y los modelos digitales del terreno, tecnologíaJAVAy arquitecturas distribuidas o gestión municipal.

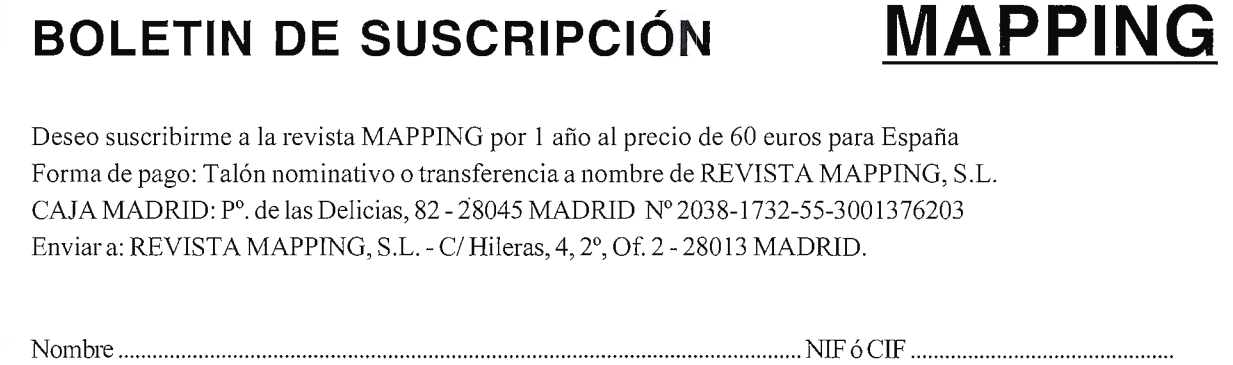

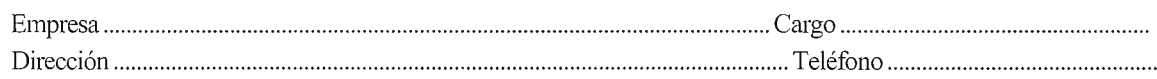

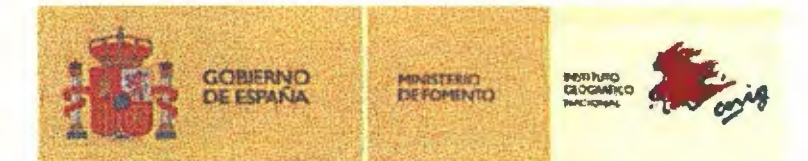

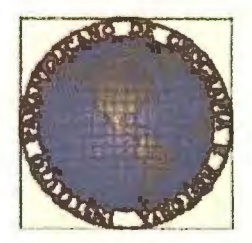

# ESTATUTOS DE LA RED IBEROAMERICANA DE INFRAESTRUCTURAS **DE INFORMACIÓN GEOGRÁFICA (R3IGeo)**

# PREÁMBULO.-

La intensa historia de cooperación íberoamerícana en materia de información geográfica se concretó en 1979 con ta creación de la reunión de Directores de los Institutos Geográficos de Sudamérica (DIGSA), con la participación de España y Portugal. Cumplidos ya 30 años y satisfechos los objetivos de su creación, sus integrantes han venido considerando la posibilidad de trascender a un ámbito superior incorporando a la totalidad de los paises iberoamericanos, como fórmula más eficaz en la generación de un espacio común de intercambios *y* sinergias.

DIGSA, como expresión de esa inicial integración cartográfica supra-regional, se víó complementada en 1994 cuando España se incorporó como pais observador permanente de la organización regional emblemática en el ámbito de las ciencias geográficas: el Instituto Panamericano de Geografía e Historia (IPGH) y posteriormente con la creación en 2000 det Comité Permanente para la Infraestructura de Datos Espaciales de América (CP-IDEA).

La colaboración y el trabajo conjuntos han ido generando un patrimonio común, que constituye una base eficiente para nivelar las capacidades diferenciales actualmente existentes entre los países de la región, siempre que se disponga del respaldo político necesario; afortunadamente. ese trabajo conjunto se ha visto favorecido, y en muchas ocasiones posibilitado, por la participación de la Agencia Española de Cooperación Internacional para el Desarrollo (AECID) y del IPGH, y el respaldo político está siendo proporcionado por la Conferencia Iberoamericana a través de su Secretaria General  $(SEGIB).$   $\qquad \qquad$ 

Las 'relaciones iberoamericanas constituyen un relato de contacto e independencia, pero de fructlfera interacción permanente: en el escenario de los bicentenarios de la independencia de muchos paises de la región, y desde esa soberanla conquistada y ejercida con vocación de servicio a los ciudadanos, parece llegado el momento de avanzar en la integración operativa de los respectivos sistemas nacionales de información geográfica, de forma que pueda definirse un innovador modelo de integración regional y superación de las respectivas capacidades estatales.

Entre los múltiples procesos posibles de integración, el camino elegido ha sido el de la institucionalidad, configurando un sistema con órganos propios que garanticen la continuidad de los esfuerzos y la transparencia en la gestión, a partir de un esquema conceptual consensuado y respetuoso con los intereses de todos los agentes implicados.

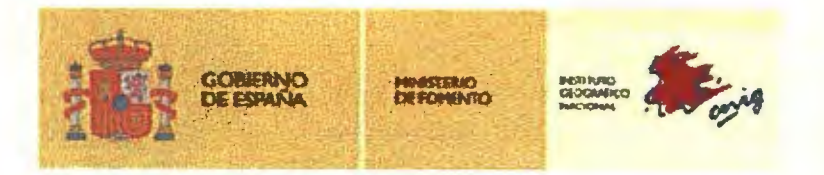

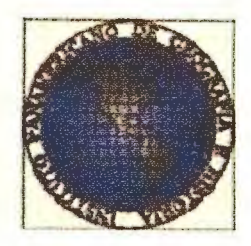

Asimismo, debe destacarse la 41 Reunión del Consejo Directivo del IPGH celebrada en San Salvador (El Salvador) del 19 al 21 de noviembre de 2008. En esta Reunión el Consejo Directivo manifestó su conformidad para la constitución, a iniciatíva del Instituto Geográfico Nacional de España, de la Red Iberoamericana de Infraestructuras de Información Geográfica.

Con tales antecedentes, el objetivo de la presente norma consiste en la regulación de un marco estable de relaciones entre los responsables iberoamericanos de la información geográfica oficial, con el respaldo político de la SEGIB y el científicotécnico det IPGH. Con ese propósito, los Estatutos de la Red Iberoamericana de Infraestructuras de Información Geográfica (R3IGeo) describen el modelo de acción necesario para la construcción conjunta de capacidades, y su nivelación entre los paises miembros, de manera que la integración regional en materia de información geográfica pueda constituir una via ejemplar de desarrollo económico y social.

Por todo ello. y previa autorización de las Cancillerias *y* Ministerios de Asuntos Exteriores respectivos, a propuesta conjunta de la Secretaría General de la Conferencia Iberoamericana y del Instituto Panamericano de Geografla e Historia, reunidos en la ciudad de Santiago de Chile, el 18 de noviembre de 2009, los responsables de alto nivel en materia de información geográfica de cada uno de los países de la Conferencia Iberoamericana, aprueban los siguientes.

# ESTATUTOS

Articulo 1. OBJETO.-

- 1 . Se constituye la Red Iberoamericana de Infraestructuras de lnfonnación Geográfica (R31Geo) a fin de coordinar las activídades que en materia de información geográfica puedan desarrollar los paises integrados en la Conferencia Iberoamericana, con ef objetivo de aprovechar, difundir y mejorar el conocimiento que en esa materia esté disponible en cada pais y así alcanzar la interoperabilidad entre las infraestructuras nacionales de información geográfica de los países que la integran.
- 2. La presente norma, bajo la denominación de "Estatutos de la Red Iberoamericana de Infraestructuras de Información Geográfica (R3IGeo)", recoge la regulación conforme a la cual se desarrollarán tas actividades y se perseguirán los objetivos definidos en el apartado anterior.

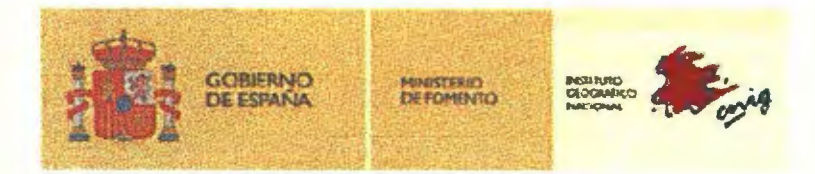

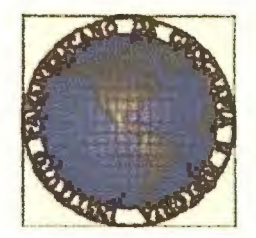

- 3. Forman parte de la Red Iberoamericana de Infraestructuras de Información Geográfica (R3IGeo) los países de la Conferencia Iberoamericana a través de las organizaciones nacionales que se recogen en el Anexo\_
- *4 .* Formarán parte de la Red Iberoamericana de Infraestructuras de lnfonnación Geográfica (R31Geo), en calidad de observadores. los demás paises de la región americana que estén integrados en el IPGH y así lo soliciten.

## Artículo 2. FUNCIONES.-

- 1. La Red Iberoamericana de Infraestructuras de Información Geográfica **(R31Geo)**  dispondrá de competencias para actuar en los siguientes ámbitos relativos a la información geográfica:
	- a) Formación y capacitación de técnicos: Mediante la celebración de cursos y el desarrollo de proyectos formativos que permitan mejorar los conocimientos de técnicos especialistas y estudiantes universitarios de los paises integrados en la Red; estos cursos y proyectos formativos se desarrollarán directamente por la R31Geo o en cooperación con instituciones y universidades de los países integrados u observadores.
	- b) Investigación, desarrollo e innovación: Medíante el desarrollo de proyectos de investigación con instituciones públicas y privadas y universidades de los países integrados en la red, o países observadores, procurando el progreso del conocimiento e impulsando la elaboración de tesis doctorales y el desarrollo de cursos de postgrado.
	- e) Asistencia técnica. consultoría *v* construcción de capacidades: Mediante la cooperación, bilateral o multilateral, que permita optimizar los procesos de producción y los recursos empleados por tos paises integrados en la Red; y mediante el desarrollo de sistemas de control de calidad y de buenas prácticas que garanticen la máxima eficiencia técnica y las mejores condiciones económicas de las respectivas producciones.
	- d) Politicas de acceso. difusión *v.* en su caso. comercialización: Mediante la generación de criterios comunes, de carácter divulgativo o comercial, que permitan la generación de una politica común de difusión generadora de conocimiento y desarrollo económico y social.
	- e) Establecimiento de normas, especificaciones, procedimientos y protocolos: Referentes a la información y servicios geográficos, que permitan aplicar en el ámbito territorial iberoamericano normas y especificaciones consistentes con las estabtecidas por las organizaciones que tienen oficialmente asumido este rol a nivel internacional, e incluso que permitan su definición, en caso de ausencia de las mismas.

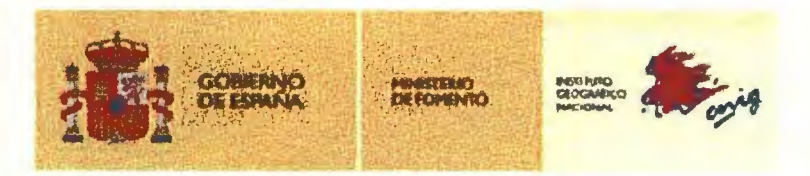

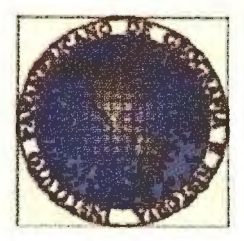

- f) Coordinación de las infraestructuras de información geográfica: Y en concreto de sus procesos de definición y establecimiento, a nivel nacional y supranacional, para conseguir su total interoperabilidad.
- g) Provectos nacionales y supranacionales: Mediante el desarrollo de proyectos concretos, en cualquiera de los ámbitos anteriores o en cualquier otro relativo a la información geográfica que, por iniciativa de los paises integrados u observadores, puedan desarrollarse aprovechando capacidades disponibles en la Red y aportando eficiencia y visión iberoamericana.
- 2. En el marco de esos ámbitos, ta **R31Geo** desempeñará las siguientes funciones:
	- a) Aprobación del plan de acción y de sus cuentas correspondientes.
	- b) Aprobación y determinación de las actividades a desarrollar.
	- e) Evaluación de las actividades realizadas.
	- d) Determinación de la posición de **R31Geo** ante organizaciones internacionales.
	- e) Nombramiento y evaluación de sus órganos rectores y operativos
	- f) Informe y asesoramiento al IPGH, a la SEGIB o a las Cancillerías o Ministerios de los paises integrados que así lo soliciten.
	- g) Modificación, ampliación o reducción de las competencias propias, si se considerase necesario.

## Articulo 3. ÓRGANOS.-

- 1. La **R31Geo** consta de Órganos Rectores y Órganos Operativos.
- 2. Son Órganos Rectores:
	- a) El Pleno.
	- b) El Comité Directivo.
- 3. Son Órganos Operativos:
	- a) El Presidente del Comité Directivo.
	- b) La Secretaria Operativa.

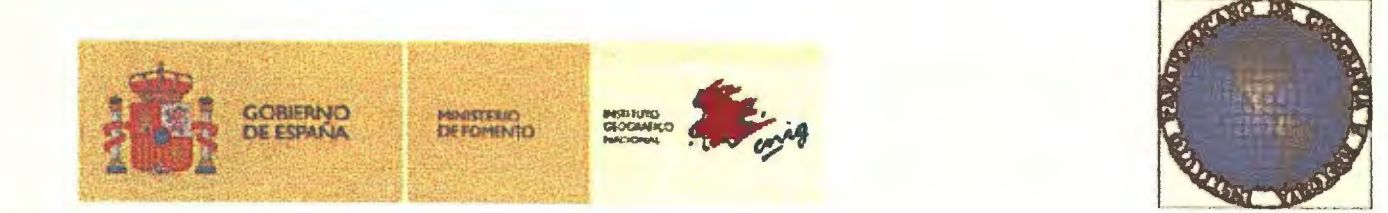

## Articulo 4. EL PLENO.-

- 1. El Pleno estará conformado por la más afta autoridad de la institución responsable de la producción de la información geográfica de cada uno de los países integrados en la Red o su representante, conforme se establece en el Anexo a propuesta de la SEGIB; también forman parte del Pleno un representante de la SEGIB, el Presidente o el Vicepresidente y el Secretario General del IPGH. Podrán además ser invitados. por el Comité Directivo, a participar en el Pleno (con voz pero sin voto), los responsables de comisiones o instituciones internacionales del ámbito territorial iberoamericano, especialmente de la SEGIB o del IPGH, y los países observadores.
- 2. Son funciones del Pleno:
	- a) La elección, para un periodo de dos años. del Presidente y de los tres miembros rotatorios del Comité Directivo.
	- b) La evaluación de las actividades desarrolladas en los dos últimos años.
	- c) La aprobación del Plan de acción para los dos años siguientes.
	- d) La definición del esquema general de financiación aplicable a los proyectos.
	- e) La aprobación del estado de cuentas.
	- f) La elección, entre los miembros rotatorios del Comité Directivo, del Presidente suplente, que ocupará la presidencia del Comité Directivo en el caso de que no haya candidatos en el siguiente Pleno.
	- g) La elección. entre tos integrantes del Pleno, de un representante de alto nivel que sustituya al miembro del Comité Directivo que sea nombrado Presidente.
- 3. Los idiomas oficiales de trabajo del Pleno serán el portugués y el español.
- 4. El Pleno se reunirá cada dos años.
- 5. Cada miembro del Pleno tendrá derecho a un voto; en caso de empate el Presidente del Comité Directivo tendrá voto de calidad.

# Artículo 5. EL COMITÉ DIRECTIVO.-

1 . El Comité Directivo está compuesto por su Presidente. el Secretario General del IPGH, el Secretario de Cooperación de la SEGIB, el Director General del IGN de España, y por tres miembros elegidos cada dos años por el Pleno entre sus integrantes, quienes asumirán conforme a un rol que alterne a todos los paises miembros.

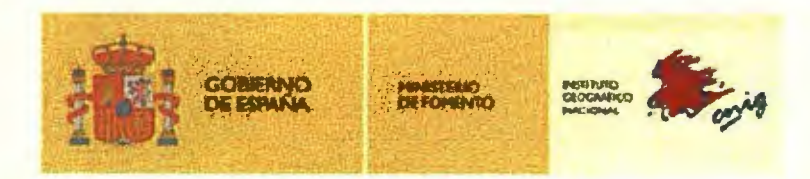

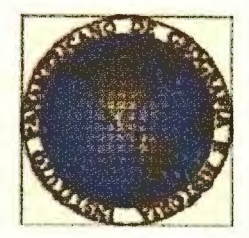

- 2. Son funciones del Comité Directivo:
	- a) La toma de decisiones sobre asuntos de competencia del Pleno cuando éste no esté reunido.
	- b) La dirección de la Red, su orientación estratégica y la supervisión ejecutiva de los Órganos Operativos.

## Articulo 6. LOS ÓRGANOS OPERATIVOS.-

- 1. El Presidente del Comité Directivo:
	- a) Ostenta la representación de la Red en el periodo comprendido entre la celebración de dos Plenos.
	- b) Dirige y controla la actividad de la Secretaria Operativa.
	- c) Responde ante el Comité Directivo y ante el Pleno.
	- d) Organiza. con la asistencia de la Secretaria Operativa. la celebración del Pleno siguiente a aquél en el que hubíera sido elegido.
	- e) Su mandato no es prorrogable ni podrá ser reelegido.
- 2. La Secretaría Operativa:
	- a) Será desempeñada por el Centro Nacional de Información Geográfica, Organismo autónomo dependiente de la Dirección General del Instituto Geográfico Nacional de Espana.
	- b) Desarrollará las funciones que le encomiende el Comité Directivo, a través de su Presidente, en los ámbitos establecidos en el artículo 2.
	- e) Mantendrá permanentemente informados a los representantes de cada país en el Pleno de los asuntos relativos a la Red.
	- d) Asistirá al Presidente del Comité Directivo en el periodo entre Plenos y colaborará con él para la organización del Pleno qua le corresponda.
	- e) Someterá a la aprobación del Comité Directivo, a través de su Presidente, las actividades que se te presenten por los paises miembros. junto con su informe de viabilidad técnica y visión iberoamericana y, en el caso de los proyectos, su financiación.

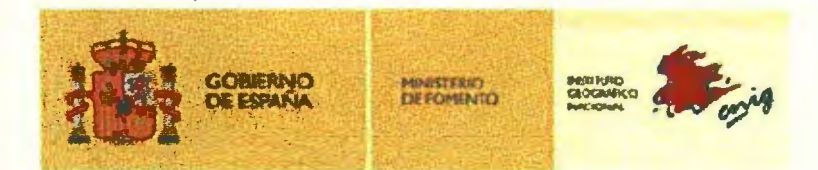

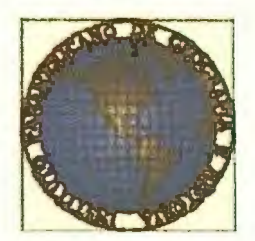

f) Buscará y gestionará financiacíón para los proyectos de la Red y evaluará su desarrollo, informando puntualmente al Comité Directivo a través de su Presidente.

## Articulo 7. ACTIVIDADES OE LA RED.-

- 1. Toda la Red se articulará en tomo a las siguientes actividades:
	- a) Acciones, que no precisarán financiación.
	- b) Proyectos, que deberán ír acompañados de la necesaria financiación.
	- e) Reuniones.
	- d) Gerencia.
- 2. las Acciones *y* Proyectos:
	- a) Podrán realizarse en cualquiera de los ámbitos recogidos en el artículo 2.1 .
	- b) Contarán con una memoria de viabilidad técnica avalada por, al menos, dos miembros del Pleno.
	- e) En el caso de los Proyectos, contarán con una memoria de financiación, avalada por, al menos. un miembro del Pleno (representante u observador) y la Secretaría Operativa.
	- d) Contaran con un director de Acción o Proyecto.
	- e) Serán sometidos a informe de la Secretaria Operativa, la que los remitirá al Comité Directivo para su aprobación final.
	- f) Tendrán prioridad las Acciones y Proyectos avalados por más de dos paises de la Red.
	- g) Los resultados y metodología de las Acciones y Proyectos serán remitidos por la Secretaria Operativa a todos los miembros del Pleno.
- 3. Las Reuniones del Comité Directivo:
	- a) Se celebrarán en el pais de su Presidente.
	- b) Tendrán como objetivo la orientación estratégica de la Red, la supervisión ejecutiva de los Órganos Operativos. la aprobación de Acciones a desarrollar, la selección de Proyectos a desarrollar con financiación y, en

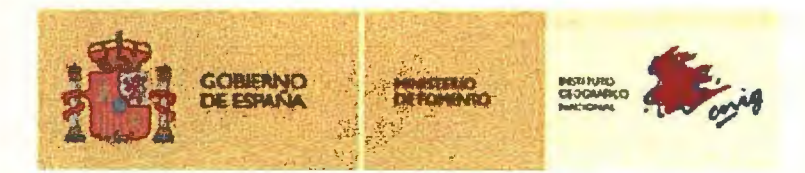

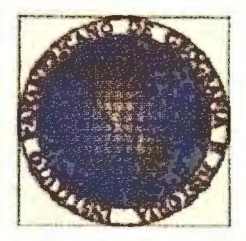

general, la dirección de la Red, ejerciendo las funciones que se le atribuyen en el articulo 5.

- e) Se celebrarán, al menos, una con carácter previo a la reunión del Pleno y otra a lo largo del año en que no se celebre Pleno.
- 4. Las Reuniones del Pleno:
	- a) Se celebrarán en el país del Presidente del Comité Directivo.
	- b) Tendrán como objetivo la modfficación de estos Estatutos, la presentación por la Secretarla Operativa de las cuentas y otros elementos de gestión, la presentación general de las Acciones y los Proyectos más relevantes desarrollados y el ejercicio de las funciones que se le atribuyen en el articulo
- 5. La Gerencia:
	- a) Comprende todas las actividades de soporte administrativo de la Red, asf como tas que tiene atribuidas ta Secretaria Operativa en el articulo 6.2. de estos Estatutos.
	- b) Estas actividades serán financiadas por la Dirección General del Instituto Geográfico Nacional de España directamente o a través del Centro Nacional de Información Geográfica.

## Artículo 8. FINANCIACIÓN.-

- 1. La financiación de las actividades de la Red, que deberá ser aprobada anualmente por el Comité Directivo a propuesta de su Presidente, se pondrá en conocimiento de todos sus integrantes con cuatro meses de anticipación, con mención explicita del origen y destino de los fondos utilizados.
- 2. Cada Proyecto que apruebe el Comité Directivo constará de su propia financiación. que habrá sido avalada por la Secretaria Operativa y por un miembro del Pleno, ya sea representante u observador.
- 3. La financiación de la logística de fas Reuniones correrá a cargo del pais del Presidente, con ayuda de la Secretaría Operativa si fuere el caso; los gastos de viaje de cada participante en las Reuniones serán de cargo de su propio pais u organización.
- 4. La financiación de las actividades gerenciales permitirá el ejercicio por parte de la Secretaria Operativa de las funciones que se le atribuyen en el articulo 6.2 de estos Estatutos.

k

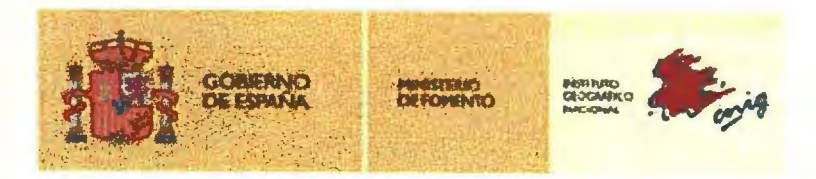

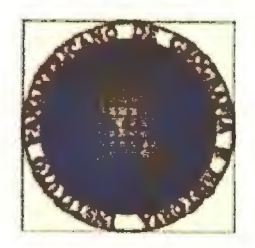

5. El déficit será cubierto por transferencias presupuestarias de la Dirección General del Instituto Geográfico Nacional de Espana al Centro Nacional de Información Geográfica o por los beneficios de la cuenta de resultados de éste, y el superávit, en su caso, será gestionado conforme determine el Comité Directivo o, en su caso. el Pleno.

## Articulo 9. REFORMA DEL SISTEMA.-

- 1. El Estatuto de la Red sólo podrá ser modificado por acuerdo de la mayoría simple del Pleno previa propuesta formulada por la mayoría del Comité Directivo que incluya a su Presidente.
- 2. La modificación de los Anexos será válida desde su aprobación por la mayoría del Comité Directivo.

# Articulo 10. LEGISLACIÓN APLICABLE.-

- 1. la Red respetará en su funcionamiento el régimen legal vigente aplicable en el país en el que opere en cada momento.
- 2. Las actividades de Gerencia se someterán al ordenamiento jurídico español y serán recurribles ante la jurisdicción contencioso-administrativa del Reino de Espafia.

# Articulo 11. RELACIONES EXTERNAS DE LA REO

- 1. la Red Iberoamericana de Infraestructuras de Información Geográfica se crea con la voluntad de establecer firmes lazos de cooperación entre todos sus integrantes, potenciando las actividades del IPGH, las del CP-IDEA, las de Sistema de Información Geocéntrico para las Américas (SIRGAS), o las de cualesquiera otras organizaciones internacionales o regionales en materia de infonnación geográfica; igualmente, R3IGeo cooperará con EuroGeographics y en lo pertinente con otras organizaciones supra regionales afines, como es el caso de ta Asociación Cartográfica Internacional (ICA), la Sociedad Internacional de Fotogrametría y Percepción Remota (ISPRS), la Federación Internacional de Geómetras (FIG) y la Asociación Internacional de Geodesia (AIG).
- 2. El Comité Directivo de la R31Geo podrá invitar como observadores a responsables cartográficos de Estados no integrados y a Organizaciones Internacionales interesados en conocer y en contribuir al desarrollo de la Red
- 3. Los paises integrados en la Red conservan su total autonomía y soberanía para adoptar sus propias decisiones y mantener sus posiciones ante cualquier organización internacional o ante cualquier controversia bilateral.

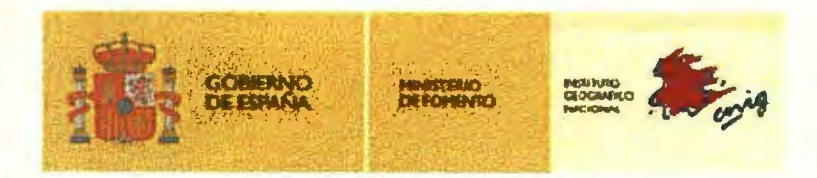

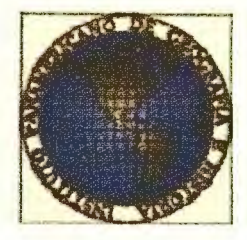

*.{* 

4. Los paises integrados en la Red se comprometen a analizar la posibilidad de adoptar posiciones comunes ante organizaciones geográficas o cartográficas internacionales.

## Articulo 12. RELACIONES INTERNAS.-

- 1. En cada pais sólo existe un interlocutor de la Red, que es el organismo recogido en el Anexo a propuesta de la Secretaría General Iberoamericana.
- 2. El interlocutor nacional es el responsable de representar a ta Red en su país y, a tal fin, es el encargado de mantener todo tipo de relaciones nacionales y, en su caso, representar las pretensiones de cualquier organización del pais (Universidades, Ministerios. Entidades Regionales o Locales, Empresas o Fundaciones) ante la Red.
- 3. La interlocución de la Red con cualquier posible agente interesado (Universidades, Ministerios, Entidades Regionales o Locales, Empresas o Fundaciones) siempre se realizará a través del organismo de su misma nacionalidad recogido en el Anexo.

# Artículo 13. NORMALIZACIÓN Y ESTANDARIZACIÓN.-

- 1. A fin de conseguir que toda la información geográfica producida en el seno de la Red sea interoperable, las instituciones representadas en el Pleno tratarán de asegurar que la información geográfica y los servicios geográficos accesibles mediante las infraestructuras nacionales de datos espaciales de sus respectivos paises cumplan las normas, estándares y especificaciones acordadas por las organizaciones internacionales en la mateña, de máxima implantación global; especialmente, aquellas aprobadas por la Organización de Estandarización Internacional (ISO), como resultado de los trabajos de su Comité Técnico 211 (ISO/TC 211), y las especificaciones aprobadas por el Consorcio "Open Geospatial" {Open Geospatial Consortium).
- 2. Con el objeto de facilitar el uso de las normas y estándares internacionales en las infraestructuras nacionales de datos espaciales, y de conseguir la rápida integración en infraestructuras internacionales. como IDEA u otras globales, la Red establecerá un grupo de trabajo que colabore con el Comité de Estándares de la Comisión de Cartografia del IPGH, el CP-IDEA, el Grupo de Trabajo de la Infraestructura de Datos Espaciales de España (IDEE) y el de la Infraestructura de Datos Espaciales de Portugal (SNIG), en la definición de estándares y especificaciones que actúen como perfiles de las normas y especificaciones internacionales, facilitando su uso generalizado en el ámbito de ta Red y su rápida implantación.
- 3. En los trabajos internos de cada una de las organizaciones integradas **en R31Geo**  siempre se tendrá en cuenta la necesidad de hacer interoperable su información con la relativa a los demás integrantes de la Red.

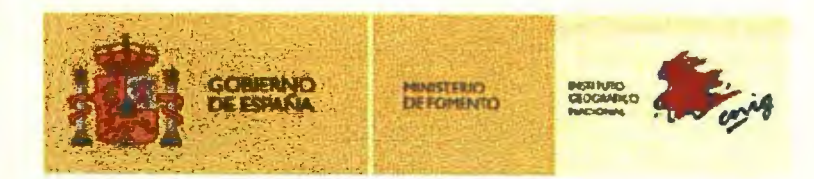

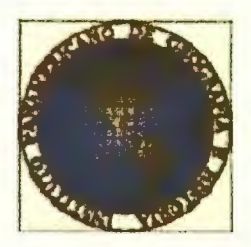

#### Articulo 14. INFRAESTRUCTURA GEOGRÁFICA .- IBEROAMERICANA DE INFORMACIÓN

- 1. La Infraestructura Iberoamericana de Información Geografica está constituida por:
	- a) Las Infraestructuras Nacionales de Datos Espaciales de los países miembros de la Red.
	- b) IDEA, como Infraestructura de Datos Espaciales de las Américas que integra las anteriores.
	- e) La Infraestructura del tPGH para apoyar el Desarrollo de los Datos Espaciales.
	- d) IDEE, como Infraestructura de Datos Espaciales de España.
	- e) SNIG. como Infraestructura de Datos Espaciales de Portugal.
- 2. La Secretaría Operativa procurará el acceso a la Infraestructura Iberoamericana a través de un portal único con servicios gratuitos de:
	- a) Localización, que posibiliten la búsqueda de conjuntos de datos que muestren el contenido de los metadatos.<br>
	b) Visualización, que permitan, como mínimo, mostrar, navegar, acercarse o Iralianse mediante zoom, moverse o la superposición visual de los datos que muestren el contenido de los metadatos.
	- alejarse mediante zoom, moverse o la superposición visual de los datos geográficos, asi como mostrar los signos convencionales, acceder a estos . servicios directamente desde servicios de localización y, opcionalmente, consultar los atributos de los datos geográficos.
	- e) Descarga, que permitan descargar copias de datos geográficos, o partes ' de ellos y, cuando sea posible, acceder directamente a su contenido para construir servicios de valor añadido o integrarlos en la lógica de aplicaciones de usuario.
	- d} Transformación, que permitan transformar los datos geográficos con vistas a lograr su interoperabilidad.
	- e) Provisión de acceso a los servicios de datos espaciales anteriores.

La Red procurará que. en el ámbito de sus países miembros y conforme a sus respectivas regulaciones, al menos los servicios especificados en los apartados a) y b) sean gratuitos para sus integrantes.

97

.,,

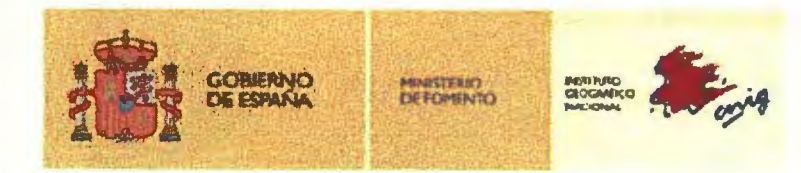

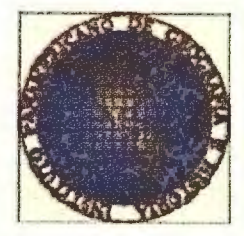

# Artículo 15. DERECHOS Y OBLIGACIONES DE CADA PAIS.-

- 1. Cada organización integrada en R31Geo. además de los derechos ya recogidos en los artículos anteriores de estos Estatutos, tendrá derecho a:
	- a) Recibir los informes, publicaciones internas y convocatorias de reuniones y actos de la Red.
	- b) Participar en las actividades de la Red, de acuerdo con el ordenamiento jurídico de cada país y con lo dispuesto en estos Estatutos.
	- e) Solicitar y obtener explicaciones sobre la gestión de la Red.
	- d) Consultar la documentación relativa a acciones. proyectos y gestión de la Red.
- 2. Cada organización integrada en R3tGeo. además de las obligaciones ya recogidas en los artfculos anteriores de estos Estatutos. se encuentra obligada a:
	- a) Cumplir y hacer cumplir los presentes Estatutos.
	- b) Difundir los objetivos de la Red y participar activamente para alcanzarlos.
	- e) Contribuir al sostenimiento económico de la Red, en los términos de los articulos 7 y 8.
	- d) Acatar y cumplir los acuerdos válidamente adoptados por los Órganos Rectores de la Red.
- 3. La más exigente obligación y el derecho más seguro de cada país participante en R3tGeo es la certeza en la ayuda y cooperación técnica de todos los demás miembros de la Red.

Fuente: www.ipgh.org

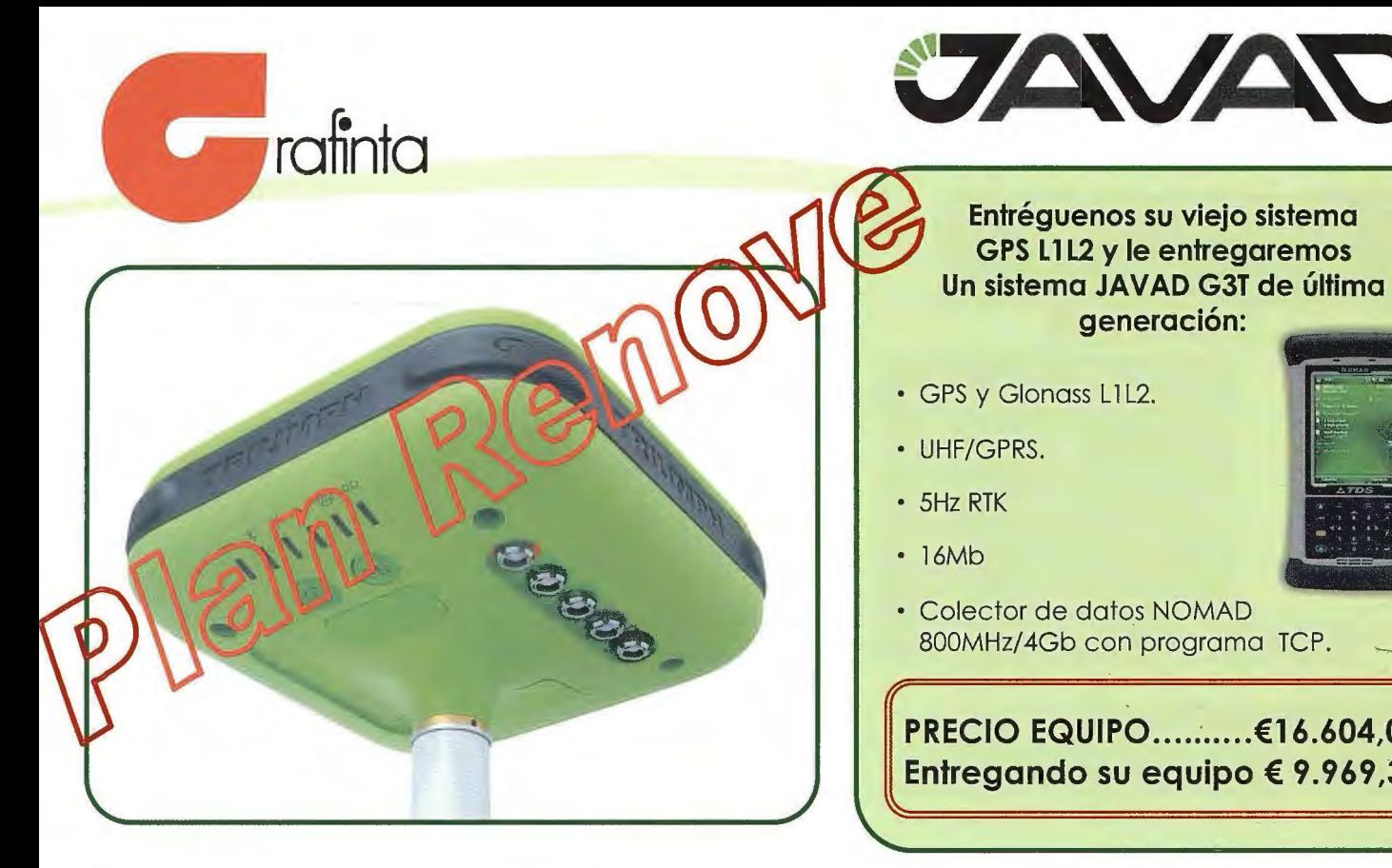

- Si compró un receptor GPS hace tiempo, no cuenta con posibilidad de actualización y por tanto no tiene acceso a adelantos indiscutibles que mejoran su **operativa y su rendimiento** .....
- Si su equipo tiene cables.. (que lío)
- Si su equipo recibe únicamente correcciones de radio módem de la misma marca y trabajando en la misma frecuencia.. (que esclavitud)
- Si su equipo no recibe correcciones a partir de las redes de estaciones existentes emitiendo a través de GPRS y por tanto necesita una base local de correcciones.. (que anticuado)
- Si su equipo utiliza el módulo GPRS de forma externa: unido mediante cable, teléfono móvil o integrado en el colector de datos.. (que pobre integración!)

# **¡¡NO SE PREOCUPE!!**

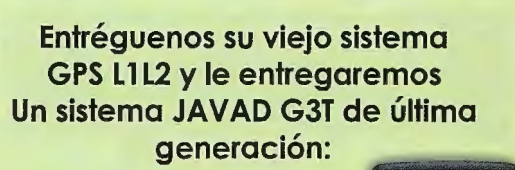

- GPS y Glonass L1L2.
- UHF/GPRS.
- 5Hz RTK
- 16Mb
- Colector de datos NOMAD 800MHz/4Gb con programa TCP.

# **PRECIO EQUIPO ..........€16.604,00 Entregando su equipo€ 9.969,37**

- Si su equipo no tiene los suficientes canales de recepción de señales para realizar el seguimiento de frecuencias *y* satélites operativos .. (que limitación)
- Si su equipo no recibe la tercera frecuencia GPS: L5 ... (que tecnología más primitiva)
- Si su equipo no cuenta con posibilidad de recibir las señales de los satélites de apoyo GLONASS operativos .. (que falta de cobertura en zonas de apantallamiento)
- Si su sistema Base-Móvil no puede desdoblarse y convertirse en dos unidades móviles trabajando en paralelo... *¡QUE HORROR! ¡¡QUE* CARO!!

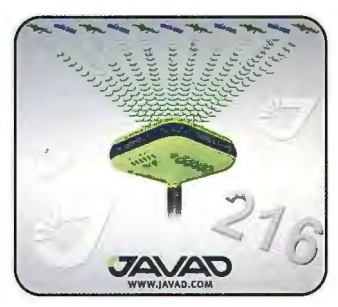

, '

Ahora tiene posibilidad de cambiar su sistema obsoleto por un sistema de la más avanzada tecnología: 1.- Receptores GNSS totalmente **compactos,** sin cables, integrando en el propio sistema **GNSS+UHF+GSM/GPRS** 

2.- Dotados de **216 canales** para el seguimiento simultaneo, continuo y sincronizado de todas las constelaciones disponibles: **GPS L** 1 L2L2CL5 **GLONASS L** 1 L2 **GALILEO** EA5 **E1** así como las programadas hacia el futuro COMPASS BEIDOU.

·3.- Capaces de recibir todo tipo de correcciones RTKtanto mediante UHF como GPRS vengan de donde vengan. Para aquellos que no cuenten con sistema *y* necesiten una oferta .... le hacemos el 12% de descuento en la compra de un sistema completo.

**GRAFINTA S.A. Avda. Filipinas, 46 28003 Madrid**  http: www.grafinta.com **Tel. 91 5537207 Fax: 91** 5336282

/ E-mail: .............. ..................... Tel E-mail: grafinta@grafinta.com **and alla communitation communitation** of Envienos cumplimentando este cupon respuesta y le enviaremos una botella de CLADIVM premiado como el mejor aceite de oliva virgen extra por el MMA.

Empresa: ...

.-· Nombre:

, ·'Dirección: